المملكة العربية السعودية

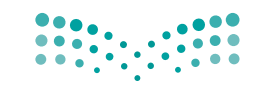

وزارة التصليم Ministry of Education

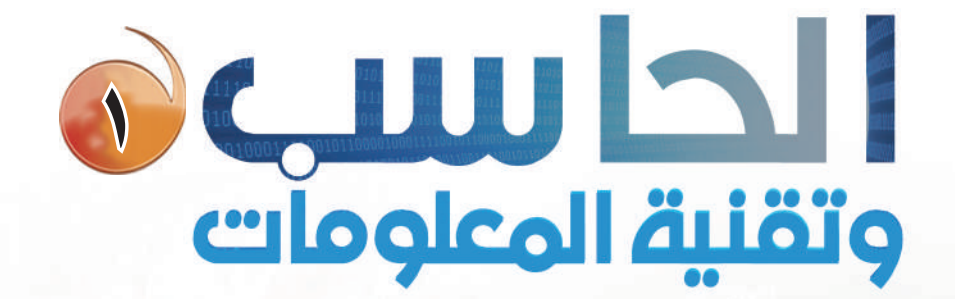

التعليم الشانوي<br>(نظام المقررات)

البرنساميج المشترك كتاب الطالب

طبعة ١٤٣٨ - ١٤٣٩هـ

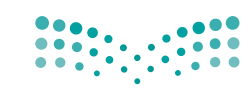

وزارة التصليم Ministry of Education

قسررت وزارة الستعسليسم تسدريس هبذا الكتاب وطبعه على نفقتها

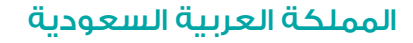

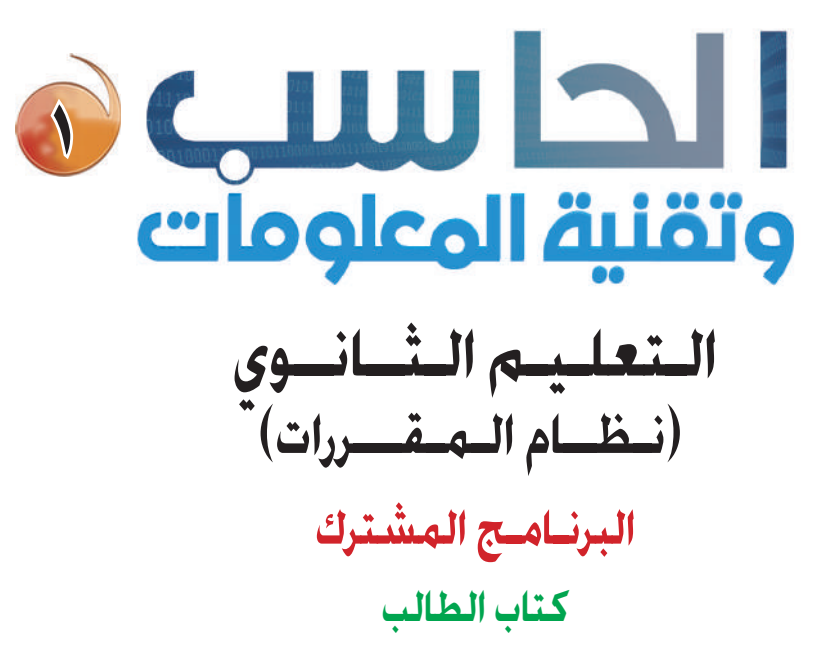

قام بالتأليف والمراجعة قريق من المتخصصين

يؤنِع مجّاناً ولايُبَاع

طبعة ١٤٣٨ \_ ١٤٣٩هـ

(ح) وزارة التعليم ١٤٣٥هـ

```
فهرسة مكتبة الملك فهد الوطنية أثناء النشر
                                                        وزارة التعليم
الحاسب ١ وتقنية الملومات : التعليم الثانوي (نظام المقررات) كتاب الطالب.
                                                     الرياض، ١٤٢٨هـ
                                           ۱۵۸ ص؛ ۲۱ × ۰٫۵ مهم
                                 4V\lambda - 1\cdot Y - 0\cdot Y - 24Y - \lambda: دمك
                         – العنوان
                                       ١– الحواسيب – كتب دراسية
                                                       ديوي ٧١, ٢٠٤
                   1270 / YVV0
```
رقم الإيداع: ١٤٣٥/٣٧٣٥ ردمك: ١، - ٤٩٣ ـ ٥٠٢ ـ ٩٧٨ ـ ٩٧٨

لهذا المقرر قيمة مهمة وفائدة كبيرة فلنحافظ عليه، ولنجعل نظافته تشهد على حسن سلوكنا معه.

إذا لم نحتفظ بهذا المقرر في مكتبتنا الخاصة في آخر العام للاستفادة ، فلنجعل مكتبة مدرستنا تحتفظ به.

حقوق الطبع والنشر محفوظة لوزارة التعليم ـ المملكة العربية السعودية

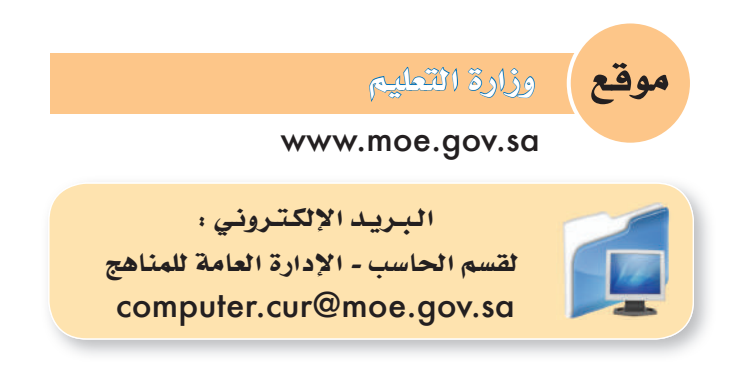

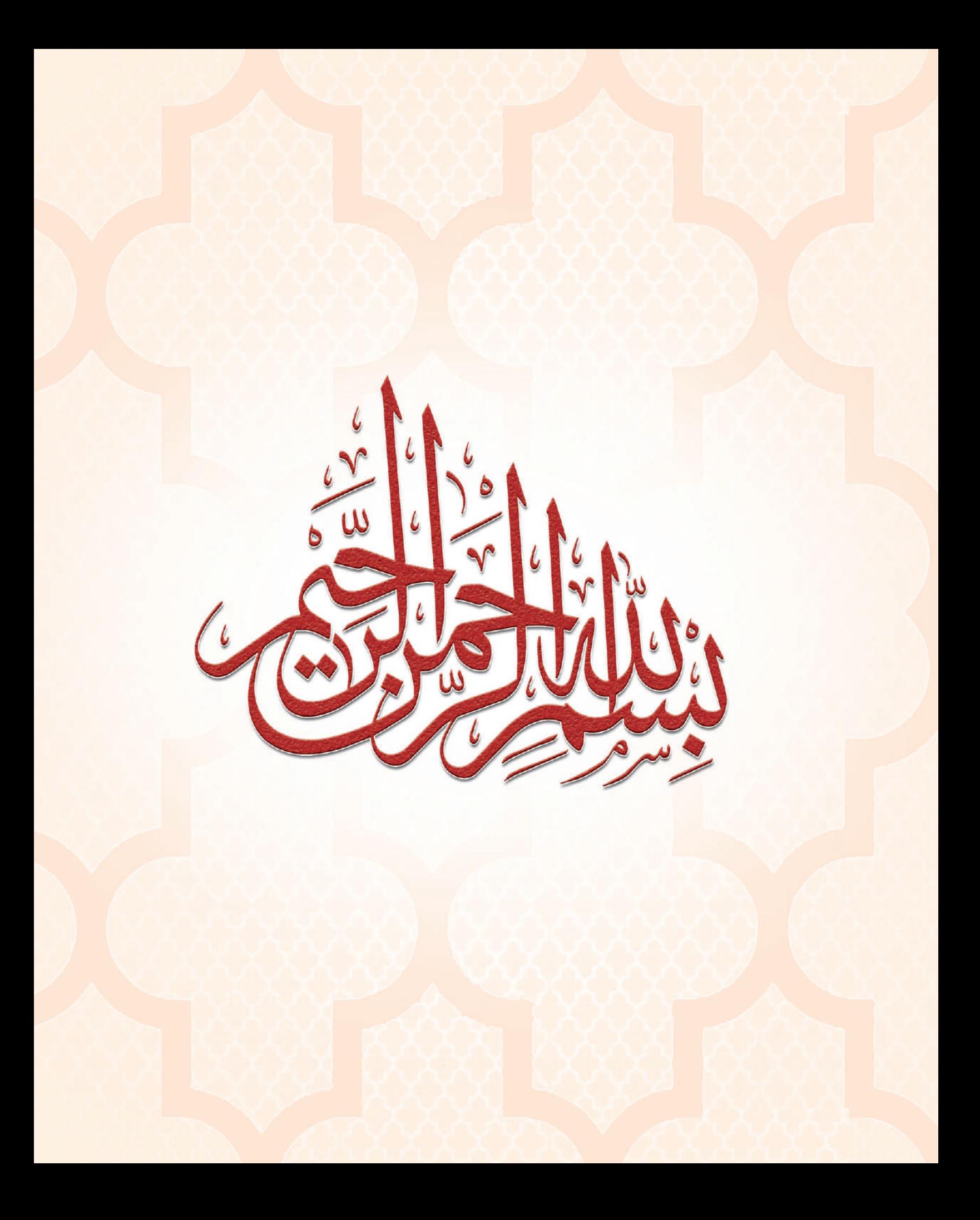

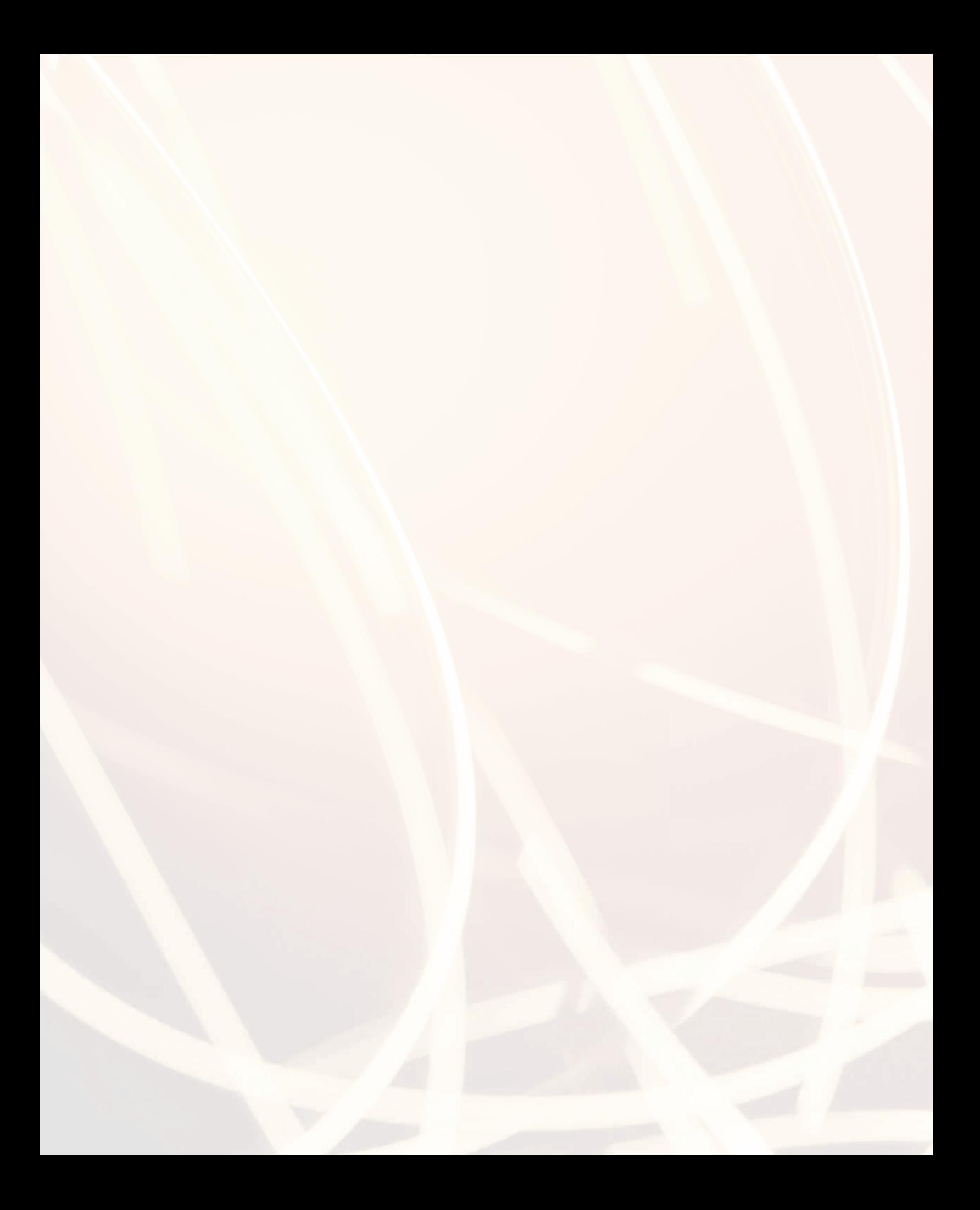

# 

إن ثورة المعلومات وتطورات التقنية بجميع أشكالها وأنواعها وأحجامها مستمرة في النمو الكمي والكيفي الأمر الذ<mark>ي</mark> يدعونا لمسايرة ومواكبة هذا التطور للدخول في المنافسة العالمية في شتى صورها وتحقيق المستوى الأمثل في توظيف التقنية لصناعة المجتمع المعلوماتي والمعرفي . ومن المعلوم اليوم أن التقنية الحديثة ووسائلها في مختلف المجالات تتطور بشكل مذهل ومتسارع ما قاد وزارة التعليم استراتيجية تطوير نوعية من أجل مواكبة ذلك التطور العلمي والتقني المطرد في شتى المجالات لاسيما في مجال تطوير مناهج الحاسب والتقنية.

ومن هذا المنطلق فإن وزارة التعليم وشركة تطوير للخدمات التعليمية باستشرافها للمستقبل قد أخذت بزمام الم<mark>ب</mark>ادر<del>ة</del> هي توطين التقنية بشتى صورها وأنواعها هي الميدان التربوي لا سيما هي مجال الحاسب والتقنية وعلومهما والتجديدات العالمية الحديثة التي ينبغي الأخذ بها للرفع من كفاءة المادة وتدريسها، ولأهمية تمكين النشء من استيعاب الحقائق العلمية والمهارات العملية التقنية المتقدمة ولمواكبة التطور العالمي الحاصل في مجال الحاسب وعلومه وطرق تدريسه وما يصاحب ذلك من تطور في تقنية المعلومات وتطبيقاتها.

وقد قام فريق من الخبراء التربويين والتقنيين على تطوير مناهج الحاسب بالمرحلة الثانوية بما يتلاء<mark>م ويتسق مع</mark> التوجهات العالمية والمستجدات التقنية في مجال الحاسب وعلومه مراعية أحدث التوجهات التربوية في مجال تصميم. وإعداد وبناء المنهج لتحقيق الأهداف الآتية:

و تأهيل الطالب بالمهارات والقدرات العملية التي تسهل دخول سوق العمل مباشرة عقب المرحلة الثانوية.

- 8) بناء الجوانب المعرفية لعلوم وهندسة الحاسب المتخصصة وللنظم والبرمجيات السائدة عالميا بما يمكن طالب الثانوية من مواكبة التقدم العلمي واستكمال دراسته الجامعية بنجاح.
- م اكتساب مهارات لتوظيف تقنية الحاسب والمعلومات في التعلم الذاتي وبناء المشاريع والتعليم للمجالات العلمية والانسانية بالمرحلة الثانوية.
	- 8) الحصول على المعارف والتدريب الكافي بما يتيح للطالب بناء قدراته للحصول على شهادات فياسية عالمية.
- 0) تعزيز مهارات وقدرات استخدام تقنية المعلومات للتواصل الاجتماعي والمشاركة في تحقيق التنمية بالمجتمع السعودي.
- ٦) تعزيز وتطوير المعارف العلمية والمهارات العملية والسلوكية وقدرات استخدام الحاسب كأداة إنتاجية المكتسبة في المراحل التعليمية فبل الثانوية.

ومن نافلة القول إنه ينبغي على المعلم والمعلمة تفعيل مشاركة الطلاب في معمل الحاسب من خلال ابتكار المشاريع التقنية وتوظيفها في عمليات التعليم والتعلم، وتحوى مناهج الحاسب المطورة فسما للتدريبات العملية والمشروعات التقنية على استخدام بعض برمجيات الحاسب وتطبيقاته المختلفة في مجالات عديدة ، وهذه التدريبات والمشروعات <mark>تظ</mark>ل محدودة هي عددها وتنوعها ، ولذا ننصحك أخي الطالب بأن لا تكتفي بها، وأن تحاول بنفسك اكتساب المزيد من المهارا<mark>ت والقدرات</mark> التقنية <mark>في التعا</mark>مل مع جهاز الحاسب ، وذلك بأن تخصص وفتا من نشاطك للتدريب على هذ*ه* التقنية التي تُعد اليوم مفتاح العصر المعلوماتي والمعرض، وأن تحاول أيضا تطويع التقنية بشتي صورها كوسيلة تعليمية للمقررات الدراسية الأخرى.

واللّه تعالى الموفق لكل خير ،،

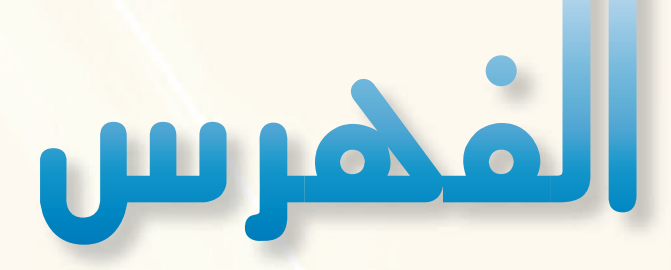

## **الوحدة اولى : المصادر الحرة وأنظمة لينكس**

- (١-١) مقدمة .. ص ١١
- (٢-١) المفهوم .. ص ١١
- (٣-١) رخص المصادر المغلقة .. ص ١٢
	- (٤-١) رخص المصادر الحرة .. ص ١٣
	- (٥-١) مزايا المصادر الحرة .. ص ١٤
- (٦-١) عوائد استخدام المصادر الحرة .. ص ١٤
	- (٧-١) حقوق الطبع والنشر .. ص ١٥ (٨-١) الانتحال العلمي .. ص ١٦ مشــروع الوحدة .. ص ١٧ خارطة مفاهيم الوحدة .. ص ١٨ دليل الدراسة .. ص ١٩
		- تـمريـنــات .. ص ٢٠
			- اختبــار .. ص ٢١

#### **الوحدة الثانية : الوسائط المتعددة**

- (١-٢) مقدمة .. ص ٢٥
- (٢-٢) مفهوم الوسائط المتعددة .. ص ٢٥
- (٣-٢) أهمية الوسائط المتعددة .. ص ٢٥
- (٤-٢) مكونات الوسائط المتعددة .. ص ٢٦
- (٥-٢) مجالات استخدام الوسائط المتعددة .. ص ٢٨
	- (٦-٢) مراحل إنتاج الوسائط المتعددة .. ص ٣٠
- (٧-٢) بعض البرمجيات المستخدمة في إنشاء وتحرير ملفات الوسائط المتعددة .. ص ٣١ مشــروع الوحدة .. ص ٣٢ خارطة مفاهيم الوحدة .. ص ٣٣ دليل الدراسة .. ص ٣٤ تـمريـنــات .. ص ٣٥ اختبــار .. ص ٣٧

#### **الوحدة الثالثة : تصميم وإدارة المواقع والشبكات الاجتماعية**

- (١-٣) مقدمة .. ص ٤١
- (٢-٣) تعريف برامج إدارة المواقع على الإنترنت .. ص ٤١
- (٣-٣) مزايا استخدام برامج إدارة المواقع (CMS (.. ص ٤٢
- (٤-٣) خطوات عمل برامج إدارة المواقع (CMS (.. ص ٤٣
- (٥-٣) كيفية كتابة المحتوى من خلال برامج إدارة المواقع .. ص ٤٤
- (٦-٣) أمثلة لمواقع وتطبيقات تستخدم برمجيات إدارة المواقع .. ص ٤٤ مشــروع الوحدة .. ص ٥١ خارطة مفاهيم الوحدة .. ص ٥٢ دليل الدراسة .. ص ٥٣ تـمريـنــات .. ص ٥٤ اختبــار .. ص ٥٥

#### **الوحدة الرابعة : تقنيات التحكم الرقمي والروبوت**

- (١-٤) مقدمة .. ص ٥٩
- (٢-٤) الروبوت ـ تعريفه وتاريخ نشأته .. ص ٥٩
- (٣-٤) الروبوتات في العالم الحقيقي .. ص ٦٠
	- (٤-٤) تصنيف الروبوتات .. ص ٦٥
		- (٥-٤) نظام التحكم .. ص ٦٦
	- (٦-٤) المكونات الرئيسة للروبوت .. ص ٦٧ مشــروع الوحدة .. ص ٦٩ خارطة مفاهيم الوحدة ص ٧٠ دليل الدراسة ص ٧١ تـمريـنــات .. ص ٧٢ اختبــار .. ص ٧٤

#### **الوحدة الخامسة : مقدمة في البرمجة**

- (١-٥) مقدمة .. ص ٧٩
- (٢-٥) مفهوم البرمجة .. ص ٧٩
- (٣-٥) أهمية البرمجة .. ص ٨١ مشروع الوحدة .. ص ٨٦ خارطة المفاهيم .. ص ٨٧ دليل الدراسة .. ص ٨٨ تـمريـنــات .. ص ٨٩ اختبار .. ص ٩٠

## **الوحدة السادسة : صياغة حل المسائل**

- (١-٦) مقدمة .. ص ٩٣
- (٢-٦) الهدف من تعلم صياغة حل المسائل .. ص ٩٣
	- (٣-٦) خطوات حل المسائل .. ص ٩٣
	- (٤-٦) فهم المسألة وتحليل عناصرها .. ص ٩٤
		- (٥-٦) كتابة الخطوات الخوارزمية .. ص ٩٥
			- (٦-٦) مخططات الانسياب .. ص ٩٧
	- (٧-٦) أمثلة على صياغة حل المسائل .. ص ١٠١ مشروع الوحدة .. ص ١٠٥ خارطة المفاهيم .. ص ١٠٦ دليل الدراسة .. ص ١٠٧ تـمريـنــات .. ص ١٠٨ اختبار .. ص ١١٠

## **الوحدة السابعة : البرمجة بلغة (فيجول بيسك ستوديو)**

- (١-٧) مقدمة .. ص ١١٥
- (٢-٧) مراحل كتابة البرنامج بلغة (فيجول بيسك ستوديو) .. ص ١١٥
	- (٣-٧) طريقة تعامل البرنامج مع البيانات .. ص ١١٧
		- (٤-٧) العمليات الحسابية والمنطقية .. ص ١٢٠
	- (٥-٧) أدوات البرمجة بلغة (فيجول بيسك ستوديو) .. ص ١٢٤
- (٦-٧) بعض الأوامر الأساسية للغة (فيجول بيسك ستوديو) .. ص ١٣٤ مشروع الوحدة .. ص ١٤٧ خارطة المفاهيم .. ص ١٤٨ دليل الدراسة .. ص ١٤٩ تـمريـنــات .. ص ١٥٠
	- اختبار .. ص ١٥٢

#### **مصطلحات الكتاب:** .. ص ١٥٤

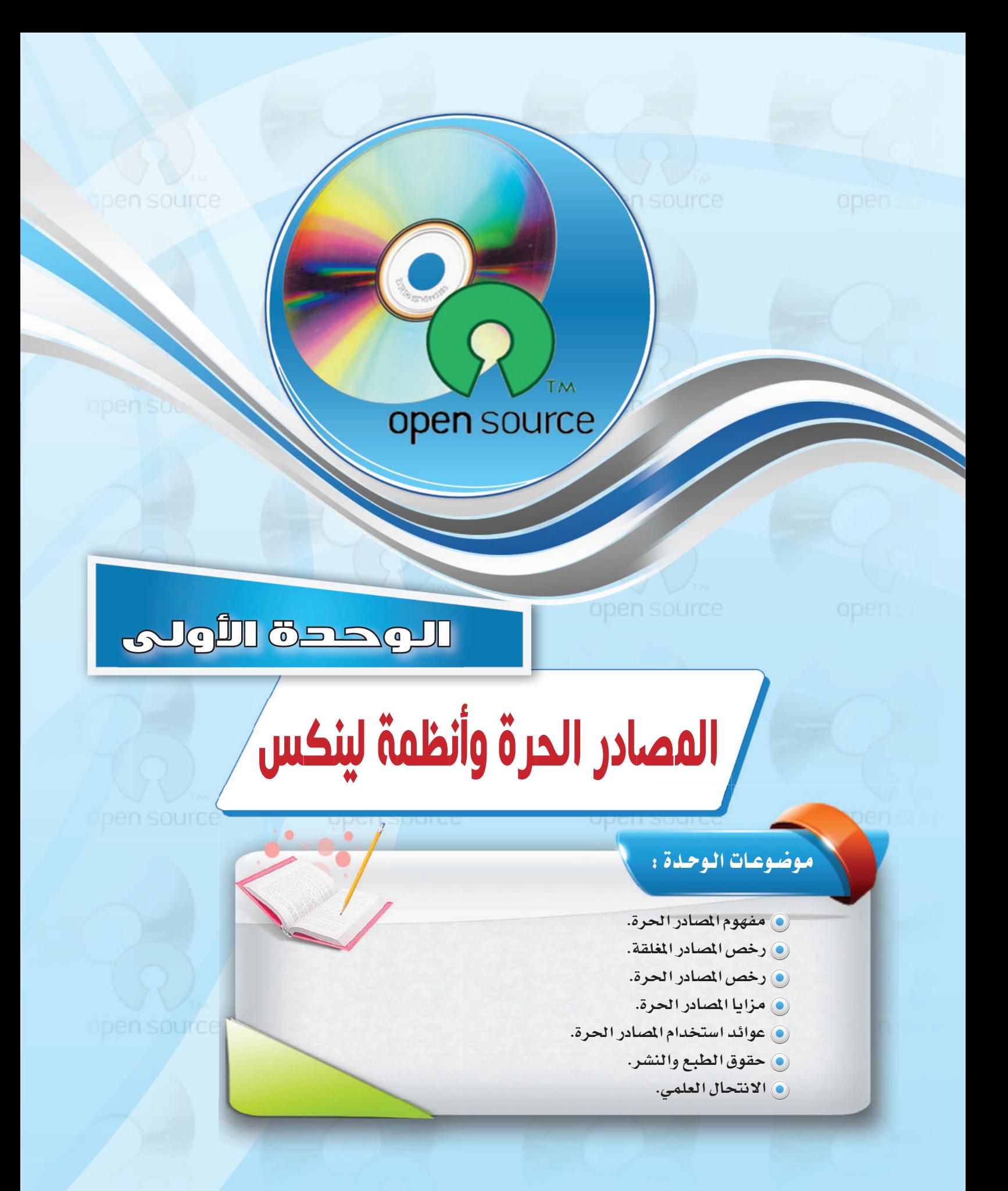

#### بعـد دراستك لهـذه الـوحدة سـوف تحـقـق الأهـداف الـتـالـيـة :

(4) تُعرِّف المصادر الحرة والمصادر المغلقة. (4) تحدِّد أنواع رخص المصادر الحرة. (4) تَحدِّد أنواع رخص المصادر المغلقة. (4) تَعدُّد مزايا استخدام المصادر الحرة. (4) تُوضِّح العوائد من ا<mark>ستخدام الم</mark>صادر الحرة. (٩) تشرح معنى الانتحال العلمي. (4) تُفرِّق بين أنواع الانتحال العلمي.

(4) تستخدم بعض تطبيقات المصادر الحرة.

الأهملكة:

تعد هذه الوحدة مدخلاً أسـاسًا للتعامل مـع موضوع المصادر الحرة وأنظمة لينكس وهي من الموضوعات الجديدة التي لم يسبق للطالب دراستها سابقا، كما أنها من الموضوعات التي لاقت رواجا كبيرا بين مستخدمي الحاسب في الآونة الأخيرة وخاصة مع انتشار استخدام الشبكة العالمية للمعلومات ، و تتناول هذه الوحدة موضوع المصادر الحرة من حيث التعريف ورخص الاستخدام والفرق بينها وبين المصادر المغلقة والبرامج مجانية الاستخدام والمصادر المفتوحة ، وفي التدريبات العملية سوف نعمل على تركيب أحد أنظمة لينكس ونتعرف على خصائصه ومزاياه مع العمل على تطبيقات متعددة لبرامج حرة المصدر سواء التي تعمل على نظام التشغيل لينكس (مصدر حر ) أو نظام تشغيل النوافذ (مصدر مغلق).

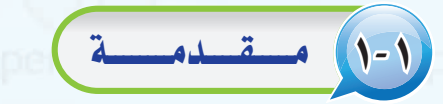

اشترى محمد جهاز حاسب بتكلفة عالية، ووجد من ضمن تعليمات الجهاز أنه لا يمكن لمشتريه أن يجرى أي عمليات صيانة أو إضافة ملحقات جديدة للجهاز أو الاطلاع على قطع الجهاز الداخلية إلا بالرجوع إلى الشركة المنتجة مع دفع تكاليف ذلك، كما أنه ليس من حقه أن يمنح الجهاز لأحد أو يهديه له، وللحصول على تطوير وتعديل الجهازية المستقبل فإن عليه دفع تكاليف تضاهى تكلفة شرائه للحاسب. والسمع والمسا

بينما اشترى زميله خالد جهـاز حـاسب بتكلفة يسيرة مع إمكانية صيانة الجهاز أو إضافة ملحقات جديدة بنفسه أو عن طريق من يريـد، كما أن له الصلاحية المطلقة في الاطلاع على قطع الجهاز الداخلية وتغييرها، وله الحق يخ منح الجهاز أو إهدائـه لمن يريد، كـمـا أن تطويره وتعديله يخ المستقبل يتم بشكل مجاني أو مقابل تكلفة يسيرة.

تشبه المصادر الحرة إلى حـد كبير شـراء خالـد جهاز الحاسب الذي حصل بموجبه على مزايا متعددة، بينما تشبه البرامج مغلقة المصدر شراء محمد جهازه.

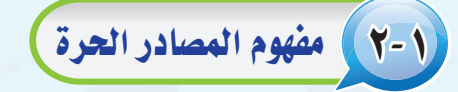

ارتبط مفهوم المصادر الحرة بنظام التشغيل (لينكس)، لذا يظن كثيرون عند إطلاق اسم المصادر الحرة أن المصود به نظام التشغيل (لينكس).

ويعود الفضل لانتشار مفهوم المصادر الحرة لنظام التشغيل (لينكس) الذي بدأه طالب فے جامعة (هلسينكى) فے فنلندا فے نهاية عام ١٩٩٠م؛ حيث أعلن عن مشروع يعمل عليه يتمثل في نظام تشغيل يسير وهو نظام (لينكس)، واختار أن يضع مشروعه تحت ترخيص المصادر الحرة، مما أتاح إمكانية الاطلاع على شفرة البرنامج لهذا النظام، ونتيجة لذلك شارك آلاف من المبرمجين المطوعين حول العالم في الشروع والعمل على تعديله وتطويره.

وبدأ هذا المفهوم ينتشر حتى أضحى المقصود به مجتمعًا كاملًا وليس فقط برامج أو تطبيقات، ويشمل هذا المجتمع عديدًا من المتخصصين في شتى المجالات، وليس كما يظن البعض أنه مكون فقط من المبرمجين، وينتج هذا المجتمع برامج ومقالات ودراسات وكتبًا، وهو مجتمع نشيط يتفاعل مع المجتمعات ويحاول أن يطورها عن طريق أنشطة تطوعية متنوعة.

# نشاط

باستخدام الإنترنت، إبحث عن الفرق بين المصادر الحرة مفتوحة المصدر والبرامج المجانية، واذكر مثال لكل منها.

#### اثيرا. علمي

ا**لمصادر الحرة (**Open Source) : مفهوم متبع لحماية الملكية الفكرية لا تقوم على احتكار المعلومة بل على نشرها.

#### إثراء علمي

المصادر المغلقة (Closed Source): مفهوم ينص على أنه لا يحق استخدام البرامج إلا بعد شراء حقوق الاستخدام الشخصى.

نشاط

قارن بين متصفحى الإنترنت (Firefox) , (Internet Explorer) وذلك بتركيب التصفحين على جهاز وتصفح الإنترنت من خلالهما. وسجِّل نتائجك واعرضها على معلم المادة.

الوحدة الأولى:

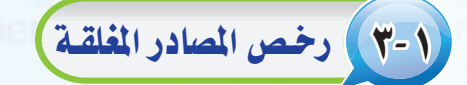

تحتوي معظم التطبيقات والبرامج سواء كانت من المصادر الحرة أو المصادر المغلقة على رخص قانونية للاستخدام، وغالباً ما تشاهد هذه الرخصة عند عملية التركيب والتنصيب للبرامج، ويوضِّح الشكل ( ١-١ ) رخصة استخدام برنامج (وورد ) . بالنسبة للمصادر المغلقة فلكل برنامج أو تطبيق رخصة استخدام خاصة به، وغالباً ما تنص على أنه لا يحق استخدام البرنامج إلا بعد شراء حقوق الاستخدام الشخصي، مع عدم السماح بتوزيعه أو نسخه للآخرين.

ومن رخص المصادر المغلقة ما يلي:

وخصة المستخدم الأخير ( EULA - End User License Agreement ): وتعتمدها معظم الشركات التى تسعى للربح الوفير، وهي تعني بيع رخصة استخــدام المنتج، ولا يحـق لك بيع أو نسخ أو تأجير المنتج، كما أن الشركة تحتفظ بشفرة البرنامج الأساس للمنتج سـراً لا تُطلع عليه أحدًا، ولو اشتريت سيارة وفق هذه الرخصة فإنه لا يحق لك بيعها أو تأجيرها أو إهداؤها أو حتى إجراء التعديلات والإصلاحات عليها حال وقوع حادث لا قدر الله.

1 براءة الاختراع الحصرية (patents): وتقوم بحصر استخدام المنتج وتطويره واستعماله على الشركة المنتجة، ومثال ذلك أن تقوم شركة أو فرد باكتشاف دواء لمرض معين وينل براءة الاختراع الحصرية، فلا يحق لأى أحد استخدام الدواء أو إنتاجه إلا بإذن الشركة، حتى لو اكتشف الدواء شخص آخر.

و رخصة حقوق النسخ (Copyright) ، وهي رخصة جيدة بمجملها، وتعني نسبة المنتج لصاحبه، إلا أنها قد تشجع على حصر الإبداع على مجموعة معينة، ومثال ذلك أن يطلب المؤلف العودة إليه حين تطوير منتج مشتق وذلك بأن يكتب (لا يجوز نقل أو نسخ أو تعديل ... إلا بإذن خطى من الناشر أو المؤلف).

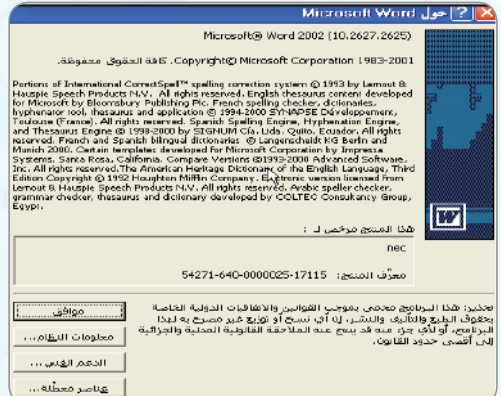

#### شكل ( ١-١ ) : رخصة استخدام برنامج ( وورد )

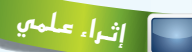

معظم المشروعات التقنية العالمية بدأ التفكير فيها والعمل من الشباب مثل: محرك البحث (جوجل) أو موقع التواصل (فيس بوك) أو نظام التشغيل (لينكس) الأكثر استخدامًا في العالم كما تعرفنا في الفقرة السابقة.

فهل لديك مشروع أو فكرة في تقنية المعلومات ترغب يخ تطويرها وتبحث عن جهة ترعاها وتدعمها ؟

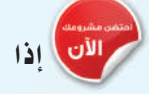

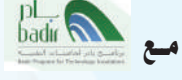

حيث يعد برنامج (بادر) لحاضنات التقنية الذي أسس في عام ٢٠٠٧م، أحد برامج مدينة الملك عبد العزيز للعلوم والتقنية، وهو برنامج وطني شامل يسعى إلى تفعيل وتطوير حاضنات الأعمـال التقنية، وهـو مفتـوح لجميع رواد أعمـال التقنيــة السعوديين، ممن لـديهم أعمــال تقنية في مراحلها المبكرة أو نماذج مبدئية أو ما يدل على فكرة المنتج.  $(www.badir.com.sa)$ 

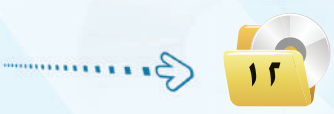

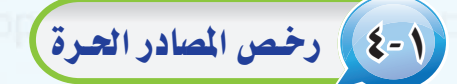

لبرامج وتطبيقات المصادر الحرة عدد محدود من رخص الاستخدام القانونية، وجميعها تنص على توفير شفرة البرنامج للمستخدم.

- ويمكن إيجاز قوانين الرخص بالآتي :
- (1) للمستخدم حرية استخدام البرنامج لأى غرض متى شاء.
	- (٢) للمستخدم حرية تعديل البرنامج ليناسب احتياجاته.
	- (٣) إتاحة شفرة البرنامج للمستخدم (source code).
- (٤) للمستخدم حرية مشاركة البرنامج مع الآخرين مجاناً أو مقابل رسوم معينة.
- (٥) للمستخدم حرية توزيع نسخ معدلة من البرنامج، بحيث يستفيد مجتمع المستخدمين من التعديلات.

#### ومن أمثلة رخص المسادر الحرة:

(GPL) General Public License)) وهذه الرخصة تتطلب منك أن تقوم بفتح شفرة البرنامج بجميع مكوناته ومكتباته كما تتطلب من أي شخص يقوم بإستخدام شفرة مبينة على هذه الرخصة أن يشير إلى أنه استفاد من هذه الشفرة وأن يفتح الشفرة بشكل كامل كما أنها لاتلزم بأن يكون البرنامج (مجانى) بل يحق لك أن تطلب مقابلاً مادياً له .

لـذا لا بـد من معرفـة رخصة وقانون الاستخدام لكل برنامج؛ حتى تعرف حقوقك وواجباتك تجاه أعمال الآخرين.

هل هناك ضرق بين البرمجيات الحرة والمصادر المفتوحة؟

#### اثرا. علمي

مواقع داعمة للمصادر الحرة: هناك كثير مىن المواقع التى تقسدم استضافية للمشاريع المفتوحة مثل:

(www.sourceforge.net) واختصـاراً ( www.sf.net)؛ حيث وضعوا معايير للرخصة لتعتبر حرة المصدر. كنذلك موسوعة (ويكيبيديا) (www.wikipedia.org) الخاضعـة لـــ (FDL) مــن (GNU)، أي التي يسمح لك بالإضافة فيها والاقتباسن منها، وتحوي ملايين المقالات بمختلف اللغات.

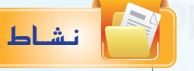

هناك أمثلة أخرى لرخص المصادر الحرة ،ابحث عنها وقارن بينها، وحدد أفضل رخصة من وجهة نظرك مع ذكر السبب؟

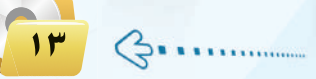

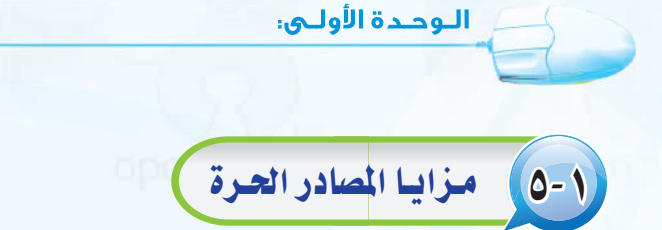

إن منتجات المصادر الحرة وخاصة البرمجيات هـي مفهـوم مختلف فـي كـتـابة البـرمجيــات وتـوزيعهــا، وهـي ليست تقنية مختلفــة، مما يعني إمكانيــة استخـدام خليـط من البرمجيــات المفتوحــة المصدر والتجارية معًا، حتى إنه يمكنك استخدام برمجيات المصـادر الحرة في نظام تشغيل النوافــذ (Windows) ، انظــر الشكــل (١-٢) لموقــع (sourceforge.net) اللذي يضم مجموعة من برمجيــات المصــادر الحــرة التـي تعمــل ضمن بيئة النوافذ.

**8** الأمان العالي.

**3** سرعة التشغيل.

و انخفاض الكلفة .

اياحة المصدر للاطلاع.

**1** قلة الأعطال.

ولبرمجيات المصادر الحرة مزايا متعددة ساعدت

ية انتشارها وكثرة الداعمين لها من الدول والمؤسسات

والشركات والهيئات والأفراد، ومن هذه المزايا ما يلي:

@ سهولة كشف الأخطاء مع سرعة تقديم الحلول.

و عالمية تدعم لغات مختلفة منها العربية.

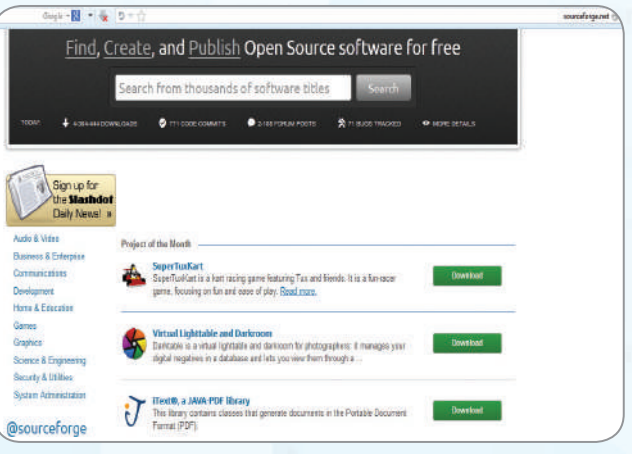

شکل ( ۱–۲ ) : موقع ( sourceforge. net )

- واشبه خالية من الفيروسات وبرامج التجسس.
	- وجود تطبيقات وبرامج متعددة.
		- و سرعة التطور والتحديث.
- · تلقي الدعم من شركات ضخمة وتاريخية مثل: (IBM).

## (1-1) عوائد استخدام المصادر العرة

(1) - العائد المادى : المصادر الحرة لي*ست ضد* الانتفاع المادى، فهناك عديد من الشركات التي حققت ربحا اعتمادا على العمل بالمصادر الحرة مثل شركة (ريد هات) (Red Hat) الشهيرة، وشركة (IBM)؛ حيث إن فكرة المصادر الحرة هي الانتفاع المشترك وتقاسم المعرفة. ولعل النجاح الذي لاقاه متصفح (فايرفوكس) (Firefox) يثبت أن طريقة المصادر الحرة ليست مجرد فكرة خيالية، ولكنها تصلح أيضا للإنتاج الجاد.

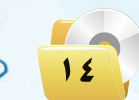

- (٢) الاستفادة من خبرات الآخرين : فالمصادر الحرة تستطيع أن تعطى دفعة جديدة لشركات البرمجة، فبدلاً من إنشاء برامج من الصفر يمكن لأي شركة أن تبدأ من حيث انتهى الآخرون، ويمكنها أن تستفيد من خبرات مجتمع المصادر الحرة فتطور أداءها وترفع جودة برامجها وخدماتها.
- (٣) التركيز على الدعم الفني : يمكن تقديم المصادر الحرة مع الدعم الفني، فيمكن مثلاً أن تقوم بإنشاء إصدارة من نظام تشغيل (لينكس) إصدارة عربية وتعرضها مجانا لمن أراد أن يستخدمها، وتقدم للشركات دعماً مقابل مبلغ يتفق عليه، كما يمكن أن تُباع إصدارة (لينكس) هذه مع الدعم، ويمكنك أن تقوم بإنشاء عدة إصدارات من (لينكس)، فواحدة للأفراد وأخرى للشركات الصغيرة وثالثة للشركات الكبيرة، ورابعة للمؤسسات التعليمية وهكذا، كل إصدارة لها ما يميزها من برامج وخدمات.

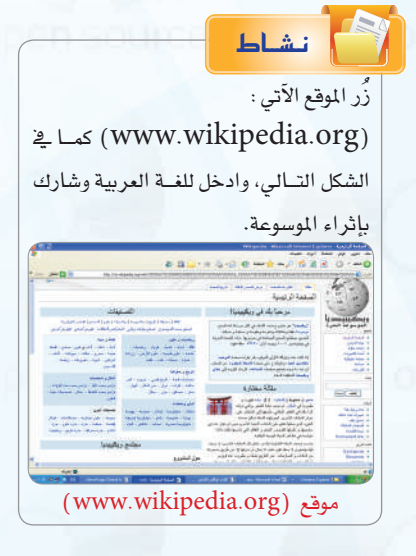

- (٤) البديل الأقل تكلفة : تستطيع الشركات إنشاء برامج تطبيقية لنظام (لينكس) أو لأي نظام آخر تكون بديلة لبرامج تجارية معروفة، فمثلاً تحتاج الشركات لمزود بريد إلكتروني، وهناك شركات تجارية معروفة لكنها غالية الثمن، يمكن هنا للشركة أن تطور برنامجاً أقل سعراً وتبيعه مع عقد خدمات.
- (٥)- أسعار أقل : حيث تقوم شركات تصنيع وتجميع الحاسبات المحلية، ببيع حاسبات محملة بتشكيلة من البرمجيات الحرة بتكلفة أقل، كما أن معاهد التدريب التابعة للقطاع الخاص تستطيع الاستمرار في عملها دون دفع رسوم هائلة لشر كات البر مجيات الأجنبية وبتكلفة تدريبية أقل.

# V- 1 حقوق الطبع والنشر )

حقوق الطبع والنشر صيغة قانونية لحماية الأعمال المؤلفة، يُحدد فيها حقوق كل من المنتج والمؤلف.

فمثلا يتم تحديد حق المنتج في النسخ، وحق المؤلف في أن ينسب له العمل، وتحديد من قد يستفيد ماليا من ذلك العمل، وغير ذلك من الحقوق التي تكون غالباً لفترة زمنية محدودة.

وتعد حقوق «الطبع والنشر» شكلًا من أشكال الملكية الفكرية مثل : (براءات الاختراع، والعلامات التجارية، والأسرار التجارية ) التي تنطبق على أي شكل للتعبير عن فكرة أو معلومات غير موضوعية ومنفصلة، وتنطوي تحت حقوق «الطبع والنشر» حماية البرمجيات والتصاميم من التعدي على حق المؤلف من البرمجيات التي غالبًا ما يشار إليها باسم (فرصنة البرمجيات)؛ بحيث يتم الحصول على عديد من النسخ غير المرخصة. وتعد القرصنة إحدى أساليب السرفة، كما أن لقرصنة البرمجيات آثارًا افتصادية واسعة؛ حيث تقدر السوق العالمية للقرصنة بـ(١٩٠) مليار ريال وتتسبب في فقدان (٥٠٠,٠٠٠) وظيفة على مستوى العالم. وتؤدى القرصنة إلى عزوف الشركات الصغيرة عن تطوير البرامج. ولذا لا ينبغي التعدي على حقوق «الطبع والنشر» لأنها مصونة شرعًا. ولا يجوز التصرف فيها إلا بإذن مسبق من أصحابها.

## الانتحال العلمي (Plagiarism)

يعرف الانتحال بأنه سرفة أفكار أو كتابات الآخرين ونسبتها للذات دون ذكر المصادر. ويعد من أعمال النصب والاحتيال، ويمكن حصر أنواع الانتحال العلمي بالآتي:

- (1) > الاستنساخ : ويتم فيه تقديم عمل الآخرين بكامله على أنه عمل للفرد.
- (٢) النسخ: ويتم فيه نسخ أجزاء كبيرة من مصدر محدد دون ذكر المصدر.
- (٣) الاستبدال: ويتم فيه نسخ قطعة نصيّة بعد تغيير بعض الكلمات الرئيسة مع الحفاظ على الملومات الأساسية للمصدر وعدم الإشارة إليه.
	- (٤) المزج: مزج أجزاء من مصادر عديدة دون ذكرها.
	- (٥) التكرار: نسخ من كتابات الفرد السابقة دون ذكرها.
	- (٦) المزيج: دمج مقاطع نصية ذَكر مصدرها بشكل صحيح مع مقاطع أخرى لم يذكر مصدرها.

ويوضِّح الشكل( ١–٢ ) بعض المواقع التي يستخدمها أساتذة الجامعات لكشف الغش في الأبحاث وأوراق العمل المقدمة

من الطلاب.

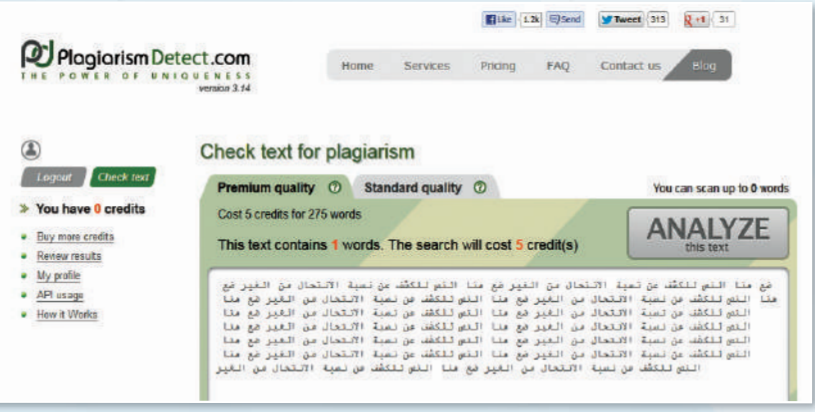

### مشروع الوحدة

#### المشروع الأول :

تتوفر توزيعات متعددة لنظام لينكس بإمكانات ومزايا متعددة ، من خلال محركات البحث أجري بحثاً عن توزيعة عربية لنظام لينكس يشمل الآتى:

> (١) - تعريف بالتوزيعة ومزاياها وخصائصها. (٢) فائمة بأهم البرمجيات والتطبيقات التي تحويها التوزيعة. (٣) - طريقة تركيب التوزيعة على الأقراص الضوئية أو الذاكرة المتنقلة. **٤) -** أهم المراجع والمواقع التي تقدم دعماً فنياً للتوزيعة. (٥) - إرفاق فرص ضوئي أو ذاكرة متنقلة تحوي التوزيعة. (٢) مراجع البحث.

#### المشروع الثاني : |

أجرى دراسة مصغرة عن «المصادر الحرة» وفق العناصر الآتية: (1) تعريف المصادر الحرة ومزاياها.

- (٢) قائمة بتطبيقات المصادر الحرة في مجال ( برمجيات المكتب الشخصي الرسم تحرير الأصوات – تحرير المقاطع المرئية – الألعاب التعليمية – برامج شرعية – برامج لغة عربية).
	- (٣) > كتابة البحث باستخدام برنامج معالج النصوص ضمن برمجيات المكتب الشخصي ليبر أوفيس. (٤) - إرفاق قرص ضوئي يحوى مجموعة تطبيقات المصادر الحرة مصنفة وفق المجالات.
- ه) تصميم عرض تقديمي عن الدراسة باستخدام برنامج العروض ضمن برمجيات المكتب الشخص*ى* ليبر أوفيس.
	- (٦) مراجع الدراسة.

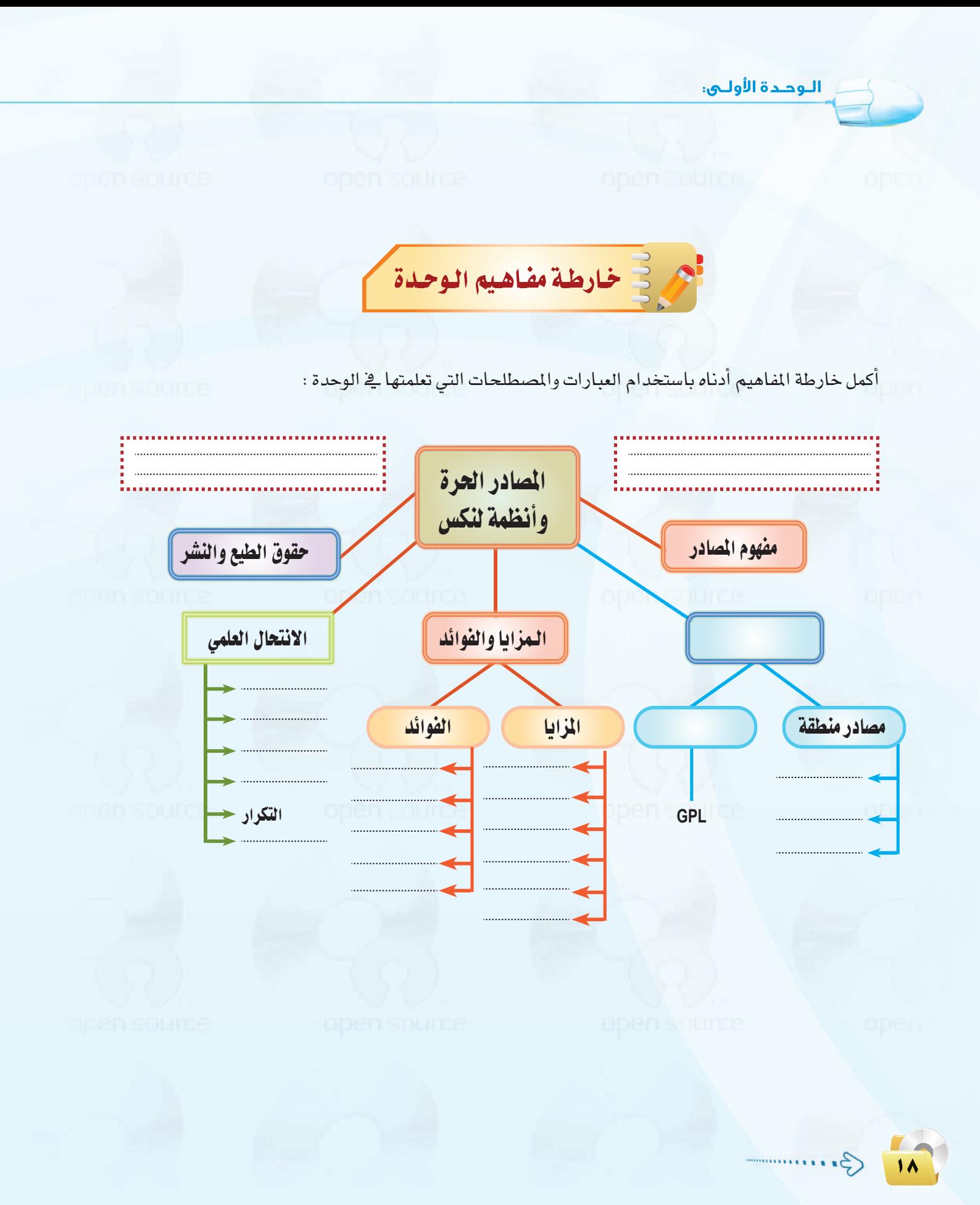

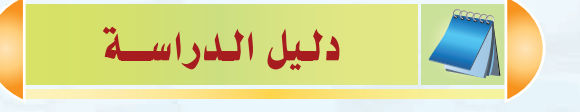

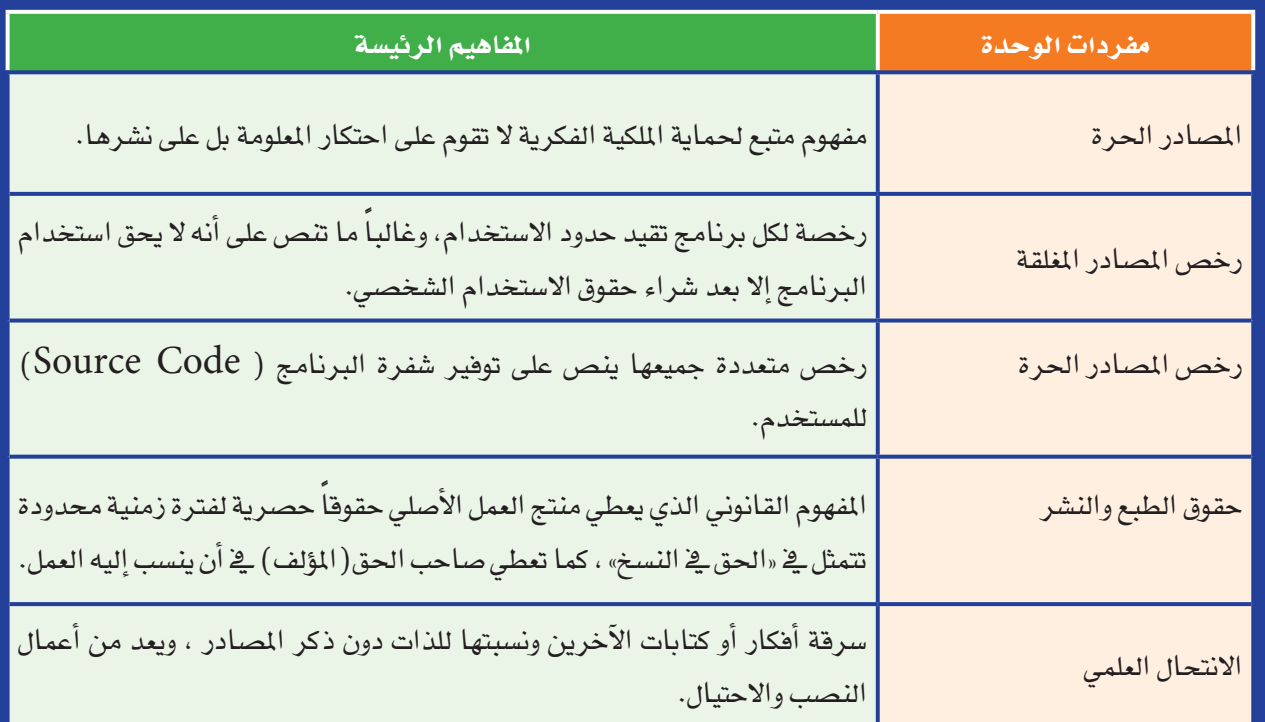

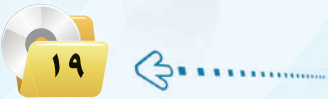

لي تمرينات

الوحدة الأولىي

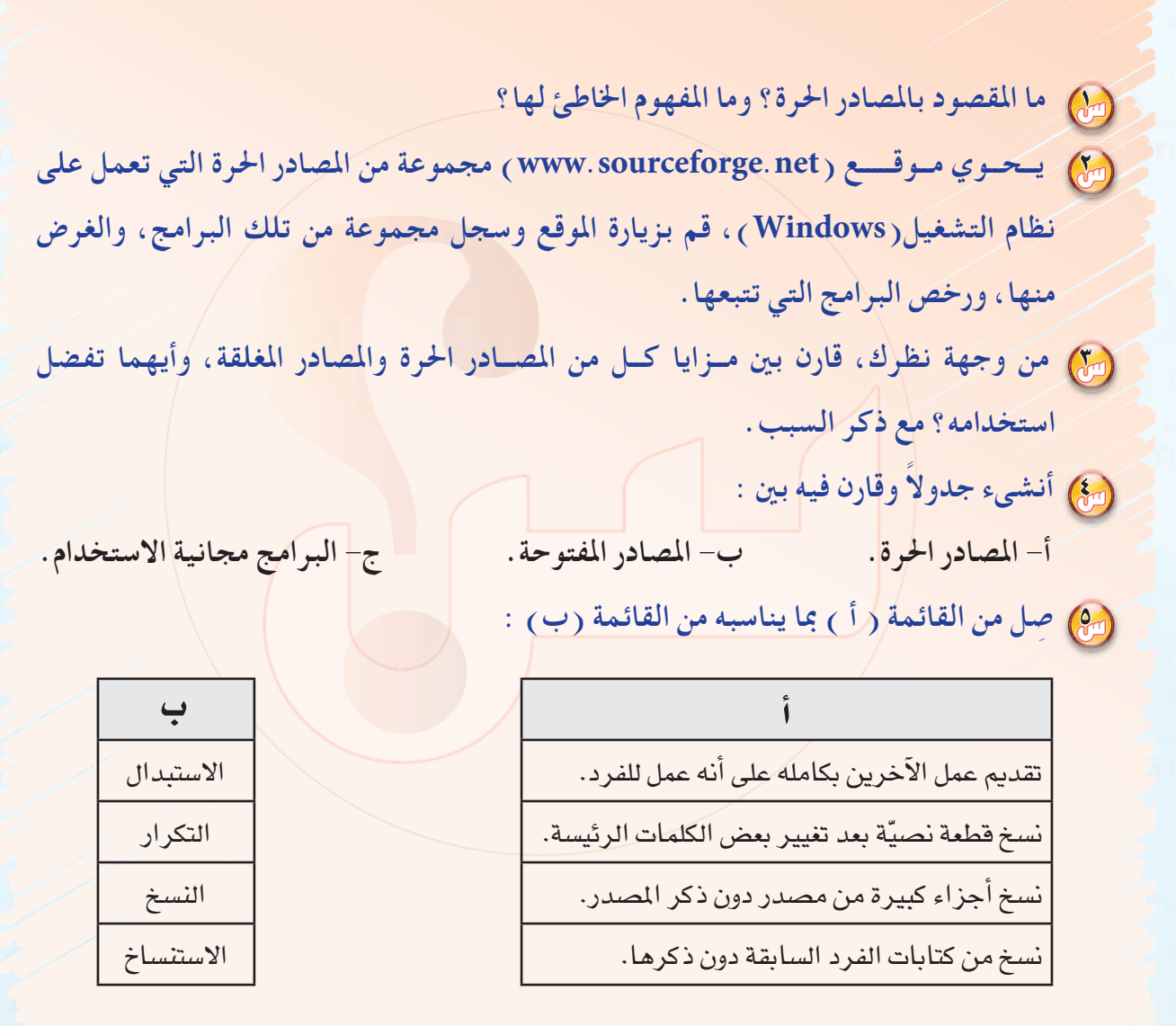

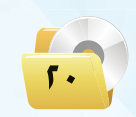

.<br>المصادر الحرة وأنظمة لينكس

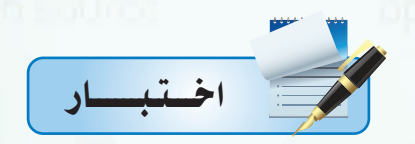

اختر رمز الإجابة الصحيحة فيما يلي :

المرة على المسادر الحرة على :

أ – توفير تطبيقات برمجية بصورة مجانية.

ج-الانتفاع المشترك وتقاسم المرفة.

د - منافسة البرامج مغلقة المصدر.

ب – عمل مبرمجين دون أي مقابل مادي.

ومبركو) . نظام تشغيل يعد له الفضل في انتشار مفهوم المصادر عام ١٩٩٠ هو نظام :

 $\ldots$ ب - لينكس أ - ويندوز. د – أندرويد. ج - آبل.

ومبر الله عنه حزمة برامج مايكروسوفت أوفيس ضمن برامج : ب - مفتوحة المصدر.

أ - حرة الصدر.

... ) أي من الرخص التالية تعد مغلقة المصدر : ب- EULA.  $GPL - i$  $BSD - 3$  $FDL-z$ 

وقد  $\rm GPL$ ، قامت إحدى الشركات التجارية الصغيرة بتصميم برنامج لمواقيت الصلاة تحت رخصة  $\rm GPL$ ، وقد رغب خالد باقتناء البرنامج وتوزيعه على زملائه بصورة مجانية ، إن ما قام به خالد يعد:

ج-نشر للخير.

د - مخالفة لحقوق النسخ والنشر.

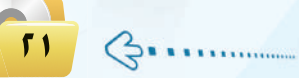

وفيا السلام التي المسلم الله عنه الله عنه المسلم العنه الله عنه الله عنه الله عنه الله عنه الله عنه ا<br>المسلم الله عنه الله عنه الله عنه الله عنه الله عنه الله عنه الله عنه الله عنه الله عنه الله عنه الله عنه الله للحصول على المصادر والمعلومات المتعلقة بموضوعات البحث، وفي نهاية البحث وضع محركات البحث فقط كمراجع، إن ما قام به مهند يعد انتحالاً علمياً يمكن تصنيفه بأنه:

> أ - استنساخ. ب - مزيج.

د – تکرار. ج – نسخ.

لِمِنَ إذا قمت بنسخ جزء من أبحاثك ودراساتك السابقة دون الإشارة إلى هذه الأبحاث والدراسات في بحثك الجديد ، فإن ذلك يعد من أنواع الانتحال العلمي ويطلق عليه:

> ب – مزیج. أ - استبدال.

ج – نسخ. د – تکرار.

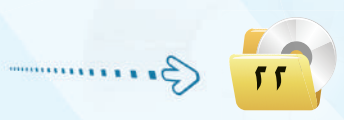

# الوحدة الثانية

# الوسائط المتعددة (Multimedia)

#### موضوعات الوحدة:

- (٥) مقدمة في الوسائط المتعددة.
	- @ مفهوم الوسائط المتعددة.
- (٥) أهمية استخدام الوسائط المتعددة.
	- (٥) مكونات الوسائط المتعددة.
- (٥ مجالات استخدام الوسائط المتعددة.
	- . مراحل إنتاج الوسائط المتعددة.
- **. أهم برمجيات معالجة الوسائط المتعددة.**

#### بعـد دراستك لهـذه الـوحدة سـوف تحـقـق الأهـداف الـتـالـيـة :

- (4) تحدد مفهوم الوسائط المتعددة.
- () تشرح أهمية استخدام الوسائط المتعددة.
	- (٩) تعدد مكونات الوسائط المتعددة.
- (٢) تعدد مجالات استخدام الوسائط المتعددة.
	- (4) تذكر مراحل إنتاج الوسائط المتعددة.
- (4) تعدد بعض البرمجيات المستخدمة في إنشاء وتحرير ملفات الوسائط المتعددة.
	- (4) تصمم مشروع باستخدام معظم مكونات الوسائط المتعددة.

#### الأهميسة:

يعتبر مفهوم الوسائط المتعددة من أكثر المفاهيم ارتباطاً بحياتنا اليومية والمهنية وذلك لما تحققه من أهداف متنوعه أهمها الهدف الإنساني الذي يحقق رفاهية الإنسان وتقدمه، وتحقيق تواصله وتفاعله مع مجالات الحياة المختلفة ومنها التدريب والتعليم والإنتاج والفنون والبحث العلمي والاتصالات، مع ما توفره من مميزات عديدة في توفير الجهد والوقت والمال، إضافة إلى ما تتمتع به من إمكانية في التحاور و التفاعل مع المستخدم.

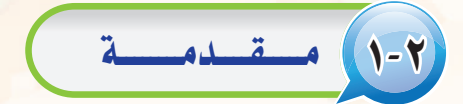

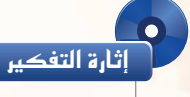

في حياتك اليومية، تصلك العديد من الملومات وبأشكال مختلفة. ما أكثر هذه الملومات تأثيرًا وبقاءً في ذهنك؟ ولماذا؟

لاشك أن كمية الملومات والخدمات المحيطة بنا أصبحت هائلة، الأمر الذي جعل ضرورة وجود طرق وأساليب جديدة لإيصال المعلومات بشكل سريع ومفهوم أمراكي غاية الأهمية.

كما أن التطورات المتسارعة في السنوات <mark>الق</mark>ليلة الماضية في مجال تقنية الملومات والاتصالات أدى إلى تطور في مجال تصميم وإنتاج برامج الوسائط المتعددة. فلا تكاد تخلو حياتنا اليومية من التعرض لهذه الوسائط وذلك من خلال مش<mark>اهدتنا للبرامج</mark> ا<mark>لتلفزيونية المختلفة أو الإعلانات التجارية في الشوار</mark>ع أو استخداماتنا المخ<mark>تلفة للإنترنت</mark>. وساعد على سرعة انتشارها إمكانية عرضها على كثير من الأجهزة التقنية كأجهزة الحاسب والأجهزة الذكية وأجهزة الترهيه والتسلية.

## مفهوم الوسائط المتعددة

يتكون مصطلح الوسائط المتعددة ( Multimedia ) من كلمة (Multi) وتعني متعددة، وكلمة ( media) وتعني وسائل أو وسائط حاملة للمعلومات كالورق والأقراص السمعية والبصرية المغنطة وغيرها. ومعناها جملة من وسائط الاتصال مثل: ا<mark>لصوت والصور</mark>ة والفيديو مندمجة ومتكاملة، تستخدم من أجل نقل الأفكار بصورة أفضل، لتحقيق أهداف محددة –قد تكون تعليمية أو ترهيهية أو تجارية– تتيح التفاعل مع المستخدمين من خلال إثارة الحواس المختلفة كالبصر والسمع واللمس.

ويمكن تعريف الوسائط المتعددة بأنها: منتج يدمج بين النص والصوت والصورة والفيديو باستخدام برمجيات الحاسب لتحقيق أهداف محددة للمستفيدين بطريقة تفاعلية.

### ٢-٣ | أهمية الوسائط المتعددة

- تأتى أهمية الوسائط المتعددة <u>ف</u> تحقيقها للأهداف التالية:
- (1) تُضفى الوسائط المتعددة على المحتوى المعروض المتعة والتشويق لما تحويه من رسوم وصور ومؤثرات متنوعة.
- تَّ*سه*ل الوسائط المتعددة التعامل مع كمية كبيرة من المعلومات حيث يمكن عرضها على شكل رسوم ومخططات بيانية.  $\left(\mathbf{r}\right)$ 
	- تَّساعد الوسائط المتعددة على سرعة وصول الملومة لما تحوية من مثيرات سمعية وبصرية.  $(r)$
- ـ<br>تُساعد الوسائط المتعددة في جعل المعروض أبقى أثرًا، حيث تستثير معظم الحواس من خلال عرض المعلومة بأشكال  $\sqrt{2}$ مختلفة مثل النص والصوت والصورة و الفيديو.
	- 0) تَناسب الوسائط المتعددة الاستخدام في مختلف المجالات مثل التعليم والتدريب والدعاية والإعلان.
- <mark>(؟)</mark> > تَساعد الوسائط المتعددة على تمثيل العالم الواقعي الذي يصعب تو<mark>فيره بسب</mark>ب الخطورة أو ارتفاع <mark>التكلفة الما</mark>دية أو نقص الموارد البشرية باستخدام أسلوب المحاكاة.

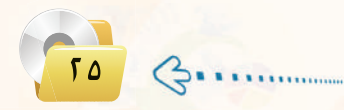

## ٢-٤) مكونات الوسائط المتعددة )

عندما تتأمل أي تطبيق من تطبيقات الوسائط المتعددة، ستلاحظ أنها تتكون غالباً من :

#### النصوص المكتوبة (Texts):

مكون رئيس وفعال في برامج الو<mark>سائط المتعددة يظهر</mark> على الشاشة في صورة كلمات وفقرات كعناوين للأجزاء الرئيسة للمحتوى المروض أو تقديم إرشادات وتوجيهات أو شرح عناصر أخرى كالصور والرسوم.

## -۲) المؤثرات الصوتية ( Sound Effects ): ]

هـى أصـوات طبيعيــة أو صناعية يتم إعدادها إمـا بالتسجيل المباشـر باستخدام اللاقط الصوتـى ( Microphone) أو

وتوضح النقاط المهمة أو الغامضة وتأتى

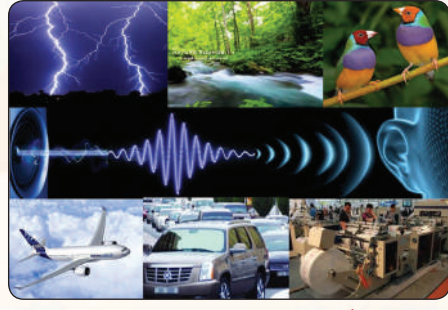

## باستخدام أحد مسجلات الصوت أو باستخدام المؤثرات الصوتيــة الطبيعية ا والصناعيـة الجاهــزة كالشــكل (٢-١). وتظهر في عدة مواضع مثـل: المقدمة أو التعليق على موضوع معين.

#### شكل ( ٢–١ ) : المؤثرات الصوتية

#### -٤-٣) الرسومات الخطية (Graphics):

وهي تعبيرات بالخطوط والأشكال كما يظهر في شكل (٢-٢) تساعدنا على كسر الملل

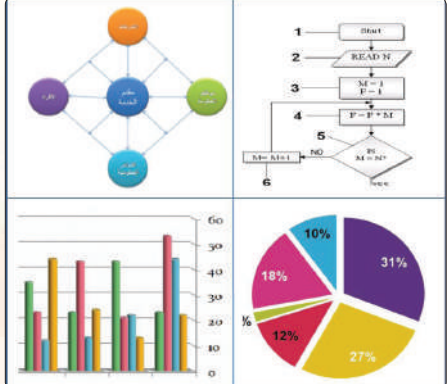

شكل ( ٢-٢ ): الرسومات الخطية

في البرنامج على شكل: رسوم بيانية، أو خرائط مسارية أو رسوم شجرية أو رسوم كاريكاتيرية.

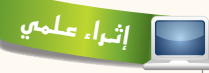

#### أنواع الوسائط المتعددة:

١- الوسائط الخطية (غير التفاعلية):هي وسائط يسير معها المستخدم من البداية إلى النهاية في مسار خطى دون أن تسمح له بالتنقل والقفز بين أجزاء المحتوى. ويتم الانتقال للمرحة التالية آليًّا تبعًا ل<mark>لزمن المحدد لكل</mark> شاشة أو بالضغط على الفأرة أو أحد المفاتيح مع إمكانية التحكم <u>ف</u>ي إنهاء البرنامج.

٢- الوسائط المتعددة التفاعلية: هي وسائط غير خطية بمعنى أنها تمكن المستخدم من التحكم المباشر في نتابع المعلومات. وتستخدم جميع وسائط الاتصالات المستخدمة في الوسائط المتعددة الخطية من: نصوص، آصوات، صور، رسوم، وجداول.

٣- الوسائط المتعددة الفائقة: تعد الوسائط المتعددة الفائقة تطورًا للوسائط المتعددة التفاعلية وهبى تجميع وتنظيم لمواد الوسائط المتعددة والربط بينها بطريقة تفريعية ومتداخلة شبكيًّا تمكن المستخدم من التنقل والتجول بحرية بين المعلومات.

### -٤-٤) الصـور الثـابـتـة (Still Pictures):

وهي لقطات ثابتة لأشياء حقيقية يمكن الحصول عليها من مكتبات الصور على الإنترنت أو الكاميرا الرقمية (Digital Camera) أو من الكتب والمجلات ونقلها إلى جهاز الحاسب عن طريق الماسحة الضوئية ( Scanner ).

## ۵) الرسوم المتحركة (Animations):

ه*ى سلسل*ة من الرسوم المنفصلة التى تعرض بسرعة وتسلسل محددين لتشكيل مقطع ذي معنى كما في الشكل (٢-٣). ويمكننا إضافة الحركة على الرسوم باستخدام برامج تصميم الرسوم المتحركة<mark>.</mark>

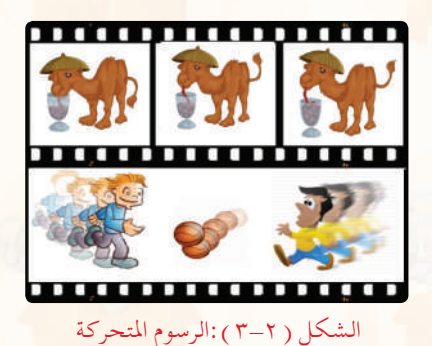

## الفيديو (Video):

لقطات فلمية متحركة سجلت بطريقة رقمية توفر للمستخدم متعة الشاهدة الواقعية لأشياء قد لا يستطيع رؤيتها مباشرة لعدة أسباب شكل (٢–٤) مثل: وقوع <mark>الحدث في فترة زمنية ماضية كالأحداث السياسية والتاريخية. أو خطورتها كدراسة</mark> حياة الحيوانات المقترسة والبراكين. أو بعدها المكاني كالأماكن السياحية وبيئة الحيطات، أو الفترة الزمنية الطويلة اللازمة لحدوثها مثل دورة حياة النبات.

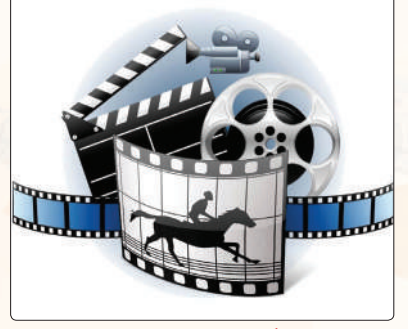

#### الشكل ( ٢-٤ ) :الفيديو

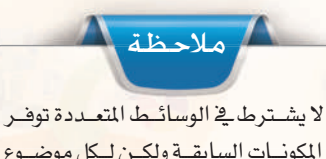

كل المكونات السابقة ولكن لكل موضوع طبيعة خاصة به والمهم استخدام المكونات التى تخدم الموضوع بكف<mark>اءة وهاعلية ليحقق</mark> الهدف المنشود منه.

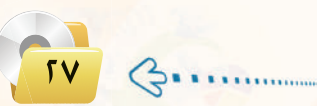

#### ٢-٥) مجالات استخدام الوسائط المتعددة

يخ ظل التطورات المتسارعة للتقنية أصبح استخدام الوسائط المتعددة أمراً شائعاً يخ مختلف المجالات من حولنا، فلا

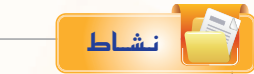

تطوعت لانتاج وسيطة متعددة عن أضرار التدخين، ما المكونات التي ستستخدمها ومحتواها؟ مع ذكر السبب.

يكاد يخلو يومنا من التعرض لتطبيق من تطبيقاته. وفيما يلي نستعرض أهم مجالات استخدام الوسائط المتعددة:

## التعليه:

يمكن استخدام الوسائط المتعددة في التعليم كوسيلة مساعدة للمعلم في الصف أو كأداة للتعلم الذاتي تتكون من روابط فعالة تربط الملومات ببعضها على شكل برمجية مما يتيح التفاعل بين المتعلم والمادة التي سيتعلمها، أو كأداة للتعلم <u>ـ</u>2 واقع افتراضي

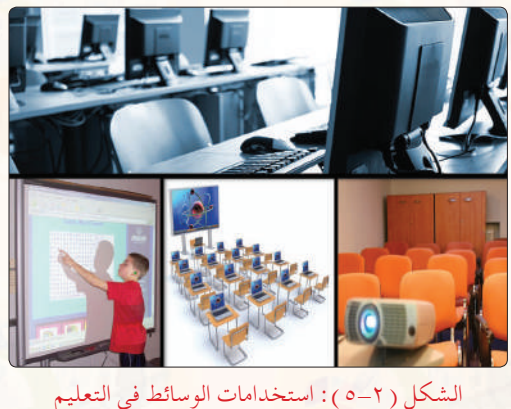

شكل (٢-٥). وتكمن أهميتها في تقديم بيئة تعلم تفاعلية تركز على المتعلم، كما ت*س*اعد على وضوح المفاهيم والأفكار المقدمة بما تحويه من صوت و صور وفيديو. إضافة إلى تسهيل عملية التعليم والتعلم وزيادة إيجابية المتعلم نحو تعلمه.

التدريب؛

يمكن استخدام تطبيقات الوسائط المتعددة في مجال التدريب على الأعمال في المشآت التجارية أو الحكومية. حيث يتم

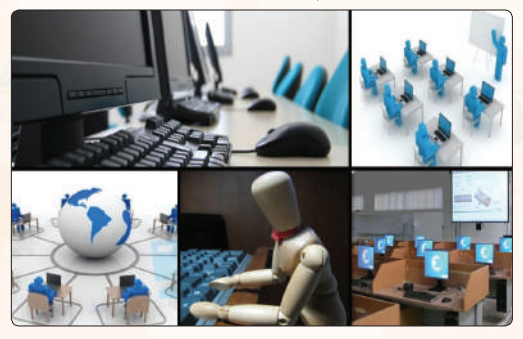

الشكل ( ٢-٦ ) : استخدامات الوسائط في التدريب

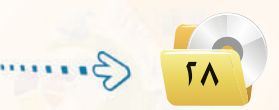

تدريب العاملين القدامي أو العاملين الجدد على أداء مهامهم الجديدة باستخدام تطبيق الوسائط المتعددة الذي يشرح كيفية العمل، مما يوفر الكثير من الجهد والوقت والمال المدول من قبل المنشأة شكل (٢-٦).

تعد الوسائط المتعددة الركيزة الأساسية عند إنتاج برامج التسلية والترفيه، حيث لا يستغنى عنها عند صناعة المؤثرات الخاصة بالأفلام والرسوم المتحركة، وكذلك لا تكاد تخلو ألعاب الفيديو والألعاب الإلكترونية من تطبيقات الوسائط المتعددة التي تجعل المستخدم يتفاعل معها ويقضي الساعات دون ملل أو كلل شكل (٢-٧).

التسلية:

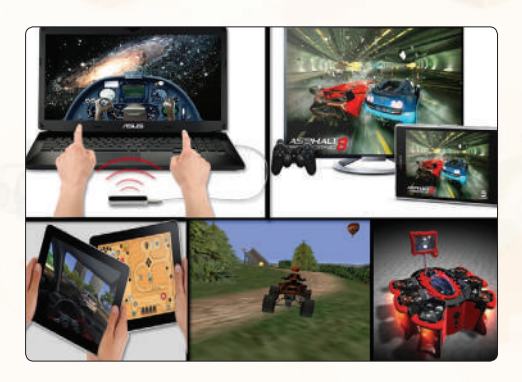

الشكل ( ٢-٧ ): استخدامات الوسائط في التسلية

يمكن استخدام تطبيقات الوسائط المتعددة في الإعلانات التجاري<mark>ة</mark> لجذب انتباه الجمهور وكسب اهتمامهم شكل (٢-٨) ، ومع تزايد التنافس التجاري بين الشركات أصبحت الحاجة ضرورية لتسويق خدماتها ومنتجاتها باستخدام الوسائط المتعددة .

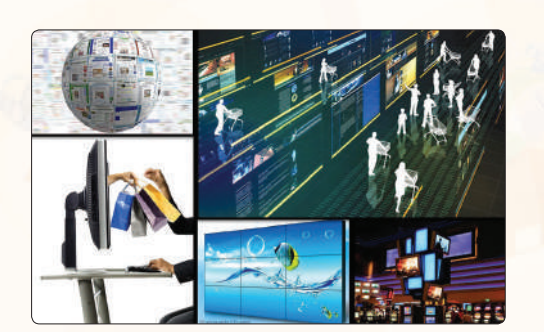

الشكل ( ٢-٨ ) : استخدامات الوسائط في التجارة

## الصحافة والإعلام:

الستسجسارة :

<mark>تسعى كثير</mark> من الصحف حول العالم إلى جذب متابعيها باستخدام وسائل الإعلام الجديدة، التي تقدم تقارير صحفية غير تقليدية تضم بين ثناياها مقاطع وسائط متعددة تمكنها من إيصال صوتها إلى العالم بلغة مشتركة لا تحتاج إلى ترجمة شكل (٢-٩) .

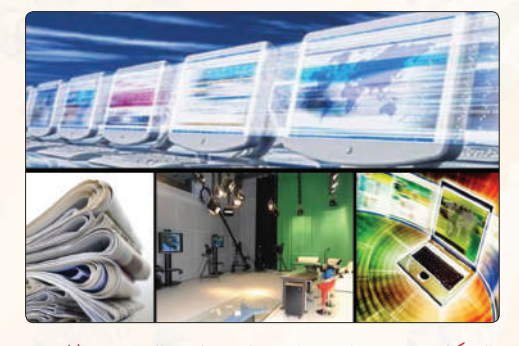

الشكل ( ٢-٩ ): استخدامات الوسائط في الصحافة والإعلام

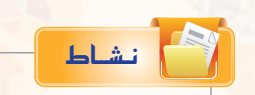

ابحث عن استخدام الوسائط المتعددة في المجالات التالية: الهندسة، الطب، الصناعة.

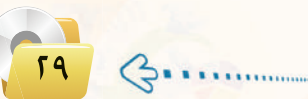

## ٢-٣) مراحل إنتاج الوسائط المتعددة

لإنتاج وسائط متعددة تتميز بالكفاءة والفاعلية لابد من المرور بالمراحل التالية:

## مرحلة التحليل والإعداد(التخطيط):

<mark>ي</mark>ة هذه المرحلة يتم تحديد الهدف والفئة المستهدفة ومتطلبات العمل المادية والبرمجية والصور والأصوات ولقطات الفيديو وغيرها من المتطلبات، يليها وضع خطة زمنية محددة تتضمن فريق العمل وتوزيع المهام.

# مرحلة التصميم وكتابة السيناريو:

<u>هي مرحلة يضع فيها المصمم هيكلة مفصلة وكاملة للمنتج متضمنة الواجهة والفواصل الزمنية والمحتوى وكيفية عرض</u> المحتوى والشكل النهائي للمنتج، مراعيًا في المنتج <mark>تحقيق عنصر الجاذبية والتفاعلية.</mark>

#### مرحلة التنفيذ والإنتاج :

هي مرحلة ي*سعى* فيها المصمم لتنفيذ ما وضعه <u>ي</u>ة مرحلة التصميم والسيناريو حيث يقوم باستخدام الأدوات والبرامج لإضافة المحتوى وإنشاء الصور والحركات والأفلام غير المتوفرة والربط بينها.

## مرحلة التجريب والتطوير :

وهي مرحلة استطلاع الرأي من قبل المحكمين المتخصصين وعينة من المستفيدين للتأكد من تحقيقه للأهداف المطلوبة وخلوه من الأخطاء اللغوية والعلمية، وأن المنتج يعمل بشكل صحيح قبل تعميمه.

# مرحلة النشر والتوزيع :

و<mark>هي آخر مرح</mark>لة من مراحل إنتاج <mark>الوسائط المتعد</mark>دة حيث يتم فيها إخراج المنتج على الأقراص المدمجة أو نشرها على شبكة الإنترنت.

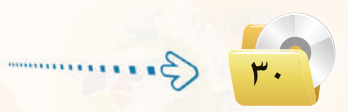

## ٧-٧) بعض البرمجيات المستخدمة في إنشاء وتحرير ملفات الوسائط المتعددة

أدت التطـورات المتسارعـة في السنـوات القليلة الماضية في مجالات تقنيات الحاسب والوسائط إلىي تطور فج البر مجيات المستخدمة في إنتاجها، وفي الجدول (٢-١) استعراض <mark>لبعض أفضل تلك البرامج.</mark>

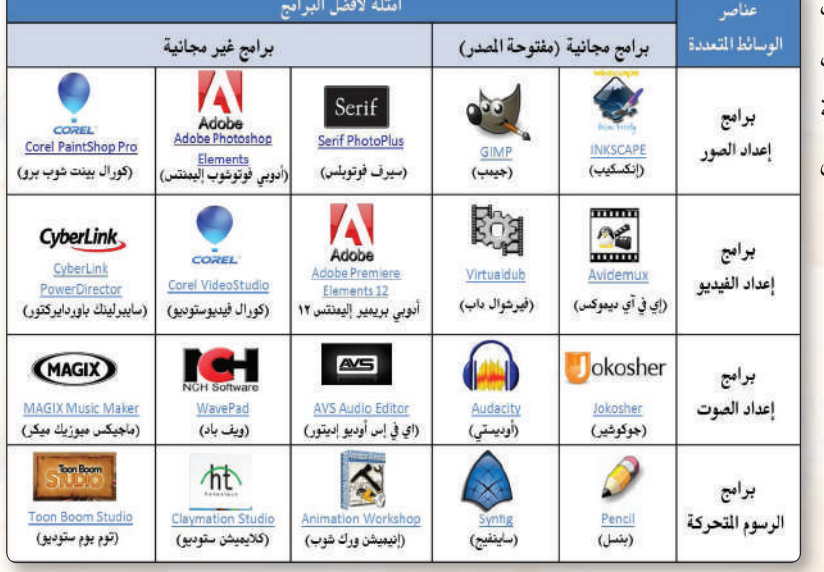

#### جدول ( ٢–١ ) أفضل برمجيات انشاء وتحرير الوسائط المتعددة

أهل نشاط

طلب منك الملم إعداد تقرير منظم عن مكونات الوسائط المتعددة وكيفية الحصول عليها مع تحديد البرمجيات المستخدمة في تحريرها وفق الجدول التالي :

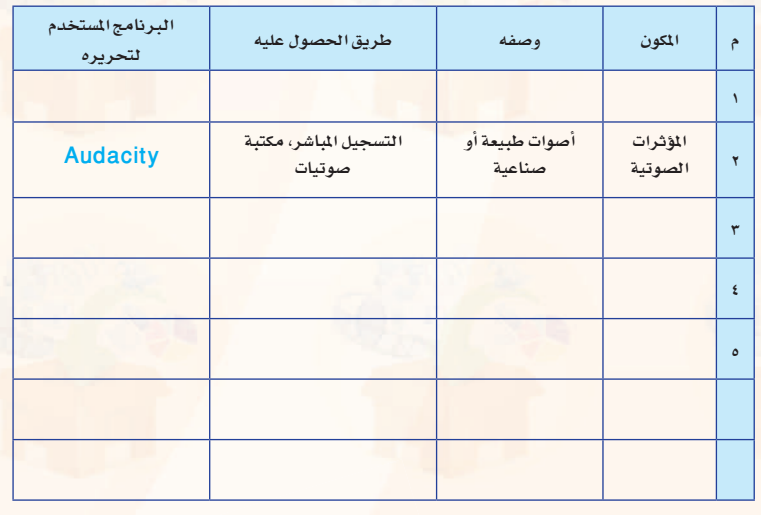

# اثرا، علمي

خصائص الوسائط المتعددة:

تتميز برامج الوسائط المتعددة بخواص عديدة منها ما يلي:

#### ١ - التكاملية (Integration):

هو التناغم والاندماج بين مجموعة الوسائط المستخدمة والمعروضة لخدمة المحتوى المراد توصيله.

#### ٢ - التفاعلية (Interactivity):

يشير التفاعل في مجال الوسائط المتعددة إلى الفعل ورد الفعل بين المستخدم وبين ما يعرض عليه. ويتضمن ذلك إمكانية التحكم في زمن العرض وتسلسله والخيارات المتاحة.

#### ٣ - الفردية (Individuality) :

إمكانية التحكم في عرض المعلومات والخبرات من خلال البرنامج القائم على الوسائـط المتعـددة وفق قدرات وإمكـانات وسرعة المستخدم مراعـيًا الفـروق الفردية بين المستخدمين.

#### ٤ - التنوع (Diversity):

القصود بالتنوع فخ عروض الوسائط المتعددة هو توهير مجموعة مـن البـدائـل والخيارات من مـواد وأنشطة وتقييم وأساليب ومستويات، يجد فيها المستخدم كل ما يتناسب مع قدراته وإمكاناته وحاجاته وخصائصه.

#### ه - الشمولية (Globality):

<mark>إتاحة الفرصة للمستخدم للاتصال بشبكة الإنترنت</mark> للحصول على ما يحتاجه من معلومات في كافة المجالات.

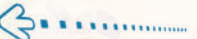

#### مشروع الوحدة

بعد انتهائك من دراسة وحدة الوسائط المتعددة، فم بإنتاج تطبيق وسائط متعددة تخدم أحد الموضوعات التالية:

> (1) - تعليم أحد المهارات الحياتية لفئة رياض الأطفال. (٢) - موضوع من اختيارك يخدم أحد فئات ذوى الاحتياجات الخاصة. (٣) - إعلان عن برنامج تطوعي يخدم البيئة. (٤) - تقرير عن أحد الكوارث والظواهر الطبيعية (براكين، زلازل، فيضانات، مجاعة ...).

## مع مراعاة ما يلي عند إعداد التطبيق: (٦) - مناسبة الصور والرسوم والأصوات والنصوص وغيرها من الوسائط المستخدمة للمحتوى. (٢) وضوح الملومات المعروضة على الشاشة. (٣) التسلسل المنطقي للأفكار المعروضة. (٤) - الإخراج الفنى المنظم والجذاب. (٥) - خلوه من الأخطاء اللغوية والعلمية والبرمجية. (٢) سهولة تشغيله. (V) مناسبة حجم الملف للنشر.

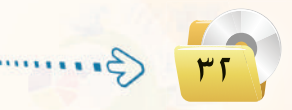

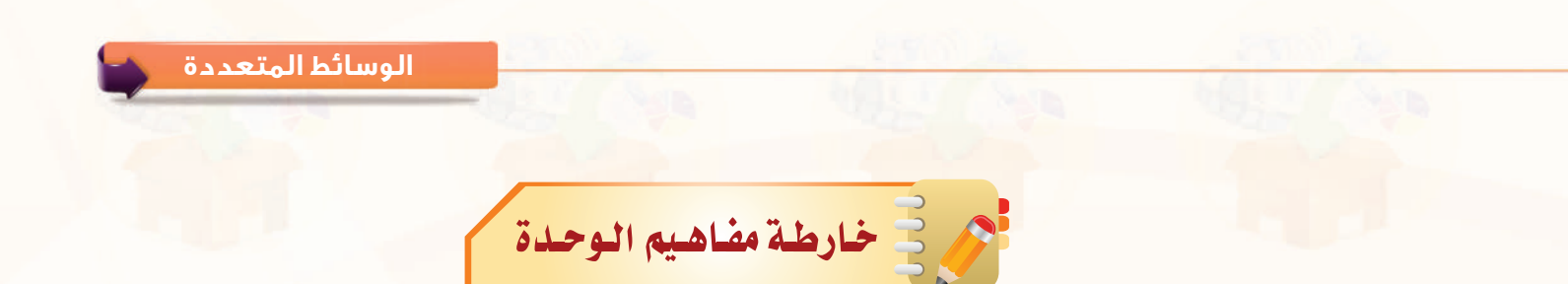

أكمل خارطة المفاهيم أدناه باستخدام العبارات والمصطلحات التي تعلمتها يخ الوحدة:

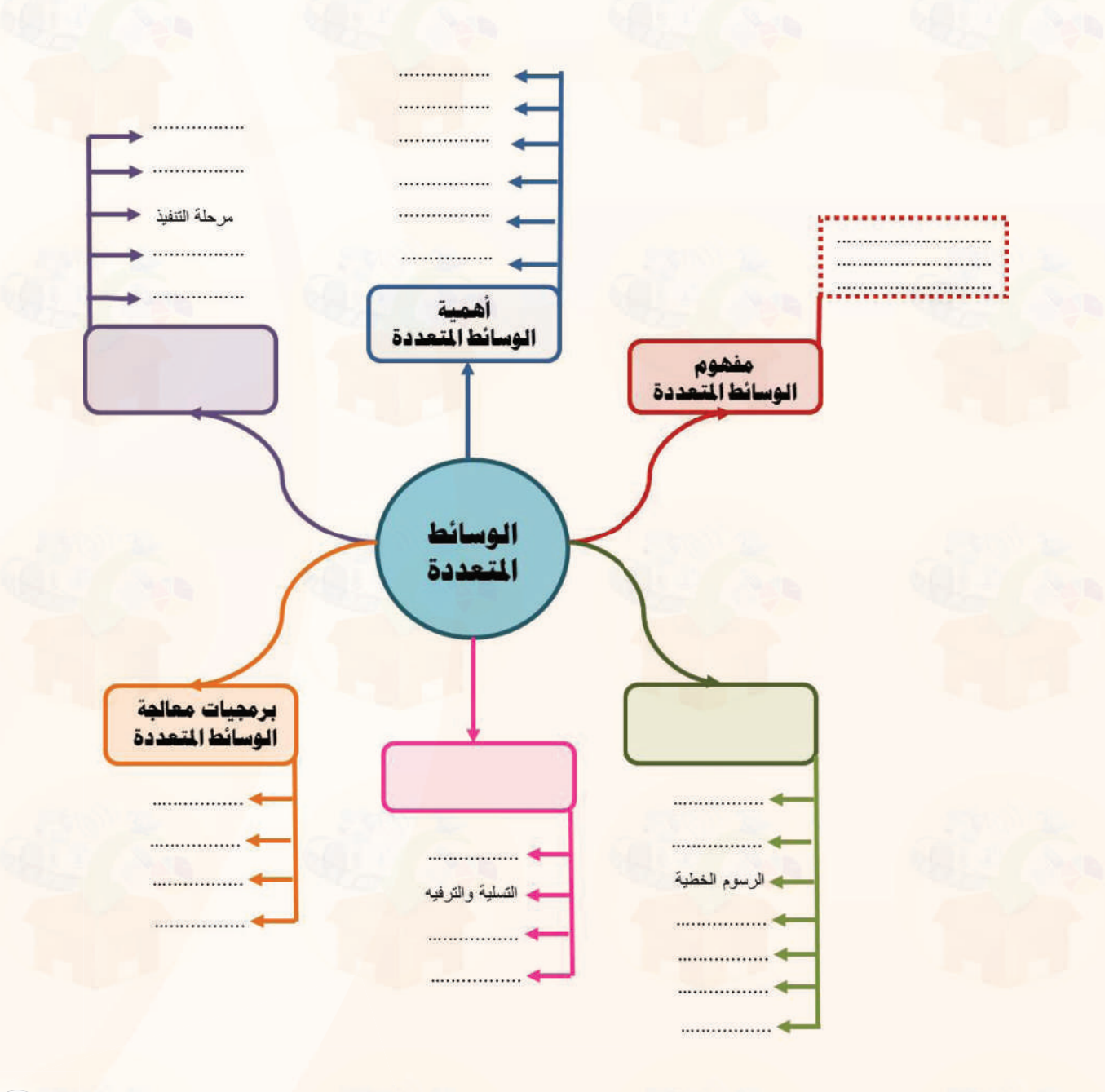

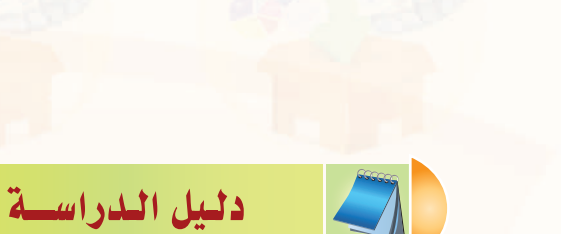

الوحدة الثانية:

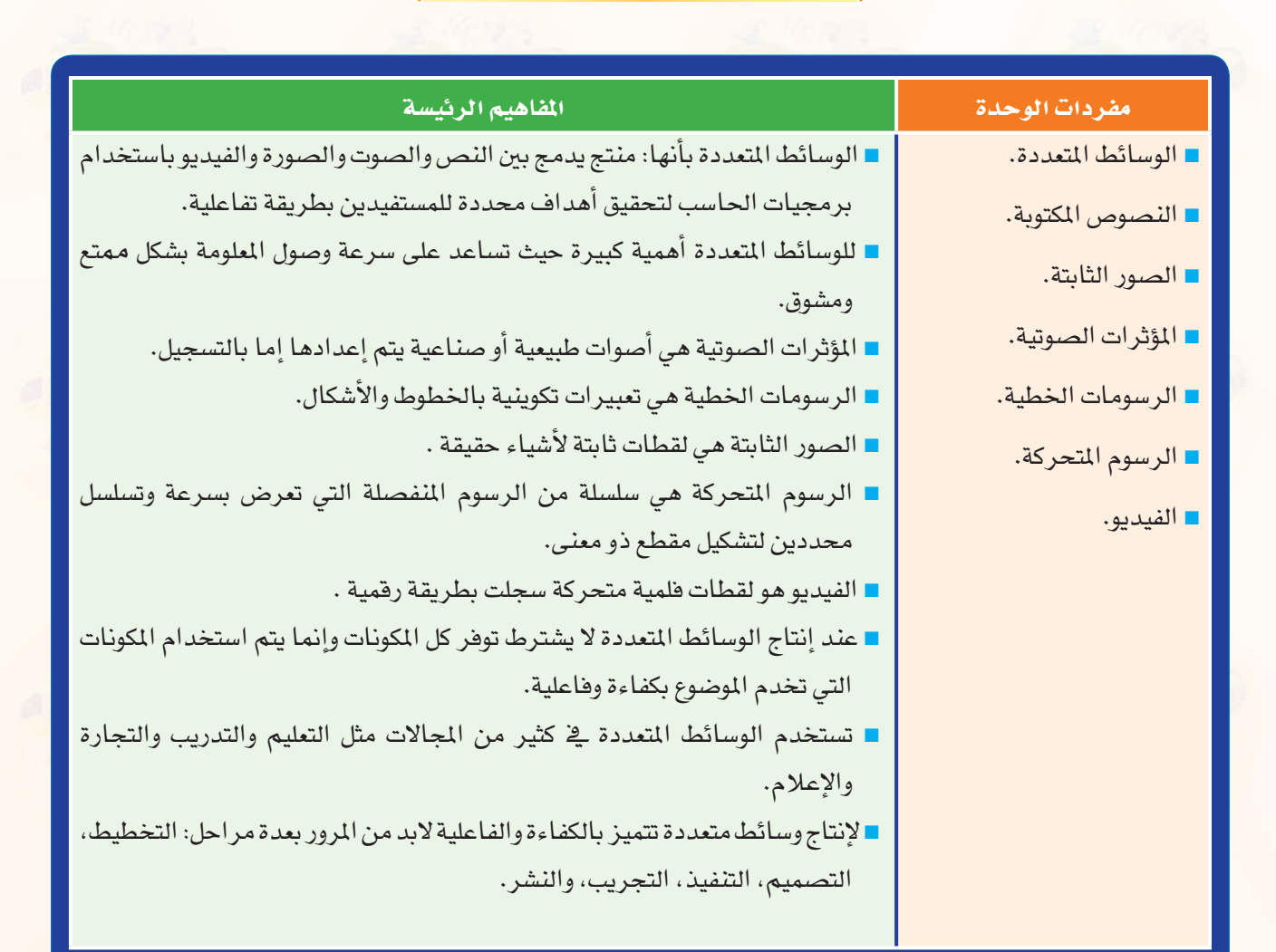

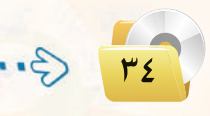

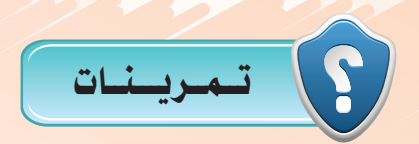

1 **أكمل الفراغات في العبارات التالية:**

**- الوسائط المتعددة عبارة عن .... ....حاسوبي يدمج بين النص والصوت والصورة والفيديو باستخدام ........ الحاسب ويقدم ...... للمستفيدين بطريقة ....... لتحقيق ........ أو عدة ......**

<sup>2</sup> **ضع إشارة (**✓ **) أمام العبارة الصحيحة وإشارة (**✗**) أمام العبارة الخطأ:** CG **ُتساعد الوسائط المتعددة على سرعة وصول المعلومة لما تحويه من مثيرات سمعية وبصرية. ( )** Ü **الصور الثابتة هي رسوم منفصلة تعرض بسرعة وتسلسل محددين لتشكيل مقطع ذو معنى. ( )** ä **في مرحلة تنفيذ وإنتاج الوسائط المتعددة يتم تقييم المنتج بهدف تعديل المنتج قبل تعميمه. ( )** ç **برامج إعداد النص هي برامج تحتوي على أدوات الكتابة بعدة أنماط وأحجام وأنواع للخطوط. ( )** ê **تستخدم الوسائط المتعددة في مجال التجارة لغرض إبراز محاسن منتج معين. ( )**

3 **َّ رتب خطوات إنتاج الوسائط التالية:** CG **وضع هيكلة مفصلة وكاملة للمنتج متضمنة تحديد تسلسل ظهور المعلومات والفواصل الزمنية وكيفية عرض كل معلومة.** Ü **إخراج البرمجية على الأقراص المدمجة أو نشرها على شبكة الإنترنت.**  ä **تحديد المتطلبات من برمجيات وأجهزة مادية بمواصفات مناسبة، والوسائط التي يتطلبها التصميم من صور وأصوات ولقطات فيديو وغيرها وكيفية توفيرها.**

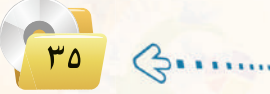
الوحدة الثانية:

﴿ فَحصَ الْحَتوى لِلتأكدِ مِن خلوه من الأخطاء اللغوية والعلمية، والتأكد من أن البرمجية تعمل بشكل صحيح. حي استخدام الأدوات والبرامج لإضافة المحتوى وإنشاء الصور والحركات والأفلام الغير متوفرة والربط بينها.

(وق) اختر من العمود الأول ما يناسبه من العمود الثاني:

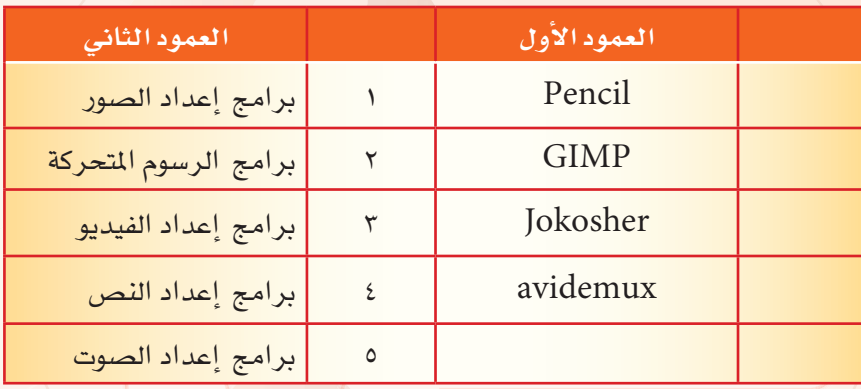

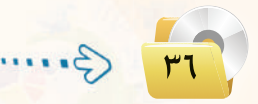

الوسائط المتعددة

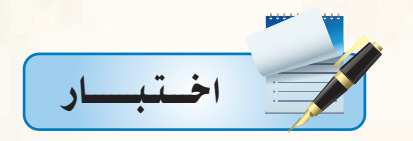

اختر رمز الإجابة الصحيحة فيما يلي :

رِ إِنَّ من الأسباب التي أدت إلى انتشار الوسائط المتعددة كونها :

ب - تساعد في تنظيم وإدارة الوقت. أ - تساعد على إجراء العمليات الحسابية بدقة.

د - تمكن من تنظيم الملفات وتحميل البرامج.

ومركز القطات فلمية متحركة سجلت بطريقة رقمية :

ج – تُساعد على سرعة وصول المعلومة.

ب - الرسوم المتحركة. أ - الصور الثابتة.

د- الرسومات الخطية. ج-الفيديو.

.<br>وي التعبيرات التكوينية بالخطوط والأشكال هي :

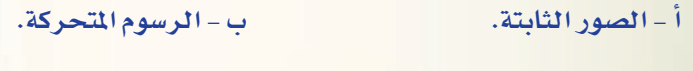

د- الرسومات الخطية. ج-الفيديو.

[3] يتم استخدام الأدوات والبرامج لإضافة المحتوى وإنشاء الصور والحركات والأفلام الغير متوفرة في مرحلة :

ج - التنفيذ والإنتاج. - د - مرحلة التجريب والتطوير.

[ص] عندما نستخدم الوسائط المتعددة في مساعدة العاملين على التمكن من العمل على الأنظمة الجديدة فإننا نتحدث عن استخدامها \_ مجال:

> أ - التعليم. ب - التدريب.

> > ج-التجارة.

د-الصحافة.

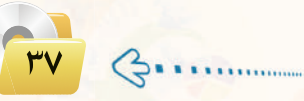

.<br>ومن الله عندما نستخدم الوسائط المتعددة لتقديم تقارير غير تقليدية تمكننا من إيصال صوتنا إلى العالم بلغة مشتركة لا تحتاج إلى ترجمة. فإننا نتحدث عن استخدامها ـ2ْ مجال :

أ - التعليم.

ج-التجارة.

ب - التدريب. د-الصحافة.

رض من أشهر البرامج لتحرير ومعالجة الصور :

Jokosher-i ب- Audacity.

<sup>4</sup> - Pencil. . Adobe Photoshop -  $\tau$ 

من أشهر البرامج لتحرير ومعالجة الرسوم المتحركة :

ب- Audacity. Jokosher-i  $Pencil - 2$ . Adobe Photoshop -  $\tau$ 

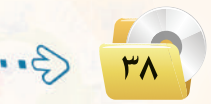

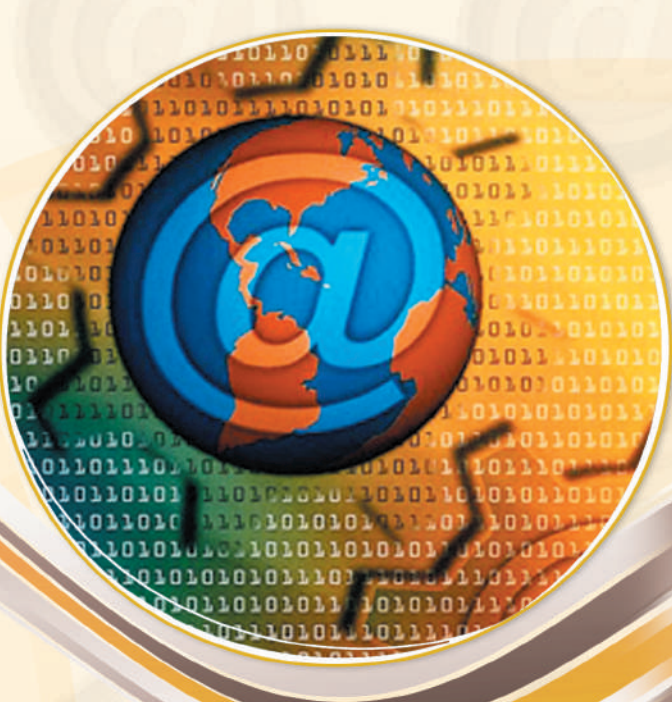

# **RAJLAJI 5.59900**

# تصميم وإدارة المواقع والشبكات الاجتماعية

# موضوعات الوحدة :

#### **.** مقدمة.

- @ تعريف برامج إدارة المواقع على الإنترنت.
	- (٥) مزايا استخدام برامج إدارة المواقع.
		- @ خطوات عمل برامج إدارة المواقع.
- @ كيفية كتابة المحتوى من خلال برامج إدارة المواقع.
- @ أمثلة لمواقع وتطبيقات تستخدم برمجيات إدارة المواقع.

## بعد دراستك لهذه الوحدة سوف تحقق الأهداف التياليية :

- (4) تُعرِّف برامج إدارة المواقع على الإنترنت . (4) تَعدِّد مزايا استخدام برامج إدارة المواقع على الإنترنت. (1) تذكر خطوات عمل برامج إدارة المواقع ( cms ). (4) تشرح خطوات كتابة المحتوى من خلال برامج إدارة المواقع (cms). (4) تُعرِّف الشبكات الاجتماعية. (4) تقارن بين أهم الشبكات الاجتماعية المتوفرة على شبكة الإنترنت. (4) تُعرِّف المدونات. (4) تُعرِّف خدمة مشاركة المصادر مع الآخرين.
	- . (Instant Word Press) برنامج (Instant Word Press)

## الأهملكة:

مع الانتشار والتوسع في استخدام الشبكة العالمية للمعلومات (الإنترنت) ، انتشرت المواقع والمنتديات العامة والخاصة والتى تختلف باختلاف أهدافها. وتتطلب هذه المواقع والمنتديات الإدارة والتحديث بشكل مستمر ليحقق الفائدة المرجوة لزواره، مما استدعى استخدام برامج إدارة المواقع على الإنترنت والتي تهدف إلى إدارة هذه المواقع وتحديث بياناتها ومعلوماتها، وأيضاً استخدامها في حفظ المصادر ومشاركتها مع الآخرين بغرض التطوير من خلال تبنى الآراء والمقترحات أو نشرها لتعميم الفائدة.

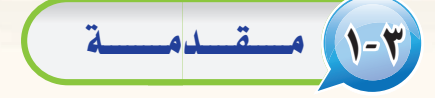

عندما تُبحر في عالم الإنترنت تطالعك صفحاته متشحة بتصاميم متنوعة في محاولة جادة منها لجذبك لتصفحها وتقليب محتوياتها.

لكن التصميم الجميل والألوان الجذابة ليست كل شيء، فهناك المحتوى الذي يعد الركيزة الهامة لانتشار أي موقع واستمراره وازدياد عدد زواره، فالكثير منهم يحترم الموقع الذي يتفاعل مع زواره من جهة ويُحدث محتواه من جهة أخرى.

ومن هذا المنطلق نجد الكثير من الشركات اليوم تتنافس في إنتاج البرمجيات والأنظمة الخاصة بإدارة المواقع والتي تتميز بتوفير أدوات *سه*لة لإدارتها وتحريرها دون الحاجة لوجود متخصصين.

ويـِّ الصفحات القادمة سنتناول –بإذن الله– هذا الموضوع بشيء من التفصيل حيث سنتعرف على برامج إدارة المواقع ومميزاتها، وأمثلة لمواقع تستخدم برمجيات إدارة المواقع.

# (٢-٣) تعريف برامج إدارة المواقع على الإنترنت

تتعدد المصطلحات المتعلقة بإدارة المواقع على الشبكة العالمية للمعلومات (الإنترنت) ، ويرجع هذا الاختلاف إلى:

- (1) حداثة الموضوعات المرتبطة بتوظيف الشبكة العالمية للمعلومات في مجالات الحياة المتعددة.
- (٢) تعدد المجالات المتعلقة بإدارة المواقع، فمنها التعليمي ومنها التجاري ومنها الطبي ومنها الشخصي، ولكل مجال <mark>مصطلح خاص به أو أكثر، فعلى سبيل المثال يطلق على برامج</mark> إدارة المواقع التعليمية :
	- @ نظام إدارة المحتوى والتعلم ( Learning & Content Management System (LCMS) ).
		- الإدارة التعليمية ( Learning Management System (LMS)).
			- في نظم إدارة الفصول الافتراضية

.(Virtual Classroom Management (VCM)) **لَّ نظام التعليم المتعدد أو التعليم المؤلف** 

.(Blended Learning (BL))

ويمكن إرجاع هذا الاختلاف إلى اختلاف التنوع وليس اختلاف التضاد.

## ] إثمال علمي

#### برامج إدارة المواقع:

هــي حـزم بـرامـج متكاملة تشكـل نظامًا لإدارة المحتوى المطلوب نشره وعرضه لزوار وأعضاء الموقـع، وتــوفـر أدوات للتحكم في عملية النشر، وتعمل هذه النظم في العادة على الإنترنت، وإن <mark>كان من المكن تشغيلها كذلك على الشبكة الحلية.</mark>

# (T-T) مزايا استخدام برامج إدارة المواقع (CMS)

إن تصميم وإدارة مواقع الإنترنت أصبحت عملية مكلفة، من حيث الوقت والجهد والموارد البشرية كما ذكرنا سابقاً، لذا فإن الحل الأمثل هي نظم إدارة المواقع، التي تقدم مجموعة من المزايا، ومنها:

#### أثيراً. علمي

.<br>مصطلحات أخرى لإدارة المواقع على الإنترنت: - نظام إدارة التعليم الحر (LMS) .(Learning Management System) - بوابة الإنترنت التعليمية. - نظام الإدارة المدرسية (SMS) .(School Management System) – أدوات تكوين المحتوى. – الفصول التخيلية (التعليم المتزامن).

## أنشاط

زيارة موقع برمجيات إدارة المواقع (www.opensourcecms.com) emecme

<mark>يقدم موقع برمجيات إدارة المواقع الحر</mark>ة المصدر مجموعة كبيرة من البرمجيات المتميزة في إدارة المواقع ومنها:

- برمجيات إدارة البوابات. - برمجيات إضافة المدونات.
	- برمجيات المنديات.
- برمجيات التعليم الإلكتروني والمدارس الإلكترونية.
	- برمجيات إدارة ال<mark>ص</mark>ور.
- قم بزيارة الموقع السابق، وركَب إحدى البرمجيات وفق اهتمامك وقدمه لمعلمك، ونود التذكير بأن<mark>ه</mark> يمك*ن*ك استخدام خدمة الترجمة <u>ف</u> محرك الب<mark>حث</mark>  $(Google)$

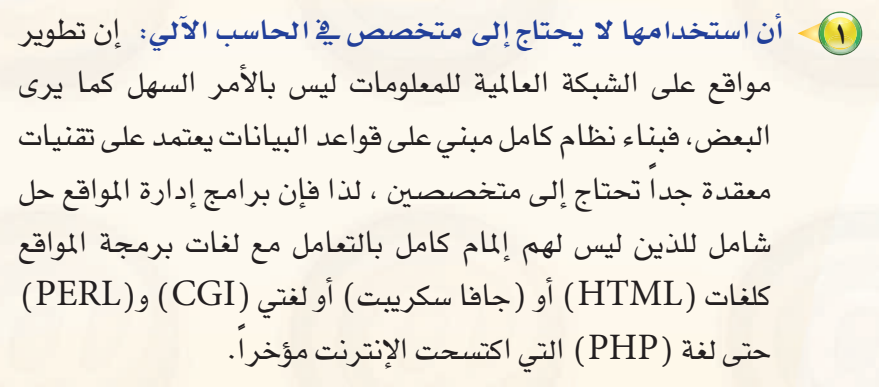

- (٢) كثرة البرمجيات والأدوات التي تخدم مدير الموقع: فبرامج إدارة المواقع غالباً ما تقى بمعظم احتياجات أصحاب الخبرة والبرمجة، لأنها تقدم معظم ما يحتاجه المستخدم، حيث توجد منها أشكال متعددة بألوان وخطوط مختلفة، كما توجد برامج ملحقة متعددة مثل سجل زوار أو ساحة حوار أو دليل برامج أو دليل مواقع أو.... .
- (٣) مجانية الاستخدام: معظم برامج إدارة المواقع مجانية وهي في الغالب برامج مفتوحة المصدر، مما يسمح بتعديلها وتطويرها حسب إمكانيات المستخدم وحسب احتياجاته.
- (٤) وجود نوحة تحكم تسهل عملية إدارتها: تتشابه معظم برمجيات إدارة المواقع في عملية إدارتها وتركيبها وتطويرها، وهي تتشابه في إدارتها، مع أي برنامج من برامج محررات النصوص.
- (٥) وجود الدعم الكافج لها: فمعظم برامج إدارة المواقع مدعومة من آلاف المستخدمين لها الذين يسعون إلى إجراء أي تعديل وتصحيح أي خطأ برمجى.

(٢) عدم الحاجة إلى إعادة بناء صفحات لإضافة محتوى جديد: حيث يقوم مدير الموقع أو من له الصلاحية بالتحرير بإضافة محتوى جديد عن طريــق أدوات معينة تتشابـه إلى حـد كبيـر مع برامــج محررات النصوص، ولعل أبــرز مثال على ذلك منتديات الحوار، حيث تلاحظ أن الزائر يضيف موضوعًا جديدًا بمجرد تحريره، ويُعرض الموضوع النمط نفسه دون الحاجة إلى إنشاء صفحة جديدة.

(V) - تحديث محتوى الموقع بشكل مباشر: وبطريقة تقلل من الجهد والوقت والتكاليف.

# (٤-٢) خطوات عمل برامج إدارة المواقع

يمكن إيجاز خطوات عمل برامج إدارة المواقع بما يلي:

- (1) تثبيت البرنامج على الموقع: حيث يثبت صاحب الموقع البرنـامج في الجهاز المستضيف للموقع.
- (٢) تجهيز قاعدة البيانات: يجهز مديـر الموقع قـاعـدة البيانات ويـوزع الصلاحيات بين المستخدمين.
- (٣) تجهيز المحتوى وترتيب الموقع: ترتيب محتويات الموقع ووضع كل منها في المكان المناسب.
- (٤) تصميم أو اختيار شكل الموقع: وهو ما يسمى بعملية إعداد القوالب (Templates)، والفكرة من القوالب هو إنشاء صفحـات بنمط وتنسيق معين غرضها الأساسي عرض المعلومات من مصدر البيانات لزائر الموقع.
- (٥) إدخال وتحرير محتويات الموقع: وهي عمليات مستقلة عن بناء الموقع، وتعتمد على الصلاحيـات المعطاة للمستخدمين التى حـددهـا سـابقـاً مشرف الموقع.

## اثرا، علمي

#### مواقع استضافة برمجيات إدارة المواقع على الإنترنت:

تقوم عدد من الشركات باستضافة موقعك وتركيب أي برنامج تقوم باختياره وفق اهتمامك من برمجيات إدارة المواقع على الإنترنت مقابل الدعم الفنى وليس سعر البرنامج، وتشتمل مجموعة كبيرة ومتنوعة من البرامج. برامج إدارة المواقع على الإنترنت:

تتنوع برامج إدارة المواقع على الإنترنت لتشمل اهتمامات متعددة منها:

- مجموعة برامج المواقع الشخصية (Blogs) للنشر المكتبى على الإنترنت.

- برامج إدارة المحتويات (Content Management) للنشر الصحفي على الانترنت.

- برامج العناية بالعميل (Customer Support) للدعم الفني.

- برامج المنتديات وساحات الدحوار (Discussion Boards) لإدارة النقاش وا<mark>لحو</mark>ار بين زوار الموقع.

- برامج التجارة الإلكترونية (E-Commerce) وتحوى سلة التسوق ومتاجر عرض البضائع.

- برامج الأسئلة المتكررة (F.A.Q) لعرض والبحث عن الأسئلة والأجوبة المتكررة.

- برامج معارض الصور (Image Galleries) لإنشاء معرض منتجات أو مجموعات صور.

- برامج قوائم المراسلات (Mailing Lists) لمراسلة العملاء.

- برامج الاستفتاء والاستبانات (Polls and Surveys) لمعرفة آراء الزوار بالموقع. - برامج إدارة المشاريع (Project Management) للمشاركة المتعددة في التخطيط والتنفيذ.

- برامج إنشاء مواقع مجموعات (الويكى Wiki) لمشاركــة زوار المــوقــع في إنشـاء الصفحات الخاصة بهم.

# 8-0) كيفية كتابة المحتوى من خلال برامج إدارة المواقع

يُكتب المحتوى <u>ـ</u>2 برامـج إدارة المواقع من خلال لوحة تحكم خاصة لمدير الموقع توفر له أدوات رسومية تعرض محتويات الموقع، وتمكنه لوحة التحكم من توزيع الصلاحيات للمستخدمين المختلفين. ويمكن إيجاز خطوات كتابة المحتوى بما يلي:

تشاط

عن طريـق محـرك البحث (Google) قـم بالبحث عن برامج لإدارة المواقع على الإنترنت لإدارة الحوار والنقاش بزوار الموقع.

### أثارة التفكير

#### الموسوعات (Wiki) :

الموسوعـات هي مــواقـع تسمح للزوار بإ<mark>ضا</mark>فـة المحتويـات وتـعـديلها بكل سهولة ويسر، <mark>وتتيـ</mark>ح الموسوع<mark>ات للزوار أن يقوموا بالكتابة الجما</mark>عية وإضافة صفحات أو تعديل صفحات مسبقة دون الحاجة إلى التسجيل في الموقع. وتعد الموسوعـة الحـرة (ويكيبيديا) مـن أكـبـر

الموسوعات على شبكة الإنترنت، وعنوان القسم العربي منها: (ar.wikipedia.org). قم بزيارة الموسوعة وأعد تقريرًا مبسطًا متضمنًا تعريفًا لها وأهم خصائصها.

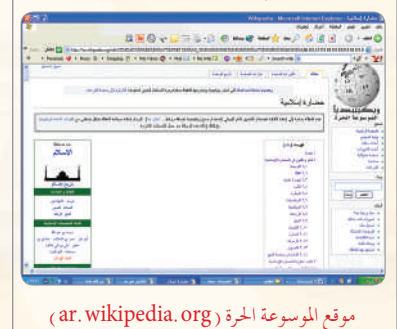

- (1) يكتب الكاتب المحتوى الذي يود عرضه في الموقع، وغالباً ما يتم ذلك عن طريق أداة رائعة هي :
- (Authoring Connector) تمكن المستخدمين العادييـن ذوى الخبرة القليلة من استخدام برنامج (وورد) لكتابة المحتويات.
- (٢) \_ في حالة عدم وجود رقابة على محتوى الموقع (وهوما يتم غالبًا في منتـديات الحــوار الـتي تفـتقـد للمصداقيــة) فــإن المحتـوى يُـرسل مباشرة إلى الموقع.
- (٣) في حالة وجود رقابة للمحتوى (وهذا يعطى الموقع مصداقية ووثوق بمحتوياته) فإن المحتوى يرسل إلى المسؤول عن مراجعة المحتوى ويطلق عليه المحرر (Editor).
- ه المحمر المحتوى ويتحقق منه، وإن كان يفي بالغرض صدَّق عليه A وحدَّد القالب المناسب لعرض المحتوى فيه. ليس هذا فقط، بل يمكنه تحديد تاريخ عرض المحتوى وتاريخ الانتهاء. ويمكنه في أي وقت لاحقا إعادة تحريره أو حذفه بسهولة.

(٦-٣) أمثلة لمواقع وتطبيقات تستخدم برمجيات إدارة المواقع

# '-٦-١) الشبكات الاجتماعية

هي مجموعة من المواقع للتواصل الاجتماعي على الشبكة العالمية للمعلومات (الإنترنت)، وتتيح تلك المواقع التواصل بين الأفراد في جميع أنحاء العالم لأهداف وحاجات متنوعة ومختلفة فيما بينهم. اثرا. علمي

أفراد المجتمع.

**Based** 

وزارة التعليم -عام ا

تويتر فالمؤسسات الحكومية يستخدم (تويتر) (Twitter) من كثير من الهيئات

والمؤسسات الحكومية بغرض التواصل المستمر مع كافة

وزارة التصليم

**finistry of Education** 

وتقدم شبكات التواصل الاجتماعي خدمات كثيرة ومتنوعة كالبريد الإلكتروني والمحادثة عن بعد ونشر المقاطع الصوتية والمرئية والمشاركة مع الآخرين في الصور والوثائق، ومن مزايا تلك الشبكات الاجتماعية التواصل الفعال بين المشتركين فيها، وسهولة التعامل معها، بالإضافة إلى مجانية الاشتراك فيها، وسوف نقتصر في هذا الموضوع على التعريف بأهم ثلاث شبكات اجتماعية على شبكة الإنترنت وكذلك نصائح حول استخدام شبكات التواصل الاجتماعي.

أهم الشبكات الإجتماعية على شبكة الإنترنت .

# $\boxed{\bigodot}$  (Twitter) تويتر (Twitter)

تعد (تويتر ) (Twitter) من أشهر شبكات التواصل الاجتماعي على شبكة الإنترنت التى تتيح خدمة التدوين المصغر بين أفراد تلك الشبكة لتابعيهم بحد أقصى (١٤٠) حرفًا للتدوينة الواحدة، وتسمى هذه التدوينة بالتغريدة (tweet).

#### مميزات شبكة (تويتر) (Twitter):

- أ اختصار الأفكار المرسلة من خلال تحديد عدد الأحرف المرسلة في التغريدة الواحدة.
- بِ التفاعل مع الأحداث المحلية والعالمية بشكل مذهل وسريع.
	- ت إمكانية إرضاق رابط لصورة أو مقطع مرئى أو ملف صوتي مع التغريدة.

#### @ أهم الرموز والمصطلحات المستخدمة في تويتر (Twitter):

- التغريدة (Tweet) : كل ما يكتب في مربع النص من مشاركات أو ردود أو إعادة نشر بحد أقصى (١٤٠) حرفًا لكل تغريدة. - المتابَع (Following) : الأشخاص الذين يتابعهم صاحب الحساب وتصل تغريداتهم إليه. - المتابعين (Followers) : الأشخاص الذين يتابعون صاحب الحساب وتصل تغريداته إليهم. - إعادة نشر التغريدة ( Retweet) : إعادة نشر التغريدة مرة أخرى إلى المابعين لصاحب الحساب الذي قام بنشر التغريدة. - Mention : اسم صاحب التغريدة مسبوقاً بعلامة @ مشال: Mohammed : اسم صاحب التغريدة مسبوقاً بعلامة - Reply . الرد على صاحب التغريدة من الآخرين بتغريدة أخرى.

 $\mathcal{C}_{2}$ 

- الهاشتاق Hashtag# ؛ عنوان لتغريده يسبقها علامة # بحيث يضاف لها جميع التغريدات التي تندرج تحت هذا الهاشتاق، ومن أمثلة الهاشتاق:

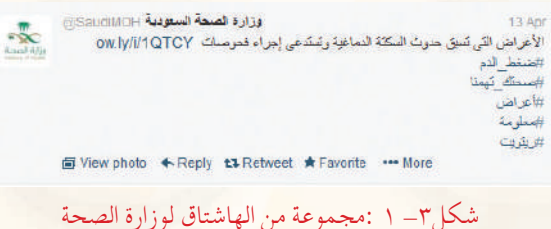

- #ضغط \_ الدم - #صحتك\_تهمنا - #أعراض معلومة $\#$  -ر ىتو ىت $\#$  –

ويوضِّح الشكل ( ٣– ١ ) مثال على مجموعة من الهاشتاق لوزارة الصحة.

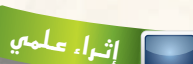

فيس بوك في المؤسسات الحكومية يستخدم (فيس بوك) (facebook) من كثير من الهيئات والمؤسسات الحكومية وذلك للتواصل مع كافة أفراد المجتمع.

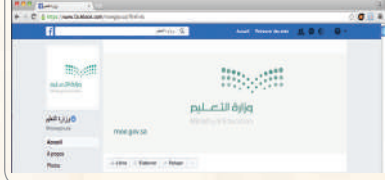

# facebook (facebook) فيس بوك (facebook)

تُـعد (الفيس بوك) (facebook) من أشهر شبكات التواصل الاجتماعي المجانية التي تهدف إلى التواصل والتفاعل من خلال تعريف الفرد بنفسه واهتماماته وتبادل الرسائل ومشاركة الصور واللفات مع الآخرين.

## $\epsilon$ مميزات شبكة (فيس بوك) (facebook):

أ- تعد هذه الشبكة من أفضل الوسائل للتواصل الاجتماعي مع الأصدقاء والمعارف. ب- يجرى التواصل بين أفراد الشبكة من خلال المحادثة السريعة عن بعد.

ت - تعد شبكة تعريفية إذا أراد الشخص التعريف بنفسه ومؤهلاته واهتمامته وغيرها.

#### Google+ Sign in and start sharing with Google+ Share with just the right people c with family, and almost nathing with your boxe Catch up face-to-face-to-face **Take** teo chat with up to 10 people from your compulse, tablet, or molde phone. Nover lose a photo<br>Atumatizity save every photo you take with your phone

 $(Google + (Google + Go)$  شبكة (جوجل بلس) (+ Google)

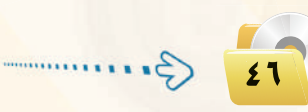

## $Google +$ جوجل بلس

تَسعد (جوجل بلس) (plus.google.com) من شبكات التواصل الاجتماعية وتقدم مجموعة من الخدمات لمستخدمي بريد (Google) مـثـل : المشاركــة في الصور والصوتيات والمقاطع المرئية وغيرها كمافي الشكل (٢-٢). تصميم وإدارة المواقع والشبكات الاجتماعية

 $\bullet$  مميزات شبكة (جوجل بلس) (+Google):

- أ المحادثات الجماعية. ب - المشاركة في الصور. ت - المشاركة في الفيديو.
- ث تتيح قدرًا من الخصوصية بعكس فيس بوك.

ذانياً | نصائح حول استخدام شبكات التواصل الاجتماعي : [

إن الانتشار الواسع لهذه الشبكات وما توفره من سهولة في التعامل وحرية في التعبير عن الرأي، يحتم علينا عند استخدامها مراعاة ما يلي:

- (1) عدم تجاوز حدود الخالق سبحانه وتعالى بامتهان أو تعدٌّ أو استهتار أو تدنيس للمقدسات والثوابت.
	- (٢) عدم تجاوز حدود المخلوق بالشتم والتشهير والتكفير أو القذف والتعدي على حقوقهم.
		- (٣) توظيف هذه الشبكات في نشر كل ما هو مفيد ونافع.
		- ه احترام الآخرين ومراعاة آدب الحوار وقبول الرأي الآخر.
		- **(0)** عدم إرسال الصور والمقاطع المحرمة وكل ما هو فاحش ومنكر مما لا يرضي الله.
			- (٢) عدم نشر البدع والخرافات والإشاعات والكلام الكاذب.
				- (V) التأكد من صحة الأحاديث والأدعية قبل إرسالها.

# المدونات (Blogs)

الدونة تطبيق من تطبيقات الشبكة العالمية للمعلومات تُكتب فيها التدوينات لنقل الأخبار أو التعبير عن الأفكار وتسجيل المذكرات، ويتولى صاحب المدونة إدارتها وإضافة النصوص والوثائق والوسائط المتعددة من صور ومقاطع صوتية ومرئية، مع إمكانية الحذف والتعديل، وتَنشر التدوينات في الدونة وفق تصنيفات يحددها صاحب المدونة مع أرشفتها آليا حسب تاريخ النشر.

#### أنسواع المعدونيات:

- (1) مدونات الأخبار لنشر الأخبار العاجلة المحلية والعالمية.
- (٢) الدونات الشخصية لنشر البيانات الشخصية من هوايات واهتمامات.
- (٣) مدونات المذكرات اليومية لنشر الأحداث اليومية أولاً بأول في موضوع معين .
	- (٤) مدونات الصور لنشر الصور وأحداثها.
	- 0) مدونات المقاطع المرئية لأحداث ووقائع معينة.

ثانيًا [[[أهـم المواقع التي تتيح خدمة إنشاء المدونات : [

- (T) موقع ( www.blogger.com) : لإنشاء مدونة سهل التحكم والتعديل فيها، وهي خدمة مقدمة من (جوجل) بمساحة (١) جيجابايت. Powering 1,680,451 Edublogs since 2005
	- (٢) موقع (www.wordpress.com) : لإنشاء مدونة لا تحتاج إلى خبرات للتعامل معها بمساحة (٢) جيجا، وسوف نتعرف عليها بتفصيل موسع في التدريبات العملية.
	- (۳) مسوقع (www.blogsome.com) : لإنشاء مدونة تتميز بالتحكم والسهولة.
	- (٤) موقع (www.edublogs.org): لإنشاء مدونة تتميز بالسهولة في الإنشاء والأمان، و<mark>هي متخصصة بمدونات التعليم</mark> كما يوضع ذلك الشكل (٣- ٣).
	- (0) موقع (www.tumblr.com) : لإنشاء مدونة سهلة الاستخدام ذات سمات متنوعة وعديدة كما في الشكل (٢-٤).

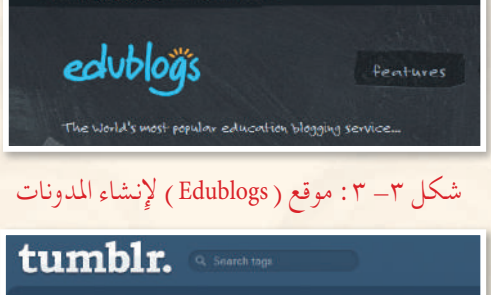

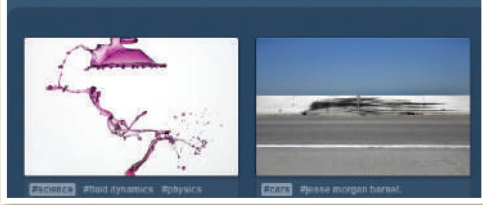

شكل ( ٢ - ٤ ) موقع ( Tumblr) لإنشاء المدونات

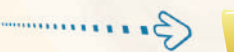

# (٣-٦-٣) مشاركة المصادر مع الأخرين

مشاركة المصـادر مع الآخرين هي خدمة تقدمها مجموعة من المواقع التقنية على الشبكة العالمية (الإنترنت) للمستخدمين من رفع وحفظ كميات ضخمة من الوثائق والصور والملفات المتنوعة والكتب الإلكترونية، مع إمكانية مشاركة هذه الملفات. ومن أمثلة هذه المواقع ما يلي:

#### (www.dropbox.com) موقع

موقع يوفر للمستخدم مساحة مجانية خاصة على الإنترنت تبدأ من (٢) جيجا وقابلة للزيادة حتى (٨) جيجا تمكّنه من حفظ جميع أنواع الملفات بعيداً عن الإعلانات المزعجة والمواقع المخلة ويتميز بما يلي:

- و إمكانية تركيب البرنامج بنفس اسم المستخدم على أكثر من جهاز.
- .<br>• إمكانية فتح الملفات من أي جهاز بشرط وجود البرنامج والدخول بنفس اسم المستخدم.
	- · إعطاء رابط مباشر لجميع أنواع الملفات.
		- · إمكانية إرجاع الملفات المحذوفة.
	- و إمكانية مشاركة المجلدات مع أشخاص لديهم حساب <u>ف</u>ي البرنامج.
- ه الر<u>ضع مباشرة من الجهاز دون الحاجة للدخول للموقع بشرط و</u>جود اتصال بالإنترنت.
	- · سهولة التعامل مع الملفات والمجلدات (نسخ ، لصق ، حذف ، تسمية).

#### (vww.slideshare.net) موقع (

موقع لرفع وحفظ ملفات العروض التقديمية (PowerPoint) على شبكة الإنترنت، بالإضافة إلى مشاركة الجميع في استعراض ملفات العروض التقديمية وتحميلها من الموقع أيضًا.

#### (www.scribd.com) موقع (

<mark>موقع لرفع وحفظ ومشاركة الملفات النصية بمختلف أنواعها بين المستخدمين لهذا الموقع، وقد أصبح مكتبة عملاقة</mark> بسبب ما يحتويه من عدد هائل من الوثائق والكتب الإلكترونية المتعددة التخصصات وبلغات مختلفة، ويتميز بالآتى:

- 3) قراءة محتويات الوثائق من الموقع مباشرة مع دعم للغة العربية.
- 3 إمكانية حجب وثائق معينة عن باقي المستخدمين وجعلها خاصة.
	- @ إمكانية البحث في خزانة الموقع الغنية.
- @ إمكانية إنشاء مجموعات خاصة ودعوة مستخدمين إليها بقصد تكوين مكتبة مصغرة وبجهود مشتركة<mark>.</mark>

## ( www.drive.google.com) موقع

موقع يقدم خدمة حفظ ومشاركة الملفات من شركة (google) لمشتركيها بحيث توفر مساحة مجانية– قابلة للزيادة مقابل مبلغ مالي – لتخزين الملفات و مزامنتها عبر أجهزة مختلفة (الحاسب، الجوال، و غيرها). فعند حفظ ملفاتك في مجلد (google Drive) سيكون بامكانك مشاهدة هذا الملف و التعديل عليه في أي مكان في

العالم، و على أي جهاز تختار. كما يمكنك أيضا السماح لأشخاص محددين من مشاهدة هذا الملف و التعديل عليه.

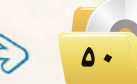

# | مشروع الوحدة |

بعد انتهائك من دراسة وحدة إدارة المواقع، قم بإنشاء مدونة حقيقية باستخدام أحد المواقع التي تقدم خدمة إنشاء المدونات المجانية في أحد الموضوعات التالية:

- (1) مدونة شخصية.
- (٢) مدونة لمادة من المواد التي تدرسها.
	- (٣) مدونة للمدرسة التي تدرس بها.
		- 3) مدونة لموضوع من اختيارك.

مع مراعاة ما يلي عند إنشاء المدونة:

- (1) وضوح المعلومات المعروضة على الشاشة .
	- (٢) الاخراج الفني المنظم والجذاب.
- (٣) حلوها من الأخطاء اللغوية والعلمية والبرمجية.
- (٤) مناسبة الصور والأصوات والنصوص وغيرها من الوسائط المستخدمة للمحتوى.
	- (٥) ونمافة الصفحات والتصنيفات وروابط لمواقع تخدم موضوع المدونة.
		- (٦) إضافة أعضاء لمدونتك.

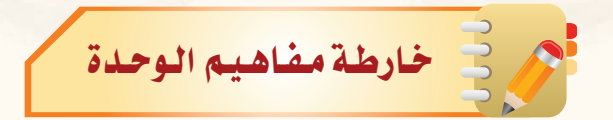

أكمل خارطة المفاهيم أدناه با<mark>ستخدام العبارات والمصطلحات التي تعلمتها ف</mark>ي الوحدة :

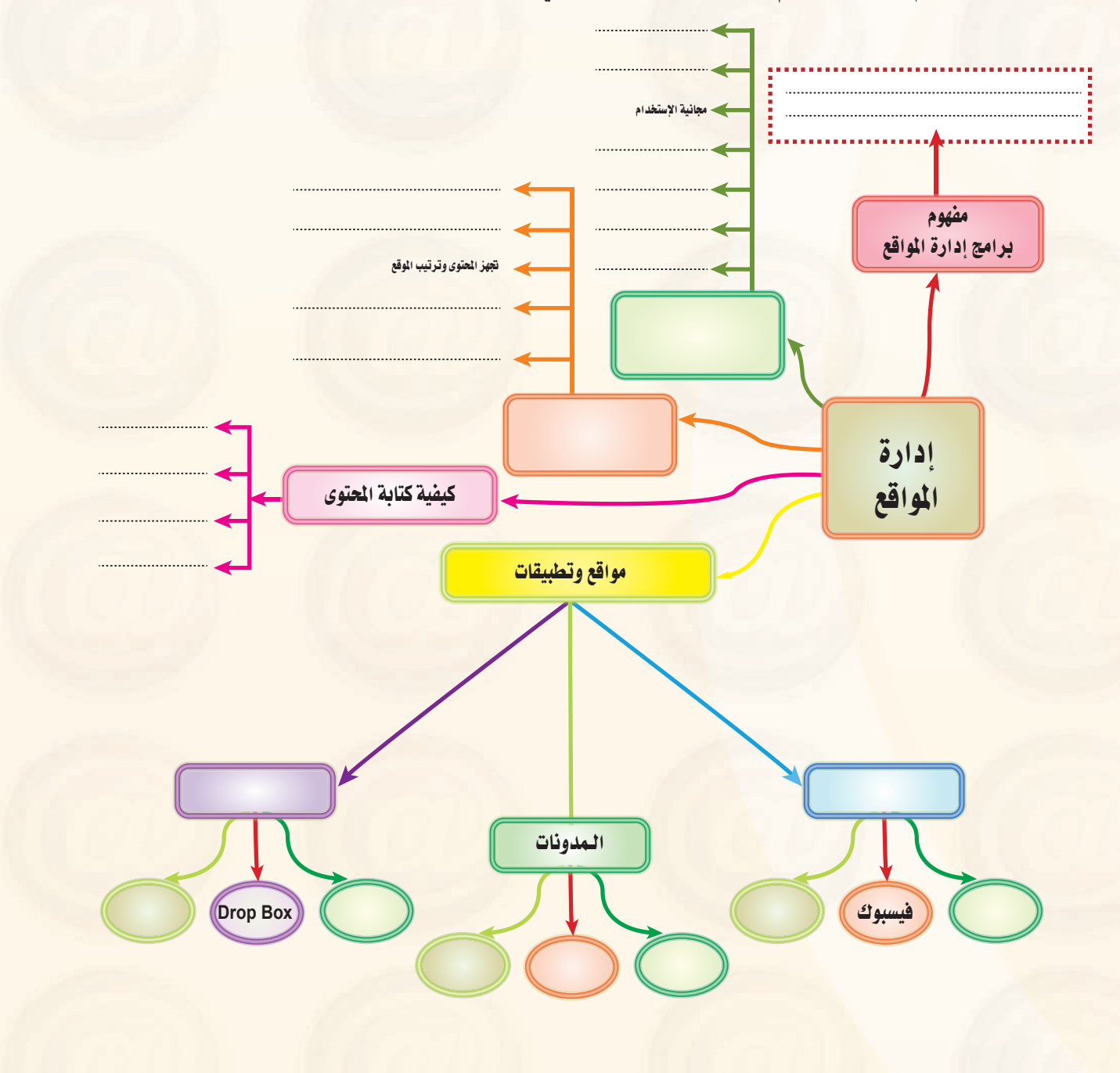

Germannia

## .<br>تصميم وإدارة المواقع والشبكات الاجتماعية

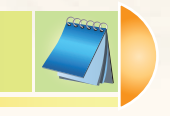

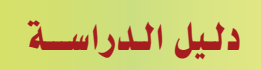

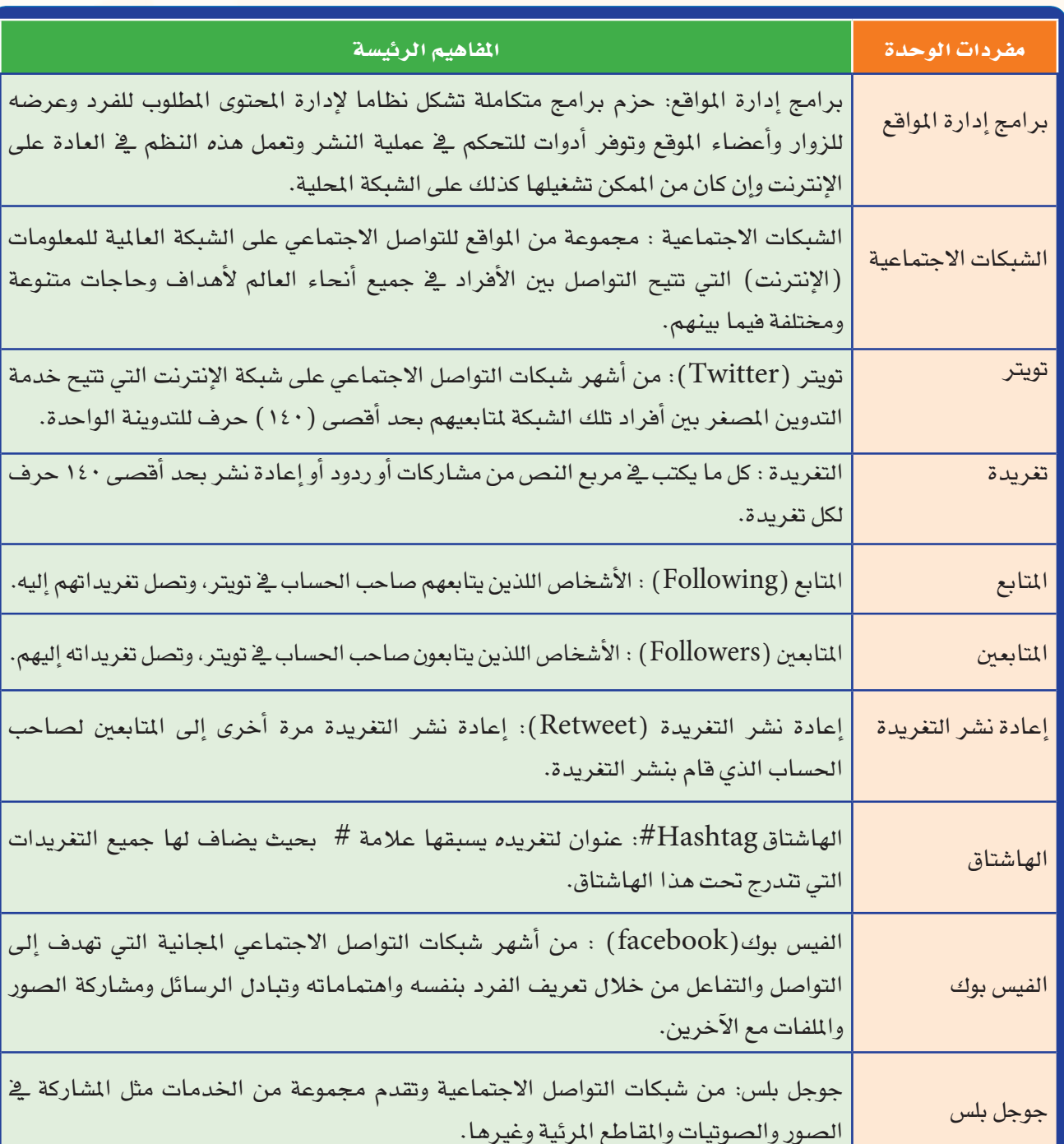

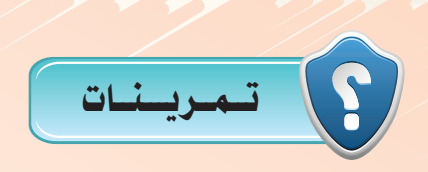

1 **ِّعرف برامج إدارة المواقع على الإنترنت، وهل يستخدم موقع وزارة التربيــة والتعليم بالمملكة العربية السعودية (sa.gov.moe.www (هذه البرامج؟** 2 **تمتاز برامج إدارة المواقع على الإنترنت بوجود لوحة تحكم لها، عرف لوحة التحكم مع رسم لوحة تحكم افتراضية خاصة بإدارة موقع للمدرسة.**  3 **ِّحدد الخطوات التي يتم فيها نشر المحتوى بواسطة برامج إدارة المواقع على شبكة الإنترنت.** 4 **ادخل إلى الموسوعة العربية من الموسوعة الحرة، وعنوانها (org.wikipedia.ar ّ ( واكتب أوعدل مدونة ّ فيها، ثم اطبع ذلك وقدمها للمعلم.** 5 **ّعرف الشبكات الاجتماعية، وما الفائدة منها؟ وما أهم المميزات التي تشترك فيها غالبية الشبكات الاجتماعية؟** 6 **اذكر النصائح التي ينبغي مراعاتها عند استخدام شبكات التواصل الاجتماعي.** 7 **أكمل الفراغات في ما يلي:** CG **الهاشتاق في (تويتر) (Twitter (هو .......................................................** Ü **يتميز جوجل بلس عن الفيس بوك كونه ......................................................** ê **المدونة هي ....................................................................................** 8 **اختر من العمود (أ) ما يناسبه من العمود (ب) فيما يلي: (أ) (ب) ١ - (net.slideshare.www (-١ موقع للمشاركة في جميع أنواع الملفات. -٢ (com.dropbox.www (-٢ موقع لإنشاء مدونة. -٣ (com.tumblr.www (-٣ من مواقع التواصل الاجتماعي. -٤ (com.google.plus.www (-٤موقع للمشاركة في ملفات العروض التقديمية.**

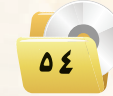

تصميم وإدارة المواقع والشبكات الاجتماعية

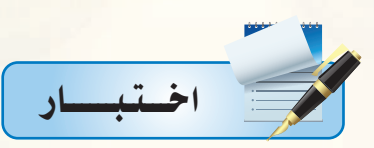

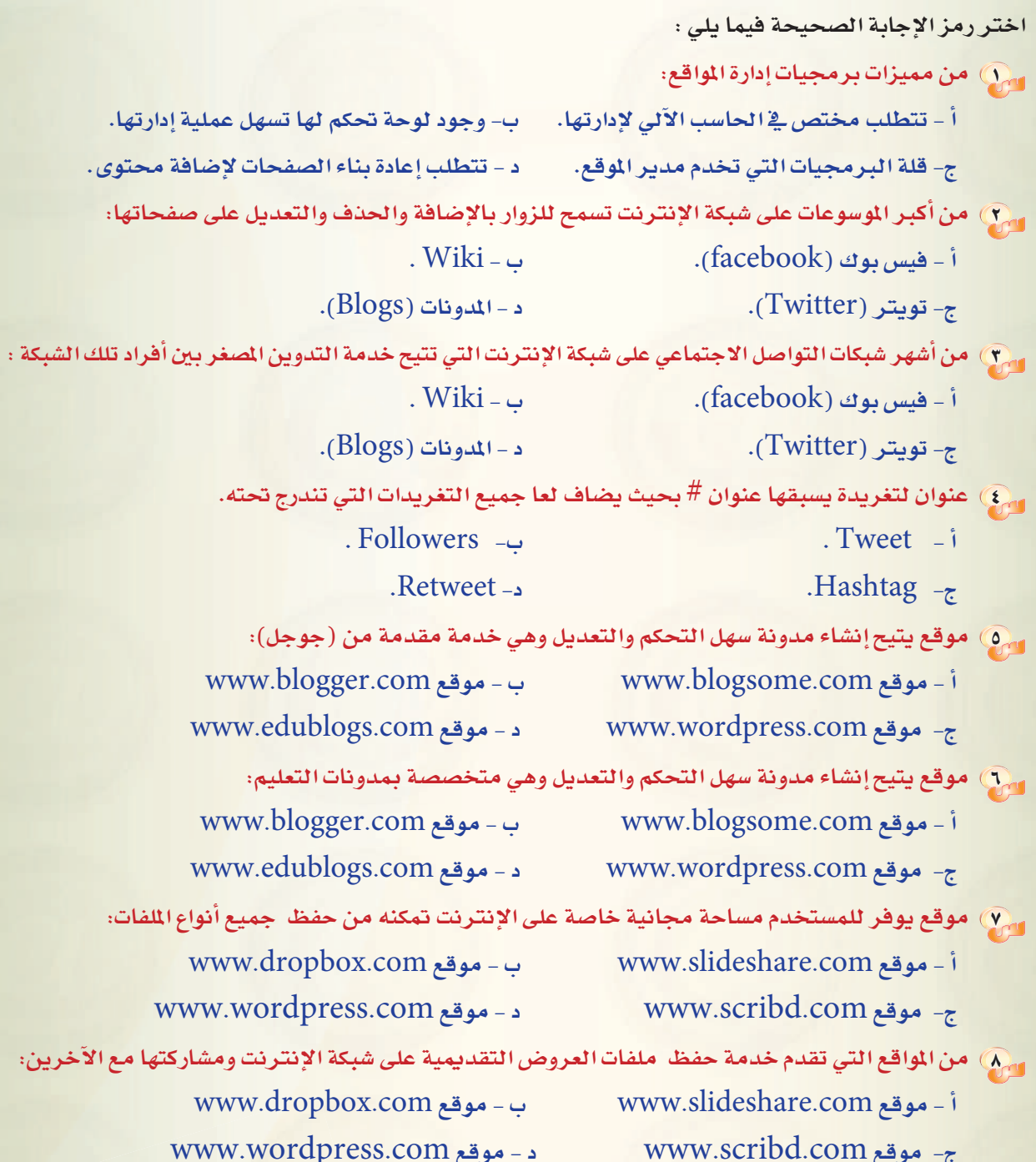

 $\begin{array}{c}\n\bullet \\
\bullet \\
\bullet\n\end{array}$ 

 $\ddot{\circ}$ 

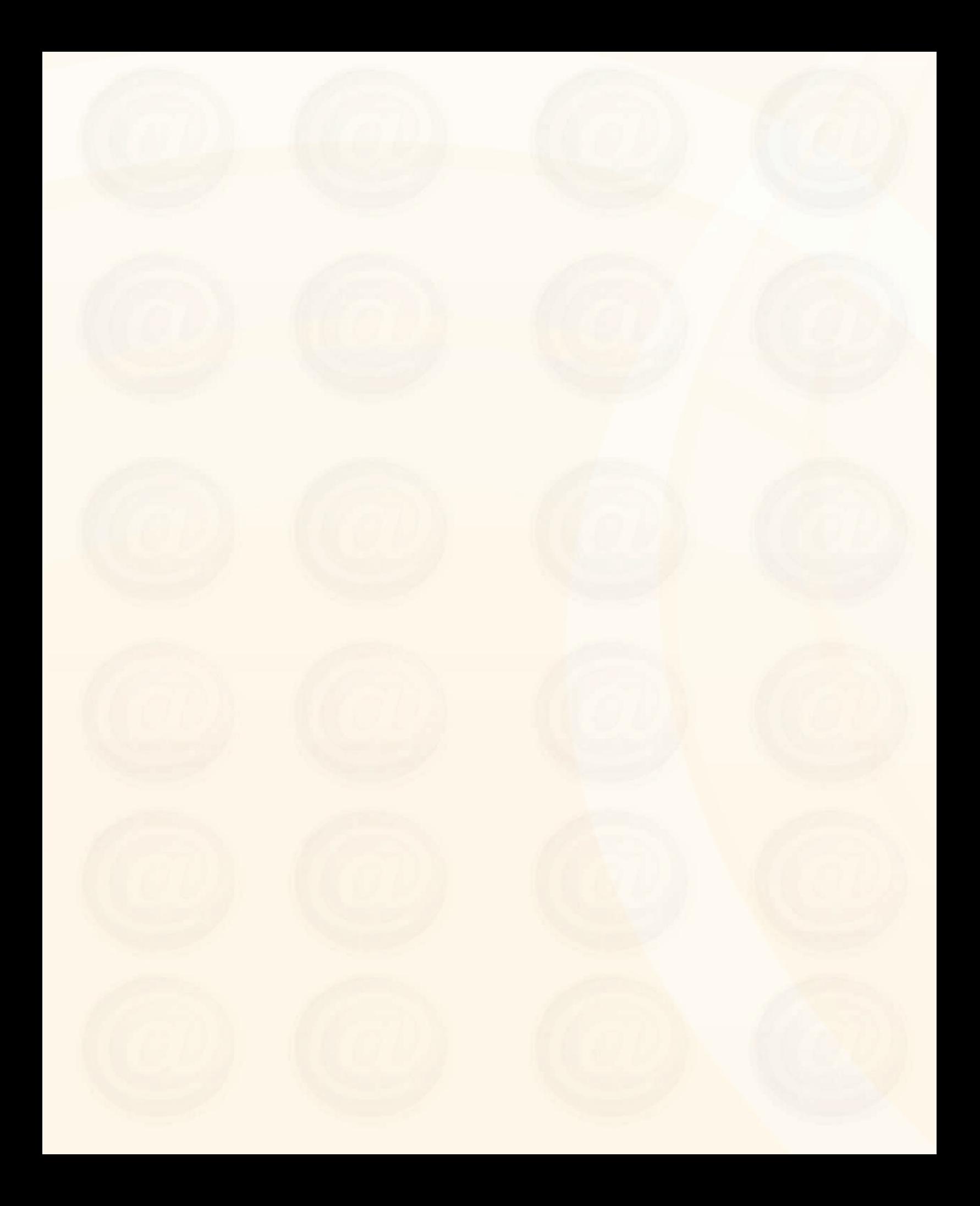

# الوحدة الرابعة

# تقنيات التحكم الرقمي والروبوت

 $\cdot$ 

# موضوعات الوحدة :

 $\epsilon$ 

- @ الروبوت تعريفه وتاريخ نشأته.
	- و الروبوتات في العالم الحقيقي.
		- @ تصنيف الروبوتات.
			- @نظام التحكم.
		- (10 المكونات الرئيسة للروبوت.

## بعد دراستك لهذه الوحدة سوف تحقق الأهداف التياليية :

- ِ») تُميِّز بين الروبوتات كما تصورها أفلام الخيال العلمي وبين الروبوتات المستخدمة <u>ف</u>ـ الواقع العملي.
	- (4) تَدرك التعريف العلمي للروبوت.
- (4) تُصنف تطبيقات الروبوت المختلفة في واقـع الحيـاة: في المجال الصناعي، وفي استكشاف الأماكن <mark>البعيدة، وقح تنفيذ المهام الخطرة، وتطبيقات الروبوت الأمنية والعسكرية، وغيرها.</mark>

 $1 - 1$ 

- (4) تتعرف على إيجابيات وسلبيات استخدام الروبوتات.
	- (4) تتعرف على تصنيفات الروبوتات.
	- (F) تتعرف على المفاهيم الأساسية لنظم التحكم.
	- (4) تَدرك دور نظم التحكم <u>ب</u>ة بناء الروبوت وعمله.

 $-10$ 

(4) تتعرف على مكونات الروبوت.

## الأهماكة:

أصبحت الروبوتات من أهم مكونات المصانع الحديثة لأنها تحسن الإنتاج وتقلل التكلفة، وبذلك تزداد القدرة التنافسية للصناعة في زمن تتصارع فيه الدول من أجل السيطرة على الأسواق الاستهلاكية. يِّعد علم الروبوتات من مجالات العلوم الغنية بالأبحاث والدراسات العلمية المتقدمة. لذا فإن تقدم الأمة ية مجال الروبوتات هو مؤشر على النقدم العلمي والتقني لها.

 $U = V \cdot t^{\frac{1}{2}}$ 

 $-\sqrt{2}$ 

تَعد الوظائف في مجال علوم وتقنية وصناعة الروبوتات من أفضل الوظائف من حيث المردود المادى نظرا لندرة المتخصصين فيها، وزيادة الطلب عليهم.

#### تقنيات التحكم الرقمى والروبوت

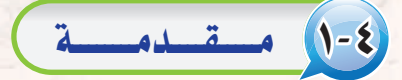

إن الشائع بين الناس أن الروبوت هو الرجل الآلي أو الإنسان الآلي. وعندما يُذكر الروبوت يتبادر إلى الذهن فورا صورة آلة ميكانيكية على صورة إنسان بشري، وأن تقوم الروبوتات بكافة الأعمال الشافة أو الملة بدلاً عن الإنسان، وأن يحقق الإنسان حلمه المستقبلي في العيش في راحة تامة دون مشقة أو تعب.

ومن ناحية أخرى تبرز صورة أخرى للروبوت وهو أنه آلة ذات قوة خارقة أقوى من الإنسان، وأن هذا الروبوت سيكون في الغالب عدواً خطيراً يسعى لتدمير البشرية واحتلال الأرض ليتمتع بخيراتها.

إن الصور السابقة المتكونة عن الروبوت هي حصيلة تأثير أفلام الخيال العلمي التي كثرت في السنوات الأخيرة كما في الشكل (٤-١). ولكن ما هي حقيقة الروبوت؟ وما هي نظم التحكم؟ وما علاقة نظم التحكم بعمل الروبوت؟

# (٢-٤ ) الروبوت. تعريـفه وتـاريـخ نشأتـه

يظهر تاريخ التطور العلمي والتقني الإنساني أن بدء اختراع الروبوت كان لغرض صناعي وهو مساندة العامل البشري <u>2</u> قطاع الصناعة. ويسجل التاريخ أن أول روبوت صناعي استخدم فعليًّا ـ<u>2</u> المصنع كان من إنتاج شركة جنرال موتورز ، عام ١٩٦١م. وأطلق على الروبوت اسم: يونيمايت ( UNIMATE ) ، واستخدم لأول مرة في مصنع الشركة بولاية نيو جيرسي بالولايات المتحدة الأمريكية.

وظهرت عقب ذلك عدة محاولات لوضع تعريف علمي للروبوت. وانطلاقاً من التطبيقات الصناعية التي كانت أول التطبيقات للروبوت فإن أفضل تعريف للروبوت أنه: جهاز ميكانيكي متحكم به إلكترونياً، يقوم بتنفيذ الأعمال بدلًا عن الإنسان.

وتبع أول تطوير للروبوت تطويرات كثيرة. ففي عام ١٩٦٩م تمكن الباحثون في جامعة ستانفورد الأمريكية من اختراع أول ذراع روبوتية يتم التحكم فيها

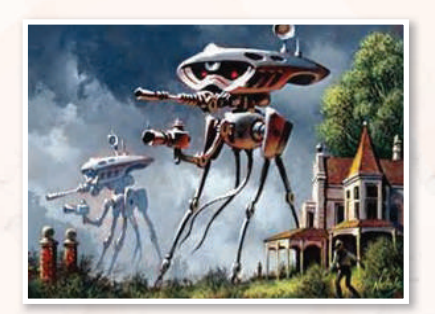

شكل ٤ - ١ : نموذج من الروبوت في أفلام الخيال العلمي

#### ثارة التفكير

ا - بعض أفلام الخيال العلمي تحكي أحداثاً تقع في المستقبل، بعد ٥٠ عام أو أكثر. هل يمكن في المستقبل أن تتحكم الروبوتات في حياة البشر؟ ما الذي يجب على بنى البشر فعله حتى لا يحدث هذا الأمر؟ ٢- بعض أفلام الخيال العلمي تحكي أحداثا عن روبوتات من عوالم كونية أخرى تقوم بغزو الأرض. هل تتوقع أنه توجد حياة متقدمة على كواكب أخرى يمكنها من تصنيع روبوتات محاربة وترسلها لغزو الأرض؟

عن طريق الحاسب (Computer Controlled Robot Arm) . وفي تلك الفترة من الزمن كانت الحاسبات كبيرة الحجم، فالحاسب الكبير كان يملأ غرفة واسعة، أما الحاسب الصغير منها فكان في حجم ثلاجة متوسطة السعة.

ولكن في منتصف السبعينيات من القرن الميلادي الماضي حدث تطور خطير في تقنية الحاسبات عندما تم اختراع المعالج الدقيق (Microprecessor). وتبع ذلك ثورة الحاسبات الشخصية. ومع تتابع الأجيال المتوالية للمعالجات الدقيقة، حدث تناقص مضطرد في حجم الحاسبات مع زيادة مضطردة في قدراتها وسعات الذاكرة بها. وكما هو متوقع تبع ذلك تطور كبير \_في جميع الأجهزة الإلكترونية المتمدة \_في عملها على الحاسب، ومنها الروبوتات.

إذًا من التعريف السابق للروبوت ومن تاريخ نشأته ندرك أن الروبوت في الأصل ليس إنساناً أو رجلاً آلياً كما تصوره أفلام الخيال العلمي. بل وإن في معظم تطبيقات الروبوت في الحياة الحقيقية يأخذ الروبوت أشكالاً مختلفة لا يشبه فيها شكل الإنسان.

# **٢-٤ ) الروبوتات في العالم الحقيقي**

بعيداً عن الصورة التي تعطيها أفلام الخيال العلمي، توجد للروبوتات تطبيقات كثيرة في مجالات متعددة في العالم الحقيقى.

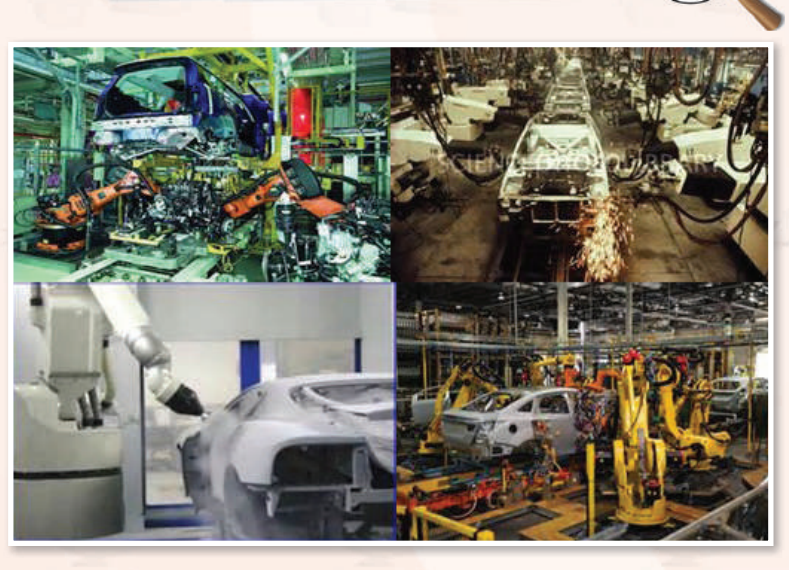

التطبيقات الصناعية أو الروبوت الصناعى

شكل ٤-٢ : الروبوتات تعمل في خطوط تجميع السيارات

تشكل التطبيقات الصناعية أهم تطبيقات الــروبــوتـات حيث إنهــا هـى الأساس ــِفـْ اختراع وتطوير الروبوتات.

وتستأثر مصانع تجميع السيارات بالعدد الأكبر من الروبوتات الصناعية، وتأتى مصانع الأجهزة الإلكترونية في المركز الثاني. ويبين شكل ( ٢-٢ ) صوراً للأدوار المختلفة التي تؤديها الروبوتات في عملية تجميع السيارات. وتبرز أهمية استخدام الروبوتات في خطوط الإنتاج في التالي:

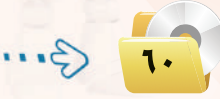

- (1) ثبات مستوى الجودة: ويمكن للروبوت أن ينجز الأعمال المتكررة بنفس مستوى الجودة المحددة للعمل. أما بالنسبة للعامل البشري فيتفاوت مستوى الجودة عند أداء نفس المهمة من عملية لأخرى بحسب تغير الظروف البشرية لدى العامل.
- (٢) ثبات مستوى الإنتاجية: ويمكن للروبوت أن ينتج العمل بمستوى ثابت من الانتاجية نظراً لأن الروبوت لا يكل ولا يمل، ولا يحتاج إلى أن يأخذ استراحة، ولا يمتنع عن العمل.
- (٣) العمل الآمن في الظروف الخطرة: ويمكن للروبوت أن يعمل بكفاءة في ظروف قد تكون خطرة للعامل البشري، مثل: ظروف الحرارة الشديدة، أو وجود أبخرة كيماوية سامة، أو وجود مواد مشعة، وغيرها.
	- 3) تخفيض التكلفة: ويمكن للمصانع التي تحقق درجة عالية من أتمتة العمل أن تخفض كثيراً من أعداد العمالة البشرية، وبالتالي يمكن للمصانع أن تخفض كثيرًا من التكلفة التشغيلية المرتبطة بهذه العمالة.

وينبغي الإشارة إلى أن استخدام الروبوتات في المصانع له كذلك <mark>بعض</mark> السلبيات التي تتلخص في التالي:

ثارة التفكير

إذا كان استخدام الروبوتات في المصنع يؤدى إلى الاستغناء عن العمالة البشرية، فهل يمكن أن يتسبب ذلك في حدوث بطالة في المجتمع؟

- (1) ارتفاع التكلفة التأسيسية: ويعزى ارتفاع التكلفة التأسيسية للتكلفة الإضافية للروبوتات والتجهيزات المساندة لها. وهنا لا بد من عمل دراسة جدوى افتصادية دقيقة للتأكد من الزيادة <u>ب</u>خ التكلفة التأسيسية للمصنع يمكن تغطيتها من خلال التوفير في التكلفة التشغيلية للمصنع.
- (٢) الحاجة إلى خبرات أعلى: وتكمن الحاجة هنا إلى الخبرات في تشغيل الروبوتات، وبرمجتها، وصيانتها. وعادة تكون رواتب الخبراء <u>ف</u>ے مجال الروبوتات عالية ب*سبب ذد*رتهم، ومستوى الخبرة الع<mark>ال</mark>ي المطلوبة فيهم.
	- (٣) الحاجة إلى خطة تقنية متكاملة: ويحتاج المصنع المتمد على الروبوت في عمله إلى أن يضع خطة تقنية متكاملة للمصنع تحدد بالتفصيل جميع متطلبات إنشاء وتشغيل المصنع. وتتضمـن الخطة تحديد مواصفات الروبوتات وأجهزة الحاسب والشبكات والأجهزة المساندة الأخرى، ومواصفات البرمجيات، ومتطلبات الكوادر البشرية مع تحديد تخصصاتها ومؤهلاتها.

#### ثارة التفكير

أحمد لديه مصنع صغير لإنتاج الأحذية والمنجات الجلدية الأخـري. هـل تعتقد أنـه مـن المنــاسب استخدام الروبوتات في هذا المصنع؟ ولماذا؟

لا يقتصر استخدام الروبوتات على مصانع تجميع السيارات، وإنما ينتشر استخدامها في الكثير من مجالات الانتاج الصناعي. ومؤخراً بدأت الروبوتات تدخل غرف العمليات الجراحية في بعض المستشفيات المتقدمة لمساعدة الجراح في تنفيذ العمليات الجراحية الدقيقة.

#### الوحدة الرابعة.

# :-٢-٢) - استكشاف الأماكن البعيدة

تؤدى الروبوتات أدواراً مهمة في عمليات استكشاف الأماكن البعيدة التي يصعب على البشر الوصول إليها.

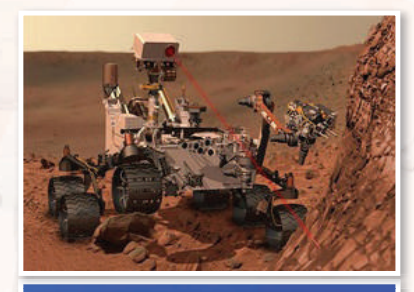

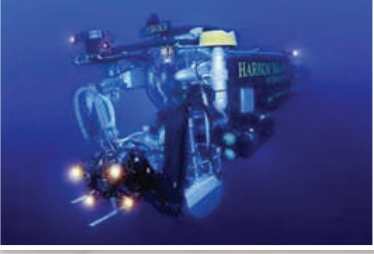

شكل ( ٢-٣) : نماذج لتطبيقات الروبوت في استكشاف ودراسة الأماكن البعيدة.

ولعل من أبرز إنجازات البشرية في السنوات الماضية كان نجاح الإنسان في الهبوط على سطح القمر وتنفيذ عدة رحلات استكشافية هناك. ولكن نظراً لصعوبة بقاء الإنسان مددا زمنية طويلة على سطح القمر فإن معظم العمليات الاستكشافية تتم بواسطة الروبوتات والعربات غير المأهولة.

ومؤخراً نجح الإنسان في إرسال روبوتات وعربات غير مأهولة لاستكشاف سطح المريخ. وتنفذ الروبوتات مهام علمية مهمة في هذه العمليات الاستكشافية، مثل: جمع عينات من التراب أو الصخر، وتنفيذ عمليات التحليل الكيماوي عليها، ومحاولة الكشف عن آثار للحياة على أسطح هذه الأجرام السماوية.

ويعطى شكل ( ٤–٢ ) صوراً متعددة لتطبيقات الروبوت في استكشاف الأماكن البعيدة. ويشمل ذلك إضافة إلى ما سبق استكشاف أعماق البحار التي يصعب على الإنسان الوصول إليها.

# تنفيذ المهام الخطرة

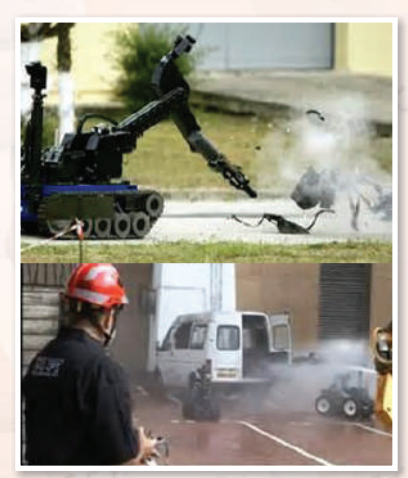

شكل ( ٤-٤ ): تطبيقات الروبوت في تنفيذ المهام الخطرة. 

تقع على فئات من البشر مسؤولية تنفيذ مهام خطرة جداً من أجل تأمين الحياة الآمنة للآخرين. مثال ذلك عمليات

إطفاء الحرائق - خاصة في الحرائق التي قد ينتج عنها تسرب للغازات السامة، والبحث عن القنابل والمتفجرات وتدميرها، والتعامل مع المواد المشعة، وتعقيم الأماكن الملوثة بالأمراض المدية أو بالمواد الكيماوية السامة،وغيرها. ويمكن للروبوتات تنفيذ هذه المهام الخطرة بدلا من الإنسان وذلك من خلال تصنيعها بمواصفات خاصة يمكنها من مواجهة الظروف القاسية والمطلبات الخاصة لهذه المهام. ويبين شكل (٤-٤) بعضاً من أشكال الروبوتات المجهزة لإطفاء الحرائق أو للبحث عن المتفجرات وتدميرها.

# ٤-٣-٤) التطبيقات العسكرية والأمنية ا

إن من أحد أبرز تطبيقات الروبوتات في السنوات الأخيرة هوما يعرف بالمركبات الآلية الطائرة، أو الطائرة بدون طيار (UAV-Unmammed Aerial Vehicle)، كما بالشكل (٤-٥)، والمشهورة أيضاً بمصطلح "اليعسوب" (Drone). ويمكن للطائرة بدون طيار أن تلعب أدواراً عسكرية أو أمنية بحسب التجهيزات الموجود بها، ويشمل ذلك:

- و عمليات المراقبة والاستكشاف من خلال تزويدها بالكاميرات، و أجهزة الاستشعار والكشف اللازمة.
	- .<br>• عمليات التجسس، وذلك من خـلال تزويدها بكاميرات التجسس، وأجهز ة التنصت.
		- @ العمليات القتالية <u>ه</u>ـْ حالة تزويدها بالأسلحة القتالية.

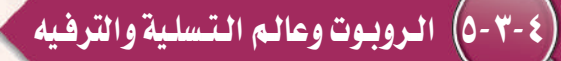

يعتبر كثير من الناس أن الروبوت وانتشاره في المجتمع هو نذير بما سيكون عليه المستقبل. ولا شك أن أفلام الخيال العلمي قد أسهمت كثيراً في تكوين ونشر هذا الاعتقاد. من هذا المنطلق يتمتع الروبوت بعوامل جاذبية قوية تجعله أداة تسويقية مهمة. لذا نجد أن الروبوت عنصر أساس*ى* <u>ف</u>ا الكثير من منتزهات الألعاب، ونجده يرحب بالمتسوقين في بعض مجمعات التسوق الكبيرة، ويكاد يكون عنصراً ثابتاً في المعارض العلمية – خاصة تلك الموجهة للتعريف بالعلوم والتقنية بين الأطفال والشباب.

ويخ عواصم ومدن الدول المتقدمة تقنياً تجد تطبيقات متعددة للروبوتات ية مختلف أوجه الحياة. ففي طوكيو يوجد مطعم تقوم فيه الروبوتات بتقديم الطعام إلى الزبائن. وتوجد في بعض مجمعات التسوق روبوتات تعمل كمرشدين للمتسوقين تقودهم إلى الأماكن التي يرغبون في الذهاب إليها داخل المجمع.

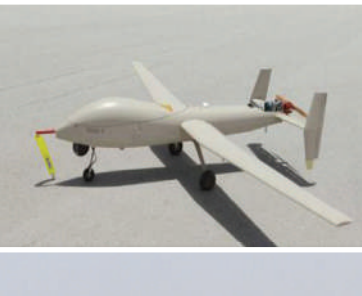

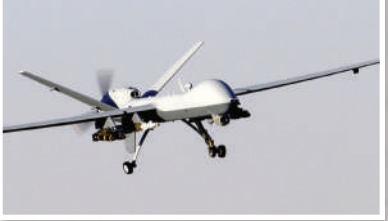

شكل ( ٤–٥ ) : بعض الروبوتات الطائرة

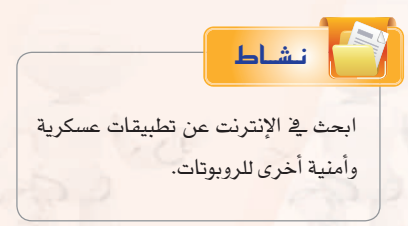

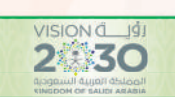

بناء أكبر متحف إسلامي يستخدم التقنيات المتقدمة والتفاعلية لأخذ الزوار <u>ف</u> رحلة عبر الحضارة الإسلامية.

#### الوحدة الرابعة.

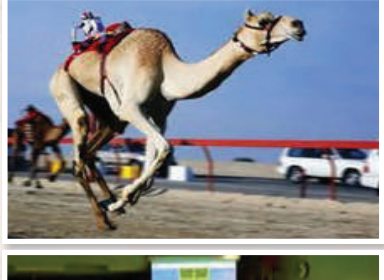

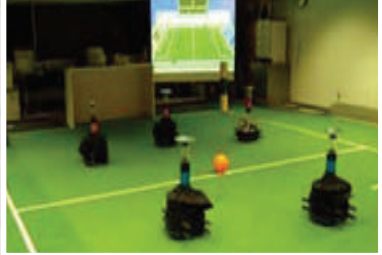

شكل ( ٢-٦ ) : نماذج لتطبيقات الروبوت في الترفيه والتسلية

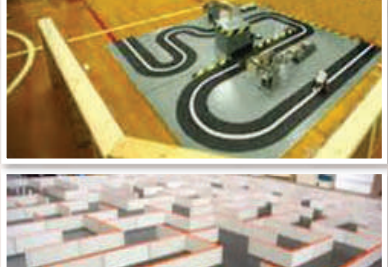

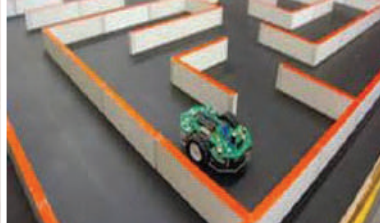

شكل ( ٧-٧ ): نماذج لمسابقات الروبوت

وية مجال الرياضة نجد الروبوتات تمتطي أظهر النياق تقودها ية سباق للإبل في الإمـارات العربيـة المتحدة. وتنعقد بـين هـواة الروبـوتات مباريات رياضية في كرة القدم مثلاً يتبارى فيها فريقان من الروبوتات المصفرة ضد بعضها البعض. ويظهر شكل (٤-٦) نماذج لبعض تطبيقات الروبوتات في محال التسلية والترضه.

وتعتبر ألعاب الروبوتات من الألعاب المحببة لدى الأطفال خاصة الذكور منهم. وتتفاوت ألعاب الروبوتات في قدراتها من نماذج مبسطة تقوم بحركات ثابتة مبرمجة مسبقا إلى نماذج ذات قدرات أعلى بحيث يمكن برمجتها لتقوم بحركات أكثر تعقيدا.

وتعتبر شركة ليجو – المتخصصة في إنتاج الألعاب التي يمكن تجميعها وتركيبها من مكونات أساسية – من الشركات المتخصصــة في إنتــاج ألعــاب الروبوتات. وزيارة إلى موقعها على الإنترنت يظهـر مجموعـة كبيـرة مــن المنتجات (www.lego.com/en-us/products). ويلاحظ أن هناك خطين من المنتجات التي يمكن من خلالهما بناء نماذج وأشكالاً متعددة من الروبوتات المصغرة، هما: Mindstorms و TECHNIC. وتـوفـر ليجو وحدات بناء أساسية كثيرة ومتنوعة يمكن من خلالها بناء روبوتات ذات قدرات تجعلها مشابهة للروبوتات العملية – حيث تتوفر المحركات (موتورات كهربائية) ، والتروس، والسيور، ووحدات التحسس والاستشعار، ووحدات توليد الأصوات، وغيرها.

ومن الطريف أن شركة ليجو ترعى عقد مسابقات عالمية بين الروبوتات التي يمكن بناؤها بواسطة منتجاتها. من ذلك مسابقة "اتبع الخط الأبيض" (Follow the White Line). والهدف من المسابقة هو بناء روبوت وبرمجته بحيث يمكنه التحرك ذاتياً على مسار يتوسطه خط أبيض متعرج، كما هو مبين في شكل (٤-٧). والفائر في المسابقة هو من يمكنه من قطع مسافة السباق في أقل وقت ممكن. ومن الواضح هنا أنه لا بد للروبوت المشارك في المسابقة أن يتمتع بقدرة استشعار الخط الأبيض لكي يتتبعه أثناء الحركة، والالتفاف يمنة أو يسرة بحسب اتجاه الخط المعرج، وأن يتمكن من العودة إلى الوراء في حالة خروجه عن الخط ليكرر المحاولة مرة أخرى.

#### تقنيات التحكم الرقمى والروبوت

وفي نوع آخر مـن مسابقـات الروبوتات تتناهس الروبوتات في الخروج من متاهة في أفصر وقت ممكن، كما هو مبين في شكل ( ٧-٧ ). ويسمح للمتسابق أن يجري عدة محاولات للخروج من المتاهة. وإذا كان الروبوت يتمتع بقدرة تذكر عقبات المحاولات السابقة (المسارات التي تقوده إلى طريق مسدود) فإنه يمكنه نظرياً من تقليص الوقت في المحاولات اللاحقة.

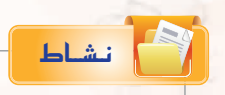

استخدم الإنترنت وأبحث عـن تطبيقـات أخرى للروبوتات في مجال الزراعة، وفي مجال صناعة الأغذية.

# 3-٤) تصنيف الروبوتيات

يوجد أكثر من تصنيف للروبوتات، فهناك تصنيف أمريكي، وهناك تصنيف أوروبي. ولكن نظراً لأن اليابان هي أكثر الدول إنتاجاً واستخداماً للروبوتات فقد يكون من المناسب تبنى التصنيف الياباني للروبوتات الذي وضعته الجمعية اليابانية للروبوتات الصناعية (Japanese Industrial Robot Association). وفي هذا التصنيف تتوزع الروبوتات على ست فئات كما يلي:

- (1) الفئة ١: أجهزة يتحكم بها يدويًّا (Manual Controlled Devices) . ويتمتع الجهاز بمقدرته على الحركة في اتجاهات عديدة (أفقي، عمودي، إلتفاف، دوران)، ولكن يتم تشغيله وتحريكه بواسطة مشغل بشري.
- (٢) الفئة ٢: روبوت لتنفيذ عمليات محددة التتابع (Fixed Sequence Robot). ويقوم الجهاز هنا بتنفيذ عمليات متتالية وفق تتابع أو خطة عمل تكون جزءاً من تكوين الجهاز. ويصعب ضمن هذ*ه* الفئة تغيير ما يقوم به الروبوت إلا من خلال تعديل تصميم وبنية الروبوت.
- الفئة ٣: روبوت لتنفيذ عمليات متغيرة التتابع (Variable Sequence Robot). ويقوم الجهاز بتنفيذ عمليات متتالية وفق تتابع أو خطة عمل مع إمكانية تغيير النتابع أو خطة العمل بعد بذل بعض الجهد دون الحاجة إلى تعديل تصميم وبنية الروبوت.
- (٤) الفئة ٤: الروبوت المتعلم (Playback Robot). ويمكن للروبوت هنا أن يكون في حالتين: حالة التعلم والتسجيل، وحالة إعادة التنفيذ. ففي الحالة الأولى يقوم المشغل البشري بتحريك الروبوت لتنفيذ العمل وفق الخطوات المثالية، ويقوم الروبوت بتسجيل وحفظ هذه الخطوات. وعندما يوضع الروبوت في حالة إعادة التشغيل فإنه يقوم بتنفيذ العمل وفق نفس الخطوات التي تعلمها.

ه ) • الفئة ه: روبوت يتم التحكم به رقمياً (Numerical Control Robot) . وجميع الروبوتات الحديثة ضمن هذه الفئة يتم التحكم بها بواسطة الحاسب (Computer Controlled Robot) . ويتضمن برنامج الحاسب جميع الخطوات والعمليات المطلوب من الروبوت تنفيذها وفق التتابع المطلوب. ويمكن إعادة برمجة الروبوت لتنفيذ مهام مختلفة من خلال إعادة برمجة الحاسب <u>ي</u> الروبوت. والعقل المدبر <u>ي</u> هذه الفئة من الروبوتات هو ما يعرف بالمتحكمات المنطقية القابلة للبرمجة (Programmable Logic Controllers، or PLCs) .

(F) للفئة ٦: الروبوت الذكي (Intelligent Robot). وهذه الفئة هي مستوى متطور من الروبوتات التي يتم التحكم بها بواسطة الحاسب. ويتمتع الروبوت في هذه الفئة بالمقدرة على فهم البيئة المحيطة به، ومن ثم إنجاز العمل المطلوب منه مع التكيف مع الظروف المتغيرة في بيئة العمل.

ويلاحظ في التصنيفات السابقة أنها تركز على كيفية تنفيذ الروبوت لخطوات العمل، وكيفية تعليم الروبوت خطوات العمل، وعلى قابلية برمجة خطوات العمل. ولكن يوجد تصنيفات أخرى للروبوتات تأخذ في الاعتبار معايير أخرى، مثل: حجم الروبوت، ونوع التطبيق، وغيرها.

#### نبظام البتيعييكية  $0 - 8$

يعرف نظام التحكم (Control System) بأنه جهاز أو مجموعة من الأجهزة يدير ويتحكم في تصرف جهاز أو نظام آخر. ويوجد فئتان رئيستان من نظم التحكم:

- (1) نظام التحكم ذو دائرة مفتوحة (open loop control system)،
	- (٢) فظام التحكم ذو دائرة مغلقة (close loop control system).

ففي نظام التحكم ذي الدائرة المفتوحة تحدث عملية التحكم نتيجة تغير مدخلات النظام فقط. ويعتبر نظام التهوية بالمروحة مثالاً جيداً لنظام التحكم ذي دائرة مفتوحة. ويتم التحكم في المروحة بواسطة أزارير أو عجلة تحكم يتم من خلالها تشغيل أو غلق المروحة، وتحديد السرعة المطلوبة لها. وتظل المروحة تعمل بنفس السرعة بغض النظر عن التغيرات في الغرفة سواء زادت الحرارة أو نقصت.

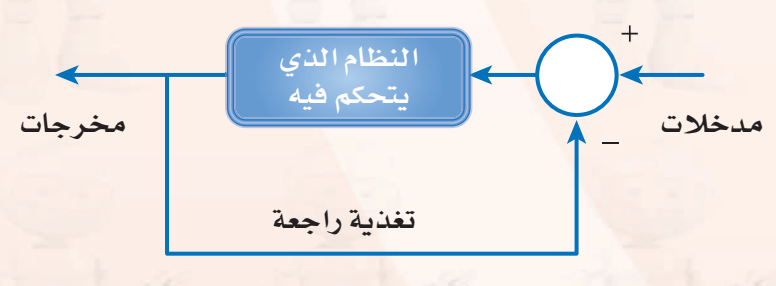

شكل ( ٤–٨ ) : المكونات الرئيسة في نظام التحكم ذي الدائرة المغلقة

أما في نظام التحكم ذي الدائرة المغلقة فإن عملية التحكم تأخذ في الاعتبار واقع مخرجات النظام بالإضافة إلى مدخلات النظام وذلك من خلال دائرة تغذية راجعة (feedback). ويعطي شكل ( ٤–٨) رسماً توضيحياً لنموذج نظام التحكم ذي الدائرة المغلقة. ويلاحظ أن الدائرة في يمين الشكل يدخل إليها إشارتان أحدهما تحمل

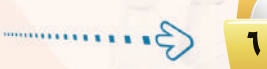

نشاط

علامة (+)، والأخــري تحمـل عــلامــة (−). والمقصــود هنــا أنـــه يتم المقارنة بين الإشارتيــن الأولى التي تعكس فيمة مدخلة، والثانية ناتجة من دائرة التغذية الراجعة. وبناء على هذه المقارنة ترسل إشارة إلى النظام المتحكم به لينفذ عملاً محددا بصورة معينة.

> ويعتبر المكيف في الغرفة مثالا جيداً لنظام تحكم ذي دائرة مغلقة. ففي بدء التشغيل يقوم المرء بتشغيل المكيف وتحديد درجة الحرارة المطلوبة في الغرفة ( ٢٤ درجة مئوية مثلًا ) . وتشكل هذه المعلومة مدخلات نظام التحكم في شكل (1-٤). وتتوفر في جميع المكيفات الحديثة تجهيزات لقياس الحرارة في الغرفة، ويتم بصورة مستمرة تمرير الملومة عن درجة حرارة الغرفة عبر دائرة التغذية الراجعة إلى دائرة المقارنة. فإذا انخفضت الحرارة في الغرفة عن الدرجة المطلوبة، يقوم نظام التحكم بإغلاق جهاز التبريد في المكيف مع بقاء المروحة فج وضع التشغيل. وبالطبع ستبدأ درجة الحرارة في الغرفة بالازدياد. وعندما ترتفع درجة الحرارة في الغرفة أعلى من الدرجة المطلوبة يعطي نظام التحكم إشارة أخرى يتم من خلالها تشغيل جهاز التبريد فے المكيف ليبدأ مرة أخرى بتيريد الغرفة وهكذا.

# المكونسات الرئيسية للروبيوت

يبين شكل (٤-٩) النظم الفرعية التي يتكون منها الـروبـوت بشكل عام. وفيما يلى شرح مختصر لهذه المكونات.

- (١)> الحاسب أو نظام التحكم: وهو العقل المدبر في الروبوت الذي يقوم بتنفيذ برامج التشغيل للروبوت، والتحكم في مكونات الروبوت الأخرى. وغالبا تدخل المعالجات الدقيقة في بناء الحاسب، بالإضافة إلى بقية المكونات من ذاكرة، ووحدات إدخال وإخراج، مع توفير التجهيزات المناسبة لبر مجة الحاسب أو تحميل البر امج إليه.
- (٢) نظام الاستشعار والحساسات: والحساس ( Sensor ) هو أداة تحول المؤثر الفيزيائي (حرارة، ضغط، رطوبة، قوة، ..) إلى إشارة كهربائية يمكن للحاسب قراءتها ومعالجتها. ويختلف نظام الاستشعار والحساسات في الروبوت بحسب غرض الروبوت والمهام التي يقوم بها.

يوجد في جميع طائرات الركاب الحديثة نظام للطيار الآلى يقوم بالمحافظة على طيران الطائرة في نفس السرعة والارتفاع والاتجاه. ناقش مع المعلم ومع زملائك آلية عمل الطيار الآل*ي* في الطائرة.

نشاط

تستطيع المصاعد الحديثة أن تتجاوب بفعالية مع الركاب داخل المصعد في تحديد الأدوار التي يرغبون الذهاب إليها، وكذلك مع طلبات استدعاءات الركاب خارج المصعد في مختلف الأدوار. وتوجد في المصعد أجهزة استشعبار تستطيع تحديد مستوى حمولة المصعد وهل تجاوزت الحد المسموح له أم لا. نافش مع المعلم ومع زملائك آليات نظم التحكم في المصاعد الحديثة.

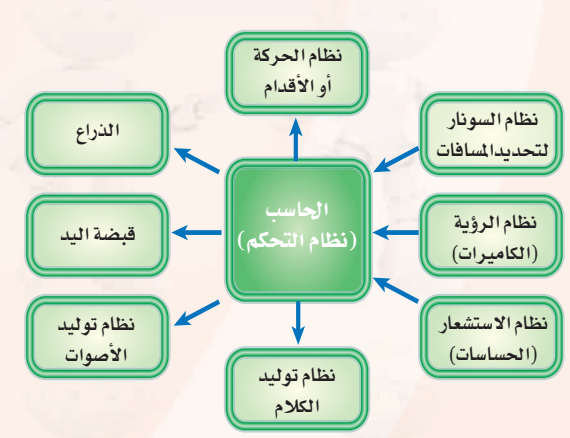

شكل ( ٤-٩ ) : النظم الفرعية التي يتكون منها الروبوت

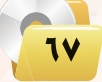

#### الوحدة الرابعة.

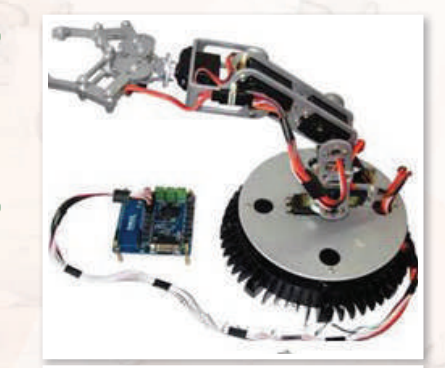

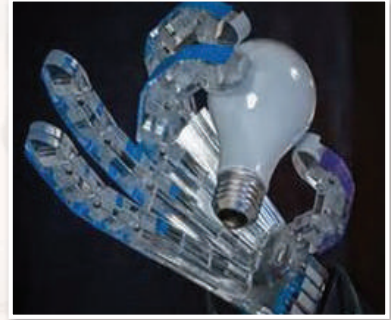

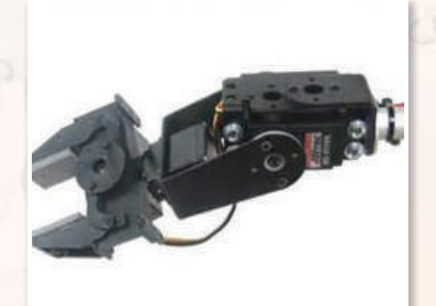

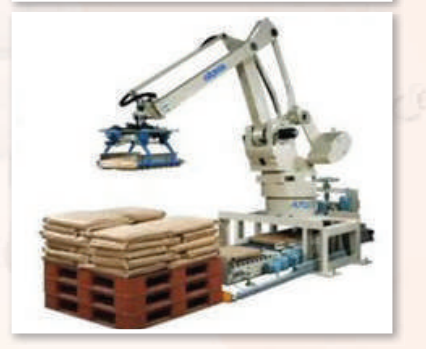

شكل ( ١٠-١٠): نماذج وأشكال متنوعة لأذرع الروبوت ولقبضات اليد

(٣) نظام السونار لتحديد المافات: وتحتاج معظم تطبيقات الروبوت إلى قياس المسافات والأبعاد. وتعتبر تقنية الموجات فوق الصوتية (السونار) من أكثر التقنيات شيوعاً لهذا الغرض.

3) نظام الرؤية بالكاميرات: وفي حالة توفر هذا النظام في الروبوت فلا بد من توفير البرمجيات الخاصة بمعالجة الصور حتى يمكن استخلاص المعلومات المفيدة من الصور التي تنقلها الكاميرات.

- (٥) نظام الحركة أو التنقل: وفي معظم التطبيقات الصناعية يكون جسم الروبوت ثابتاً وتقتصر الحركة على الذراع وعلى قبضة اليد. ولكن في حالة الحاجة إلى أن يتحرك الروبوت وأن ينتقل من مكان لآخر فتكون الحركة إما على عجلات مثل العربات، أو على أطراف متحركة مثل الأرجل والأقدام. وتمتاز الحركة بواسطة الأطراف يخ إمكانية الارتقاء على الدرج أو العقبات، أو النزول منها.
- (٦) الـذراع: وتعتبر هذه الوحدة من المكونات الرئيسة الثابتة في أي روبوت. وعادة يصنف الذراع بحسب عدد درجات حرية الحركة للذراع، وأفضلها ما يتمتع بعدد ٦ درجات لحرية الحركة هي ٢ درجات للحركة المستقيمة في الإحداثيات: س، ص، ع. وثلاث درجات للحركة الدائرية حول المحاور: س، ص، ع. ويبين شكل ( ٤-١٠ ) بعض النماذج والأشكال المتنوعة لذراع الروبوت.
- (V) قبضة اليد: وهذه أيضاً من المكونات الرئيسة الثابتة في أي روبوت. ويختلف تصميم فبضــة الـيـد بحسب الغرض من الروبوت. وبشكل عام لا بـد من القبضة أن تتمكن من الإمساك بالأشياء التي يفترض للروبوت أن يتعامل بها، وبالقدر المناسب من الشدة، فالإمساك بقطعة ثقيلة مثل باب السيارة أو محركها ليس كمثل الإمساك بكأس زجاجية. ويبين شكل ( ١٠-٤ ) بعض النماذج والأشكال المتنوعة لقبضة يد الروبوت.
- (٨) نظام توليد الأصوات: ويحتاج إلى هذا النظام الفرعي في الغالب لتوليد المؤثرات الصوتية.
- (٩) نظام توليد الكلام: ويتم هنا توليد الكلام آلياً باستخدام مكونات الكلام (Speech Synthesis). ويعطي هذا النظام بعض الخصائص البشرية للروبوت عندما يتمكن الروبوت من الحديث مع من حوله بلغة البشر.

تقنيات التحكم الرقمى والروبوت

## مشروع الوحدة

#### المشروع الأول:)دراسة تطبيقات الروبوت في صناعة النفط:

إن الملكة العربية السعودية هي أكبر منتج للنفط. ومن هذا المنطلق يصبح من الضروري أن تأخذ الملكة زمام المبادرة \_ قوظيف الروبوتات \_ فمساندة جميع الأعمال المدرجة تحت صناعة النفط، وتشمل: التنقيب عن النفط، | حفر آبار النفط، استخراج النفط، تكرير النفط، شحن وتصدير النفط، وغيرها من الأنشطة. والمطلوب يخ هذا المشروع إعداد دراسة بحثية وفق الآتى:

- (1) استخدام الإنترنت في دراسة وتوظيفات الروبوتات في مختلف جوانب صناعة النفط العالمية.
- (٢) الدخول إلى موقع شركة أرامكو السعودية لدراسة توظيفات الروبوتات الحالية في صناعة النفط في الملكة العربية السعودية.
	- (٣) تقديم مقترحات محددة لكيفية التوسع ي توظيف الروبوتات في صناعة النفط في الملكة.
		- (٤) إعداد فائمة بالشركات المنتجة للروبوتات المستخدمة في صناعة النفط.
	- (٥) كتابة الدراسة باستخدام برنامج معالج النصوص ضمن برمجيات المكتب الشخصى ليبرا أوفيس. (٢) مراجع الدراسة.

#### ُ المشروع الثاني:) دراسة تطبيقات الروبوت في منتزهات وحدائق الترفيه :

تنتشر منتزهات وحدائق الترفيه في كل مدينة من مدن الملكة، ويفكر «عبدالله» في تنفيذ مشروع تجاري استثماري، وهو استيراد مجموعة من الروبوتات لتنفيذ أعمال مختلفة، وتركيبها في منتزهات وحدائق الترفيه، وتأجير استخدامها لمرتادي هذه المنتزهات والحدائق.

والمطلوب في هذا المشروع إعداد دراسة بحثية لمساعدة عبد الله في تنفيذ مشروع وفق الآتى:

- (1) استخدام الإنترنت في دراسة توظيفات الروبوتات في المنتزهات والحدائق الترهيهية.
- (٧) عمل فائمة بالشركات المنتجة للروبوتات لمختلف التطبيقات التي تظهر من الدراسة في (١).
	- (٣) تحديد متطلبات تنفيذ المشروع الفنية والبشرية.
- <mark>(٤)</mark>> عمل دراسة جدوى لكل تطبيق من التطبيقات المقترحة، تشمل: تكلفة الروبوتات، تكلفة الاستيراد والتركيب، | تكلفة التشغيل، توقعات الإيرادات لكل نشاط.
- (٥) تصميم عرض تقديمي عن الدراسة باستخدام برنامج العروض ضمن برمجيات المكتب الشخصى ليبرا أوفيس. (٢) مراجع الدراسة.

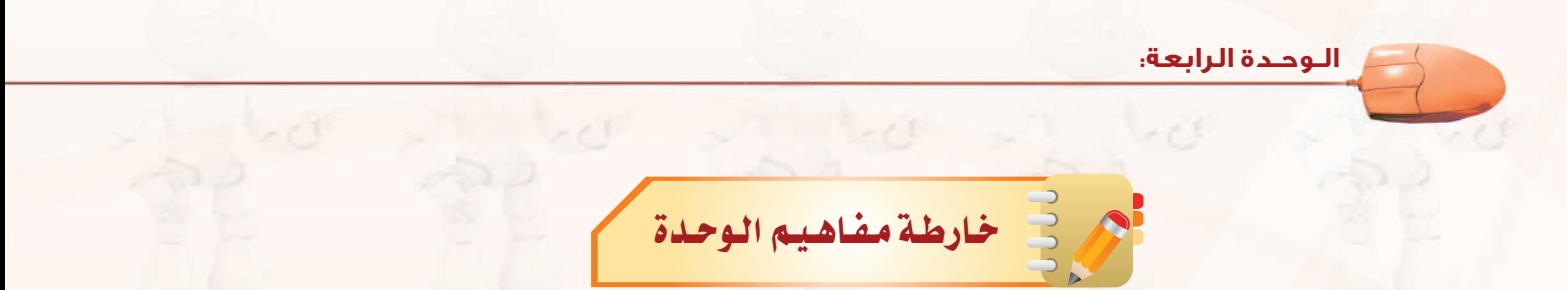

أكمل خارطة المفا<mark>هيم أدناه باستخدام العبارات والمصطلحات التي تعلمتها يخ الوحدة :</mark>

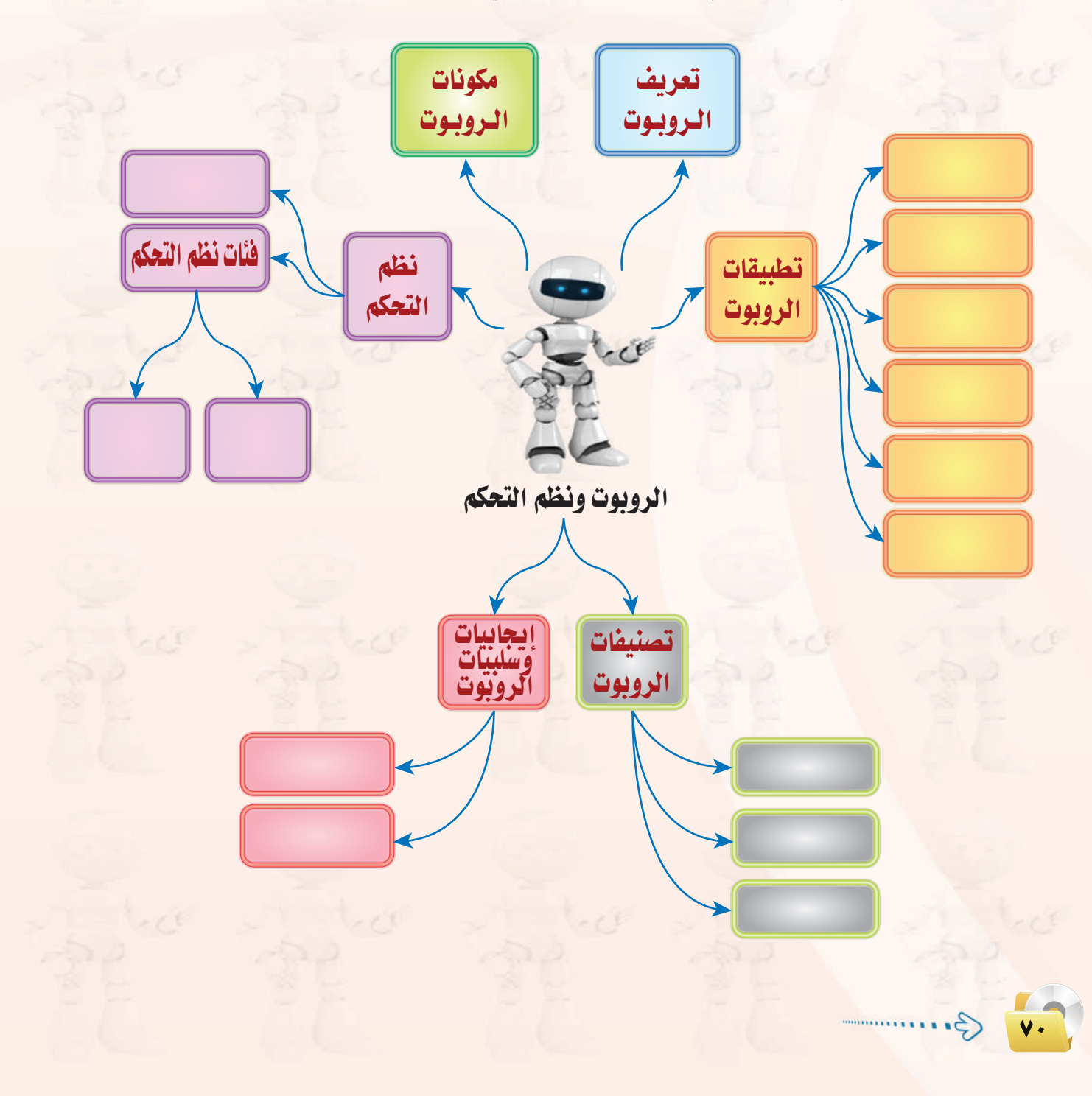

# .<br>تقنيات التحكم الرقمي والروبوت <sub>و</sub>

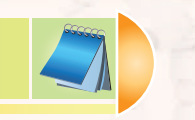

# دليل الدراسية

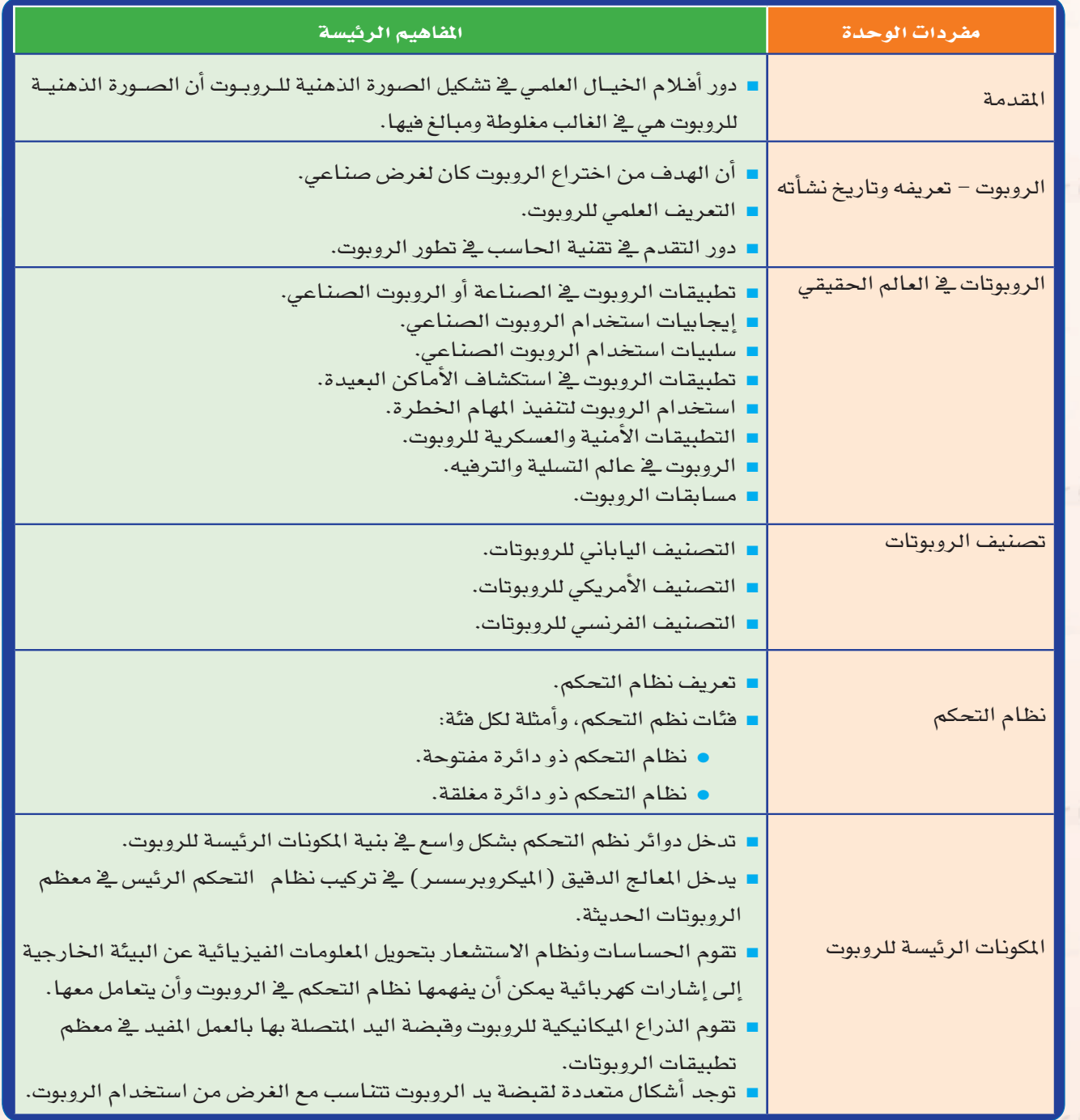

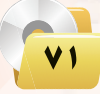
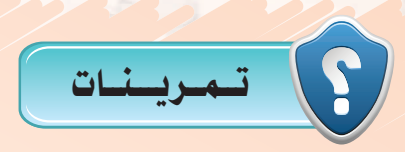

- 1 **اشرح كيف يعمل جهاز التحكم في تغيير القنوات في جهاز الاستقبال التلفزيوني. وهل نظام التحكم بها من فئة الدائرة المفتوحة أم الدائرة المغلقة؟**
- 2 **اشرح كيف يعمل النظام الآلي للتحكم في مضخة المياه التي ترفع المياه من الخزان الأرضي إلى الخزان العلوي في المبنى. وهل نظام التحكم فيها من فئة الدائرة المفتوحة أم الدائرة المغلقة؟**
- 3 **هات ثلاثة أمثلة من البيئة حولك لتطبيقات نظم تحكم ذات دائرة مفتوحة، وثلاثة أمثلة لتطبيقات نظم تحكم ذات دائرة مغلقة.**
	- 4 **هل يندرج نظام الطيار الآلي في طائرات الركاب الحديثة تحت تعريف الروبوتات؟ ولماذا؟**
- 5 **ً يوجد في بعض السيارات الحديثة نظام متطور لإيقاف السيارة آليا في موقف السيارة دون تدخل من السائق. هل يندرج هذه النظام تحت تعريف الروبوتات؟ ولماذا؟**
- 6 **اذكر نماذج أخري لتطبيقات الروبوتات الصناعية، وكذلك لتطبيقات الروبوتات في مجال التسلية والترفيه.**
- 7 **يبين الشكل التالي صورة للذراع الميكانيكية التي يحملها المكوك الفضائي، وتستخدم لتحميل وتفريغ المعدات من مخزن المكوك. هل تندرج هذه الذراع تحت تعريف الروبوت؟ وما هي فئة هذا الروبوت؟**

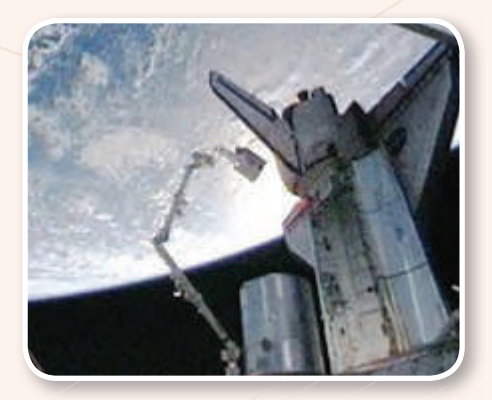

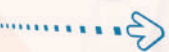

**٧٢**

**٧٣**

- 8 **رأينا في شكل (٧-٣) صورة للروبوت الذي يخرج من المتاهة. وهذا الروبوت يتعلم من تجاربه السابقة بحيث يمكنه من الخروج من المتاهة في وقت أقصر في المحاولات التالية. ما هي فئة هذا الروبوت؟**
- 9 **في الروبوت المصمم للخروج من المتاهات في شكل (٧-٣)، ما هي أنواع الحساسات التي يستخدمها هذا الروبوت؟ ما هي الوحدات المهمة الأخرى في بنية هذا الروبوت؟**
- 10 **في شكل (٦-٤)، رأينا تطبيقا للروبوت يعمل فيه كمتسابق يمتطي الناقة في سباق الإبل. ما هي أنواع الحساسات في هذا الروبوت؟ ما هي الوحدات المهمة الأخرى في بنية هذا الروبوت؟**

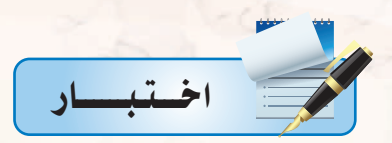

- مرك اختر رمز الجملة الصحيحة فيما يلي:
- (أ) أفلام الخيال العلمي مصدر جيد للمعلومات العلمية، وللقيم والأخلاق.
- (ب) تعطي أفلام الخيال العلمي صورة صحيحة ودقيقة عما ستكون عليه الروبوتات في المستقبل.
	- (ج) الروبوت هو مخلوق من الفضاء الخارجي أرسل لغزو الأرض.
- (د) تتضمن أفلام الخيال العلمي في الغالب مبالغات علمية، وقيماً أخلاقية مشكوكة ينبغى التنبه لها.
	- مما اختر رمز الجملة الصحيحة فيما يلي:
	- (أ) الروبوت كائن حي له روح مثل الإنسان.
	- (ب) يمكن للروبوتات في مصنع السيارات أن تعيد برمجة نفسها بنفسها وتصنع سيارات أفضل.
		- (ج) الروبوت جهاز ميكانيكي يتحكم فيه إلكترونياً يقوم بعمل يمكن أن يعمله الإنسان.
- (د) الروبوت جهاز يمكن برمجته بحيث يعبر عن الشاعر الإنسانية مثل: الحب، والكراهية، والغضب.
	- م) جهاز أو نظام واحد فيما يلي يحتوي على نظام تحكم ذي دائرة مغلقة هو:
		- (أ) ساعة التوقيت في فرن الطبخ بالمايكروويف.
	- (ب) نظام إضاءة لبات الشوارع بعد غروب الشمس، وإطفائها بعد طلوع الشمس.
		- (ج) جهاز فتح أبواب السيارة وتشغيلها عن بعد.
			- (د) مجفف الشعر.
		- هِ في الله عليه الجمل الواردة أدناه صحيحة ما عدا جملة واحدة هي:
	- (أ) اختراع المايكروبرسسر كان عاملًا قوياً أسهم في التطور الكبير في الروبوتات.
		- (ب) التطبيقات الصناعية هي المجال الأوسع لاستخدامات الروبوتات.
			- (ج) أحد خصائص الروبوت أنه أذكى من الإنسان.
	- (د) أحد سلبيات تقنية الروبوتات هو ندرة المتخصصين في هذه التقنية وارتفاع مرتباتهم.
		- . ٥) جهاز أو نظام واحد من الأجهزة أو النظم التالية يعتبر تطبيقاً للروبوت وهو:
			- (أ) جهاز التحكم عن بعد في التلفزيون.
			- (ب) النظام الآلى لإيقاف السيارة في المواقف الطولية.
			- (ج) جهاز إصدار بطاقة ركوب الطائرة ذاتياً في المطار.
				- (د) جهاز الصرف الآلي في البنك.

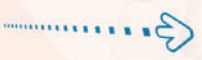

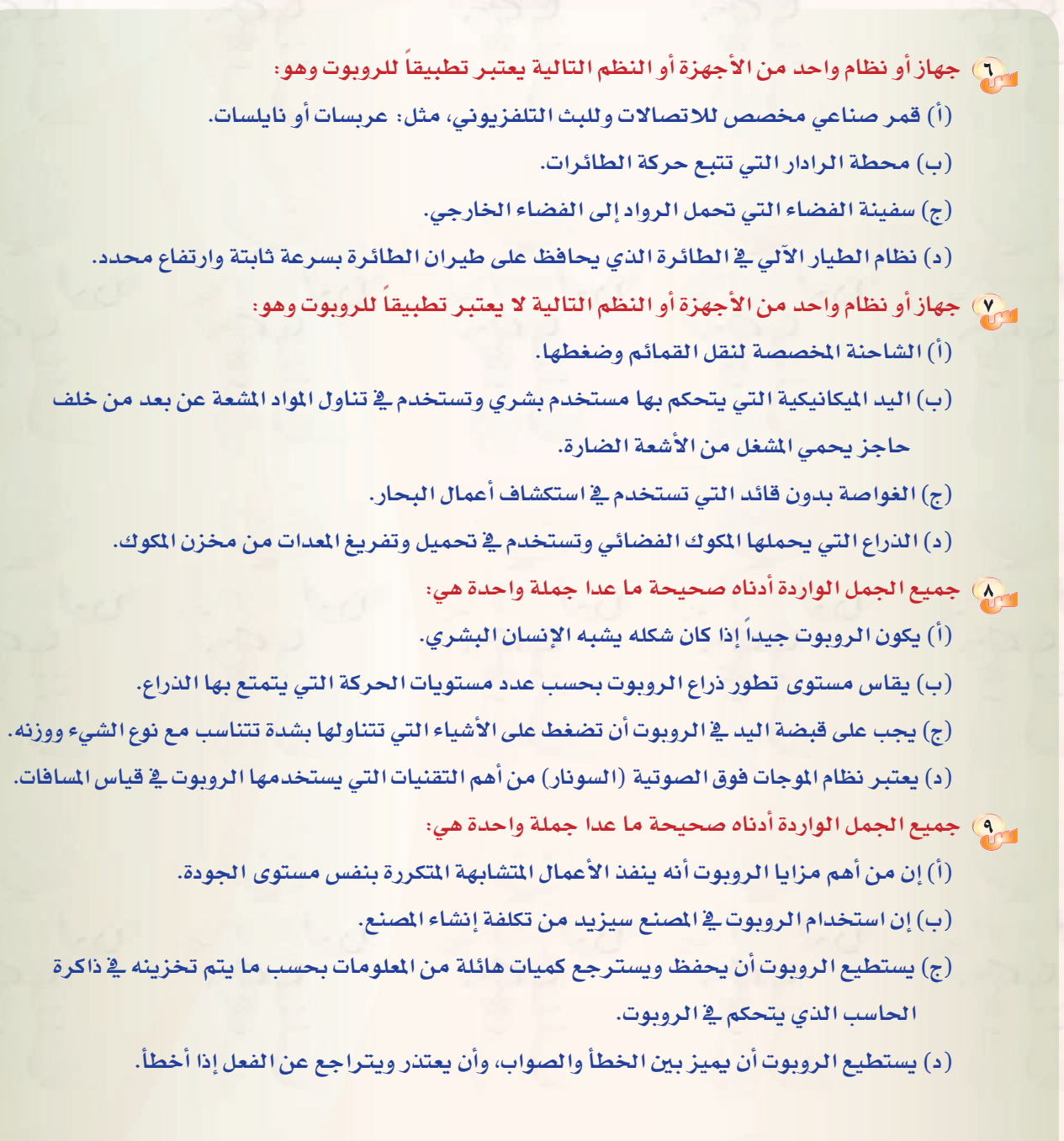

VA

 $\frac{1}{2}$ 

# الوحدة الخامسة

مـقـدمة فـي البـرمـجـة

**Proposed Mary Branch**<br>Proposed Mary Branch<br>Proposed Mary Branch<br>Proposed Mary Branch<br>Proposed Mary Branch

**Circumpiana** 

**Chainta** 

## موضوعات الوحدة :

- @ مفهوم البرمجة.
- (٥ أهمية البرمجة.
- (٥ أقسام لغات البرمجة.

## بعد دراستك لهذه الوحدة سوف تعقق الأهداف التناليية :

- (4) توضِّح أهمية البرمجة.
- (4) تشرح الفرق بين المبرمج ومستخدم البرنامج.
	- (4) تعدِّد طرق الحصول على البرامج.
		- (4) تعرِّف البرنامج.
	- (4) تعدِّد بعض لغات الحاسب المستخدمة.
	- (4) تشرح مفهوم لغات البرمجة بالكائنات.
- (4) تفرِّق بين البرمجة بالكائنات ولغات البرمجة الإجرائية.

#### الأهميسة:

تعتبر هذه الوحدة مدخلًا أساسيًا للتعرف على لغات البرمجة التي يتعامل معها الحاسب الآلي، حيث يتم التعرف على مفهوم البرمجة وأهميتها والتفريق بين عمل المبرمج ومستخدم البرنامج مع دراسة أنواع لغات البرمجة وخاصة لغات البرمجة بالكائنات.

والغرض الأساسي من تدريس هذه الوحدة معرفة الطالب للحقائق العلمية والمعرفية في مجال البرمجة ولغات الحاسب المختلفة.

# 2 13 1-0

جهاز الحاسب الآلي آلة تنفذ ما يأتيها من أوامر بدقة؛ حيث تكون هذه الأوامر مكتوبة فيما يسمى بـ (برنامج)، فجهاز الحاسب الآلي دون برامج لا فائدة منه. وجميع البرامج تكون مكتوبة على هيئة سلسلة من الأوامر اليسيرة التي ينفذها الحاسب الآلي لتخرج لنا بالشكل الذي نراه.

# (٢-٥) مفهوم البرمجة

إن هذه الأوامر تكتب بلغة معينة يفهمها جهاز الحاسب الآلي؛ حيث يوجد لدينا عديد من لغات البرمجة التي سوف نتطرق لبعض منها في هذه الوحدة، كذلك سوف نستعرض الخطوات اللازم معرفتها لحل المسائل عند كتابة أى برنامج.

وكما فلنا سابقاً، إذا أردنا من جهاز الحاسب الآلي أن ينفذ عملًا معينًا فعلينا أن نعطيه الأوامر اللازمة لتنفيذ هذا العمل، وهذه الأوامر مكتوبة على شكل برنامج.

- إثماء علمي أنواع البرمجيات - أنظمة التشغيل. - برامج التشغيل المساعدة.
	- البرامج التطبيقية.

#### ولكن كيف نكتب الأوامر ؟

لو أردت أن تطلب من شخص ما أن يجمع رقمين لقلت له : ما هو حاصل جمع ٢+٢؟ ولكن لنفترض أنك ستطلب ذلك من شخص لا يعرف العربية فكيف ستطلب منه أن يجمع الرقمين؟ يجب أن تعرف اللغة التي يفهمها وتحدثه بها. أليس كذلك؟ كذلك جهاز الحاسب فإنه لا يفهم عبارة «اجمع رقمين»، ولذا فعليك أن تتعلم لغة البرمجة حتى تستطيع أن توجه له الأوامر. وهناك كثير من اللغات التي يفهمها جهاز الحاسب الآلي وتسمى لغات البرمجة.

## 0-٢-١) الفرق بين المبرمج ومستخدم البـرنـامـج :

المبرمج هو من يكتب البرامج، حيث يقوم بالبداية بفهم وتحليل المشكلة التي قدمها المستخدم،ثم يشرع في كتابة سلسلة من الأوامر لحل المشكلة، يلي ذلك اختبار البرنامج والتأكد من صحة عمله. وعند التأكد من صحة عمل البرنامج يحوَّل البرنامج إلى صيغة تنفيذية تمثل الشكل النهائي الذي يحتوي على الواجهة التي يراها المستخدم. وفي النهاية فإن مستخدم البرنامج سوف تظهر له واجهة البرنامج ولن تظهر له الأوامر التي كتبها المبرمج.

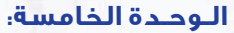

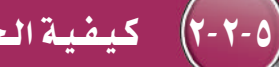

# (٢-٢-٥) - كيفية الحصول على البرامج :

هنالك طريقتان لحصول الشركات أو الأفراد على البرامج: - شراء برنامج جاهز (مكتوب سابقا). – تطوير برنامج جديد خاص بالشركة أو الفرد.

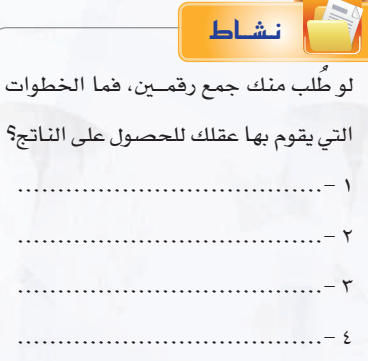

والبرامج الجاهزة هي برامج عامة مكتوبة سابقاً يمكن شراؤها مباشرة من السوق، وفي كثير من الأحيان تفي هذه البرامج باحتياجاتك الخاصة،ولكن أحيانا قد لا تكون هذه البرامج مطابقة Ll تحتاجه، وهنا سوف تضطر إلى تطوير البرامج بنفسك، ومع أن هذا يحتاج إلى وقت وجهد، إلا أن البرنامج الناتج سوف يلبى احتياجاتك تماما.

# أهلميلة الأوامير في البرمجية :

لا يستطيع الحاسب فهم ما يريد المبرمج القيام به؛ حيث يجب أن يكتب المبرمج سلسلة دقيقة من الأوامر تحدد بالتفصيل جميع الخطوات اللازمة لحل المسألة، هفي النشاط السابق يجب القيام بالخطوات التالية لحل المسألة:

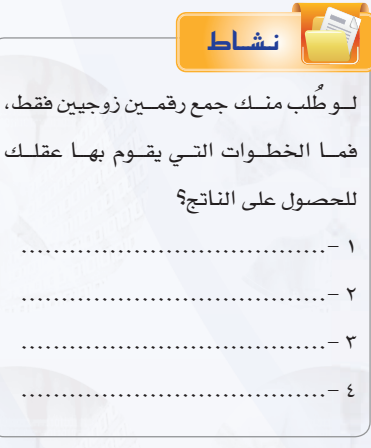

- (1) استقبل الرقم الأول واحفظه. (٢) - استقبل الرقم الثاني واحفظه. (٣) اجمع الرقم الأول مع الثاني واحفظه.
	- (٤) أعط الناتج.

وعلينا أن نعطي الحاسب هذه الأوامر على هيئة برنامج حتى يتم تنفيذه. ولو أردنا كتابة برنامج يجمع رقمين فإنه سوف يحتوي على هذه الأوامر، ولكن تختلف التسميات فليلاً ، فعمليات استقبال الرفمين تسمى إدخال (input) وعملية إعطاء الناتج تسمى إخراج (output).

#### مقدمة في البـرمـجـة

هنا سوف تستقبل الرقم الأول وتحفظه، ثم تستقبل الرقم الثاني وتحفظه. يلى ذلك التأكد من تحقق الشرط، فإن تحقق الشرط فسوف تجمع الرقمين وتعطى النتيجة، وإن لم يتحقق الشرط فسوف تطلب استقبال رقمين آخرين يحققان الشرط.

هنا سنقوم بتكرار الأوامر الأربعة في كل مرة حتى يحسب مجموع الخمسة أزواج، وفج كل مرة يقوم الحاسب بتكرار عمليات ( الإدخال – الجمع – الإخراج )، ولكن بدلاً من كتابة هذه الأوامر خمس مرات لحساب مجموع الخمسة أزواج فإنه سوف يحوي على أمر رابع يوضح لجهاز الحاسب الآلي أن عليه أن يقوم بهذه الأوامر الأربعة خمس مرات.

من النشاط السابق نستطيع أن نستنتج أهم الأوامر في أي برنامج: الإدخال: وهي عملية استقبال البيانات التي سوف يعالجها البرنامج. الإخراج: وهي عملية عرض الملومات التي نتجت عن تنفيذ البرنامج. الحساب: وهي العمليات الحسابية التي ينفذها البرنامج.

التحقق من الشرط: وهي عملية التحقق من صحة شرط ما وتنفيذ بعض الأوامر بناء على مصداقية الشرط. ا**لتكرار:** وهي عملية تكرار مجموعة من الأوامر. .<br>إثارة التفكير وتسمى أوامر الحساب والتحقق من الشرط والتكرار بعمليات المعالجة. وتوجـد أوامـر أكثر تعقيداً من هـذه، ولكن هـذه أيسر الأوامـر التي يجب

أن يحتوي أي برنامج على واحد منها في أقل تقدير.

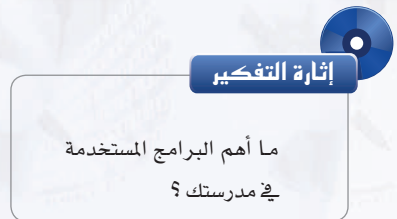

(٥-٣) أهمية البرمجة

نستطيع القول إن جهاز الحاسب الآلي دون برمجة لا فائدة منه إطلاقاً؛ لأن البرامج هي التي تخبر الجهاز بما عليه القيام به وكيفية القيام بالعمل. ولو نظرت إلى أغلب الأجهزة الإلكترونية التي تستخدمها لوجدت أن كثيرًا منها تعمل أيضاً بواسطة برامج مخزنة داخلها.

أمثلـة عـلـى أجهـزة ونظم تعمـل باستخدام بـرامـج خـاصة بها :

ـ2 المنزل: جهاز الميكرويف، والهاتف المحمول، وبعض الساعات الإلكترونية، وأجهزة الاستقبال الفضائية الرقمية، وجهاز التلفزيون والفيديو.

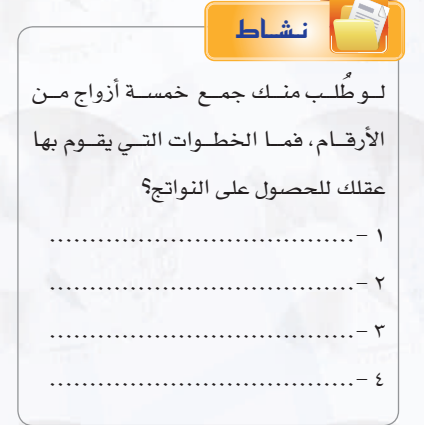

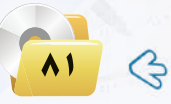

في الشارع: إشارات المرور، والسيارات الحديثة، وأجهزة الصراف الآلي. 1⁄2 المستشفيات: الأجهزة الطبية المختلفة، ونظام المواعيد وملفات المرضى. في المحلات التجارية: نظام البيع، وقارئ الأكواد.

## قعريف البرنامج :

البرنامج هو سلسلة من الأوامر مكتوبة بلغة برمجة معينة تكتب لتنفيذ مهمة محددة في جهاز الحاسب، ويوجد كثير من لغات البرمجة المستخدمة في كتابة البرامج، وكما نعلم فلغة الآلة هي اللغة التي ينفذها الحاسب مباشرة وهي مجموعة من التعليمات تنفذ مباشرة من قبل وحدة المعالجة المركزية للحاسب (CPU) ، حيث تُكتب مجموعة من التعليمات لتنفيذ مهمة محددة للغاية. وتُكتب كافة برامج الحاسب اليوم بلغات متعددة ومختلفة لها قواعدها ومفرداتها تَّترجم إلى لغة الآلة بواسطة برنامج الترجم.

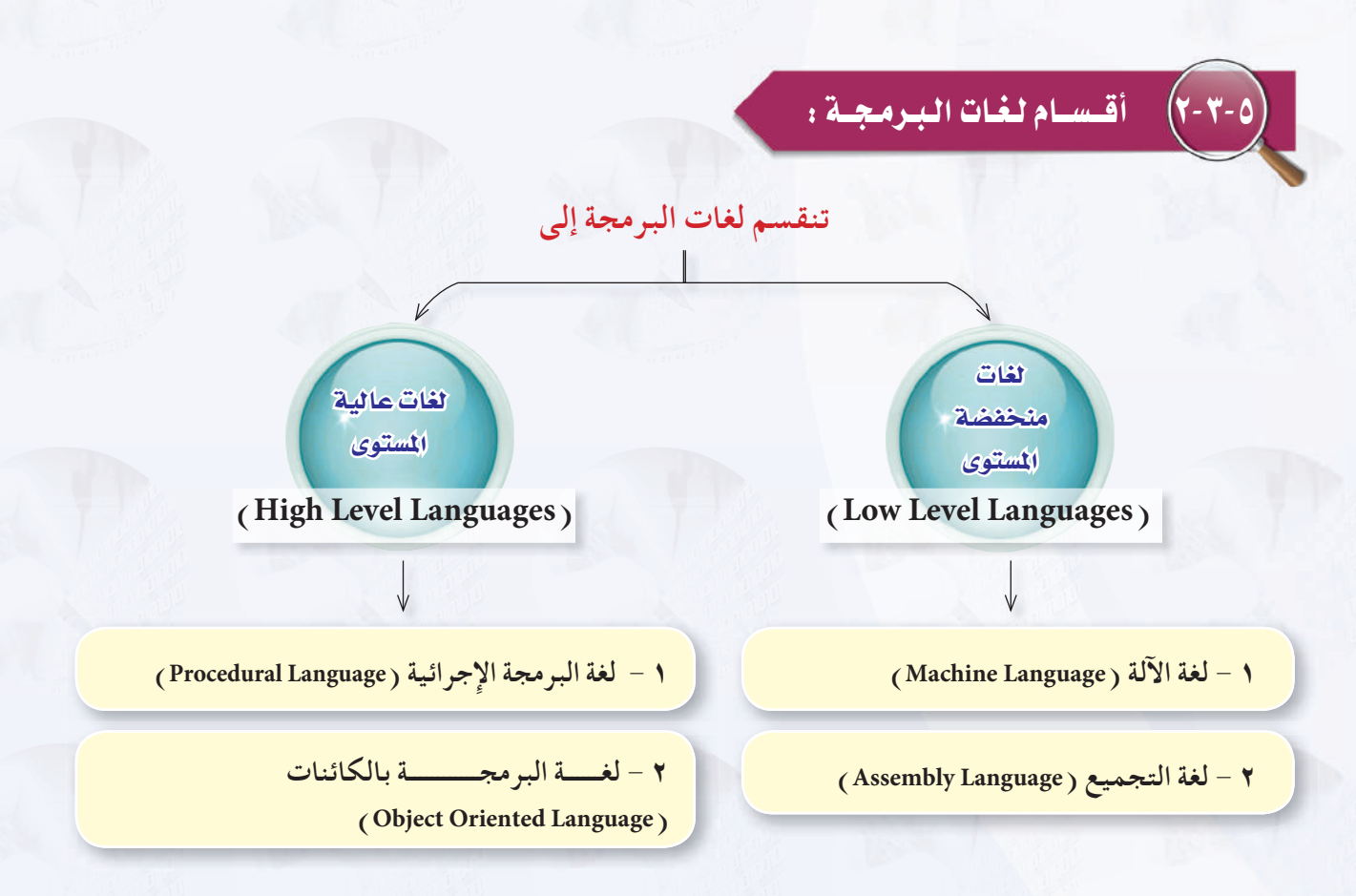

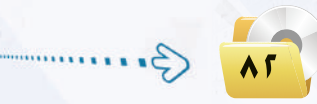

#### | اللغات المنحفضة المستوى . أولا

اللغات منخفضة المستوى هى اللغات القريبة جداً من جهاز الحاسب تظهر التركيب الداخلى للحاسب في مجموعة أوامر وتعليمات هذه اللغات، أي أنها لا توفر تجريدًا أو فصلًا بين مجموعة أوامر أو تعليمات هذه اللغات والتركيب الداخلي للحاسب.

وتنقسم لغات البرمجة منخفضة المستوى إلى:

#### (1) لغة الألة:

تكتب الأوامر في لغة الآلة على شكل سلسلة من الأرقام الثنائية ( الصفر والواحد ) حتى يفهمها جهاز الحاسب الآلي مباشرة ، وترمز كل مجموعة من الأرقام إلى عملية محددة يسيرة يمكن للحاسب تنفيذها، وتتعامل مباشرة مع ما هو مخزن في الذاكرة الرئيسة للجهاز.

#### (٢) لغة التجميع:

هي اختصارات للغة الآلة؛ حيث تُكتب الأوامر على هيئة اختصارات مفهومة باللغة الانجليزية يسهل تذكرها. ويوجد مترجم يحول أوامر لغة التجميع إلى الصفر والواحد حتى يفهمها الجهاز وينفذها. وتتعامل أوامر لغة التجميع مع مكونات جهاز الحاسب الداخلية مباشرة.

#### اللغات العاليسة البمستوى . ثانيًا

اللغات عالية المستوى هي لغة برمجة تخفى تفاصيل تركيب الحاسب الداخلية عن المبرمج، وهي بعكس لغات البرمجة منخفضة المستوى، ولا تتوافق أوامر اللغات عالية المستوى وتعليماتها مع التركيب الداخلي للحاسب. وتعد هذه اللغات أسهل في الاستخدام وعملية كتابة البرامج من اللغات منخفضة المستوى. ويوجد كثير من لغات البرمجة عالية المستوى تستخدم لبرمجة تطبيقات في مجالات مختلفة، كما تسمى اللغات العالية المستوى أيضا باللغات المتقدمة. وتنقسم لغات البرمجة العالية المستوى إلى:

#### (1) لغة البرمجة الإجرائية:

تعتمد لغة البرمجة الإجرائية على قيام المستخدم بكتابة البرنامج مفصلاً إجراءً بعد إجراء، ومن ثمَّ تحديد التعليمات التي تؤدي إلى قيام الحاسب بالمهام المطلوبة للبرنامج خطوة بعد أخرى، ويـْ هذه اللغات تَجمَّع الأوامر التي تنفذ مهمة واحدة تحت إجراء واحد يعطي اسمًا معينًا، ثم في كل مرة نريد تنفيذ هذه المهمة يُستدعى هذا الاسم الذى اخترناه بدلاً من كتابة جميع هذه الأوامر مرة أخرى، وتمتاز البرامج المكتوبة باللغات الإجرائية بأنها فصيرة وسهلة القراءة والفهم.

الوحدة الخامسة.

#### أمثلة لبعض اللفات الإجرائية .

لغة (بيسك)(BASIC): وهي من أسهل اللغات من حيث التعليم والاستخدام، وقد طوِّرت عام ١٩٦٤م، وانتشرت بشكل واسع في الثمانينيات من القرن السابق. وتم تطويرها حالياً للغة فيجول بيسك (Visual Basic ) التي صارت تصنف ضمن لغات البر مجة بالكائنات.

لغة (سي) (C): وهي لغة برمجة عامة طوِّرت عام ١٩٧٢م، وتستخدم لكتابة برمجيات نظم التشغيل، كما تستخدم لكتابة تطبيقات مختلفة أخرى.

#### (٢) لغة البرمجة بالكائنات:

وتسمى أيضًا البرمجة بالعناصر، وقے هذه اللغات تُجمَّع البيانات مع الأوامر الخاصة بها تحت كائن واحد، يعطي اسمًا معينًا، ويمكن استخدام هذا الكائن عدة مرات داخل البرنامج، ويتم في لغة البرمجة بالكائنات تعديل وإعداد البرنامج بالرؤية المباشرة للكائنات التي يتألف منها البرنامج مثل : الجداول أو الشاشات أو الرموز الصورية، ولذا فإن البرمجة بالكائنات لا تتطلب من المستخدم كتابة البرنامج على شكل خطوات إجرائية محددة أو كتابة أوامر وتعليمات متتابعة، وإنما يستخدم جهاز الفأرة باختيار وتحريك وتجميع كائنات البرنامج، ويقوم الحاسب بناءً على ذلك بإنشاء التعليمات والأوامر تلقائياً وتنفيذها؛ مما يعني أن البرامج المصممة من هذا النوع ليست ملزمة بالتقيد بقيود البرمجة الإجرائية، فهي تتألف من عديد من الكائنات تمثل مجموعة من البرامج الفرعية المجزأة كالجداول والشاشات التي تستجيب لأحداث معينة (مثل حدث النقر أو النقر المزدوج أو التحميل أو الفتح أو تنشيط أداة معينة)؛ بحيث تستجيب هذه البرامج الفرعية إلى وقوع ذلك الحدث وتقوم يتنفيذ الأوامر الخاصة بالكائن.

#### أمثلة للفات البرمجة بالكائنات .

لغة (سي بلس بلس) (++C): وهي امتداد للغة (سي) الإجرائية، وقد طورت عام ١٩٧٩م، ولكن أضيف عليها بعض الخصائص الجديدة والبرمجة بالعناصر. وتمتاز هذه اللغة بأنها يمكن استخدامها للبرمجة الإجرائية أو البرمجة بالعناصر. لغة (جافا) (Java): وهي لغة برمجة بالعناصر، أي أن جميع البرامج بهذه اللغة تستخدم العناصر.

وجميع هذه اللغات العالية المستوى يجب تحويلها إلى لغة الآلة حتى يتم تنفيذها بالحاسب الآلي؛ حيث إن لكل لغة مترجمًا خاصًا يقوم بتحويلها للغة الآلة.

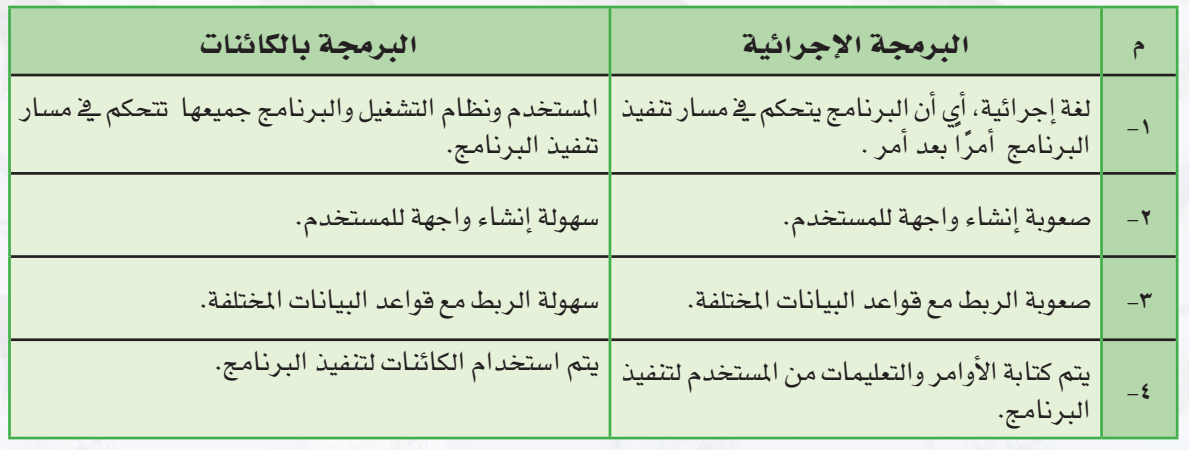

ويوضِّح الجدول التالي مقارنة بين البرمجة بالكائنات و البرمجة الإجرائية :

وختاماً نود الإشارة إلى أن لغات البرمجة بالكائنات ليس خاتمة المطاف؛ حيث يسعى علماء الحاسب مستقبلاً إلى إيجاد جيل جديد من لغات البرمجة ستكون لغات طبيعية كالتي يتخاطب بها البشر فيما بينهم مثل : اللغة العربية أو اللغة الإنجليزية، بحيث يمكنك مخاطبة الحاسب وإعطاؤه الأوامر والتعليمات مباشرة، وسوف يكون قادراً على إدراك وتفهم عباراتك وأوامرك كأن تقول له : "اطبع" أو "اعمل جدولاً" أو "احسب نتيجة الضرب لمادلة جبرية".

## مشروع الوحدة

#### المشروع الأول :

تتعدد لغات البرمجة وتختلف من حيث استخداماتها وإمكاناتها، من خلال محركات البحث أجرى بحثا للمقارنة بين لغات البرمجة المختلفة يشتمل على الآتي:

> (١) - تعريف بلغات البرمجة. (٢) أهم لغات البرمجة المستخدمة حاليا. (٣) - اللغات البرمجية المناسبة لطلاب التعليم العام. (٤) - مقارنة بين هذه اللغات من حيث السهولة والاستخدام والإمكانات. (٥) مراجع البحث. (٦) - تصميم عرض تقدي*مي* لتلخيص أهم بنود البحث.

## [المشروع الثاني :]

سكر اتش ( scratch ) لغة برمجية تجعلك وبكل سهولة تنشئ قصصا تفاعلية، رسوما متحركة، ألعابا، وقد تم تصميم هذه البرمجية لأهداف تربوية تعليمية تمكن الطلاب من التعلم والتعبير عن قدراتهم وتساعدهم على التغلب على الصعوبات التي قد تواجههم في فهم البرمجة وخاصة برمجة الكائنات.

قم بزيارة موقع سكراتش العربي scratch.uaeu.ac.ae وتحميل نسخة من البرنامج مع دليل الاستخدام والإطلاع على المشروعات والأفكار التي قام بتصميمها وبرمجتها مجموعة من الشباب المهتم بهذه البرمجية، ومن ثم قم بتصميم برمجية ، وتقديمها للمعلم وفق البنود التالية:

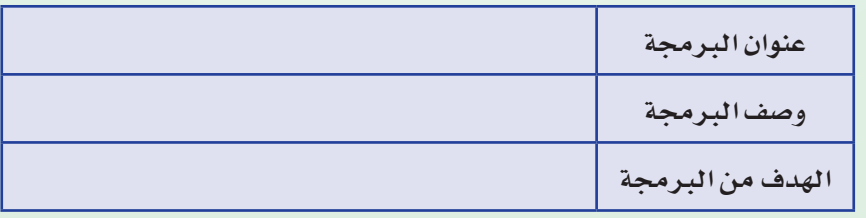

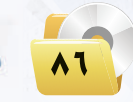

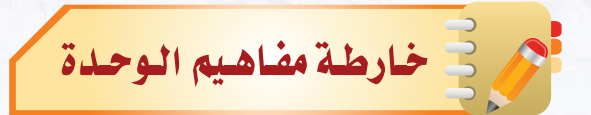

أكمل خارطة المفاهيم أدناه باستخدام العبارات والمصطلحات التي تعلمتها فخ الوحدة :

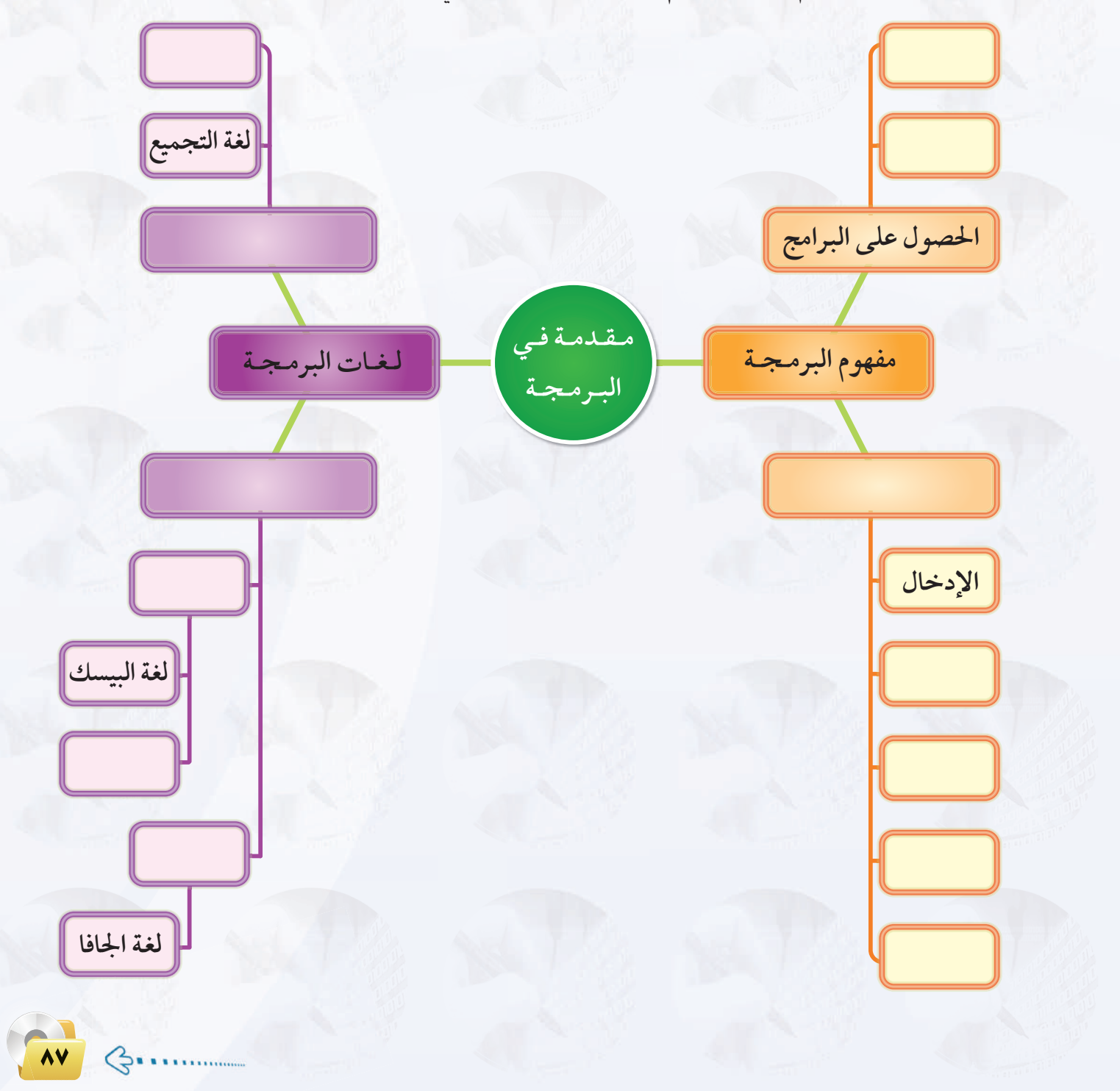

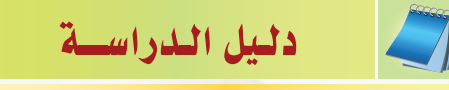

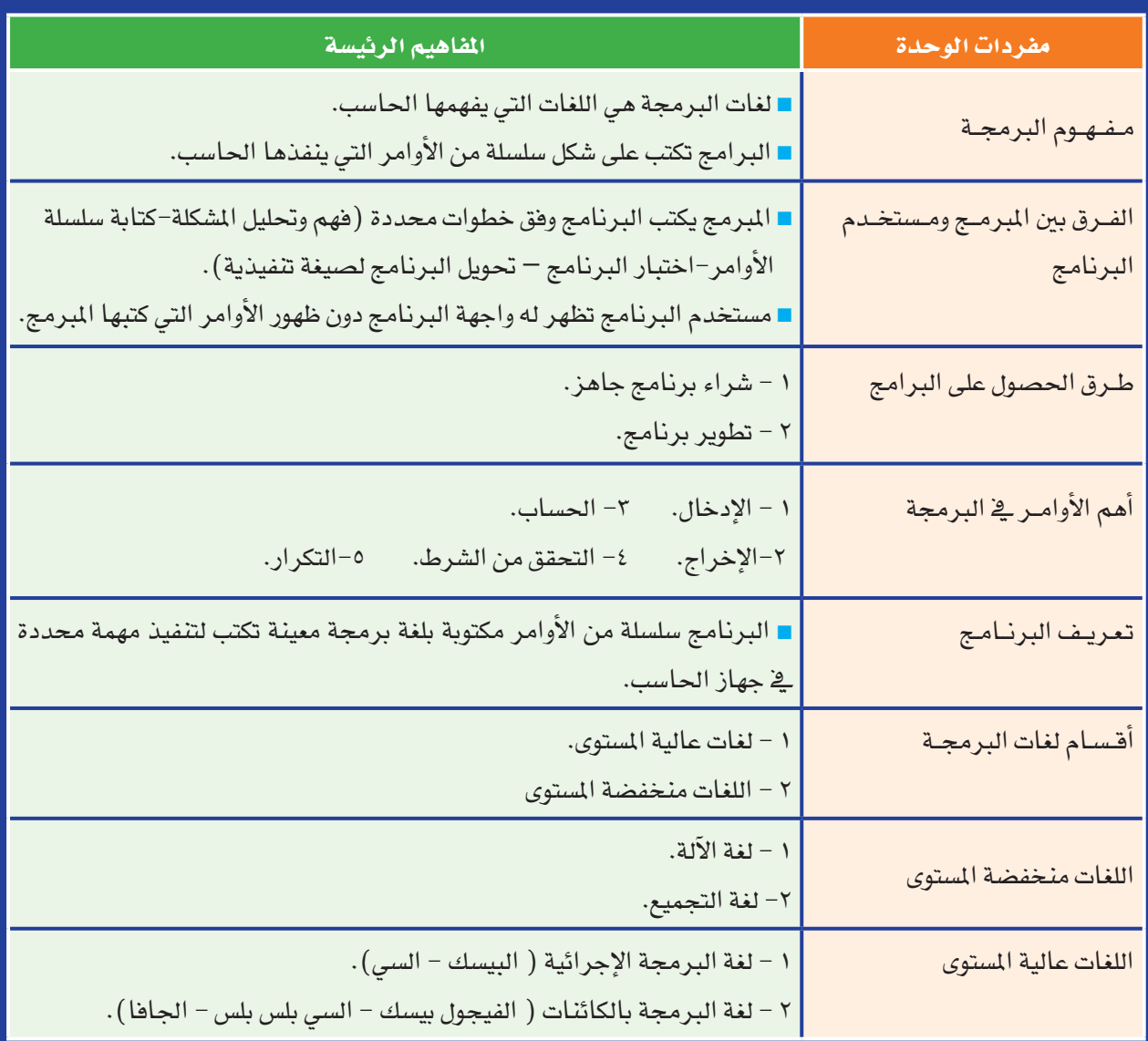

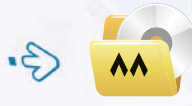

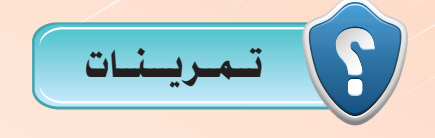

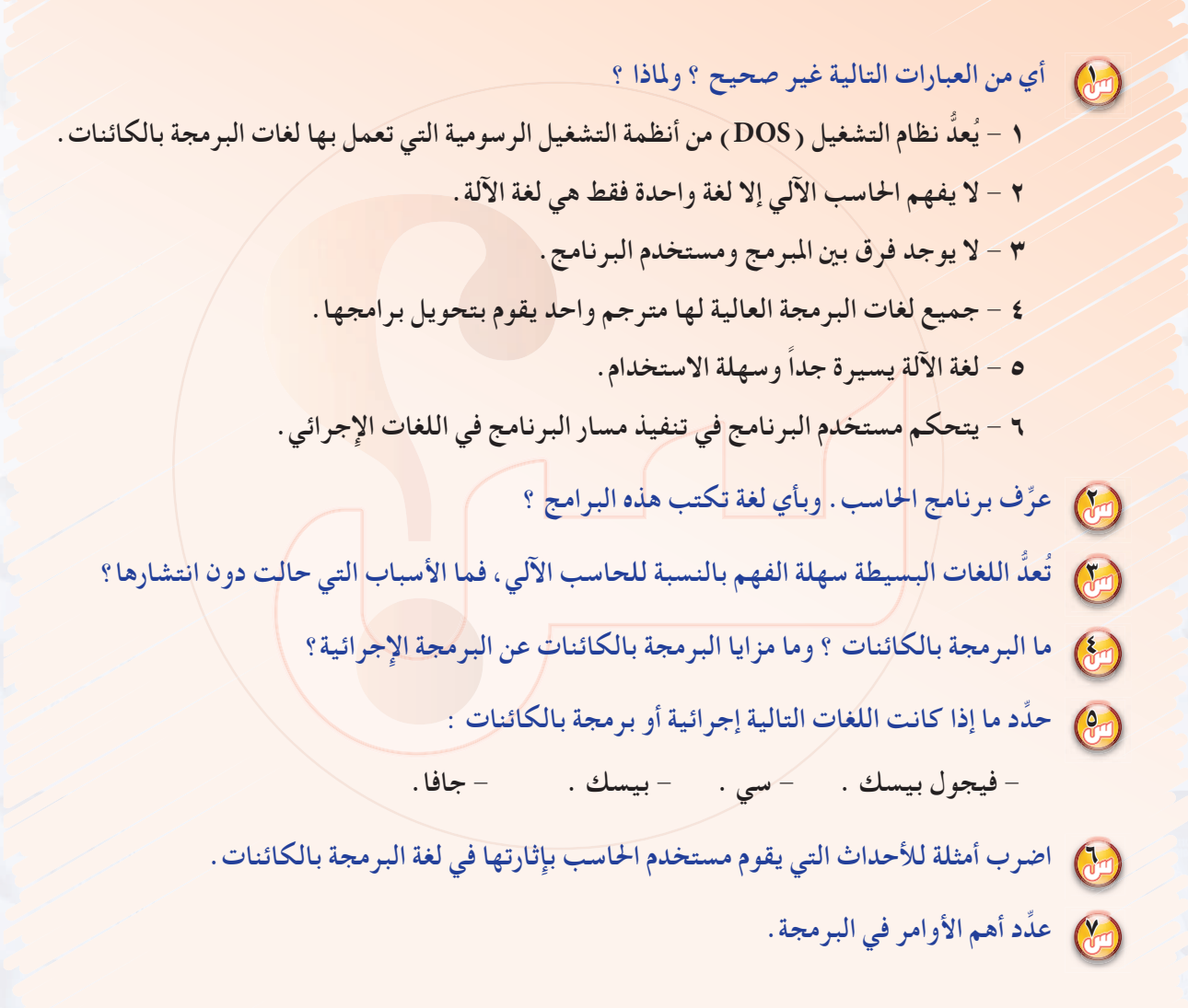

الوحدة الخامسة:

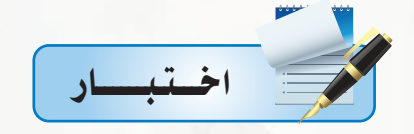

اختر رمز الإجابة الصحيحة فيما يلي :

من التأكد من صحة البرنامج ويحول البرنامج لصيغة تنفيذية:<br>.

ب-المبرمج. أ - البرنامج.

ج - مستخدم البرنامج. د- جهاز الحاسب.

مِيم ( مساحة المستطيل = العرض "ع " × الطول "ل " ) تعد هذه العبارة من أوامر الحاسب وهو أمر :

ب-الإخراج. أ – الإدخال.

د - التكرار. ج-الحساب.

.<br>ومن العلاج المسلحة المستطيل ) تعد هذه العبارة من أوامر الحاسب وهو أمر :

ب-الإخراج. أ – الإدخال.

د - التكرار . ج-الحساب.

[3] يتم فيها كتابة الأوامر على هيئة اختصارات مفهومة باللغة الإنجليزية :

أ - لغة التجميع. ب - لغة الألة.

د- لغة الجافا. ج- لغة البيسك.

. (0) لغة يتم فيها تحكم المستخدم ونظام التشغيل <u>ف</u>ة مسار تنفيذ البرنامج :

ب - الألة. أ – البيسك.

د- الجافا. ج-التجميع.

.<br>وفي الله عن اللغات التي لا تحتاج إلى مترجم : الله عن الله عنه الله عنه الله عنه الله عنه الله عنه ال

أ - الفيجول بيسك. ب - الجافا.

د - سی بلس بلس.  $\mathbf{Z} = \mathbf{Z} \mathbf{Z}$ 

رس) لغة تمتاز بقصر أوامرها إضافة إلى سهولة قراءتها وفهمها:

أ - الفيجول بيسك. ب - التجميع. ب -

 $\mathbf{Z} = \mathbf{Z} \mathbf{Z}$ 

د - البيسك.

# 

# صياغة حل المسائل

## موضوعات الوحدة :

- @ الهدف من تعلم صياغة حل المسائل.
	- . خطوات حل المسائل.
	- @ فهم المسألة وتحليل عناصرها.
		- @ كتابة الخطوات الخوارزمية.
			- . مخططات الانسياب.

### بعد دراستك لهذه الوحدة سوف تحقق الأهداف التتاليية :

- (4) تعرف الهدف من تعلم صياغة حل المسائل.
- (٩) تعدِّد الخطوات الأساسية لصياغة حل المسائل .
- () تشرح الخطوات الأ<mark>ساسية ل</mark>كتابة البرنامج وتنفيذه.
	- (٩) تكتب الخطوات الخوارزمية للمسائل البرمجية.
	- (4) ترسم مخططات الانسياب للمسائل البرمجية.
- (4) تحل مجموعة من المسائل البرمجية باتباع طريقة صياغة حل المسائل.

## الأهبيبية:

لعلك تشاهد برامج الحاسب المختلفة وتتساءل كيف يمكن إنتاج هذه البرامج، وكيف يمكنني أن اصمم برنامج حاسوبي، وماذا على القيام به؟

ية هذه الوحدة سنجيب عن هذه التساؤلات، وستتعرف بمشيئة الله على خطوات مرتبة ومحددة لحل المسائل، والتي إذا اتبعتها ستصبح فادرا على إنتاج وتصميم برامج حاسوبية مميزة، وستساعدك على اكتساب القدرات العقلية والإبداعية مع التفكير المنطقي الاستقرائي والاستنباطي.

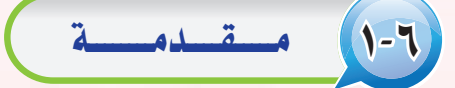

عندما تواجهنا مسائل أو مشكلات نحتاج إلى حلها في حياتنا اليومية فإننا نحتاج إلى فهم المشكلة وتحديد تفاصيلها، ومن ثم جمع المعلومات عنها، و اختيار أفضل طرق الحل لاتباعها، فالتخطيط والتفكير لحل المشكلات والتعامل معها يحقق لنا النجاح والتغلب على المشكلات في حياتنا اليومية.

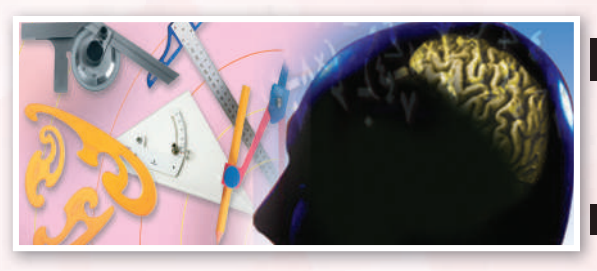

إن الحاسب لا يستطيع حل جميع المسائل أو المشكلات التي تواجهنا في حياتنا اليومية، وإن كانت يسيرة في نظرنا، كتحديد الوجبة المفضلة لديك أو لدى زميلك، أو اتخاذ قرار ما، فمثل هذه المسائل لا يمكن للحاسب أن يحلها، ولكنه عندما يقوم بحل المسائل المتعلقـة بالأرقام ومعالجتها، أو تحرير النصوص، أو معالجة الصور والأصوات، فهذا يعد مجالاً خصباً للحاسب لا تجاريه في ذلك أية آلة أخرى.

## ٢-٢) الهدف من تعلم صياغة حل المسائل

إننا عندما نتعلم ونتدرب على صياغة حل المسائل بواسطة الحاسب، فإن هذا لا يعنى أن الفائدة تقتصر على المسائل الحسابية والمنطقية فحسب، بل إننا نهدف من تعلم هذا الموضوع إلى :

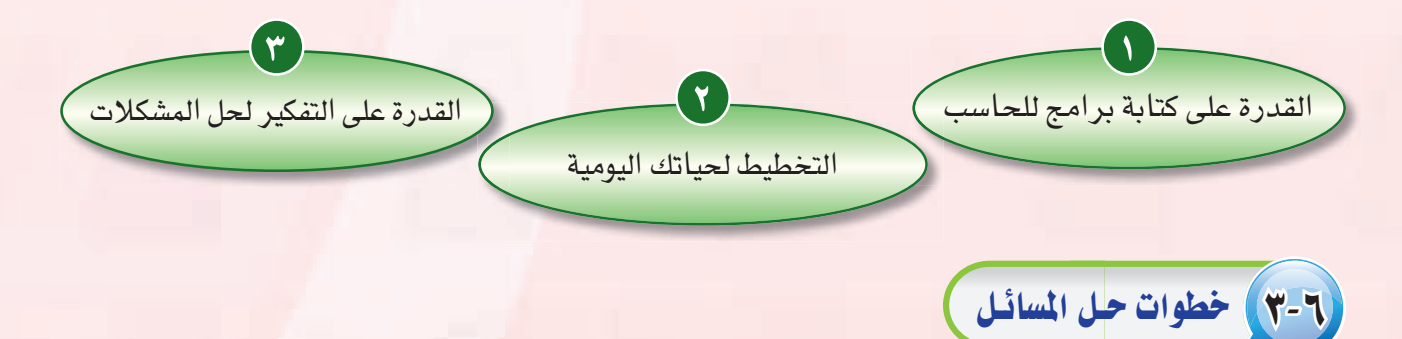

حل المسائل مهارة تكتسب كغيرها من المهارات الأخرى بالتدرب عليها. ولحل المسائل أو المشكلات بواسطة الحاسب لتكتمل في النهاية على شكل برنامج يستطيع الحاسب فهمه والتعامل معه، فإن هناك خطوات ومراحل يجب اتباعها في حل تلك المسائل وهي:

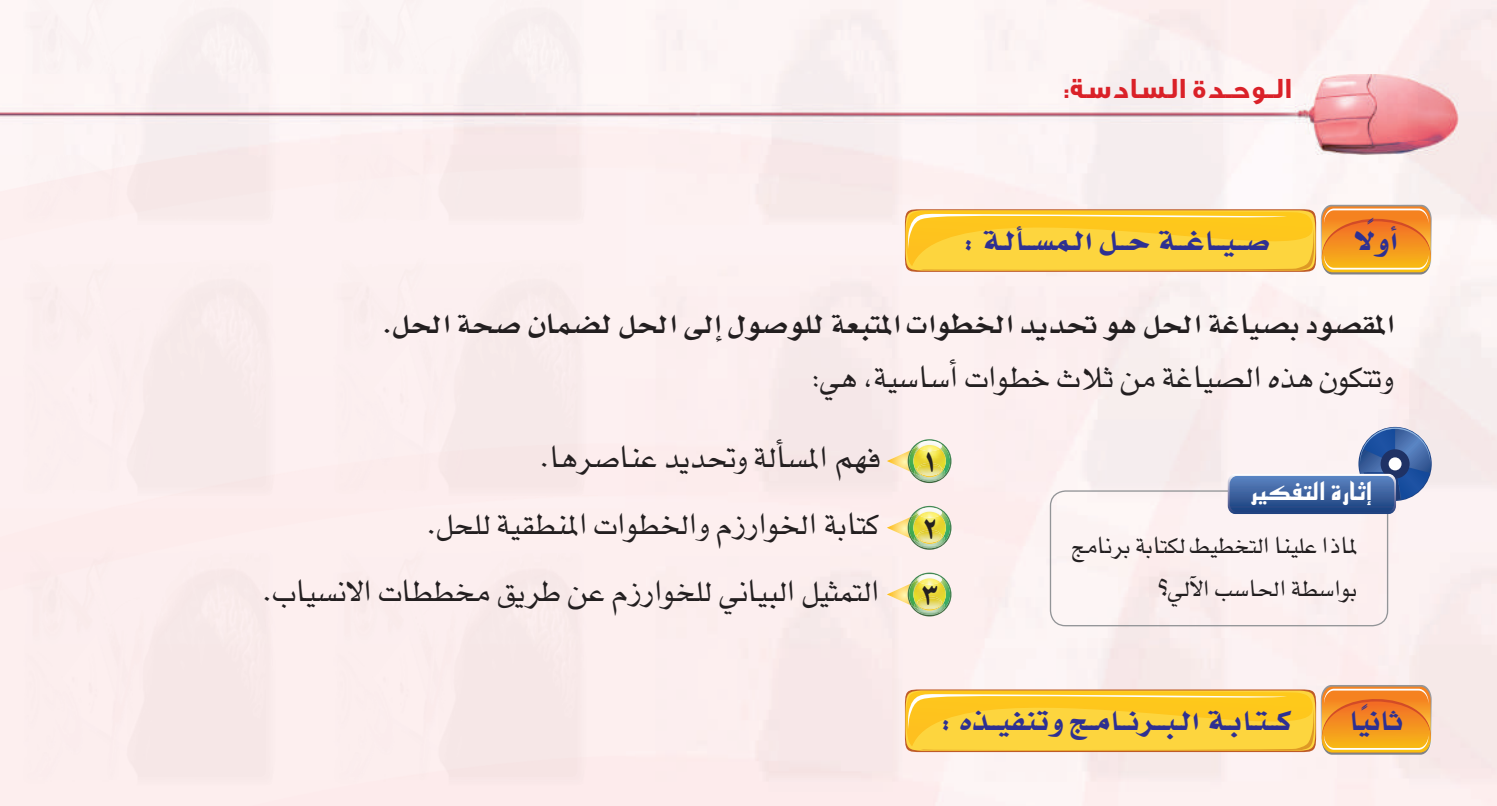

تتكون هذه الرحلة من ثلاث خطوات أساسية، هي:

- (1) كتابة البرنامج بواسطة إحدى لغات البرمجة من قبل المبرمج.
- (٢) ترجمة البرنامج إلى لغة الآلة وتنفيذه، وهذا هو دور الحاسب الآلي.
	- (٣) اختبارالبرنامج وإصلاح الأخطاء.

وسوف نتطرق في هذه الوحدة من الكتاب للشرح التفصيلي للمرحلة الأولى، أما المرحلة الثانية فسوف يتم التطرق اليها بالتفصيل في الوحدة التالية.

# (٦-٤) فهم المسألة وتحليل عناصرها

لا يمكن للمرء حل مسألة ما لم يكن متأكداً من فهمها بشكل كامل وكما يقال : " فهم المسألة ثلث الحل ". والمقصود بفهم المسألة وتحليل عناصرها أن نعرف ماذا نريد بالضبط من البرنامج، وأن نحدِّد العناصر الأساسية لحل المسألة، وهي:

- (١) مخرجات البرنامج: النتائج والملومات المراد التوصل إليها عند حل المسألة.
- (٢) مدخلات البرنامج: المدخلات والبيانات اللازم الحصول عليها لمعرفة النتائج والخرجات.
- (٣) عمليات المعالجة: العمليات الحسابية والخطوات المنطقية التي نقوم بإجرائها على مدخلات البرنامج حتى تؤدي في النهاية إلى المخرجات والنتائج.

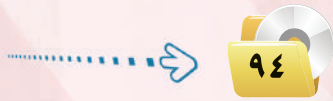

وهذه العناصر الثلاثة هي العمليات الأساسية المبنى عليها جهاز الحاسب، وبتحديد هذه العناصر نستطيع كتابة خوارزم البرنامج أو رسم مخطط الانسياب بشكل سليم. ولفهم طريقة تحليل المسألة، إليك المثال التالي:

## 0-7) كتسابسة الخطبوات الخبوارزميية

الخوارزمية: مشتقة من اسم عالم الرياضيات المسلم أبي جعفر محمد بن موسى الخوارزمي (المتوفى سنة ٨٢٥م) وصاحب كتاب (الجبر والمقابلة)، وهو أول من استعمل الطريقة الخوارزمية لحل المعادلات الجبرية.

الخوارزمية: هي مجموعة من الأوامر المكتوبة بصورة واضحة ومسلسلة ومترابطة منطقياً لحل مسألة.

## \-0-7) كـتابـة الخطوات الخوارزميـة لمسـألـة مـا :

للتعرف على كيفية كتابة خطوات خوارزمية لمسألة ما، لنستعرض المثالين التاليين :

B

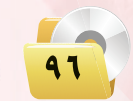

تأكد من أن المسألة التالية تتبع الخطوات الخوارزمية السليمة لعرض التخصصات الجامعية المناسبة لك بناءً على تخصصك في المرحلة الثانوية (علمي. أدبي):  $\cdot$ (  $\overline{\text{X}}$  ) أدخل التخصص  $\overline{\text{X}}$  ) . (٢) - اطبع عبارة (علوم الحاسب والملومات. العمارة والتخطيط. علوم الأغذية والزراعة. العلوم الهندسية. كليات صحية)، ثم توقف. (٣) - اطبع عبارة (الآداب ـ التربية ـ اللغة العربية ـ اللغات والترجمة ـ الحقوق ـ السياحة والآثار) ثم توقف. الحل: الخطوات الخوارزمية بمجملها لا تؤدي إلى حل المسألة. من المفترض إضافة عبارة (إذا كان التخصص علمي) \_ الخطوة الثانية (  $(\rm X$  ) = علمي ) \_ الله علمي ) = علمي ) = (  $\rm X$ 

# ٦-٦) مخططات الانسيساب

بعد أن نتأكد من أن الخطوات الخوارزمية سليمة، وقبل ترجمة الخطوات إلى إحدى لغات البرمجة علينا أن نرسم مخطط الانسياب لهذه الخطوات الخوارزمية، فما مخططات الانسياب؟

مخططات الانسياب: هي تمثيل بياني أو رسمي للخطوات الخوارزمية، وتكمن الفائدة من رسم هذ*ه* الخططات فخ النقاط التالية:

- (1)> توضيح الطريق الذي يمر به البرنامج ابتداء من المدخلات أو <mark>البيانات، ومن ثم المالج</mark>ة، وأخيراً مخرجات البرنامج ونتائجه.
- (٢) توثيق منطق البرنامج للرجوع إليه عند الحاجة، وذلك بغرض إجراء أي تعديلات على البرنامج، أو اكتشاف الأخطاء التي تقع عادة ية البرامج وخاصة الأخطاء المطقية.

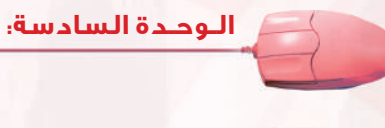

ـوز تمـُثـيـل مـخـطـطـات الأنـسـيـاب |

لتمثيل مخططات الانسياب بيانيا نحتاج إلى مجموعة من الرموز التي يستخدم كل شكل منها للدلالة على وصف معين كما يوضح الشكل (٦–١ ) ، وفي داخل هذه الأشكال تكتب عمليات الإدخال أو المعالجة أو الإخراج للدلالة على العملية المطلوبة.

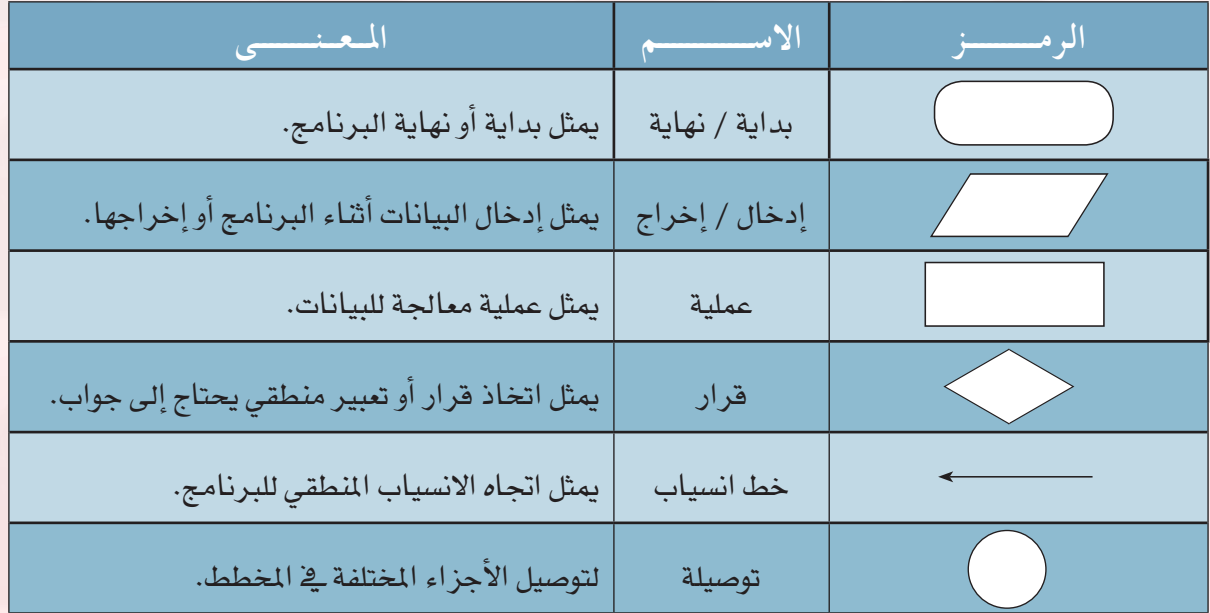

شكل ( ٦–١ ) : رموز تمثيل مخططات الانسياب ومعانيها

أمثلة لرسم بعض النماذج في مخططات الانسياب

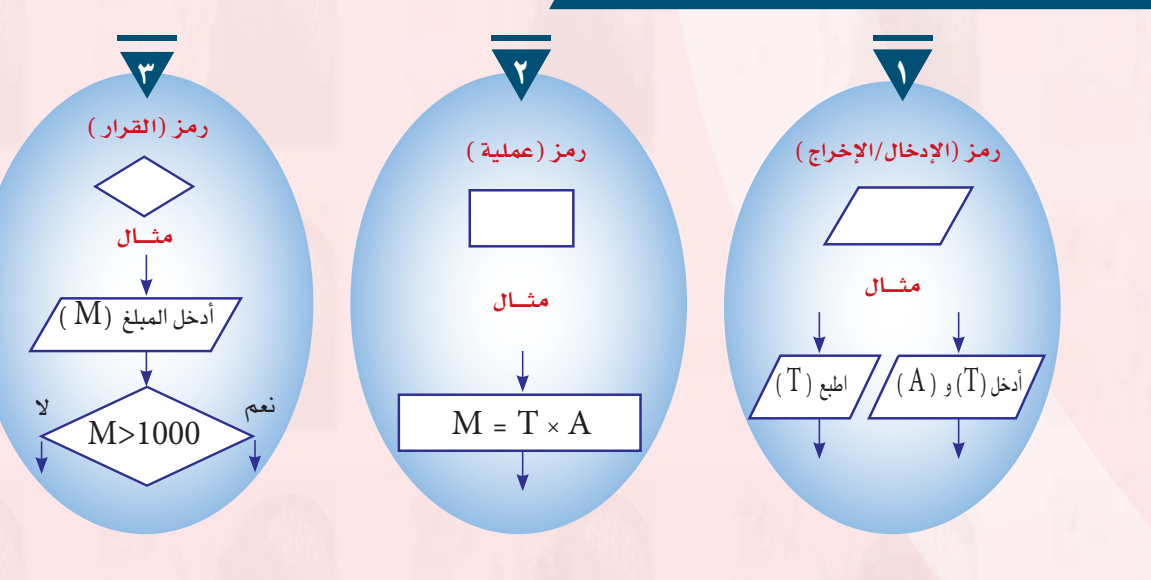

...........

ـم مخطط انسياب لمسألـة مـا : رس

يوضح الشكـل (٦-٢) طـريقـة استخـدام مخططات الانسيـاب للخطـوات

\_<br>إثارة التفكير

لماذا تستخدم المخططات الانسيابية دون الاكتفاء بالخوارزميات؟

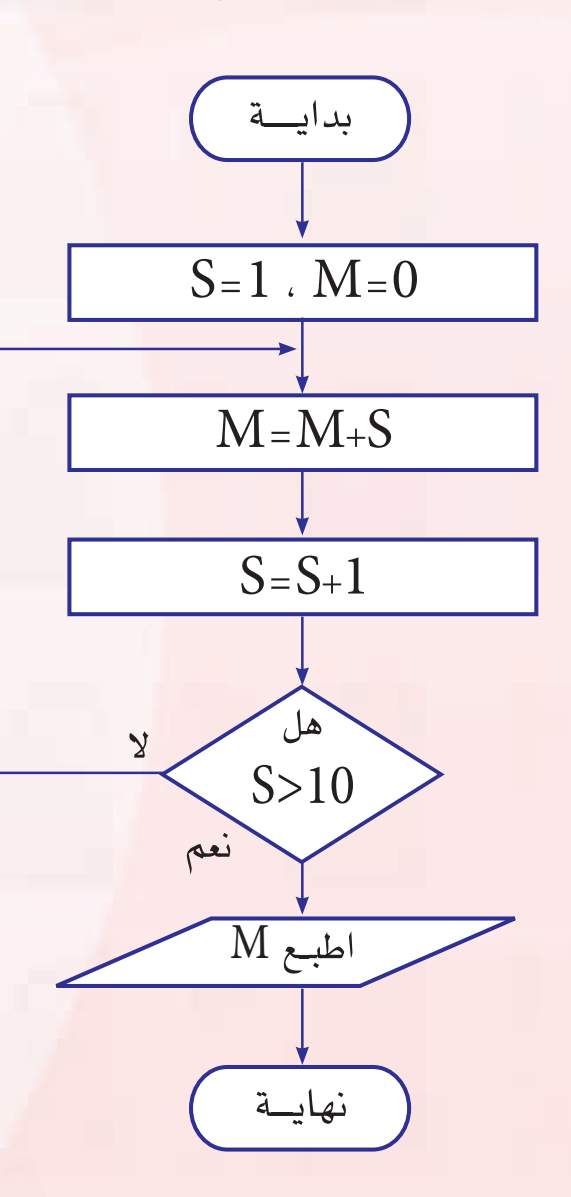

شكل ( ٦-٢ ) : مخطط انسياب مجموع الأعداد من ( 1 ) إلى ( 10 )

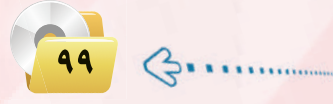

يوضح الشكل (٦-٢) طريقة استخدام مخططات الانسياب للخطوات الخوارزمية لحل مسألة قراءة عدد وتحديد ما إذا ما كان سالبًا أو موجبًا.

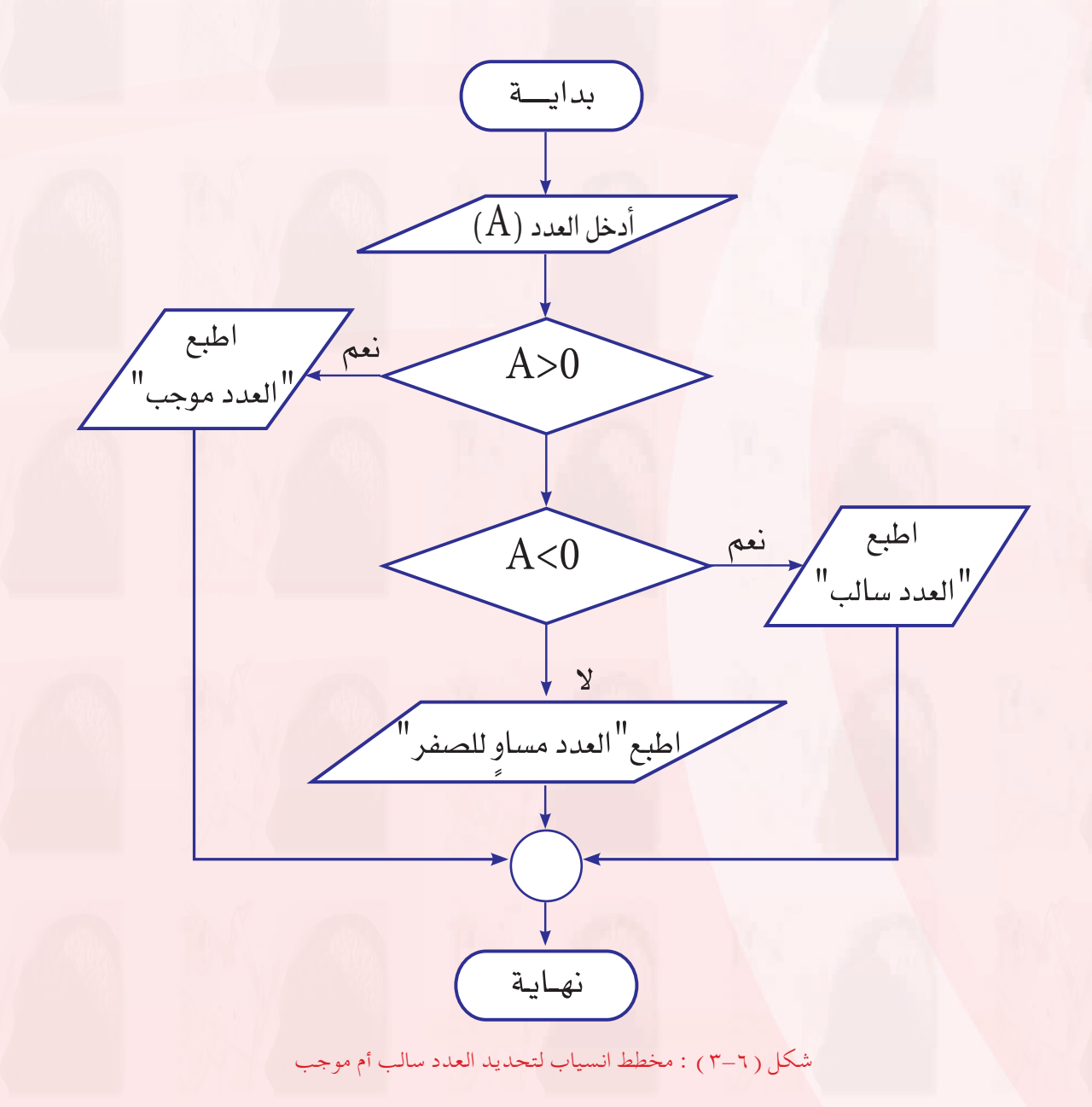

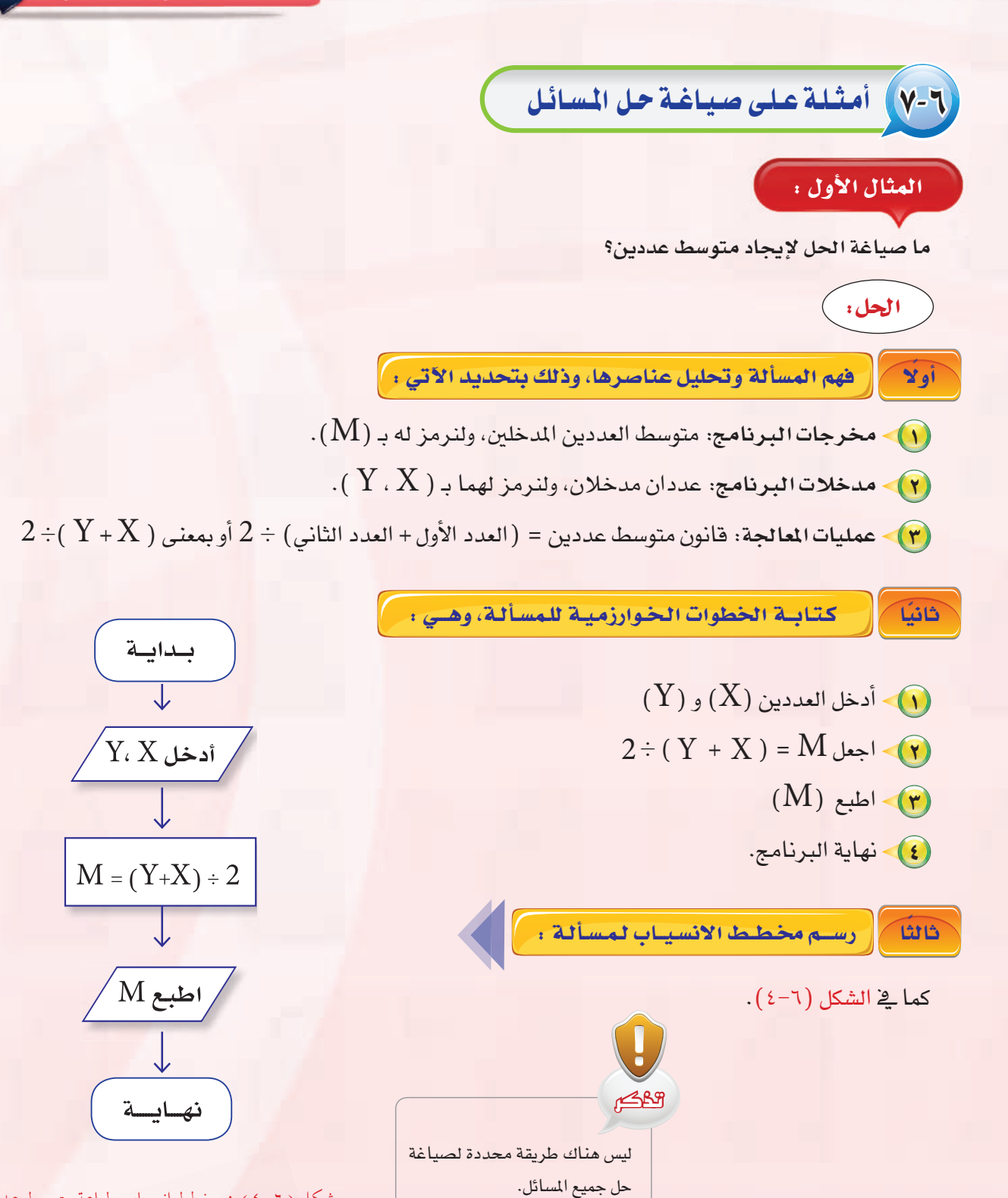

شكل ( ٦–٤ ) : مخطط انسياب طباعة متوسط عددين

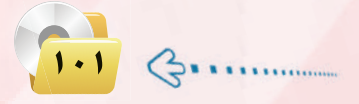

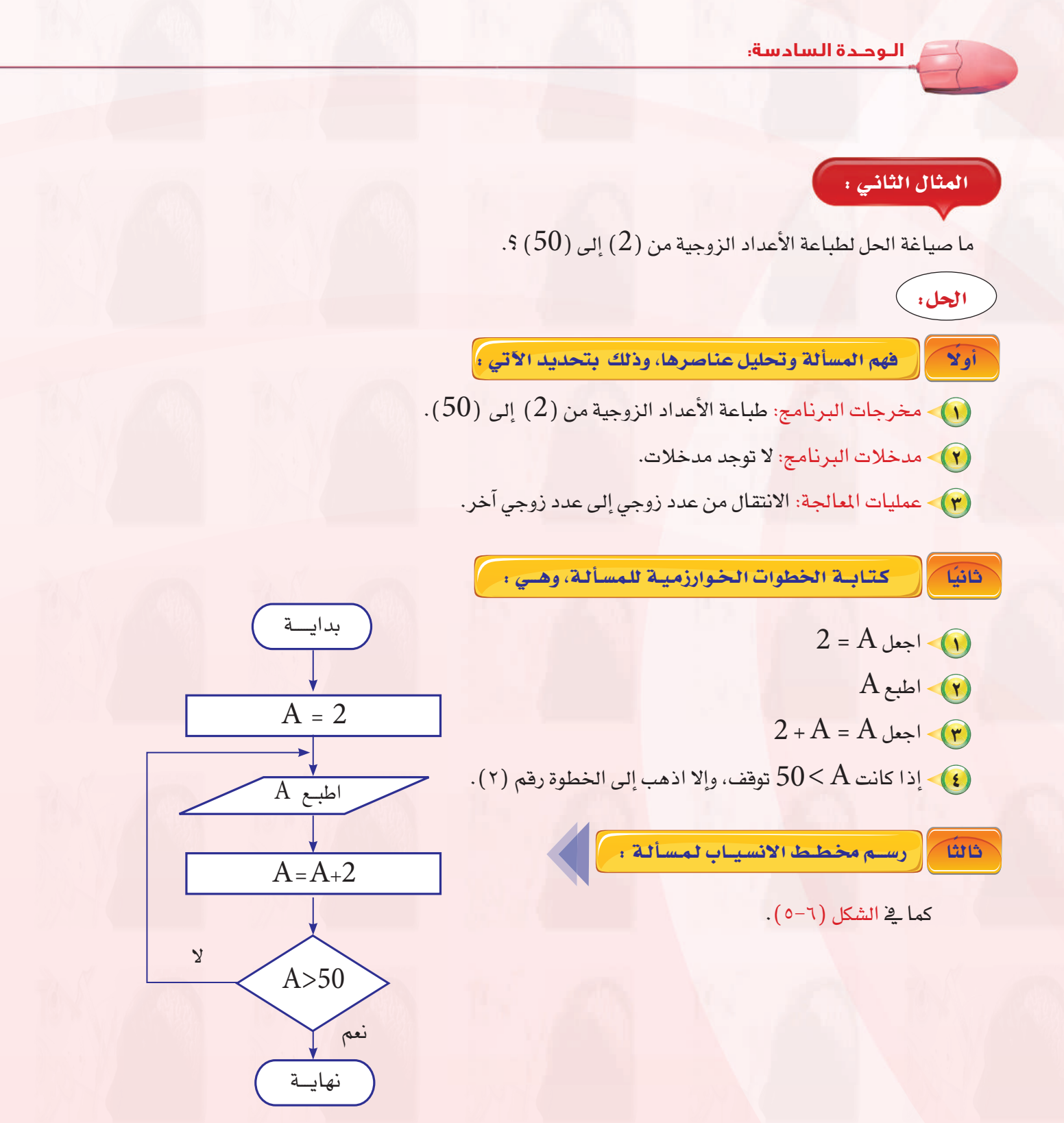

شكل (٦-٥ ) : مخطط انسياب طباعة الأعداد الزوجية

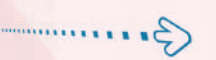

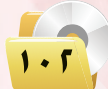

#### المثال الثبالث :

ثانيًا

ما صياغة الحل لإيجاد متوسط درجات طلاب فصل في مادة الحاسب الآلي، إذا علمت أن عددهم (10 ) طلاب؟

الحل: [[ فهم المسألة وتحليل عناصرها، وذلك بتحديد الآتي : أ أولا  $\cdot$  ) - مخرجات البرنامج: متوسط الدرجات، ولنرمز له بـ  $\cdot$  ). مدخلات البرنامج: درجات ( 10 ) طلاب ولنضعها في متغير رمزه (  $(D)$ ).  $\blacktriangledown$  $10$  - عمليات المعالجة: إيجاد المتوسط س = مجموع الدرجات (  $M$  )  $+0$  )  $\leq$ ونلاحظ أننا في هذا المثال لا يمكن أن نحسب المتوسط إلا بعد إيجاد مجموع الدرجات، كما أننا نحتاج إلى عدّاد يقوم بعدّ الطلاب حتى يصل عددهم إلى (10) طلاب، ولذا فإن هذه المسألة تحتوي على عمليات معالجة وشروط لايمكن لنا أن نكتب البرنامج بدونها وهي: أ - وجود العدّاد ( I)؛ حيث نضعٌ شرطًا على هذا العداد وهو: إذا كان العدّاد = 10 استمر في البرنامج، وإلا قم بتزويد العدّاد. ب - إيجاد مجموع درجات الطلاب وتخزينه في مكان (  $\rm M$  ) ، حيث نضعٌ صفرًا كقيمة أولى للمكان ( $\rm (M)$  ، بعد ذلك نقوم بإضافة درجات الطلاب من المكان (  ${\rm D}$  ) إلى المكان (  ${\rm M}$  ) وذلك عن طريق المادلة التالية:  $D + ($  الجديدة )  $M = ($  القديمة)  $M$ 

كتابة الخطوات الخوارزمية للمسألة، وهـي .

\n
$$
0 = (M)
$$
\n $0 = (I)$ \n

\n\n $0 = (I \cdot I)$ \n

\n\n $-\frac{1}{2} + \frac{1}{2} = \frac{1}{2} + \frac{1}{2} = \frac{1}{2} + \frac{1}{2} = \frac{1}{2} + \frac{1}{2} = \frac{1}{2} = \frac{1}{$ 

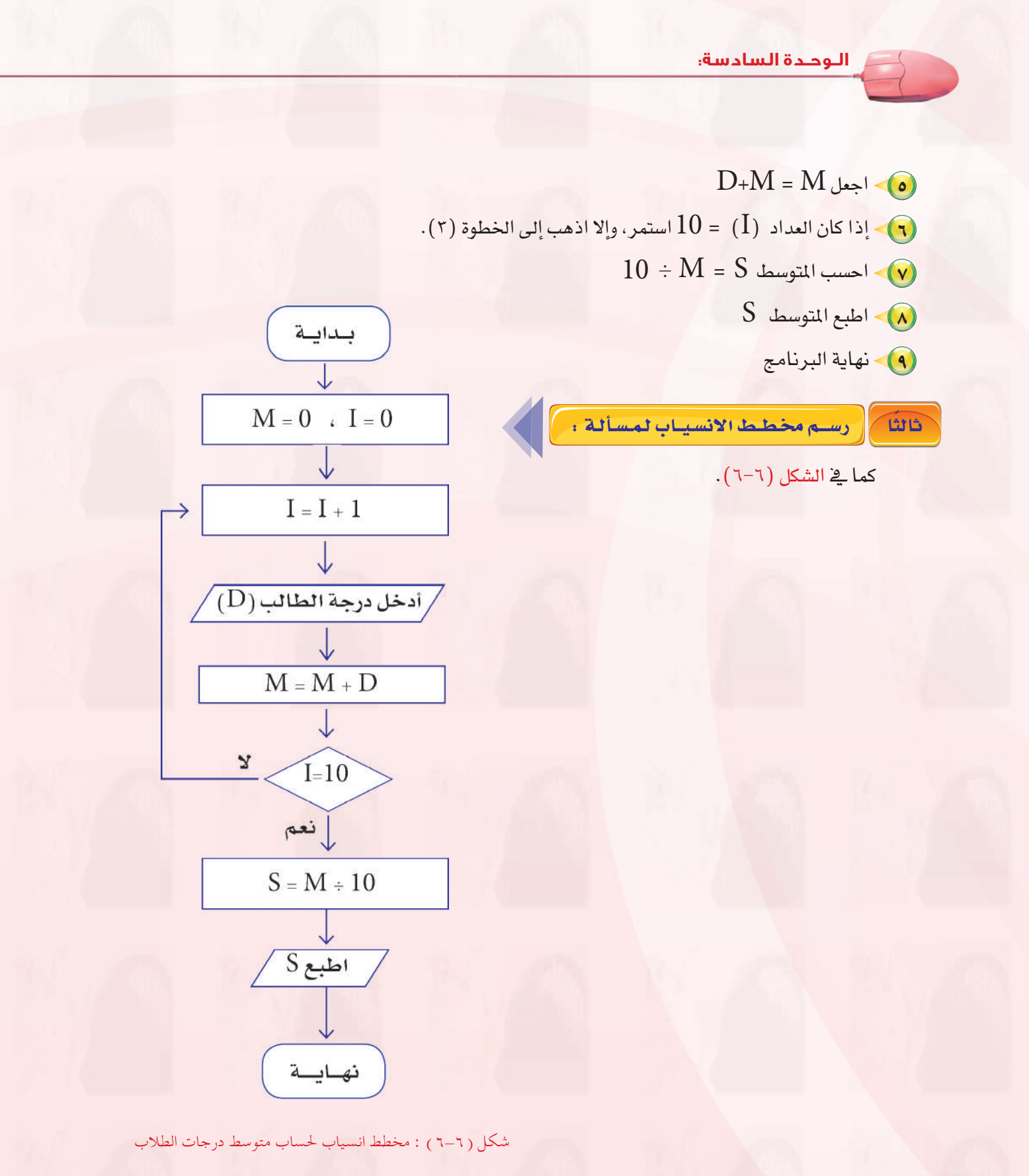

 $2.........$ 

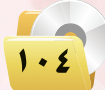

## مشروع الوحدة

#### المشروع الأول : )

قم بصياغة حل لمسألة إيجاد القاسم المشترك الأكبر لعددين طبيعيين وذلك وفق الخطوات التالية :

- (1) تحديد المدخلات والمخرجات والعمليات.
	- (٢) رسم خريطة الانسياب للمسألة.
		- (٣) كتابة الخوارزمية للمسألة.
- (٤) تصميم عرض تقديمي للخطوات الخوارزمية وخريطة الإنسياب.

### المشروع الثاني : )

قم بصياغة حل لمسألة إيجاد زكاة بهيمة الأنعام وفق ما تعلمت في مادة الفقه، وذلك وفق الخطوات التالية :

- (1) تحديد المدخلات والمخرجات والعمليات.
	- (٢) رسم خريطة الانسياب للمسألة.
		- (٣) كتابة الخوارزمية للمسألة.
- (٤) تصميم عرض تقديمي للخطوات الخوارزمية وخريطة الإنسياب.

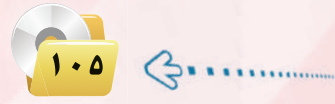

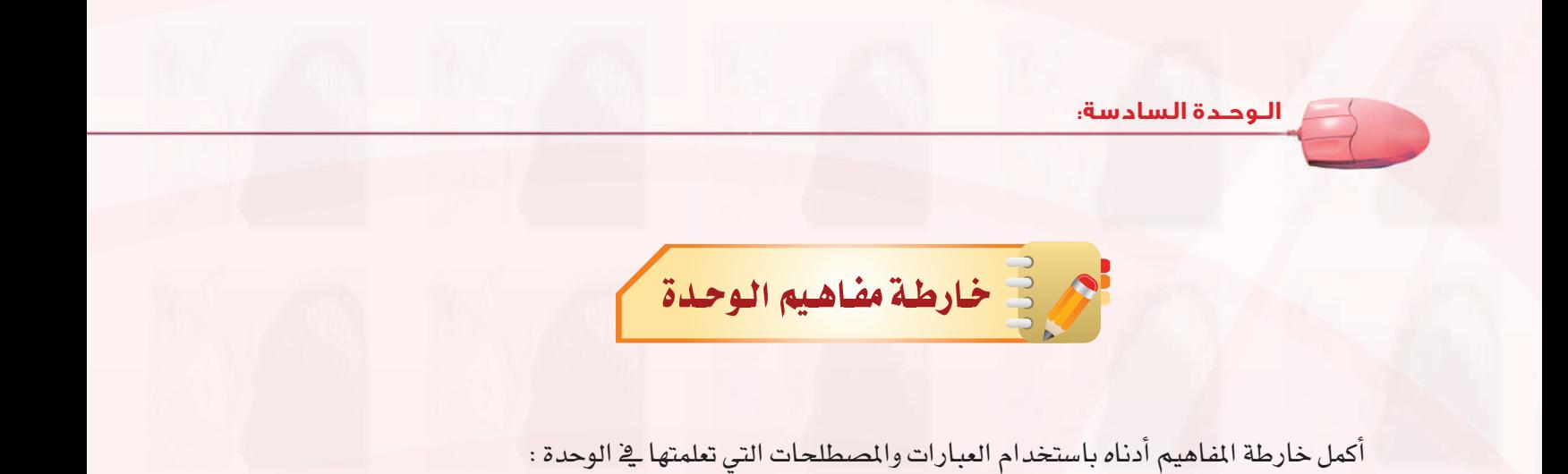

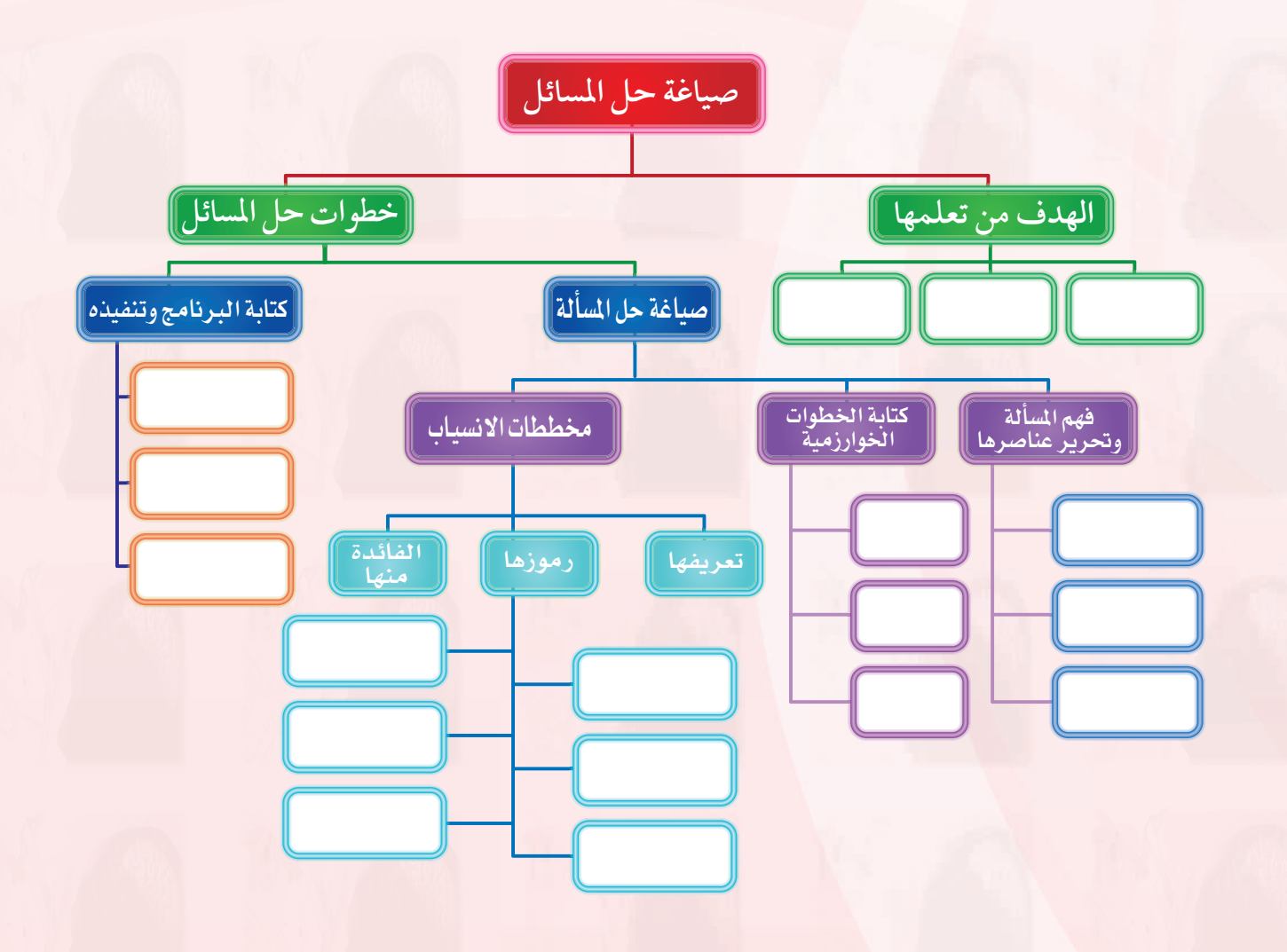

 $1.1$ 

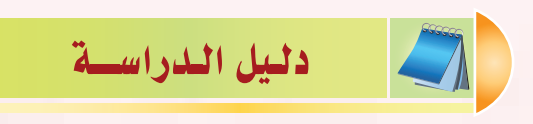

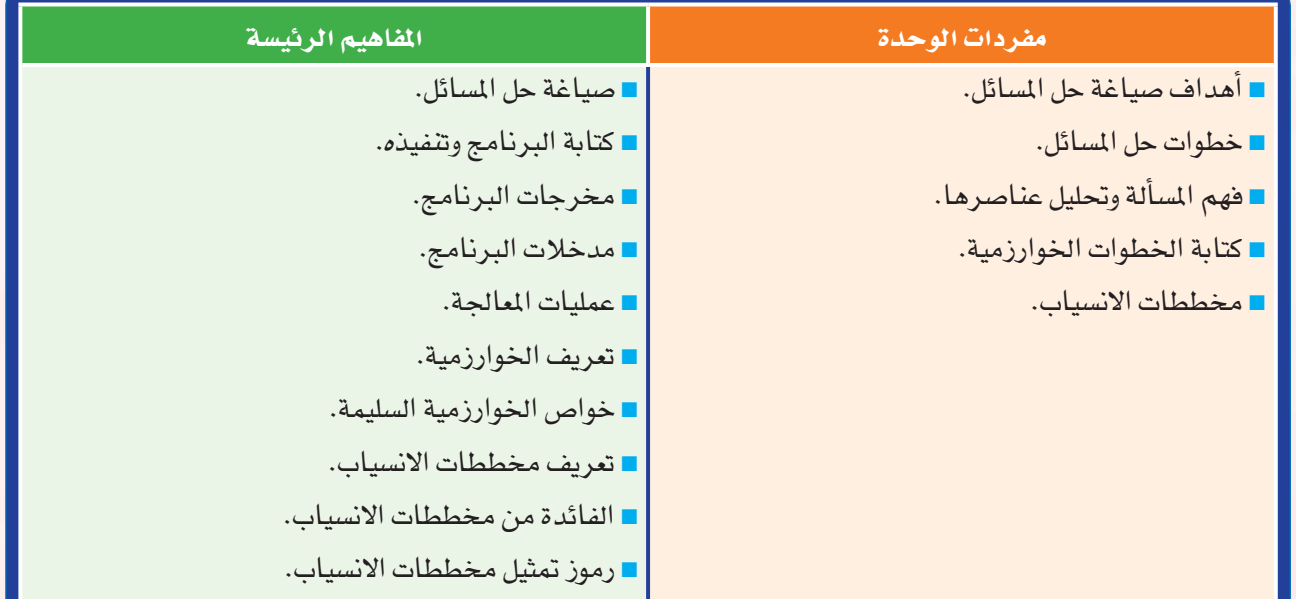

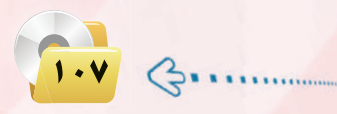
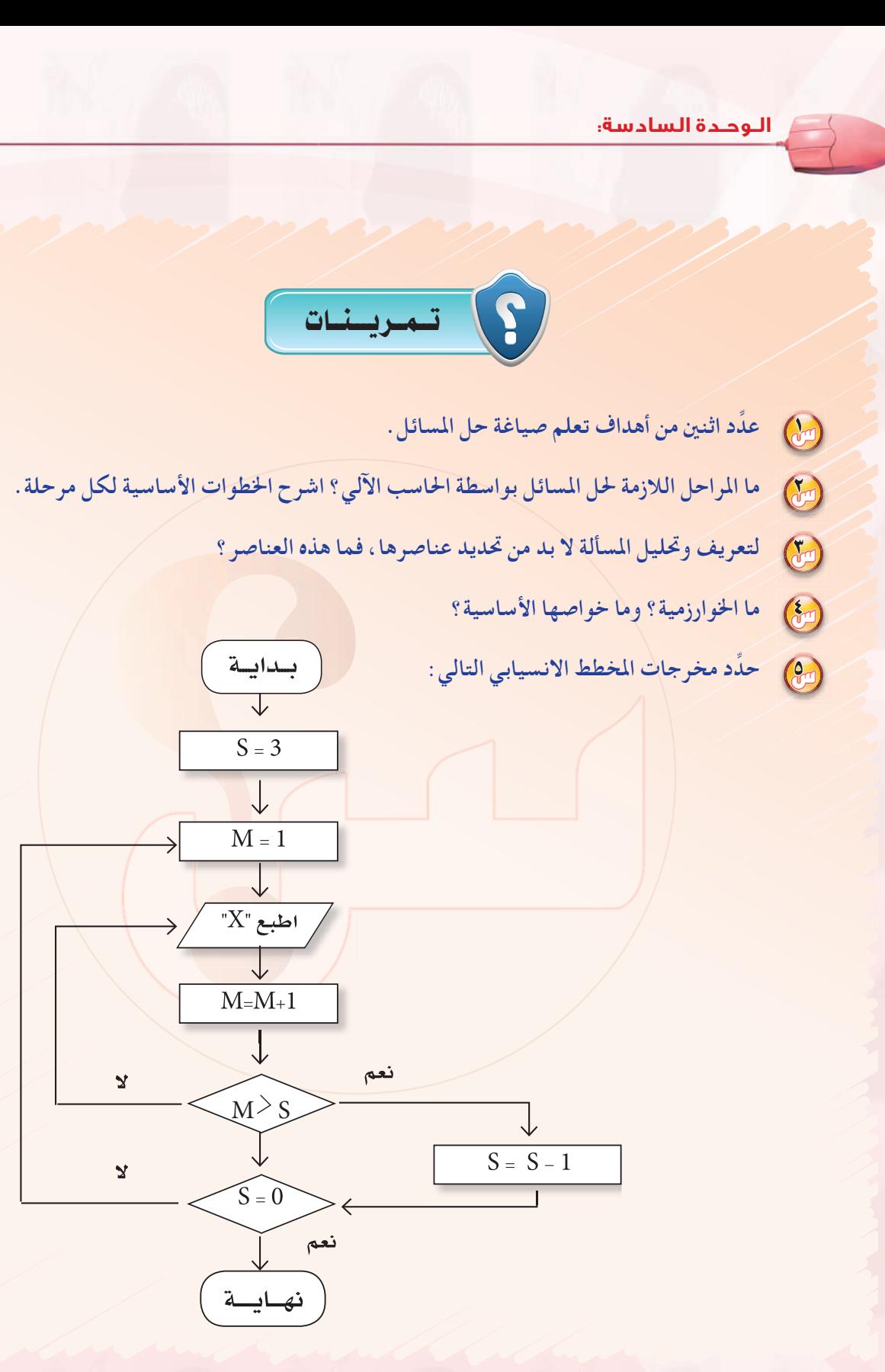

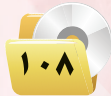

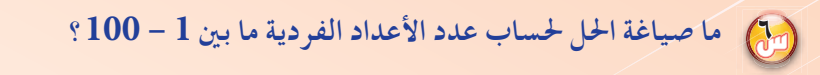

- 7 **ما صياغة الحل لإيجاد وطباعة المبلغ الإجمالي لخمس سلع بقيم مختلفة وكميات مختلفة. يتم قراءة كل سلعة وكميتها على حدة؟**
	- 8 **ً ما صياغة الحل لتحديد نجاح أو رسوب طالب في مادة. علما ً بأن الطالب يعد ناجحا إذا كان مجموع أعمال السنة والامتحان النهائي > 50؟**
	- 9 **ما صياغة الحل لتحويل درجة الحرارة من النظام المئوي إلى الفهرنهايت، إذا علمت أن : درجة الحرارة بالفهرنهايت = ( 9÷5) × درجة الحرارة بالمئوي + 32؟**
		- 10 **ما صياغة الحل لقراءة وطباعة تقدير طالب في مادة ما حسب الجدول التالي:**

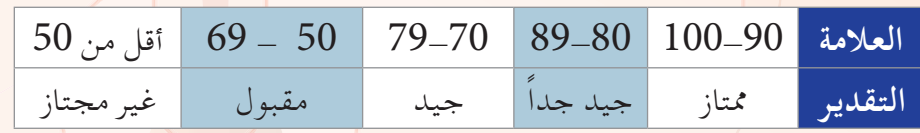

الوجدة السادسة:

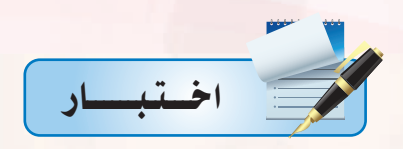

اختر رمز الإجابة الصحيحة فيما يلي :

. (1) القدرة على كتابة البرامج والتخطيط لحياتك اليومية و التفكير لحل الشكلات هي أهداف:

أ – لصياغة حل المسائل. ب- للتدريب على البرنامج. ب

د- لتحليل أنظمة التشغيل. ج- لفتح البرامج.

م.<br>و. (٢) اتحديد الخطوات المتبعة للوصول إلى الحل لضمان صحة الحل هو :

ب- كتابة البرنامج. أ - صياغة حل المسألة.

د- تطبيق البرنامج. ج- تنفيذ البرنامج.

من المُتائج والمعلومات المراد التوصل اليها عند حل المسألة هي

ب- مدخلات البرنامج. أ - مخرجات البرنامج.

ج- عمليات المعالجة. د- عمليات التنفيذ.

رج) ، مجموعة من الأوامر المكتوبة بصورة واضحة ومسلسة ومترابطة منطقياً لحل المسألة هي:

أ - مخططات الانسياب. ب- الخوارزمية. ج- كتابة البرنامج.

د- تنفيذ البرنامج.

خطوات الخوارزمية السابقة لإيجاد :

 $\mathcal{Q}_{\text{out}}$ 

أ – ترتيب الأعداد من (١) إلى (١٠).

ج-الأعداد الزوجية من (١) إلى (١٠).

ب- مجموع الأعداد من (١) إلى (١٠). د- الأعداد الفردية من (١) إلى (١٠).

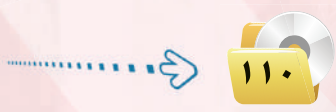

مخطط الانسياب السابق هو لطباعة :

- أ متوسط عددين.
- ج- حاصل ضرب عددين. د- الأعداد الزوجية.
- ب– مجموع عددين.

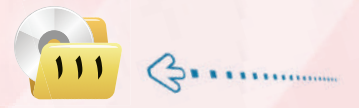

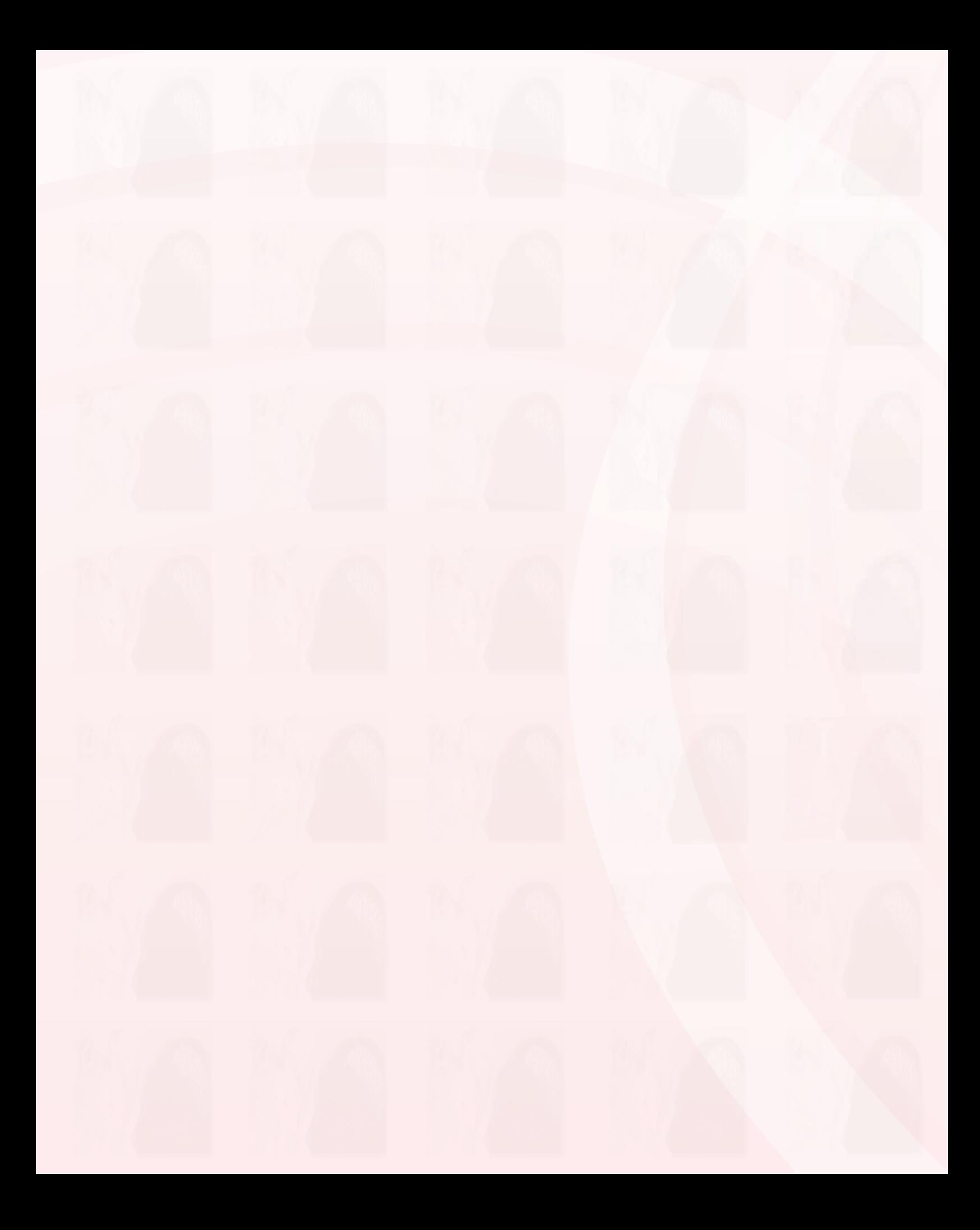

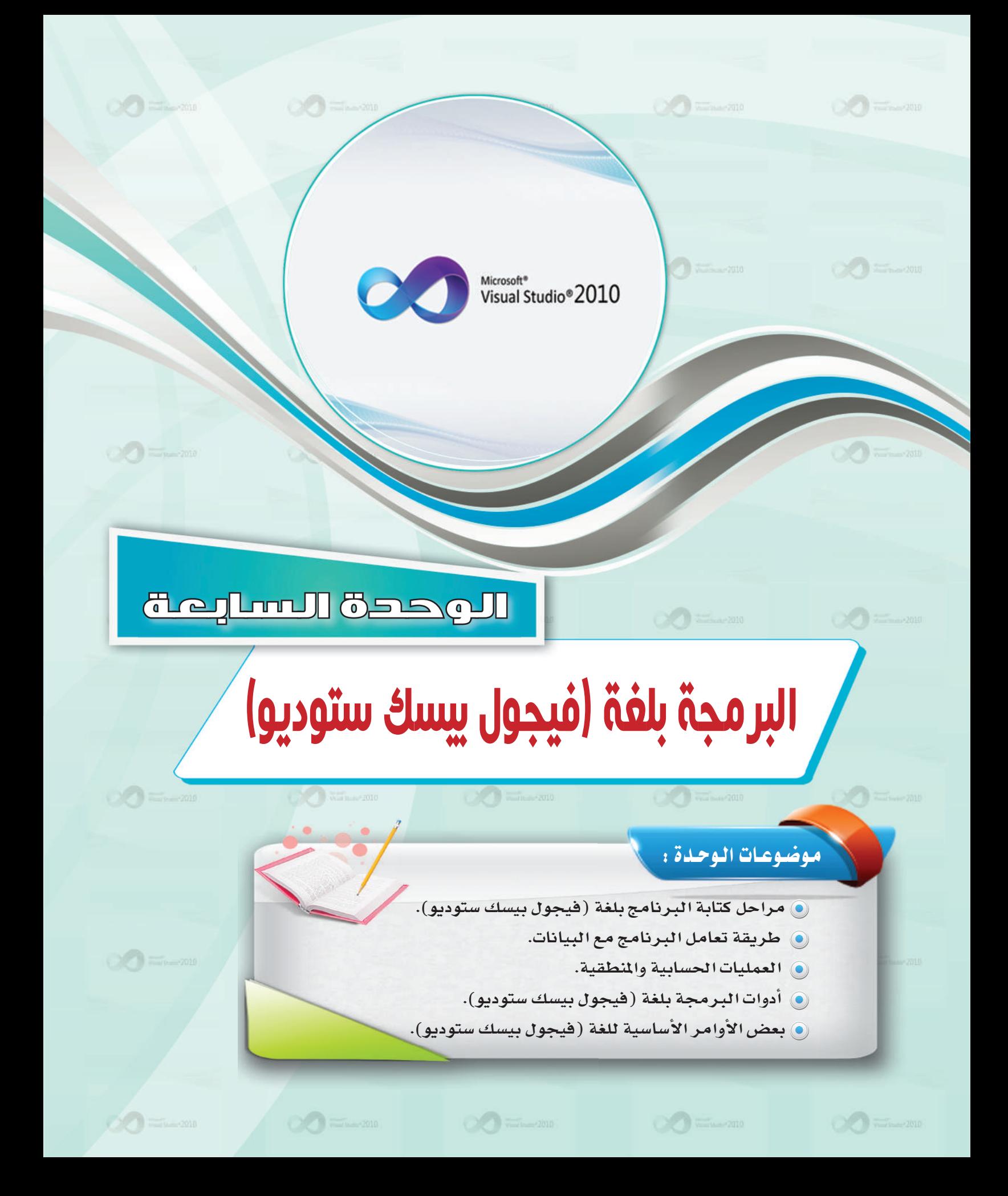

## بعد دراستك لهذه الوحدة سوف تحقق الأهداف التالية :

- والا تُعدِّد مراحل كتاب<mark>ة البرنامج بلغ</mark>ة فيجول بيسك ستديو.
- والا تُوضِّح طريقة تعامل برنامج فيجول بيسك ستديو مع البيانات.
- (4) تُجري العمليات الحسابية والمنطقية ببرنامج الفيجول بي*سك ستد*يو.
	- والتستخدم أدوات البرمجة بلغة فيجول بيسك ستديو.
	- ه تُعدِّد الأوامر الأساسية <u>ف</u>ي لغة فيجول بيسك ستديو.

### الأهميسة:

الهدف الرئيس لجهاز الحاسب هو القيام بالعمليات الحسابية ومعالجة البيانات وهذه المهمة تتطلب وجود برامج تقوم بها، هذه البرامج يقوم ببنائها المبرمجون ويحتاجون إلى منصات عمل توفر لهم أدوات قوية عند التنفيذ.

وتعد لغة فيجول بيسك ستديو من لغات المستوى العالي سهلة التعلم والتي غالبًا ما ينصح المبتدئين في عالم البرمجة بتعلمها وذلك لخلوها من التعقيد واعتمادها على البرمجة بالكائنات «البرمجة الشيئية» مع مناسبتها لتطبيقات قواعد بيانات والتطبيقات المخصصة للشركات الصغيرة.

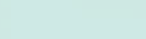

#### البرمجة بلغة (فيجول بيسك ستوديو)

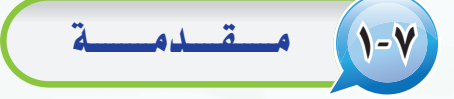

هناك عدة لغات برمجية لإنشاء برامج خاصة بالحاسب كما تعلمت سابقًا، وسوف ندرس في هذا الوحدة إحدى اللغات العالية (High-Level Language) ، . وبالتحديد إحدى لغات البرمجة بالعناصر أو البرمجة المرئية وهى لغة (فيجول| بيسك ستوديو) (Visaul Basic Studio).

وتعد البرمجة باستخدام (فيجول بيسك ستوديو) شيقة وممتعة، وذلك لما تمتاز | به من تحكم المبرمج في البرامج التي يقوم بتصميمها من ناحية : واجهات الإدخال| للمستخدم، والعمليات الإجرائية للبرنامج، وأخيرا المخرجات التي يحصل عليها [ المستخدم لهذا البرنامج.

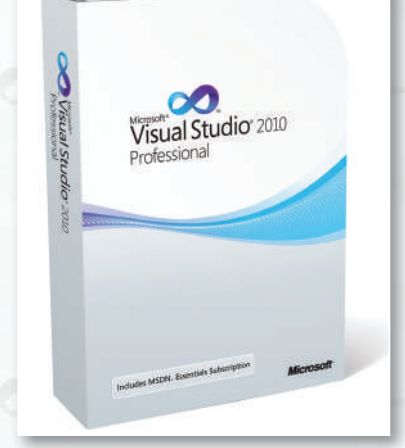

# ٢-٧ ) مراحل كتابة البرنامج بلغة (فيجول بيسك ستوديو)

تعلمنا في الوحدة السابقة خطوات المرحلة الأولى من حل المسألة وهي : فهم المسألة وتحديد عناصرها، وكتابة الخوارزم والخطوات المنطقية للحل، والتمثيل البياني للخوارزم عن طريق مخططات الانسياب. وفي هذه الوحدة ستتعلم المرحلة المرحلة الثانية وهي مرحلة كتابة البرنامج باستخدام لغة (فيجول بيسك ستوديو)، والتي تتكون من ثلاث خطوات:

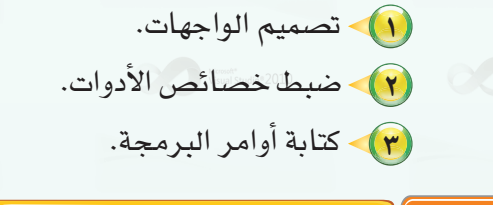

#### تبصهيها لواجهات:

أولا

وهنا نبدأ تصميم الواجهات التي سوف تظهر| للمستخدم، من: تحديد عدد النوافذ التي يحتاجها | البرنامج، والأدوات التي نحتاجها على كـل نافـــذة،| كالأزرار ومربعات النصوص والقوائم، وغيرها كما| في الشكل (١-١).

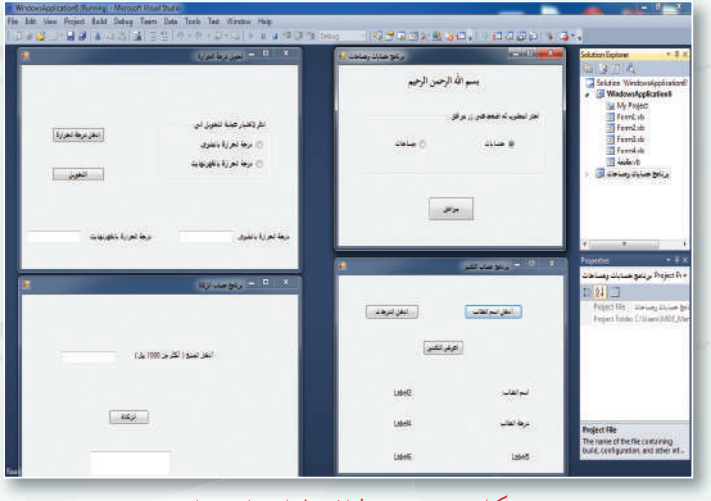

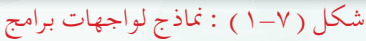

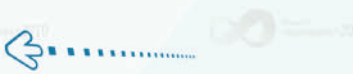

 $\sqrt{110}$ 

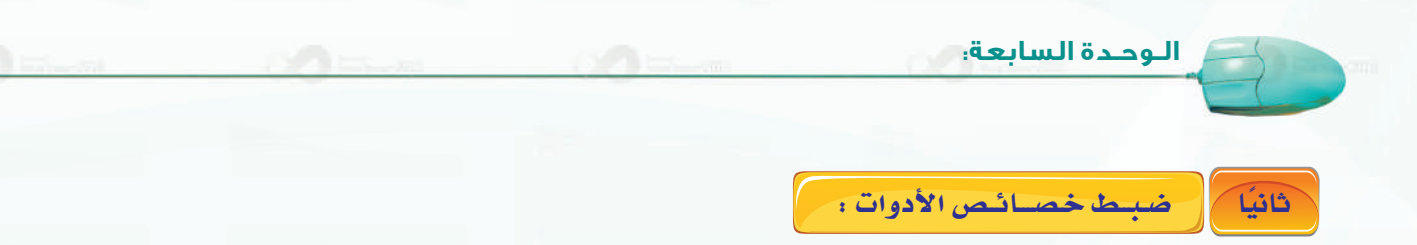

بعد أن نضع الأدوات على النافذة، تأتي مرحلة تحديد خصائص هذه الأدوات، حيث توجد لكل أداة من الأدوات عدة خصائص (Properties) كشكلها، ولونها، والخط المستخدم فيها، وعنوانها، وغير ذلك. وهذه الخصائص افتراضية، ﴿ وَ حَ

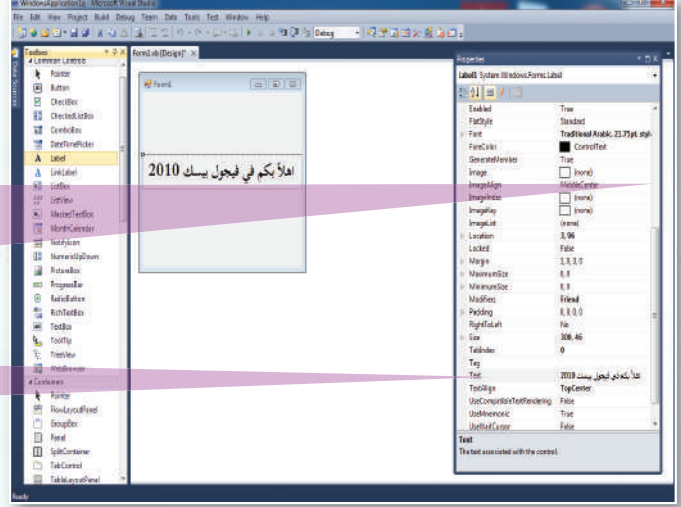

لذا نقوم بتغيير خصائص هذه الأدوات لتناسب البرنامج، كما في الشكل (٧-٢).

> نافذة خصائص الأدوات وفيها نحدد خصائص كل أداة .

مثلاً لتغيير خاصية عنوان أداة تجد في نافذة الخصائص خاصية (Text) وهكذا لبقية الخصائص.

شكل ( ٧-٢ ) : نافذة البرنامج وخصائص الأدوات

كتابة أوامر البرمجة: ثالثا

بعد أن ننتهي من المرحلتين السابقتين، تأتي مرحلة كتابة الأوامر التي نريد من (فيجول بيسك ستوديو)أن ينفذها

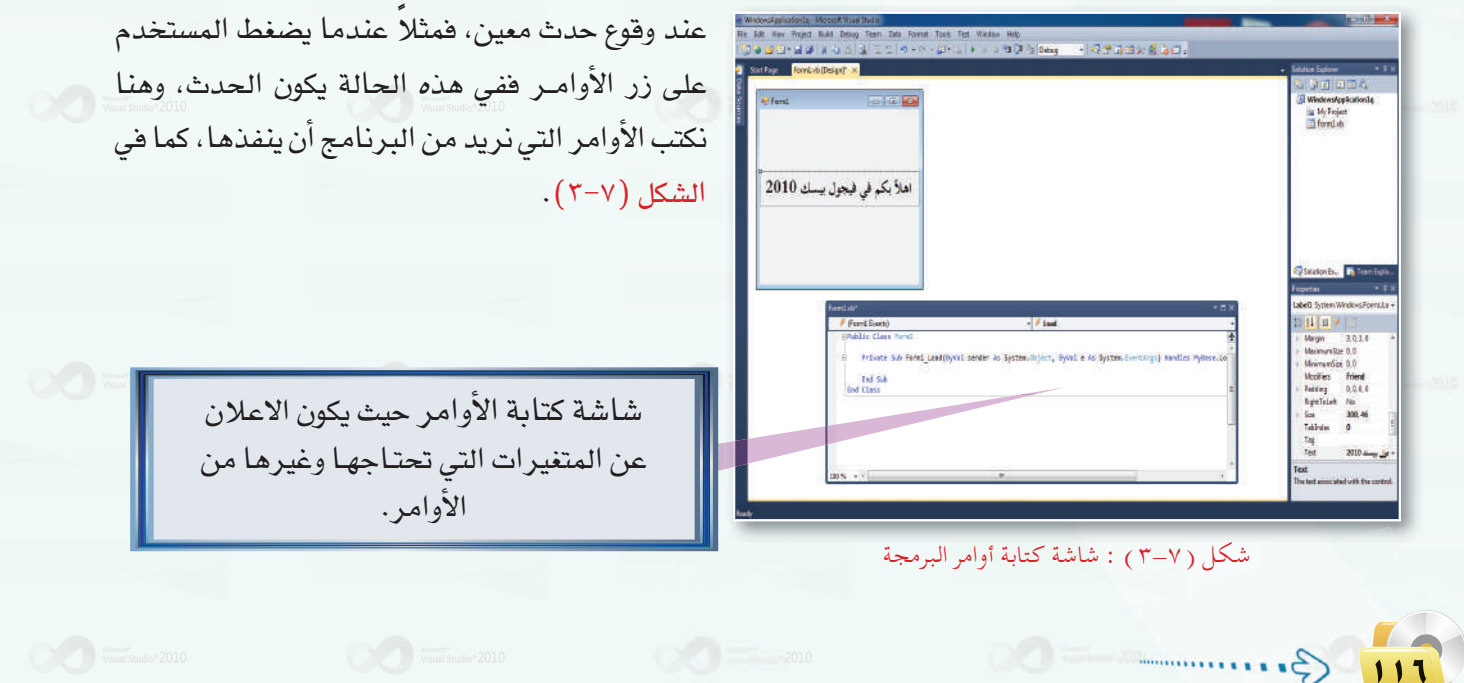

### ِ<br>البرمجة بلغة (فيجول بيسك ستوديو)<sub>.</sub>

# (٣-٧) طريسقية تعاميل البرنياميج مع البيانيات

الهدف الرئيس من أي برنامج هو معالجة البيانات. وتختلف أنواع البيانات، فقد تكون حروفًا أو أرقامًا أو تواريخ أو غيرها. وتأتي البيانات غالباً من مستخدم البرنامج، حيث يدخلها عن طريق أجهزة الإدخال المصلة بجهاز الحاسب الآلي كلوحة المفاتيح أو الفأرة مثلاً .

يستقبل البرنامج البيانات ويخزنها في الذاكرة الرئيسة حتى يستطيع استخدامها والتعامل معها. لذلك لا بد من إعطاء هذه البيانات أسماء معينة ليتمكن من الرجوع إليها، وتصنف هذه البيانات إلى نوعين : ثوابت ومتغيرات.

### أولاً من الشوابت وأنسواعيها :

أنسواع الشوابت :

مثال

نحتاج فے بعض البرامج إلى التعامل مع بعض الثوابت باستمرار، وبدلا من كتابة قيمة هذا الثابت في كل مرة نستخدمه يمكن إعطاء هذا الثابت اسمًا معينًا يستخدم بدلاً منه.

الثابت هو إعطاء اسم لقيمة معينة ويستخدم داخل البرنامج. ولا يمكن تغيير هذه القيمة عند تنفيذ البرنامج.

# إثيرا. علمي

عندما نحتاج إلى تغيير فيمة الثابت، فإنه يمكن تغييره في المكان الذي تم تعريفه فيه بدلًا من تغيير هذه القيمة في كل مرة استخدمنا فيها الثابت في البرنامج.

> (٢) ثابت حريفي. (١) ثابت عددي. طريقة تعريف الشوابت : تُعرَّف الثوابت باستخدام الأمر (Const) **Const**  $Const$  = Value حيث إن :

- . Const ( ): الأمر الذي نستخدمه لتعريف الثابت. . [7] Constl: اسم الثابت، ويتم اختياره من قبل المبرمج
	- . Value ( T ): القيمة التي سوف تخزن في هذا الثابت.

إذا أردنا تعريف ثابت الدائرة (النسبة بين محيط الدائرة وقطرها) يكون كالتالي :

Const  $Pi = 3.14$ 

 $\sqrt{114}$   $\Leftrightarrow$ 

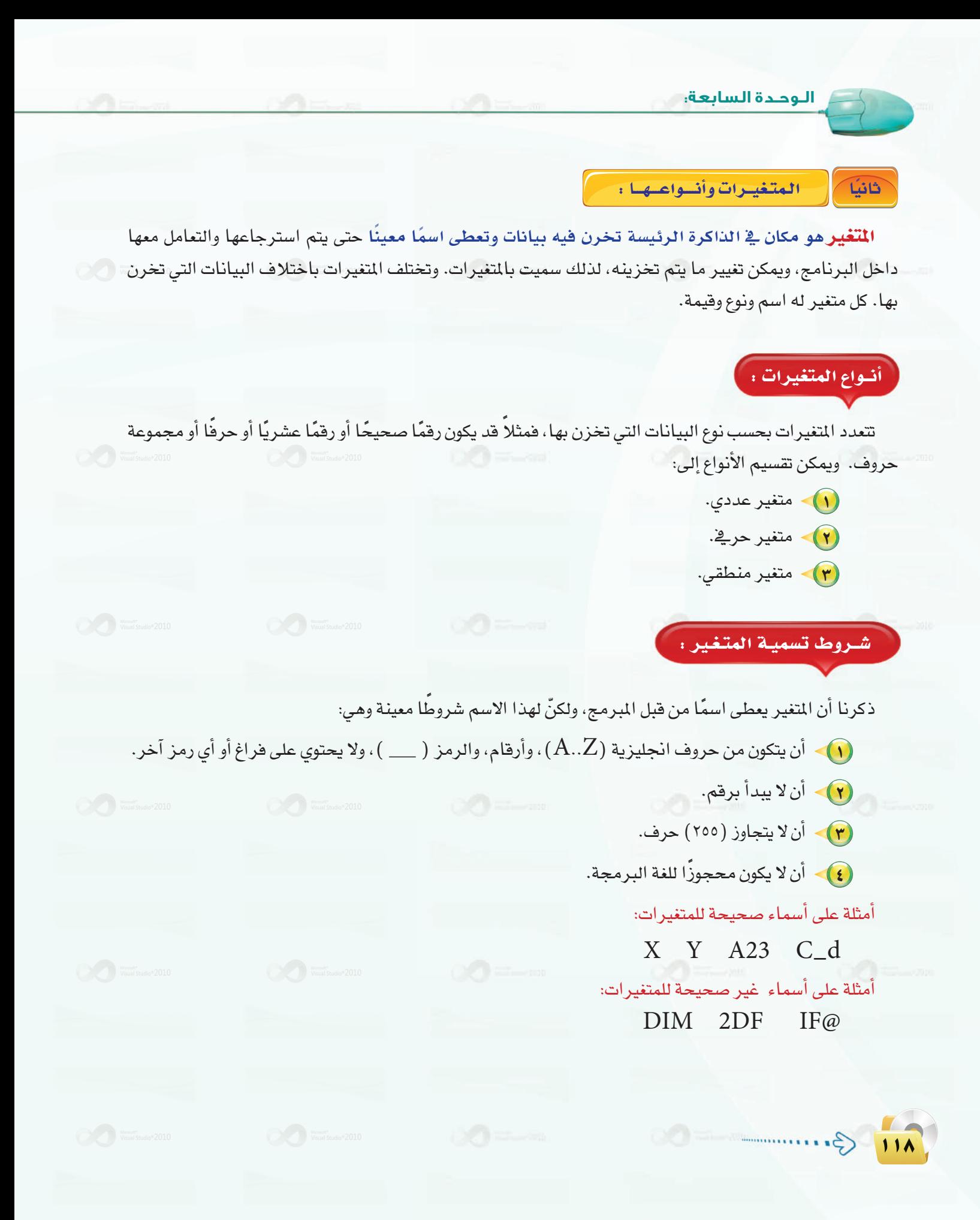

#### .<br>البرمجة بلغة (فيجول بيسك ستوديو) <u>.</u>

# ] إثم ا، علمي

الأسهاء المحجــوزة ( reserved words ): هي الأسماء التي تكون إما أسماء لأنواع البيانات الموجودة فخلفة البرمجة، أو أسماء لأوامر في اللغة لا يسمح باستخدامها. مثلاً يخ لغة (فيجول بيسك ستوديو) مـن الأمثلة على الأسمـاء المحجـوزة الكلمـات التالية: **DIM .IF.FOR** 

تُــعـرَّف المتغيــرات في لغـة (فيجــول بيسك ستوديــو) باستخدام الأمر (Dim) وصيغته كالتالي:

Dim Var1 As Type

حيث إن :

طريقة تعريف المتغير ، أ

 $\cdot$  Var $1$  اسم المتغير. . [٢] الله بين اسم المتغير ونوعه (من الأسماء المحجوزة للغة فيجول بيسك ستوديو) . [1] . [1] الله بين اسم المتغير ونوعه  $\mathrm{d}s$  $\Box$  : نوع المتغير: Type

Dim Varl As Type, Var2 As Type, ...: هيمكن تعريف أكثر من متغير في الأمر نفسه :...

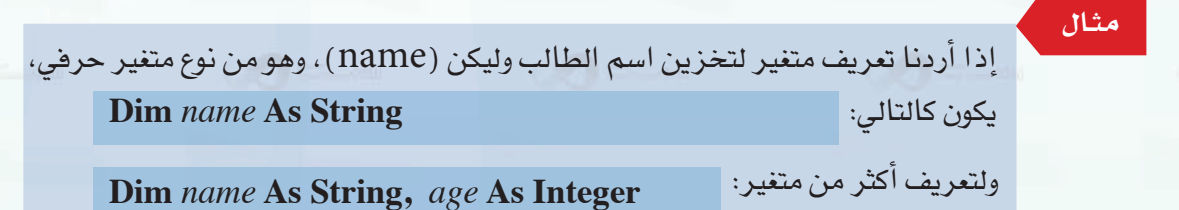

أنسواع البيسانسات :

تتعامل لغة (فيجول بيسك ستوديو) مع أنواع مختلفة من البيانات، ولكل من هذه الأنواع اسم معين وسعة تخزينية معينة، نلخصها في الجدول التالي :

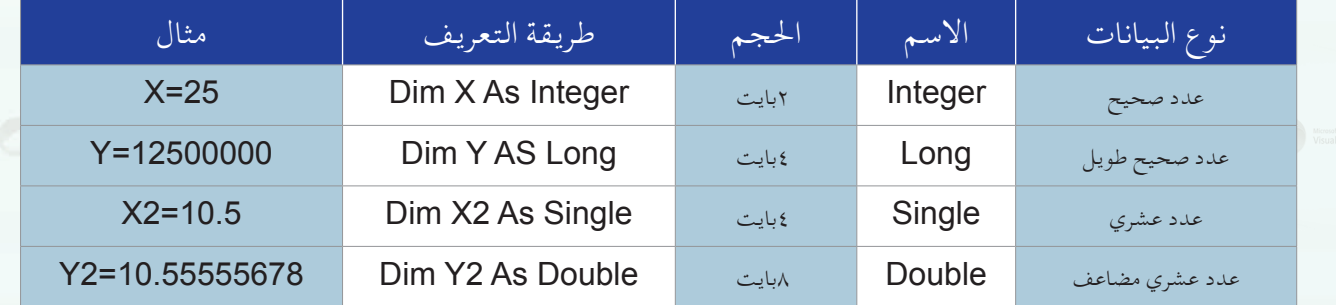

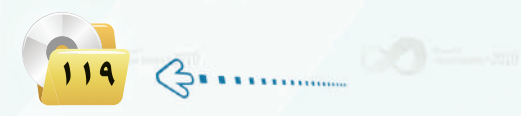

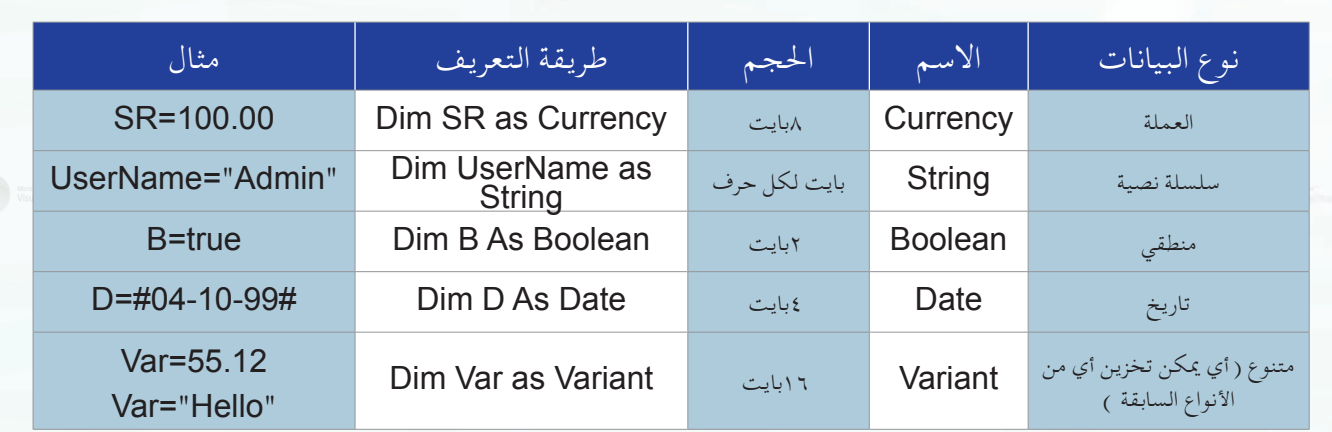

(٤-٧) العمليات الحسابية والمنطقية

الوحدة السابعة.

## أولاً | العمليات الحسابية في البرمجة: ﴿

تحتوي جميع لغات البرمجة على عمليات الحساب الأساسية : الجمع والطرح والضرب والقسمة والأس. وتختلف طريقة كتابة المعادلات الحسابية عن الطريقة الجبرية كما هو موضح فے الجدول التالي:

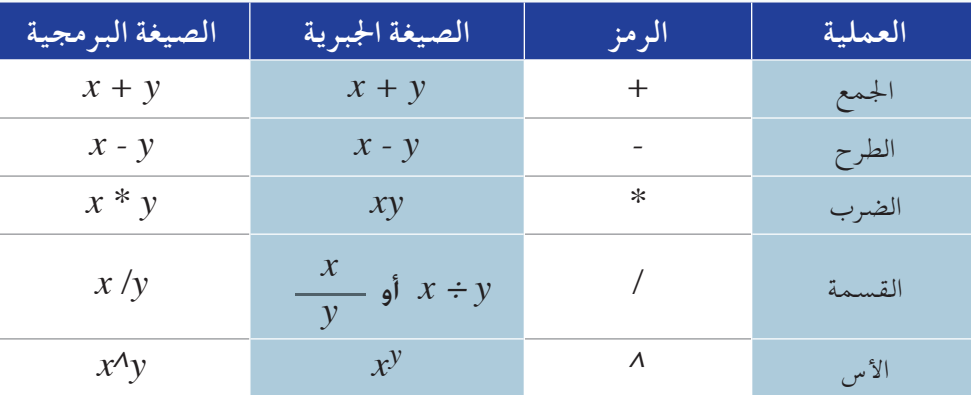

لاحظ الاختلاف فے طريقة كتابة عمليتي الضرب والقسمة والأس.

00 = = = = 00

 $\rm\,X + \rm\,y \,$   $\,$   $\rm\,Z \,$  قد تحتوي المعادلة الحسابية على أكثر من عملية مثال:  $\rm\,Z \,$  /  $\rm\,Z \,$ عند محاولة حل هذه المادلة يبرز لدينا سؤال مهم : هل ننفذ عملية الجمع أولاً أو عملية القسمة؟  $x=2. y=4. z=2: j$ بافتراض أن: جرِّب تنفيذ عملية الجمع أولاً ثم عملية القسمة ثم اعكس الترتيب. هل الناتج نفسه؟

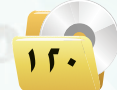

 $\sqrt{11}$   $\Leftrightarrow$ 

نخلص من هذا إلى أن الترتيب في تنفيذ العمليات يؤثر على الناتج، لذلك وجب أن تكون لدينا قوانين نتبعها لنعرف أى العمليات ننفذ أولاً.

ترتيب العمليات الحسابية : أ

- 1) العمليات التي في داخل الأقواس.
	- (٢) عمليات الأس.
- (٣) عمليات الضرب والقسمة، وإذا تعددت نبدأ التنفيذ من اليسار إلى اليمين.
- (٤) عمليات الجمع والطرح، وإذا تعددت نبدأ التنفيذ من اليسار إلى اليمين.

ما نتيجة تنفيذ العملية التالية على جهاز الحاسب: 3 / 6\*2  $M$  ؟  $(i$ لحل $)$ حيث إن العمليات هنا هي الضرب والقسمة ولها نفس الأولوية نفسها فسوف نبدأ التنفيذ من اليسار لليمين:  $M=12/3$ ننفذ عملية الضرب أولاً: ثم عملية القمسة ثانياً:  $M=4$ 

ما نتيجة تنفيذ العملية التالية على جهاز الحاسب: 2^3+  $M {=} 2^*$  ؟ الحل: ) حيث إن العمليات هنا هي الضرب والجمع والأس ولها أولويات مختلفة فسوف نبدأ التنفيذ بالترتيب:  $M = 2 * 6 + 9$ ننفذ عملية الأس أولاً:  $M = 12 + 9$ ثم عملية الضرب ثانياً:  $M=21$ وأخيراً عملية الجمع:

| 1  | 1             |
|----|---------------|
| 2  | 3             |
| 4  | 5             |
| 5  | $M=2*(6+3)M2$ |
| 6  | 1             |
| 7  | 1             |
| 8  | 1             |
| 9  | 1             |
| 10 | 1             |
| 11 | 1             |
| 2  | 1             |
| 3  | 1             |
| 4  | 1             |
| 5  | 1             |
| 6  | 1             |
| 9  | 1             |
| 10 | 1             |
| 11 | 1             |
| 12 | 1             |
| 13 | 1             |
| 14 | 1             |
| 15 | 1             |
| 16 | 1             |
| 17 | 1             |
| 18 | 1             |
| 19 | 1             |
| 10 | 1             |
| 11 | 1             |
| 12 | 1             |
| 13 | 1             |
| 14 | 1             |
| 15 | 1             |
| 16 | 1             |
| 17 | 1             |
| 18 |               |

ويقصد بها العمليات التي تتم فيها المقارنة بين قيمتين، سواء أكانتا عدديتين أو حرفيتين، متساويتين أو غير متساويتين، أو إحداهما أكبر أو أصغر من الأخرى. ويوضح الجدول التالي عمليات المقارنة المستخدمة في (فيجول بيسك ستوديو).

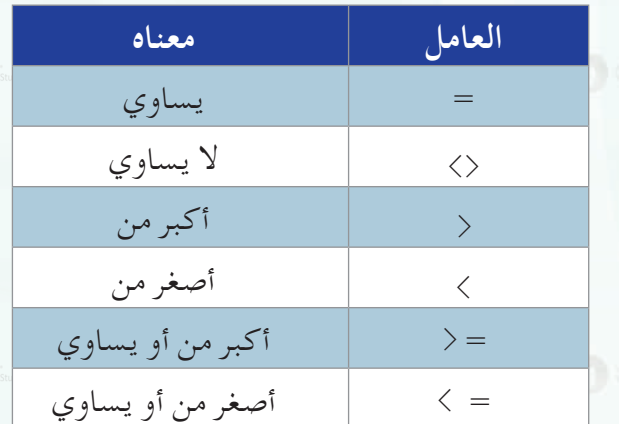

يكون النـاتج في عمليات المقارنة إمـا القيمة (True) أي : صحيح أو (False) أي : خطأ. لو كان لدينا عمليات حسابية ومعها عملية مقارنة فإن أولوية التنفيذ تكون للعمليات الحسابية.

ما نتيجة تنفيذ العملية التالية على جهاز الحاسب: 4 = < 10 ؟

.<br>الحل: ) النتيجة: (True) أي : صحيحة؛ لأن 10 فعلاً أكبر من 4

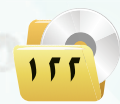

JE

**Communication** 

.<br>- البرمجة بلغة (فيجول بيسك ستوديو) .

ما نتيجة تنفيد العملية التالية على جهاز الحاسب: 20 
$$
20
$$
 :

$$
20
$$
ي
$$
\text{20} \text{ i } 12 \text{ j } 12 \text{ j } 12 \text{ j } 13 \text{ k}
$$

FORD  $54 + 3 * 5 < 4 * 6$  ما نتيجة تنفيذ العملية التالية على جهاز الحاسب: 6 ننفذ العمليات الحسابية أولاً:  $\left( \cdot\right)$  $4 + 15 < 24$  $19 < 24$ النتيجة: (True) أي : صحيحة؛ لأن 19 فعلاً أصغر من 24

> [[ تحويل المعادلات الجبرية إلى الصيغة المستخدمة في البرمجة : ثالثا

لاحظنا عند دراسة العمليات الحسابية أن طريقة كتابتها بالصيغة الجبرية تختلف عن طريقة كتابتها بالصيغة البرمجية. وعند قيامك بخطوة صياغة حل المسألة فغالباً ما تكون العمليات الحسابية مكتوبة بالصيغة الجبرية؛ لذلك يجب عليك عند كتابة البرنامج تحويل العمليات الحسابية من الصيغة الجبرية إلى الصيغة البرمجية.

$$
Num = \frac{X^2}{A+B}
$$
\n
$$
Num = \frac{X^2}{A+B}
$$
\n
$$
Num = X^2/(A+B) \underbrace{(1-1)}_{-\frac{1}{2}}
$$
\n
$$
X = 5Y - 4 + 1
$$
\n
$$
X = 5*Y - 4/1
$$
\n
$$
\underbrace{(1-1)}_{-\frac{1}{2}}
$$
\n
$$
X = 5*Y - 4/1
$$

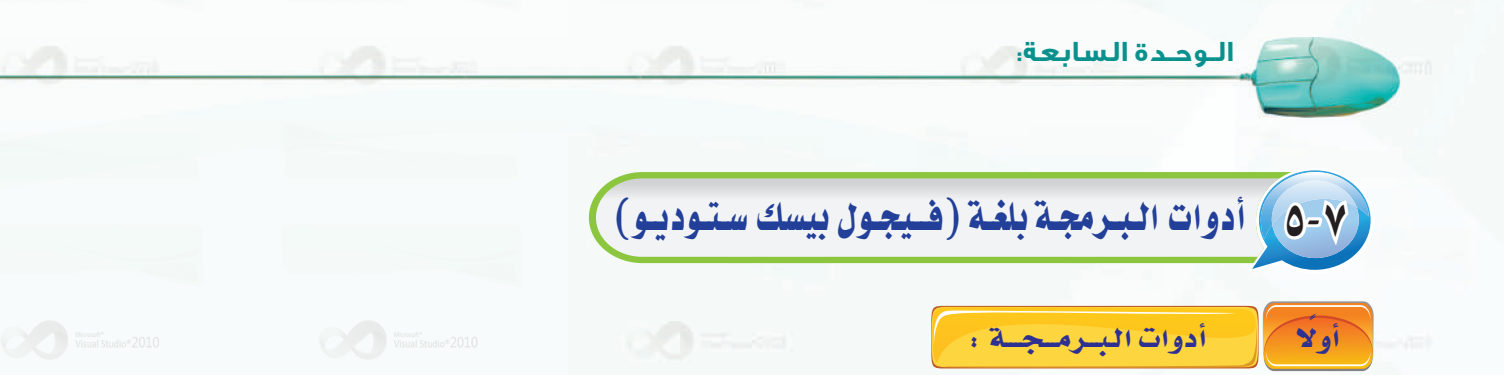

ا**لأدوات**(Tools) تعرف بأنها أجزاء برامج جاهزة للاستخدام، أي أنها أعدت مسبقًا لتوفّر على المبرمج الوقت والجهد. وتستخدم هذه الأدوات لإجراء عمليات الإدخال والإخراج، ويتم ربطها بأوامر البرمجة التي تعالج البيانات المدخلة لتخرج لنا الملومات المطلوبة.

فكل ما يجب عليك عمله لاستخدام هذه الأدوات هو:

- @ وضعها على النموذج في المكان المناسب.
	- @ ضبط الخصائص الخاصة بالأداة.
- و كتابة أوامر البرمجة التي تتعامل مع هذه الأداة.

خصائص الأدوات :

تختلف خصائص الأدوات باختلاف الأدوات، ولكن هناك خصائص مشتركة تشترك فيها كل الأدوات وهي التي سنتعرف عليها هنا. أما الخصائص الخاصة بكل أداة فسوف نتعرف عليها عند شرح كل أداة.

الخصائص المشتركة بين الأدوات :

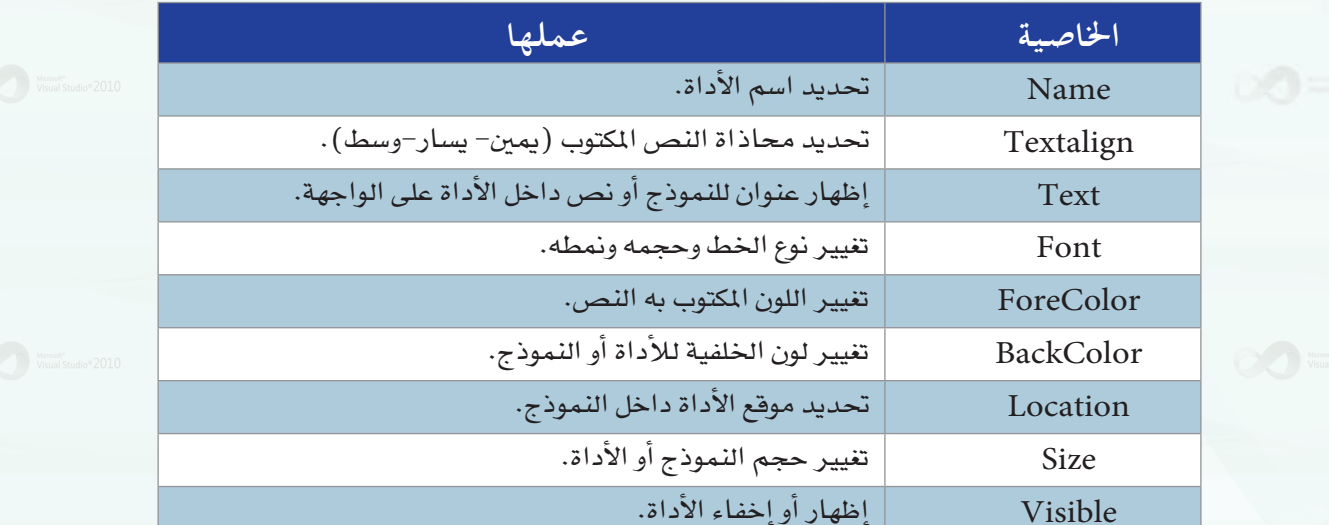

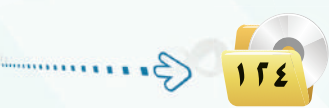

ثانيك

.<br>- البرمجة بلغة (فيجول بيسك ستوديو)

منبط خصائص الأدوات :

هناك طريقتان للتحكم بخصائص الأدوات، هما:

ِ أ ﴾ ضبط خصائص الأداوت أثناء تصميم البرنامج : ﴿

نستخدم إحدى الطرق التالية:

1 –كتابة القيمة:

نكتب القيمة بواسطة لوحة المفاتيح في الخانة| المخصصة داخل إطار الخصائص. كما في خاصية |  $|Var$ الاسم (Name) في الشكل (٤-٧)، حيث كتبنا القيمة ( Form1) داخل خانة ( الاسم) .

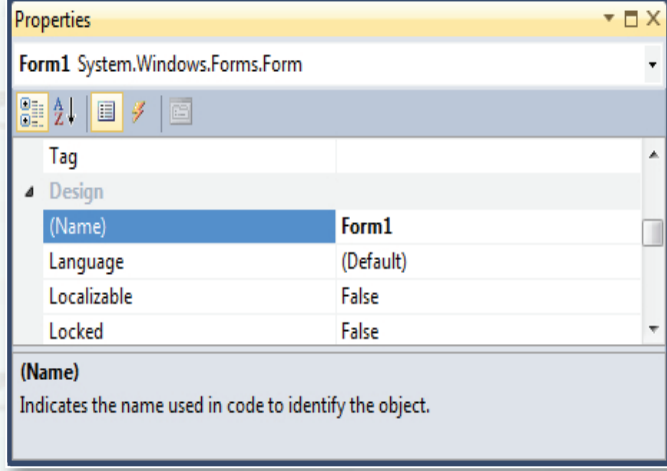

### شكل (٧-٤ ) : خاصية الاسم للنموذج

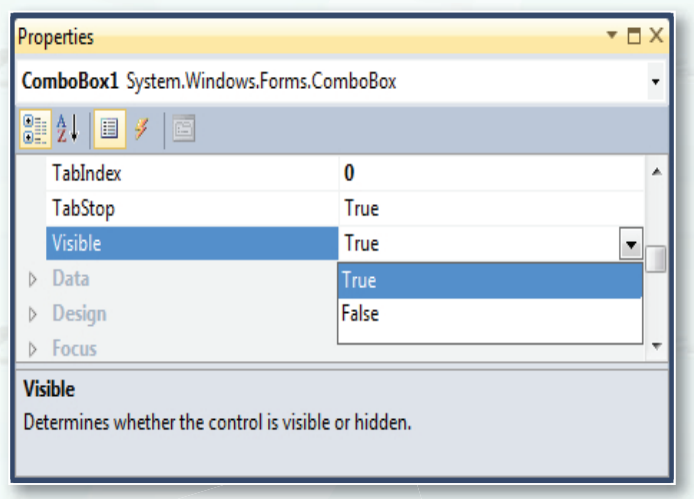

شكل (٧-٥) : خاصية المشاهدة

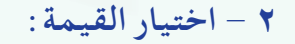

نجد في خانة إدخال قيمة الخاصية مجموعة من الاختيارات نقوم باختيار إحداها| في ضبط خاصية المشاهدة كما في الشكل (٧-٥) (visible)، أي هل النموذج أو الأداة تظهر في الواجهة أم لا؟ حيث يعرض خياران إما (False)| أو (True).

 $\div$  + خلهور نافذة خيارات + عند اختيار نوع الخبط بالنقير علــى خاصية الخط (Font) كما ه الشكل (٦-٧). تظهر نافذة خصائص نوع الخط.

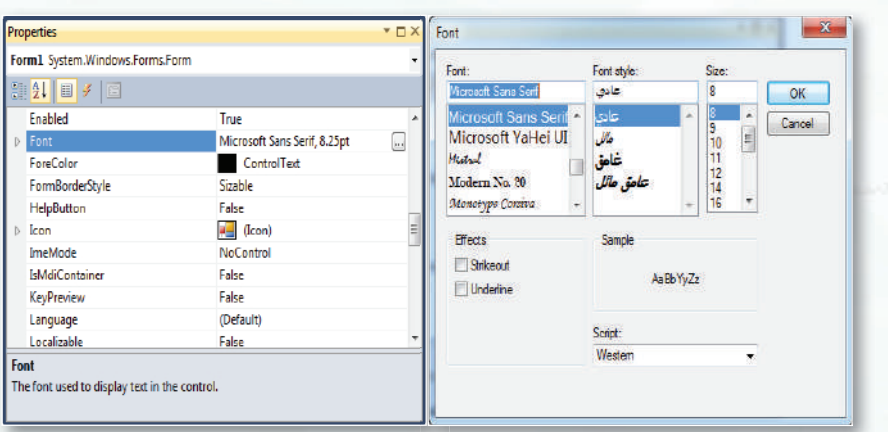

الوحدة السابعة.

شكل ( ٧-٦ ) : خاصية الخط ونافذة الخط

يقوم برنامج (فيجول بيسك ستوديو) بإعطاء قيم افتراضية للخواص، وذلك تسهيلاً للمبرمج. فمثلاً يعطى أسماء تلقائيــة لكل أداة تقوم برسمها، فعندما ترسم أداة تسمية لأول مرة فإن (فيجول بيسك ستوديو) يعطيها اسم (label1)، وعندما ترسم أداة التسمية مرة أخرى في النموذج نفسه فإن (فيجول بيسك ستوديو) يعطيهـا اسم (label2).. وهكذا لبقيـة الأدوات. وبامكانك تغيير هذه الأسماء كما تريد.

اثرا، علمي

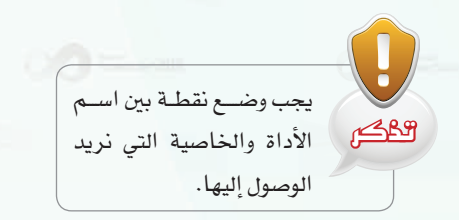

أدوات إدخال البيانات ، أ

نستخدم أدوات إدخال البيانات للحصول على البيانات التي يجب على البرنامح معالجتها.

يقوم المستخدم بإدخال هذه البيانات بالكتابة أو الاختيار باستخدام هذه الأدوات، والشكل (٧-٧) يعرض بعضها.

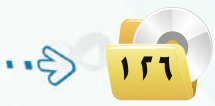

**Litti** 

بِ )ضبط خصائص الأداوت أثناء تشغيل البرنامج :

لتغيير خاصية الأدوات أثناء تنفيذ البرنامج فإننا نستخدم الصيغة التالية للوصول إلى تلك الخاصية :

القيمة الجديدة=الخاصية. اسم الأداة

مثلًا لتغيير خاصية (النص) في أداة مربع النص (Textbox1)نكتب مايلي :

"مدرسة الرياض" =Textbox1.Text =

#### .<br>- البرمجة بلغة (فيجول بيسك ستوديو) .

- اً اداة مربع النص (TextBox): تتيح للمستخدم كتابة نص وتخزين النص في الخاصية (Text).
- أداة زر الخيار (RadioButton): تتيح للمستخدم انتقاء خيار واحد فقط من عدة خيارات، وتخزن قيمها في الخاصية (Checked).
- أداة مربع الأختيار (CheckBox): تتيح للمستخدم انتقاء عدة خيارات،  $\blacktriangledown$ وتخزن قيمها في الخاصية (Checkstate) والخاصية (Checked).
- أداة مربع القائمة (ListBox): تعرض قائمة مكونة من عناصر يختار المستخدم  $\bullet$ أحدها وتخزن خيار المستخدم في الخاصية (Text) أو (SelectedIndex).
- اء أداة الخانة المركبة (ComboBox): تعطي المستخدم حرية الاختيار من  $\bullet$ قائمة أو إدخال اختياره كتابة وتخزنها في الخاصية (Text).

وتختلـف طريقــة الحصـــول على البــيانات من هــذه الأدوات؛ لذلك سوف نتعرف على طريقة كل أداة على حدة:

# Collist Aox) مربع النص (Text Box) :

إن البيانات التي نحصل عليها من مربع النص تختلف بحسب ما يدخله المستخدم، فقد تكون أرقامًا أو حروفًا.

للحصول على البيانات من مربع النص نستخدم الصيغة التالية:

Var1=TextBox.Text

حيث إن :

. Varl : متغير لتخزين البيانات فيه أياً كان نوعها عددية أم حرفية  $\bf {Var1}$ اسم أداة مربع النص على النموذج.  $\bf {TextBox}$ خاصية النص في أداة مربع النص التي تستقبل البيانات من المستخدم.  $\operatorname{Text}$ 

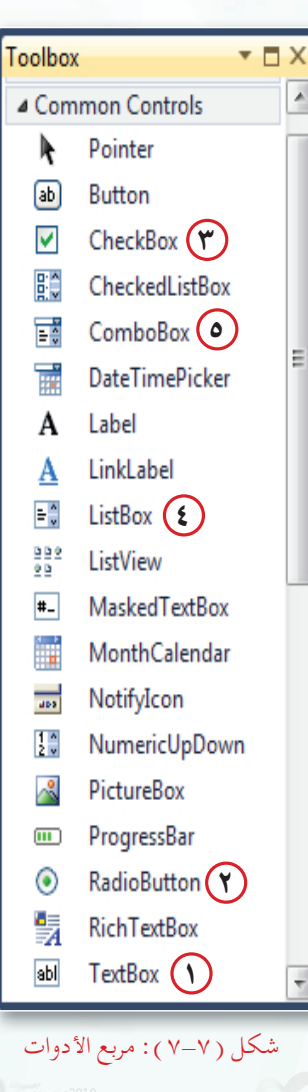

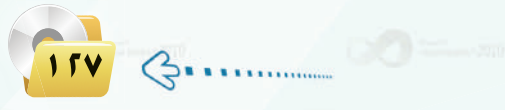

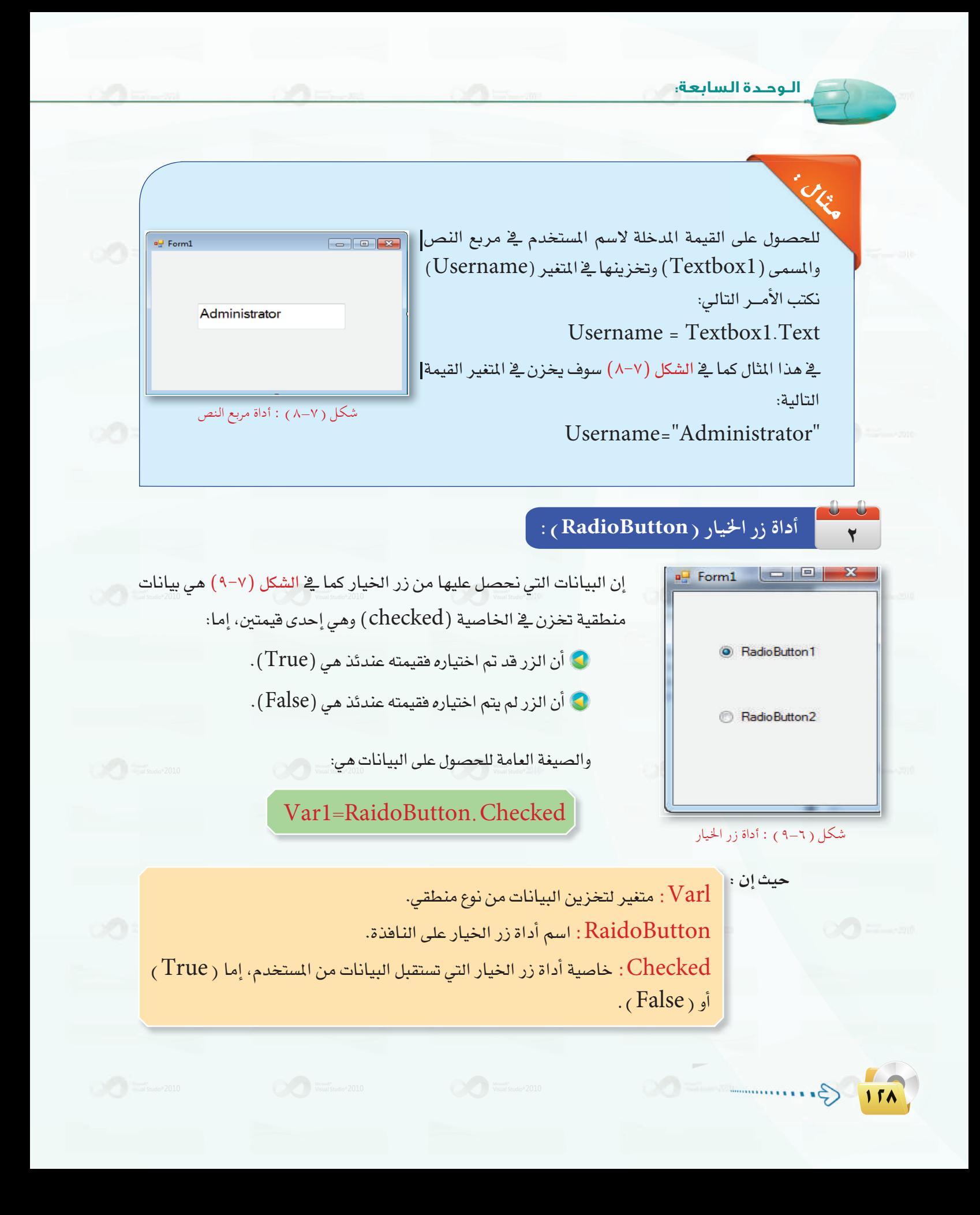

ِ البرمجة بلغة (فيج<mark>ول بيسك ستوديو).</mark>

 $\mathcal{G}$ 

لمعرفة أن الزر المسمى (  $\rm{(OB1)}$ ) قد تم اختياره أم لا نكتب السطر التالي: H = OB1.Checked حيث إن ( H) يمثل متغير أمنطقياً يُخزِّن إحدى القيمتين، إما صح ( True ) أوخطأ ( False ) لمعرفة إن كان الزر قد تم اختياره أم لم يتم.

أداة مربع الاختيار ( CheckBox ) :  $= 0$  $\blacksquare$  Form1 إن البيانات التي نحصل عليها من مربع الاختيار كما في الشكل CheckBox1 (١٠-٧) هي بيانات رقمية وليست منطقية كما في زر الخيار، وتخزن في الخاصية (checkstate)، وهي إحدى ثلاثة أشياء، إما:  $\sqrt{ }$  CheckBox2  $\blacktriangleright$  أن المستخدم لم يختر المربع فقيمته عندئذ هي  $(0)$ .  $\blacktriangleright$ CheckBox3 اًن المستخدم اختيار المربع فقيمته عندئذ هي  $(1)$  .  $\bullet$ اً أن المستــخـدم لا يستطيع اختيـار المربع فقيمته عندئذ هـى (2) . $\sim$ شكل (١٠-١٠) : أداة مربع الاختيار

والصيغة العامة للحصول على البيانات هي:

### Var1 = CheckBox. Checkstate

حيث إن :

. Varl : متغير لتخزين البيانات فيه من نوع عددي. CheckBox : اسم أداة مربع الاختيار على النافذة. Checkstate : خاصية أداة مربع الاختيار التي تستقبل البيانات من المستخدم.

لمعرفة أن مربع الاختيار المسمى (CheckBox2) قد تم اختياره أم لا نكتب السطر التالي: A = CheckBox2 . Checkstate  $|$  حيث إن  $(\rm A)$  يمثل متغيراً عددياً يخزِّن أحد الأعداد التالية ( $2.1.0$ ) لمرفة إن كان مربع الاختيار قد تم اختياره، أم لم يتم، أم لا يمكن اختياره.

## أداة مربع القائمة ( ListBox ) :

البيانات الموجودة في أداة مربع القائمة مكونة من عدة عناصر، وللحصول على البيانات من القائمة عندما يختار المستخدم أحد العناصر يعنى أحد شيئين:

- و رقم العنصر في القائمة بواسطة الخاصية (SelectedIndex) .
	- . (Text) قيمته بواسطة الخاصية (Text)

الصيغة العامة للحصول على رقم العنصر (SelectedIndex) هي:

 $VarI = ListBox.SelectedIndex$ 

حيث إن :

. متغير لتخزين البيانات فيه من نوع رقمي  $\mathrm{Varl}$ 

LİSt $\rm Box$  : اسم أداة مربع القائمة على النافذة.

SelectedIndex : خاصية أداة مربع القائمة التي تحدد رقم العنصر الذي اختاره المستخدم.

الصيغة العامة للحصول على فيمة العنصر ( $\mathrm{Text})$ ) هي:

### Var1=ListBox.Text

حيث إن :

Varl : متغير لتخزين البيانات فيه أياً كان نوعها عددية أم حرفية. : مربع القائمة على النافذة Hist $\mathrm{Box}$ Text : خاصية أداة مربع القائمة التي تحدد قيمة العنصر الذي اختاره المستخدم.

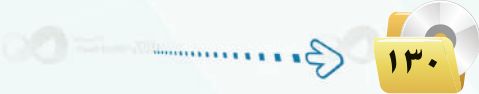

.<br>البرمجة بلغة (فيجول بيسك ستوديو)

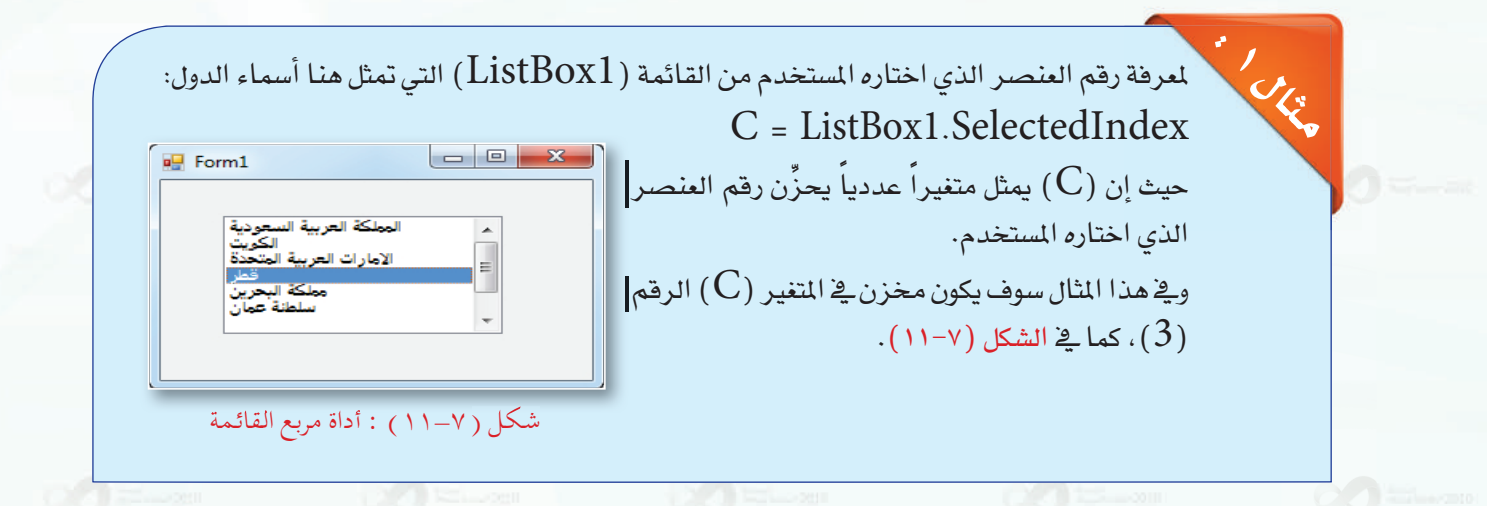

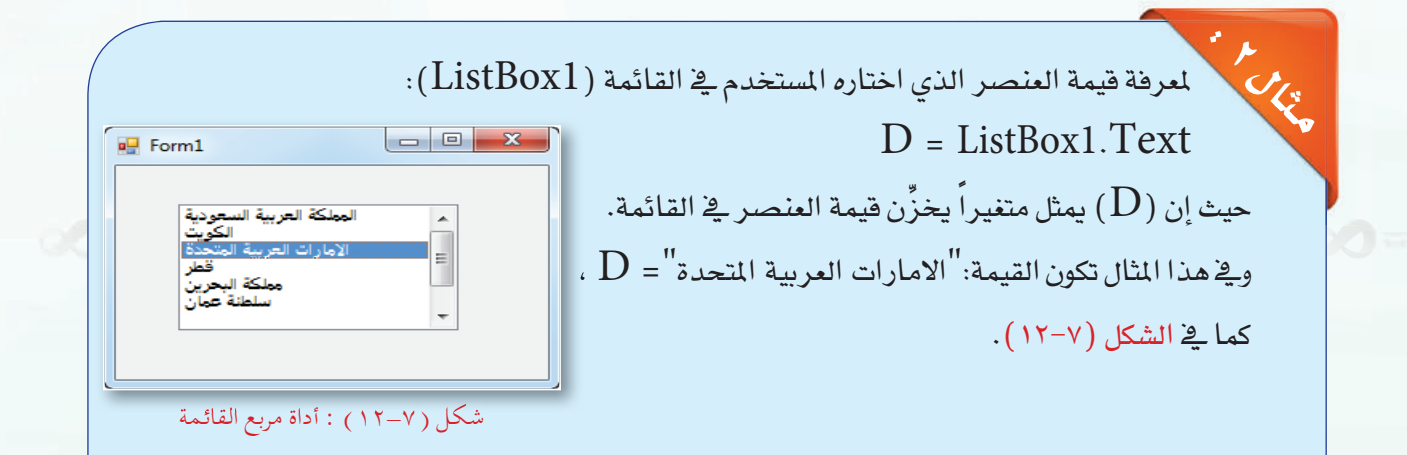

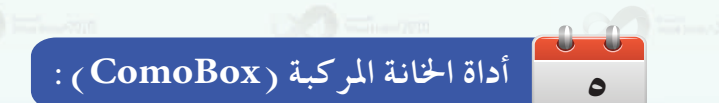

أداة الخانة المركبة تجمع بين ميزات أداة النص وأداة مربع القائمة، حيث يستطيع المستخدم أن يختار من القائمة أو يكتب قيمة جديدة .

للحصول على البيانات من أداة الخانة المركبة نستخدم الصيغة التالية:

 $VarI = Combobox, Text$ 

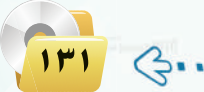

الوجدة السابعة.

حيث إن :

Varl: متغير لتخزين البيانات فيه أياً كان نوعها عددية أم حرفية.  $\sim$ Combo $\rm Box$ اسم أداة الخانة المركبة على النافذة. ج احتياره من Text : خاصية أداة الخانة المركبة التي تستقبل البيانات من المستخدم سواء باختياره من : القائمة أو بإدخاله للبيانات بالكتابة مباشرة.

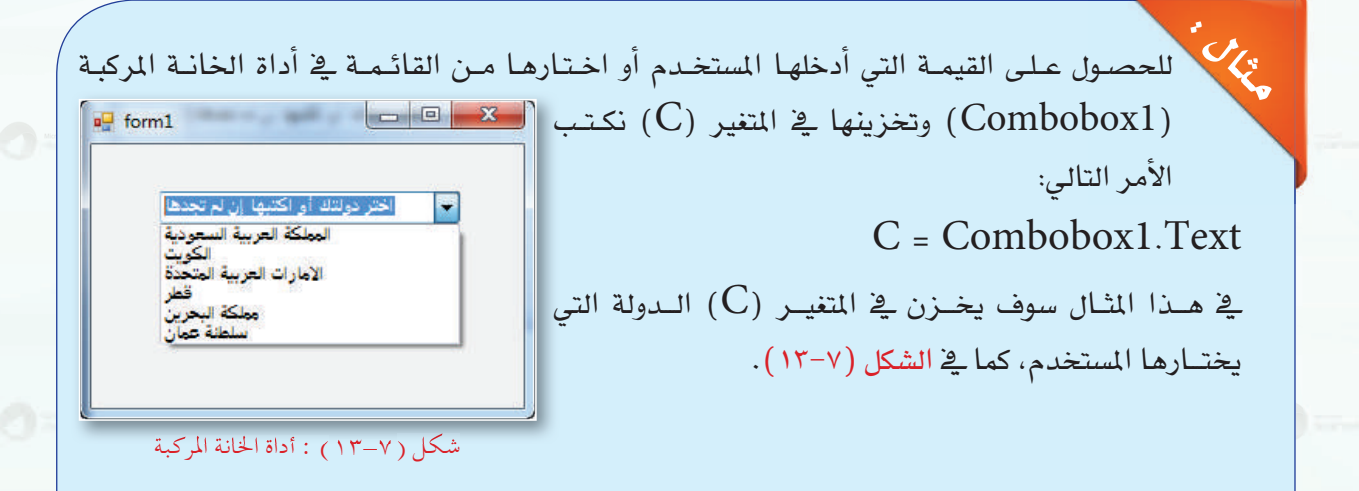

#### رابعاً | أدوات إخراج المعلومات:

نستخدم أدوات إخراج المعلومات لإظهار المعلومات للمستخدم على الـواجهـة بعد أن عالج البرنامج البيانات التـي أدخلها المستخدم، ومن هذه الأدوات :

. أداة مربع النص (TextBox) : وتخرج الملومات بواسطة الخاصية (Text).

. (Text) أداة التسمية (Label) : وتخرج الملومات بواسطة الخاصية (Text) .

## طريقة إخراج المعلومات إلى مربع النص (TextBox) :

لإخراج المعلومات إلى مربع النص نستخدم الصيغة التالية :

80 - Thomas B

 $\hat{\epsilon}$ 

 $TextBox$ . Text = Varl

.<br>[ البرمجة بلغة (فيجول بيسك ستوديو) <u>.</u>

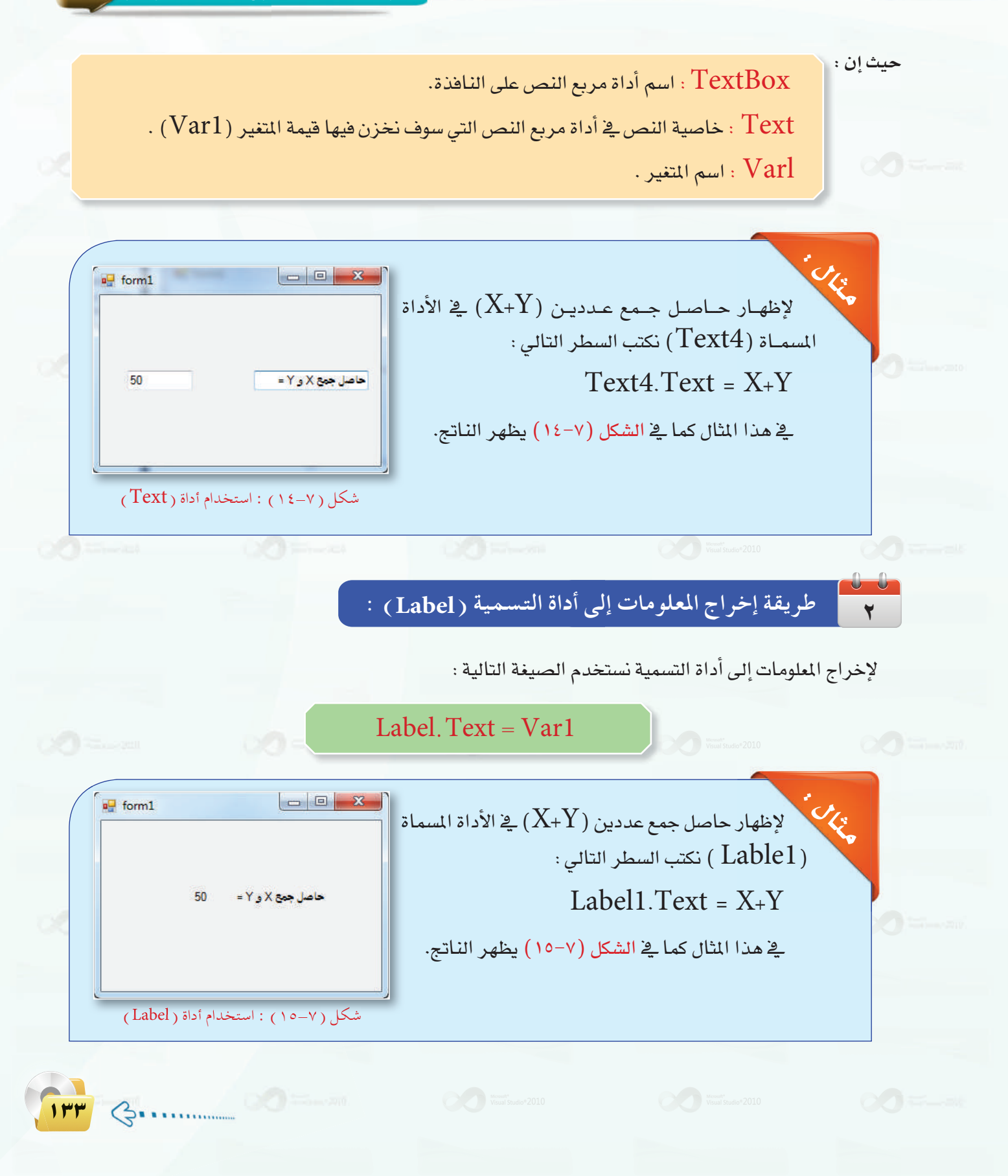

# 7-7 ) بعض الأوامر الأساسية للغة (فيجول بيسك ستوديو) )

هناك أوامر داخلية في (فيجول بيسك ستوديو) تظهر للمستخدم نافذة مصممة سابقاً من قبل الشركة المنتجة للغة البرمجة، سواء لإدخال البيانات أو إخراج الملومات، ومن هذه الأوامر:

أوامر إدخال البيانات وإخراج المعلومات .

إدخال البيانات بواسطة الأمر( InputBox) :

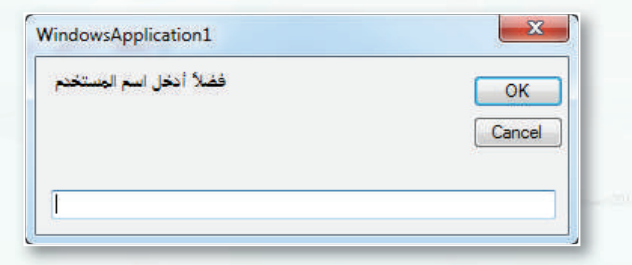

يُظهر هـذا الأمـر نافـذة صغيرة غيـر النافـذة الرئيسـة في البرنامج تحتوي على مربع نص وزر أمر كما في الشكل (٧-١٦) ليدخل المستخدم البيانات التي يريدها في مربع النص ثم يضغط على زر الأمر. لإنشاء هذه النافذة يجب أن نكتب الأمر الخاص بها، وصيغته كالتالي:

Var1 = InputBox (message)

شكل (١٦-٢١) : نافذة أمر ( InputBox)

حيث إن :

اسم المتغير الذي سوف تخزن فيه البيانات التي أدخلها المستخدم وقد تكون حرفية أو رقمية.  ${\rm Var} 1$ InputBox: أمر إنشاء هذه النافذة. Message: النص الثابت الذي يظهر في النافذة ويوضع بين أقواس افتباس هكذا " " .

> لو أردنا أن نطلب من المستخدم إدخال اسم المستخدم فإننا نكتب: Username=InputBox("فضلاً أدخل اسم المستخدم")

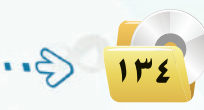

.<br>- البرمجة بلغة (فيجول بيسك ستوديو)

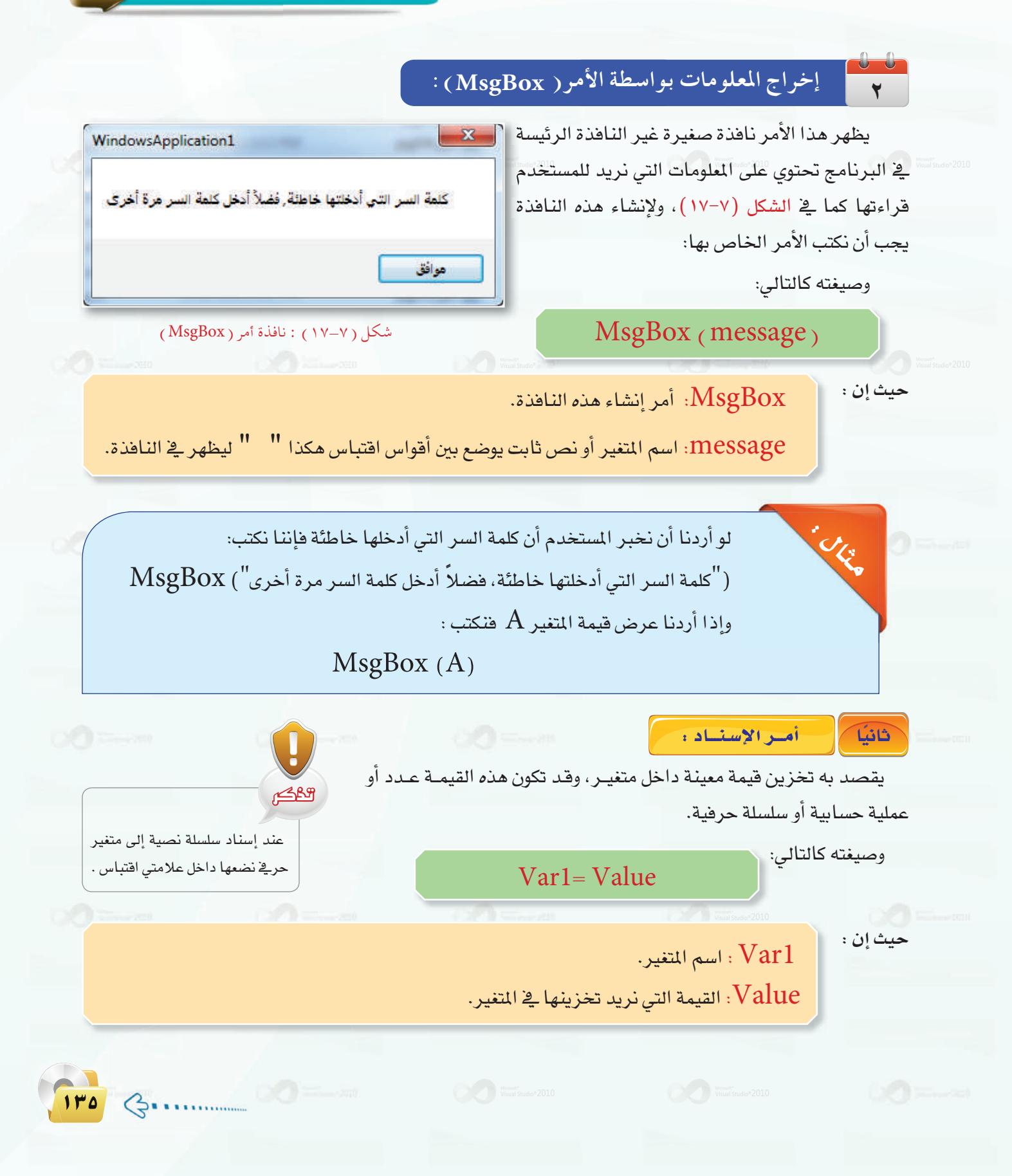

لو أردنا تخزين اسم في متغير حرفي تم تعريفه مسبقاً : "Name ="Nor لو أردنا تخزين رقم في متغير عددي تم تعريفه مسبقاً: Num=10  $\rm X$ لو أردنا تخزين ناتج عملية حسابية في متغير عددي تم تعريفه مسبقاً:  $\rm X$ + $\rm 20$  =  $\rm X$ 

> الجهل الشرطية: ثاثثا

الوحدة السابعة.

يوجد في لغة (فيجول بيسك ستوديو) عدة جمل للتحقق من الشرط وهي :

الجملة الشرطية (IF):

 $\cdot$  (IF-THEN) صيغة

**CONTRACTOR** 

 $\int$ 

وتعد من أهم الأوامر يـْ البرمجة، وتوجد في أغلب لغات البرمجة. ونستخدمها في البرنامج عند حاجتنا إلى اتخاذ قرارات مختلفة على حسب شرط معين، مثلاً إن كانت درجة الطالب أكبر من أو تساوي (٦٠) فهو ناجح، وإن كانت أقل من ( ٦٠ ) فهو غير مجتاز.

وتحتوى لغة (فيجول بيسك ستوديو) على عدة صيغ، منها:

IF condition THEN statement

فإذا تحقق الشرط (condition)، أي كان صحيحاً (True) فسيتم تنفيد الأمر (statement)، وإذا لم يكن الشرط صحيحاً فلن يتم تنفيذ أي أمر.

IF grade  $>$  = 60 THEN Result ="ناجح"

.<br> البرمجة بلغة (فيجول بيسك ستوديو) : (IF-THEN-END IF) صيغة  $\overline{ }$   $\overline{ }$ **IF condition THEN** statements END IF هذه الصيغة هي الصيغة الأولى نفسها، إلا أنه سيتم تنفيذ أكثر من أمر إذا كان الشرط صحيحاً؛ الذلك احتجنا إلى وضع كلمة  $\rm (END\, IF)$  لتوضيح نهاية مجموعة الأوامر التي سيتم تنفيذها. **ORE** IF grade  $> = 60$  THEN  $Result = "z$  $Text1 = "sny$ مبروك" **END IF** : (IF-THEN-ELSE) صيغة **IF condition THEN** statements1  $\mathcal{L}_{\text{max}}$ **ELSE** ilian.<br>Aistean statements2 **END IF** تختلف هذه الصيغة عن الصيغ السابقة، حيث يتم تنفيذ أوامر ( statements1 ) في حالة كون الشرط صحيحًا (True) ، ويـْ حالة كون الشرط غير صحيح (False ) يتم تنفيذ مجموعة الأوامر ( statements2) .

IF grade  $> = 60$  THEN  $Result = "z$ اجح" **ELSE**  $Result="size$ عير مجتاز $t =$ **END IF** 

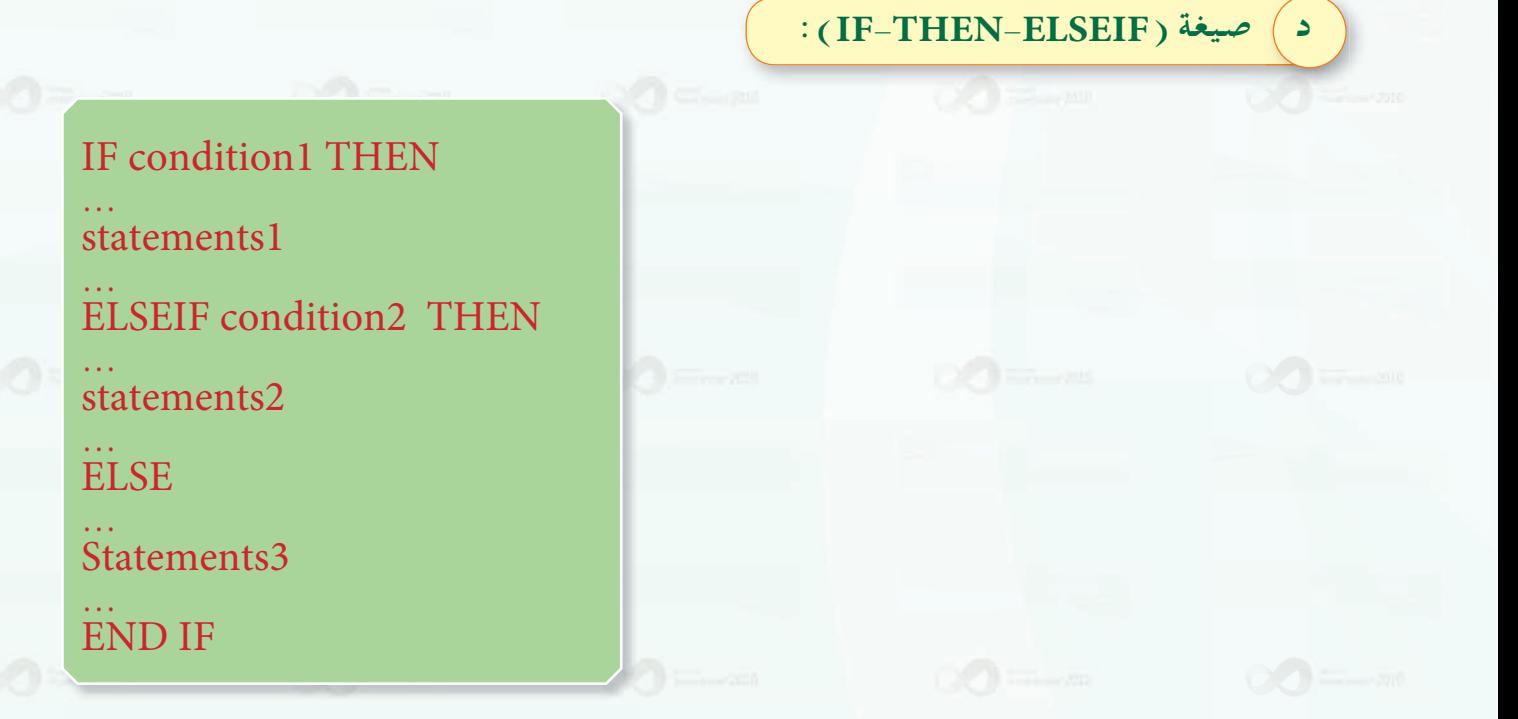

الوجدة السابعة.

**ROCK** 

تختلف هذه الصيغة عن الصيغة السابقة في وجود أكثر من شرط يتم التحقق منه. إذا كان الشرط الأول ( condition l) صحيحاً فإنه ينفذ الأوامر ( statments l) فقط. أما إذا كان الشرط الأول غير صحيح فإنه يختبر شرطًا جديدًا وهو ( Condition2 ) وإذا كان صحيح فإنه ينفذ مجموعة الأوامر (statements2) فقط. أما إذا كان الشرط الثاني غير صحيح فإنه ينفذ مجموعة الأوامر (statements3). وقد يكون

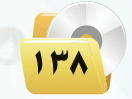

لدينا شرط ثالث ورابع وهكذا.

**CONTRACTOR** 

IF grade  $>= 90$  THEN Result=" ممتاز ELSEIF grade  $>= 80$  THEN "جيد جدا"=Result ELSEIF grade  $>=70$  THEN "جيد"=Result ELSEIF grade  $> = 60$  THEN "مقبول"=Result **ELSE** "غير مجتاز "=Result **END IF** 

الجملة الشرطية ( Select Case ) :

**ROCK** 

تستخدم هذه الجملة إذا كان هناك عدة احتمالات للشرط. فبدلاً من استخدام جملة ( $\rm IF$ ) طويلة ومعقدة تقوم هذه الجملة بالعمل نفسه ولكن بطريقة أسهل. حيث تختبر هذه الجملة تعبيرًا أو شرطًا معينًا قد يكون لقيمته أكثر من احتمال.

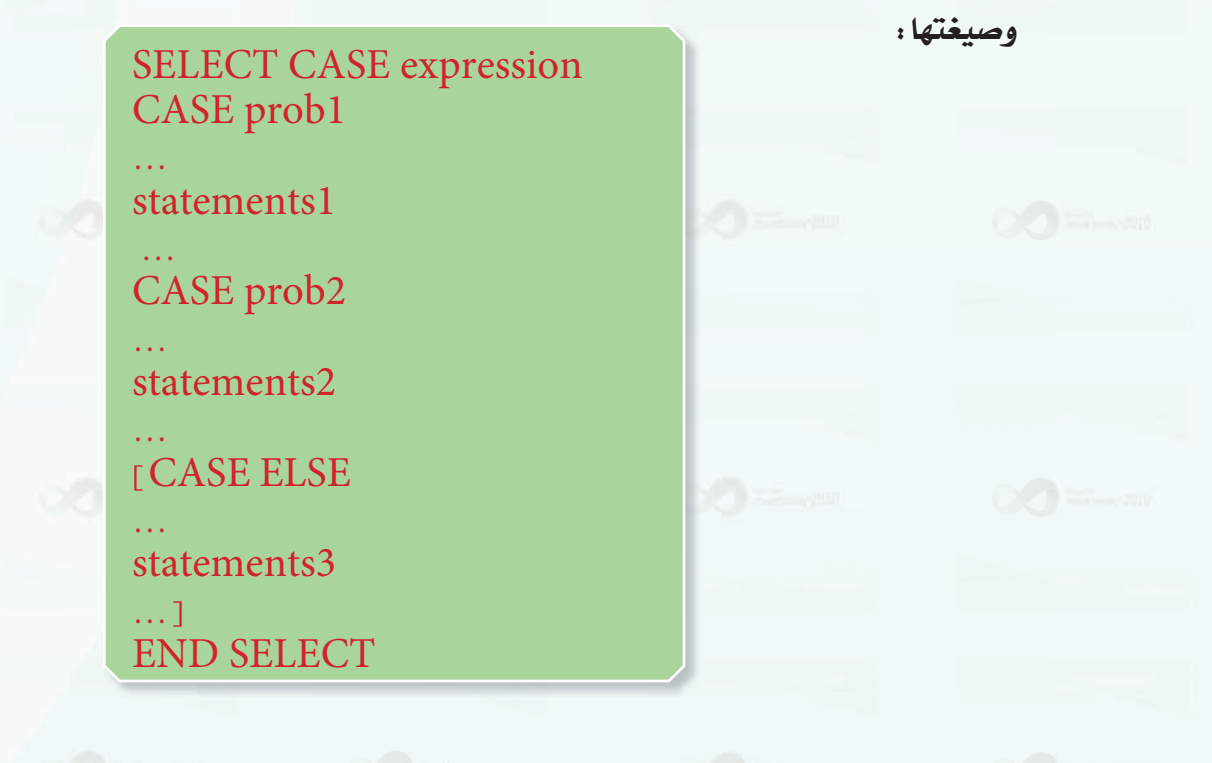

#### الوحدة السابعة:

حيث إن :

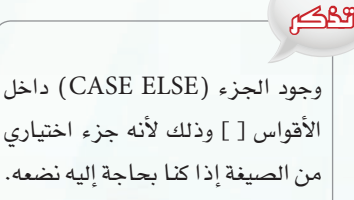

من الصيغة إذا كنا بحاجة إليه نضعه. وعدم وجوده لا يؤثر على صحة الجملة.

يجب التأكد من أن نوع بيانات (expression) هـونفسه نــوع البيانات الموجودة في الاحتمالات.

121 6.

SELECT CASE : بداية الجملة. expression : الشرط أو التعبير الذي نريد اختبار فيمته، وقد يكون متغيرًا أو عملية حسابية أو عملية منطقية. : توضع قبل كل احتمال. CASE .prob1.prob2 .....؛ القيم المحتملة للتعبير. statements l : الأوامر التي تنفذ في حالة تحقق القيمة.

CASE ELSE : إذا لم يتحقق أي احتمال من الاحتمالات السابقة فسوف تنفذ الأوامر التي بعد هذه العبارة، وهي اختيارية، أي إذا لم نكن بحاجة لها فلا يجب استخدامها. END SELECT : نهاية الجملة.

#### طريقة عمل هذه الجملة كالتالي:

يقوم البرنامج بتقييم التعبيـر (expression)، ثـم يقـارنه مع الاحتمالات الواردة عند كل كلمة (..../CASE prob1،prob2) ، فإذا وافق قيمة التعبيــر أحد هذه الاحتمالات فسوف ينفذ الأوامر التي جاءت بعد الاحتمال 

فلو كان التعبير يوافق الاحتمال الأول ( prob1) فإن البرنامج سوف ينفذ مجموعة الأوامر ( statements1) فقط، ويذهب إلى نهاية الجملة.

أما إذا لم يــوافـق التعبير أياً مـن الاحتمالات الموجـودة، فإذا كـان لدينـا (CASE ELSE) فإن البرنامج سوف ينفذ مجموعة الأوامر التي تأتي بعده، وإذا لم يكن لدينا (CASE ELSE) (لأنه اختياري لا يلزم وجوده دائماً ) فإن الجملة تنتهي دون تنفيذ أي أوامر. .<br>- البرمجة بلغة (فيجول بيسك ستوديو)

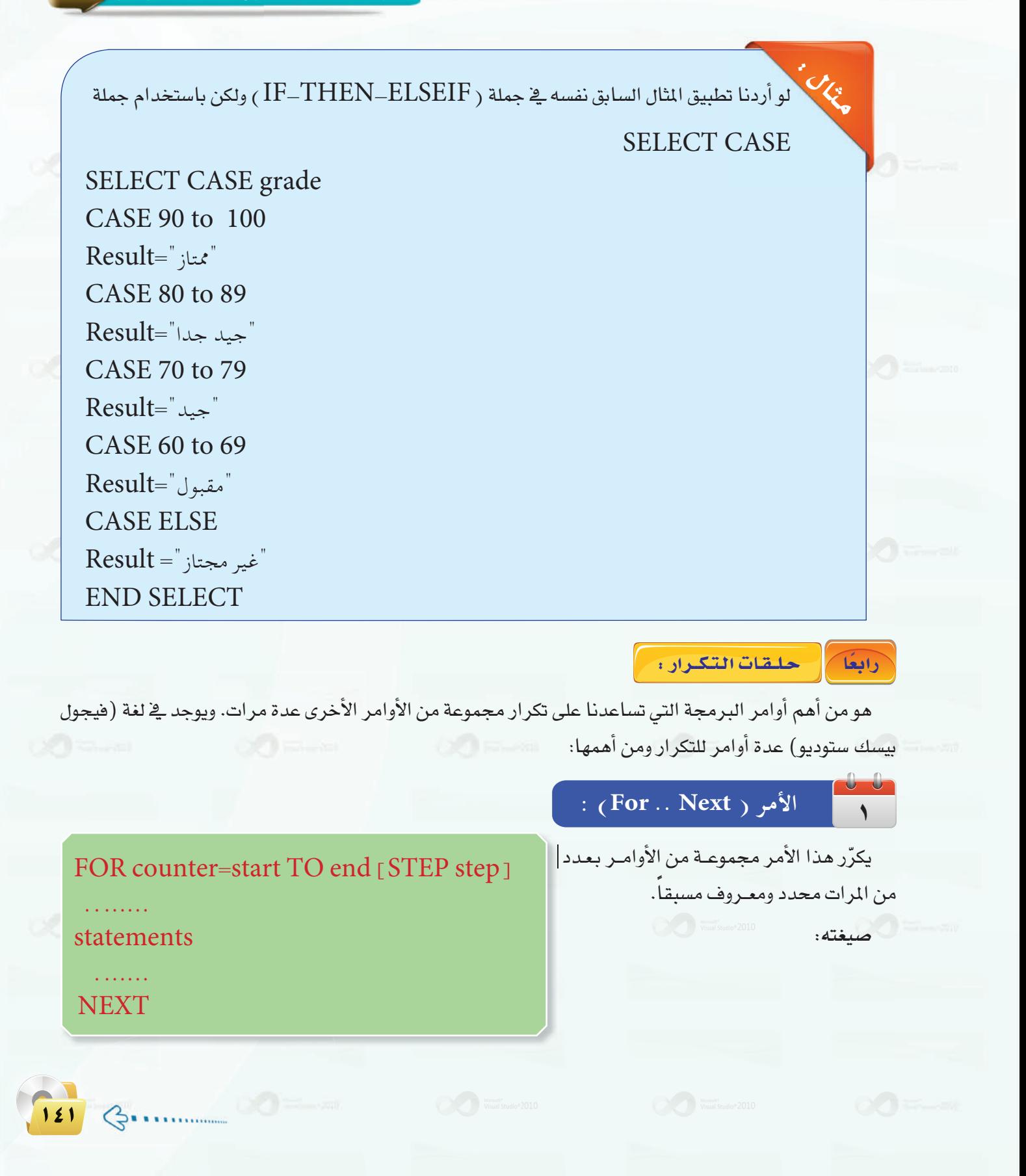

#### حيث إن :

Counter : هو متغير يخزن فيه عدد مرات التكرار يبدأ من قيمة أولية ويتغير إلى أن يصل إلى القيمة النهائية المحددة له، ويسمى هذا المتغير بالعدّاد.

Start : القيمة الأولية التي يبدأ بها العدّاد.

القيمة النهائية التى يجب أن يتوقف عندها العدّاد :  $\rm end$ 

ا تقيمة التي يتم بها زيادة العدّاد في كل دورة تكرار. وهي اختيارية، فإذا لم نذكرها فإن الزيادة سوف تكون (  $1$  ) :  $\rm{Step}$ Statements : مجموعة الأوامر أو قد يكون أمراً واحداً تُنفذ بعدد مرات التكرار. NEXT : نهاية جملة التكرار، أي أن الأوامر التي تأتي بعده لا تدخل في التكرار.

> $\cdot$ (SUM) لو أردنا جمع الأعداد من (  $(1)$  إلى  $(10)$  وتخزينها داخل المتفير يمكن أن نكتب أوامر بهذه الطريقة: يجب أن نضع فيمة ابتدائية في المتغير فبل أن نجمع عليه

 $Sum=0$ 

ثم نبدأ بجمع الأعداد واحداً تلو الآخر، وهذا يتطلب منا أن نكتب (10 ) أوامر كالتالي:  $sum = sum + 1$ 

 $sum = sum + 2$ 

 $sum = sum + 10$ 

الأفضل من هذه الطريقة أن نستخدم جملة تكرار كالتالي:

For count=1 to  $10$  $sum = sum + count$ **Next** 

حيث إننا لم نحدد قيمة (Step) هنا فإن الزيادة سوف تكون ( 1 ) \_في كل مرة. أي يبدأ العدّاد من القيمة ( 1 ) ويزداد إلى أن يصل إلى القيمة (10 ) . و\_2 كل مرة يجمع هذه القيم على المتفير ( SUM ) . وبعد تنفيذ التكرار سوف يكون لدينا في المتغير ( Sum) مجموع الأعداد من ( 1 ) إلى ( 10 ).

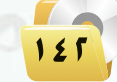

.<br>البرمجة بلغة (فيجول بيسك ستوديو)

JE. لو أردنا جمع الأعداد الفردية من (  $(1)$  إلى  $(11)$  فإننا سوف نستخدم الطريقة السابقة نفسها، وسنقوم بتحديد مقدار الزيادة على أن يكون ( 2 ) كالتالي:  $sum=0$ For count=1 to 11 STEP 2 sum=sum+count

**Next** 

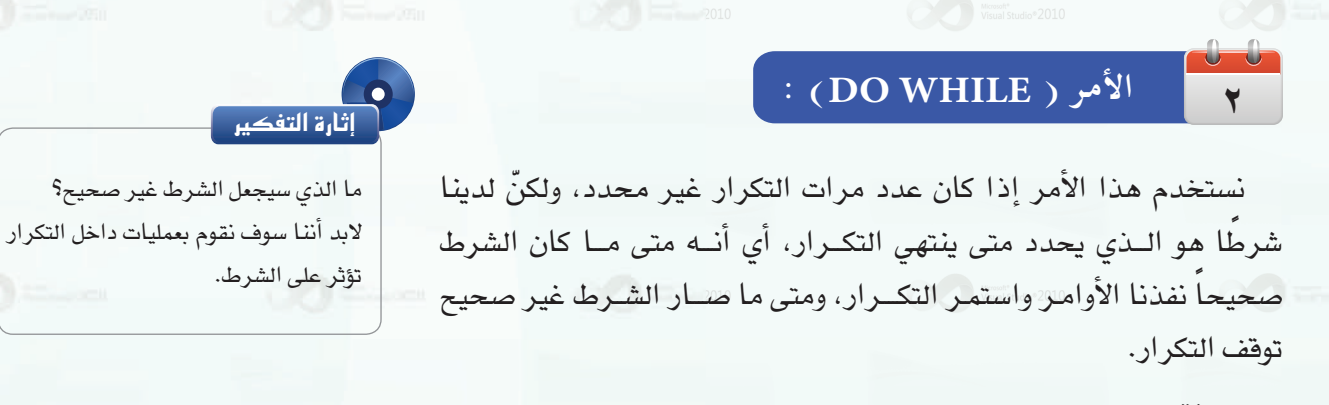

صىغته:

Do While condition statements . . . . . . . . . . . Loop

حيث إن :

CON $\operatorname{diation}$  : الشرط الذي يتم التحقق منه، ثم تنفيذ التكرار إذا كان صحيحاً والتوقف إذا كان خاطئاً. statements: مجموعة الأوامر التي تنفذ داخل التكرار.

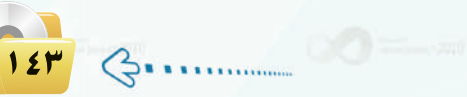
$A=1$ 

 $A=$ 

Loop

 $\sin m = 0$ Do While  $A \leq 10$  $sum = sum + A$  $A=A+1$ Loop

ـِ هذا المثال تُجمع الأرقام من (  $(1)$  إلى  $(10)$  كما ـِ المثال السابق. ونلاحظ هنا أن شرط التوقف هو وصول فيمة المتغير ( A ) إلى ( 10 ) .

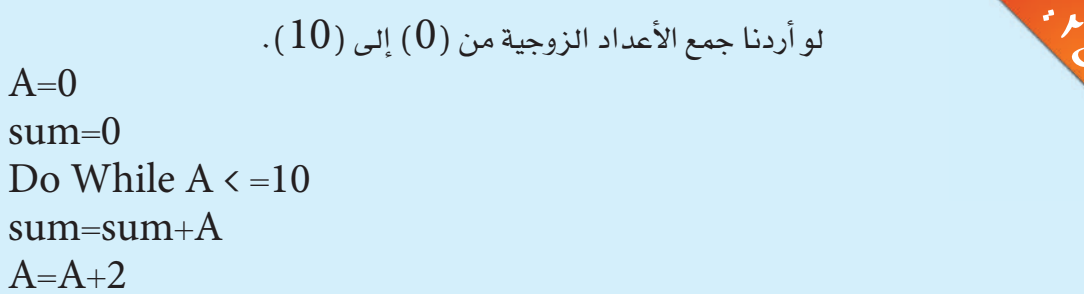

خامسًا المصفوفات:

**Communication** 

الوجدة السابعة:

**ENGLES** 

لو كان لديك درجات (100 ) طالب تريد عمل بعض الإحصاءات عليها كمعرفة المتوسط وأعلى درجة وأقل درجة. من المسلم فأين سوف تخزن هذه الدرجات؟ هل سوف تعرّف (100 ) متغير لتخزينها؟ يبدو هذا غير منطق*ى*، أليس كذلك؟

يوجد في لغة (فيجول بيسك ستوديو) وفي أغلب لغات البرمجة ما يسهل علينا عملية تعريف عدد كبير من التغيرات تشترك في كونها تمثل نوع البيانات نفسه وهي المصفوفات.

ا**لمصفوفة** (Array) هي مجموعة من المتغيرات لها الاسم نفسه ونوع البيانات نفسه ويتم تعريفها <u>&</u> جملة واحدة.

صيغتها:

Dim var $1(n)$  As Type

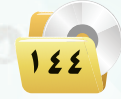

ِ<br>البرمجة بلغة (فيجول بيسك ستوديو) <sub>،</sub>

حيث إن :

var 1 : اسم المصفوفة.  $\cdot (1 - i)$  : (عدد عناصر المصفوفة): 1 Type : نوع البيانات المخزنة في العناصر.

Dim Grades  $(99)$  As Integer

منا عرَّفنا مصفوفة لتخزين درجات (100 ) طالب. أليس هذا أفضل من تعريف (100 ) متغير؟

### فوائلد المصفوفات :

كما لاحظت في المثال السابق، فإن استخدام المصفوفة قد وفر علينا كثيرًا من الوقت والجهد الذي كنا سنبذله في تعريف (100 ) متفير ومعالجة كل متغير على حدة. فالمصفوفات سهلت لنا هذه المهمة، ونستطيع باستخدام أوامر التكرار أن نتعامل مع المصفوفات بسهولة. كما يؤدي استخدام المصفوفات إلى صغر حجم البرنامج.

### التعامل مع المصفوفات :

للوصول إلى عنصر من عناصر المصفوفة نكتب اسم المصفوفة وبين فوسين رفم العنصر، ولكن يجب التنبه إلى أن ترقيم العناصر \_2 المصفوفة يبدأ من الصفر أي أن أول عنصر \_2 المصفوفة رقمه ( 0) ثم العنصر الثاني ( 1 ) وهكذا إلى آخر عنصر ـ2 المصفوفة الذي يكون رقمه عدد عناصر المصفوفة ( $\left( -1 \right)$ .

 $\mathrm{Dim}\;A(9)$  AS  $\mathrm{Integer}$  : أعداد كالتالي: Dim  $A(9)$  AS  $\mathrm{Integer}$ 

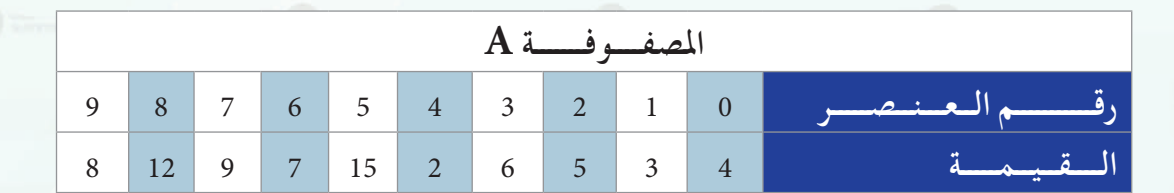

وخزنا فيها مجموعة من الأرقام، سيكون شكل المصفوفة كالتالي:

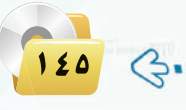

#### الوجدة السابعة.

أن تبدأ العدّاد من الصفر وتنهيه

بعدد العناصر - 1 عند استخدامك

للمصفوفات .

لو أردنا تغيير فيمة العنصر الخامس لكتبنا:

 $A(4)=10$ 

غالباً ما تُعالج جميع عناصر المصفوفة بالتسلسل، أي واحداً تلو الآخر، وما الصحا يسهل علينا هذه المعالجة هو استخدام حلقات التكرار، حيث نجعل العدّاد يمثل رقم العنصر كما في المثال التالي:

لقراءة درجات (100 ) طالب نقوم بالتالي:

Dim Grades(99) As Integer FOR count=0 To 99 Grades(count)=InputBox ("أدخل الدرجة") **NEXT** 

لو أردنا أن نجد متوسط درجات الطلاب من المثال السابق، فيجب علينا أولاً أن نجمع جميع الدرجات ثم نقسم على عدد الطلاب. نعرف أولاً متفيرًا لحساب المجموع وآخر لحساب المدل: Dim sum As Integer, average As Single  $sum=0$ For count=0 To 99 sum=sum+Grades (count) **Next**  $average = sum/100$ 

> لو أردنا أن نجد أعلى درجة من درجات الطلاب . نعرف أولاً متغيرًا لتخزين أعلى درجة:

Dim max As Integer  $max=0$ For count= $0$  To 99 IF Grades(count)>max **Next** 

THEN max=Grades(count)

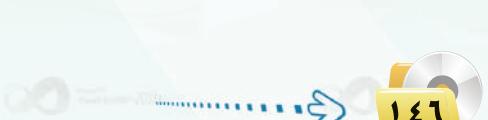

.<br>[ البرمجة بلغة (فيجول بيسك ستوديو)

 $15V$ 

 $\mathcal{S}$ 

مشروع الوحدة

# | المشروع الأول : |

قم بتصميم برنامج لإيجاد القاسم المشترك الأكبر لعددين باستخدام نظرية اقليدس.

### | المشروع الثاني : |

قم بتصميم برنامج لمفسلة ملابس تقوم فيه بإدخال اسم العميل ثم اختيار نوع الملابس وأسعارها ثم عرض اسم المستخدم وقائمة ملابسه مع أسعارها وإجمالي فاتورته انظر الشكل للنموذج المطلوب عرضه :

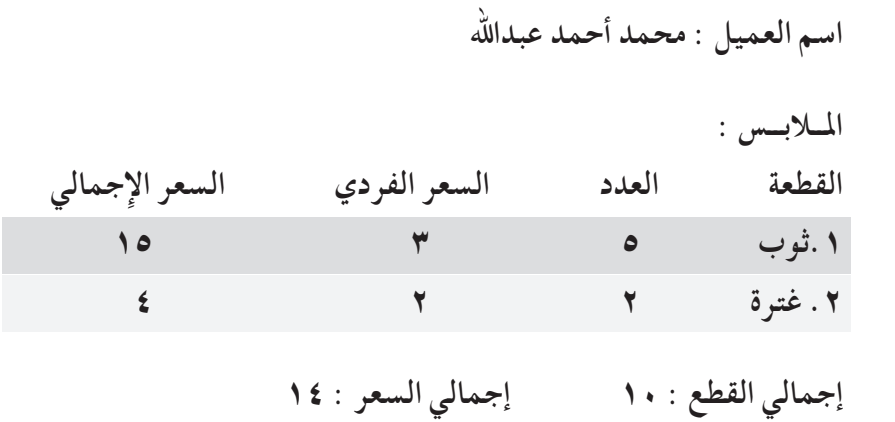

باستخدام برنامج فيجول بيسك ستوديو قم باختيار أحد المشروعات أعلاه، وكتابة تقرير عن المشروع يشمل :

(1) - مقدمة عن التطبيق (الفكرة - الهدف). (٢) خطوات حل المسألة. (۳) خوارزم البرنامج. 3) - صور الواجهات المصممة وعمل مكونات كل واجهة. (٥) النص البرمجي للبرنامج.

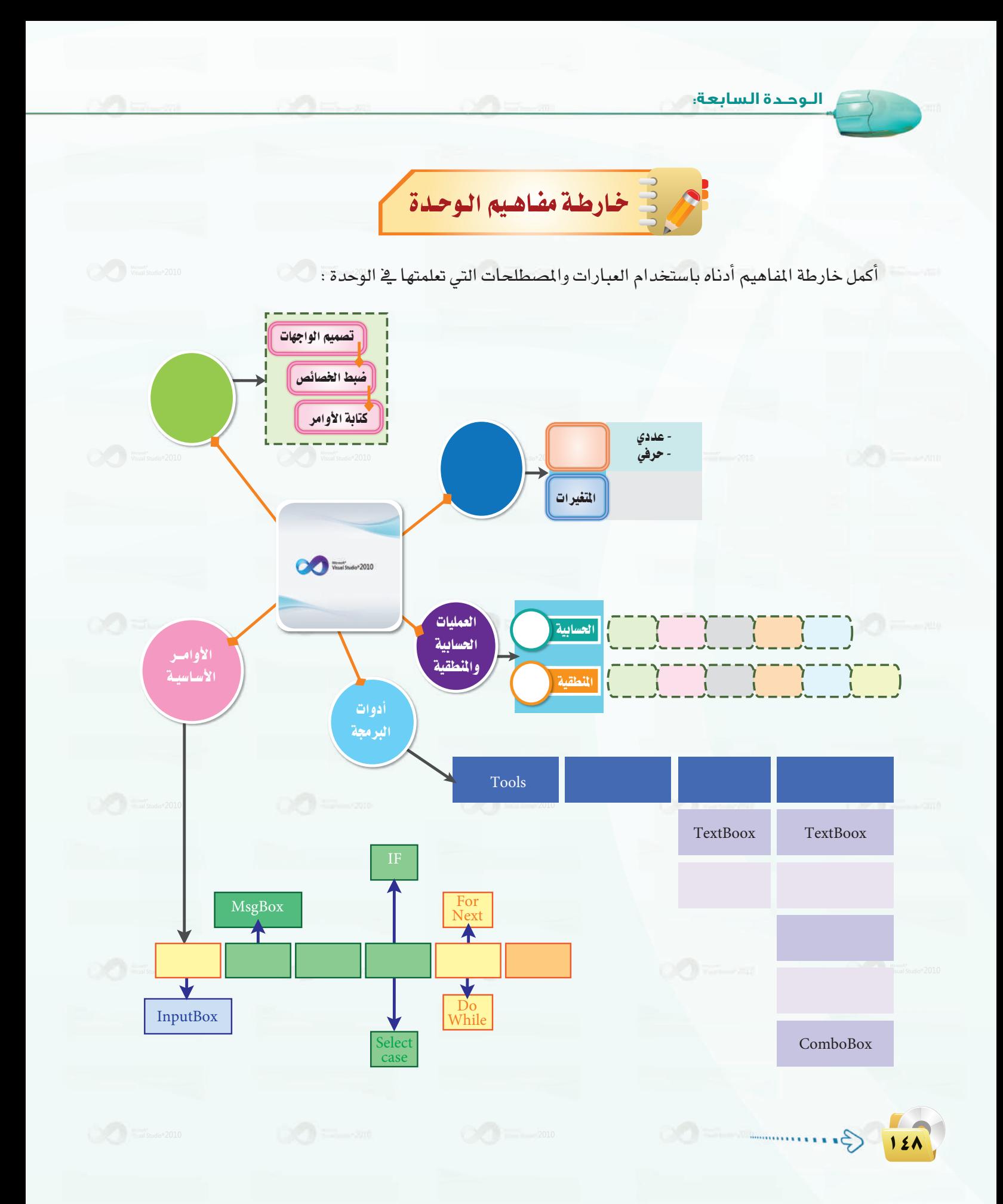

.<br>- البرمجة بلغة (فيجول بيسك ستوديو) <mark>.</mark>

129 G ...

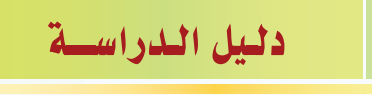

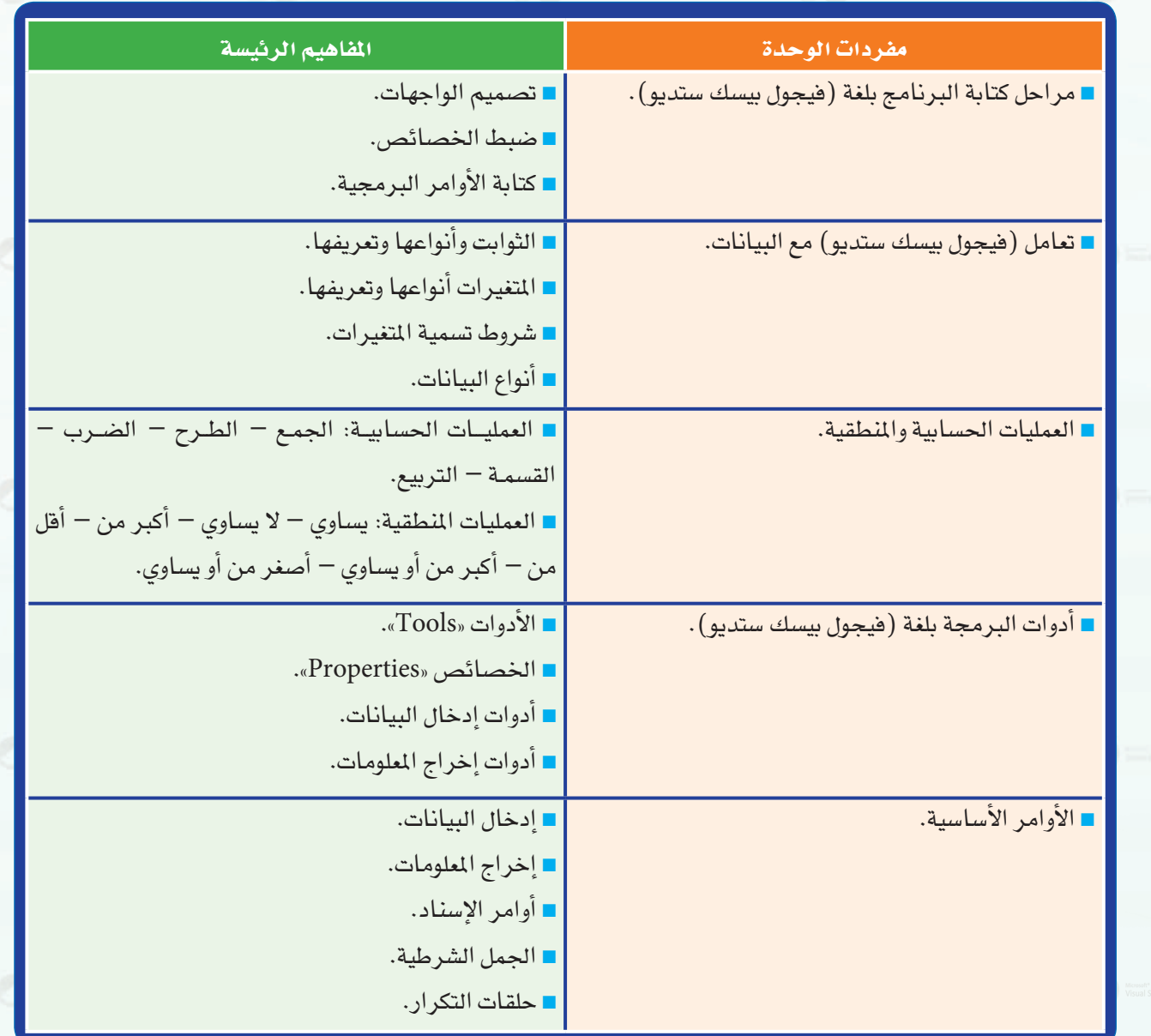

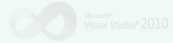

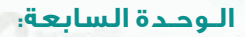

10.

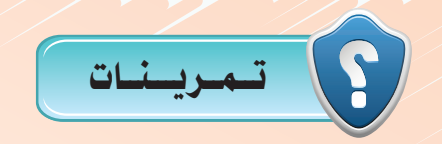

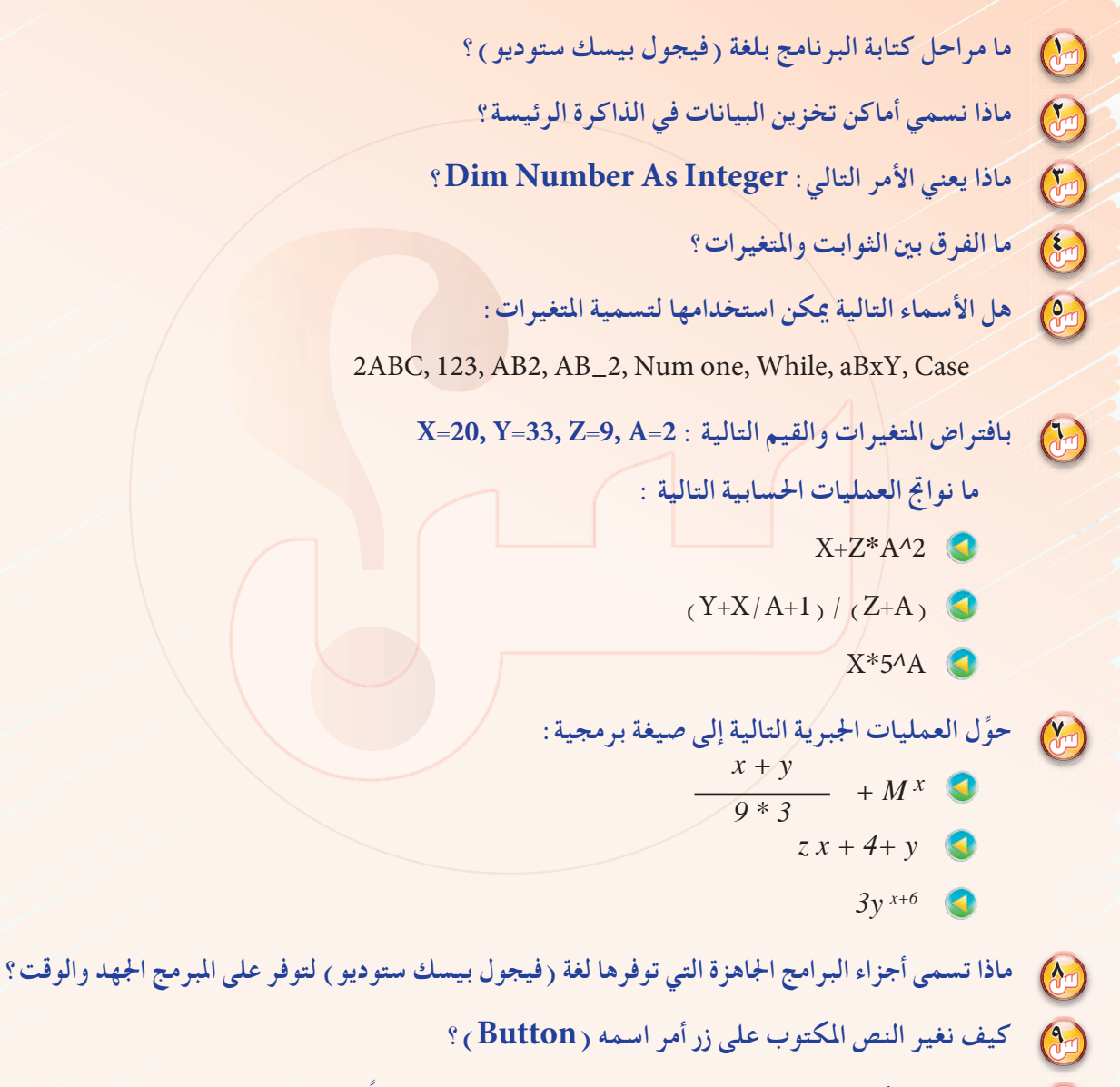

10 **ً ماذا نسمي الأدوات التي تستقبل البيانات من المستخدم؟ اذكر ثلاثا منها، واذكر متى تستخدم.**

#### **البرمجة بلغة (فيجول بيسك ستوديو)**

11 **ضع علامة (**✓**) أمام العبارة الصحيحة ، وعلامة (**✗**) أمام العبارة الخاطئة، مع تصحيح الخطأ :** CG يجـب علينا عند البدء ً في عمل برنامج بلغة (فيجول بيسك ستوديو) كتابة أوامر البرمجة أولا. ( ) Ü يمكن للبرنامج أن يغير قيمة الثابت عند تنفيذ عملية حسابية. ( ) ê ً نتائج العمليات المنطقية هي دائما أرقام. ( ) O ِّ ننفذ عمليات الضرب والقسمة قبل عمليات الجمع والطرح . ( ) g `إذا أردنا المستخدم أن يدخل رقم هاتفه نستخدم أداة مربع الاختيار. ( )

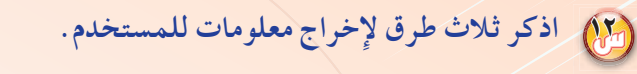

- 13 **ِّ هل يمكن أن تستخدم الأداة نفسها للإدخال والإخراج؟ وضح إجابتك.**
- 14 **ما الذي يحدث بعد تنفيذ الإجراء التالي:**

Dim Num As Integer, Name As String Num=0 (**«**أهلا بك الرجاء إدخال اسمك**»**)InputBox=Name en 1<Num If  *(Name +***»**أهلا بك يا**»***) MsgBox* ENDIF

15 **اكتب الأمر التالي، ولكن باستخدام جملة (Select (:**

IF price  $>1000$  Then (**«**السعر غالي جدا**»**)MsgBox ElseIF price >= 500 Then (**«**السعر غالي**»**)MsgBox ElseIF price  $> = 200$  Then (**«**السعر معقول**»**)MsgBox (**«**السعر رخيص**»**)MsgBox Else ENDIF

 $\mathcal{G}$ 

**١٥١**

16 **لو كان لديك مصفوفة اسمها (Grades (ومخزن فيها درجات (100) من الطلاب، فما أقل درجة؟**

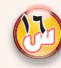

الوحدة السابعة:<br>-

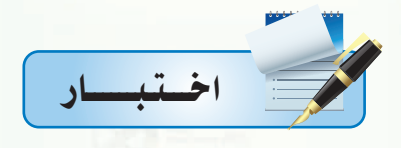

اختر رمز الإجابة الصحيحة فيما يلي :

وم المحالية برنامج هناك :<br>مواليد

.<br>أ – <mark>ثلاث مر</mark>احل.

ج- أربع مراحل.

ب- مرحلتان. د- خمس مراحل.

مجمع المحديد عدد الواجهات والأدوات المستخدمة لكل واجهة نقصد به:<br>المجموع

.<br>أ – <mark>تصميم الواجهات</mark>.

ج<mark>– تعدیل الواجهات.</mark>

ب- برمجة الواجهات.

د- ربط الواجهات.

والسلام المعالم المعالم البرمجية نحتاج إلى :<br>المواليد

أ <mark>– تصميم الواجهات فقط.</mark>

ج- ضبط الخصائص فقط.

ب- تصميم الواجهات وضبط الخصائص أولًا.

د<mark>- کتابة خو</mark>ارزم البرنامج.

المن المعالم المسافر الي الله من المسلم المسلم المسلم المسلم المسلم المسلم المسلم المسلم المسلم المس<br>والمسلم المسلم المسلم المسلم المسلم المسلم المسلم المسلم المسلم المسلم المسلم المسلم المسلم المسلم المسلم المس<br>المسلم ال

أ - نوع واحد. ج- أربعة أنواع.

ب- نوعين.

د- ثلاثة أنواع.

ره إعطاء اسم لقيمة معينة واستخدامها داخل البرنامج هو تعريف : ب- المتغير. أ - الثابت.

د- الحروف.

ج- التاريخ.

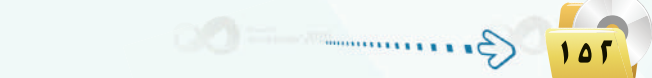

.<br>[ البرمجة بلغة (فيجول بيسك ستوديو) <sub>ه</sub>ا

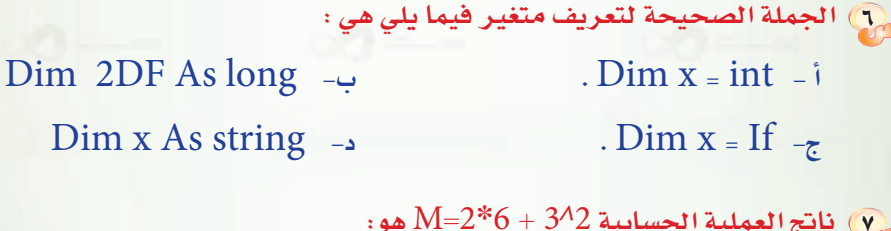

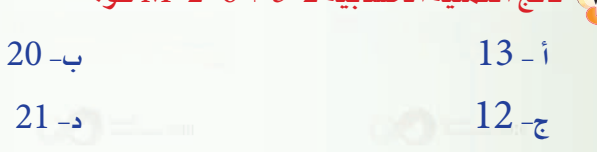

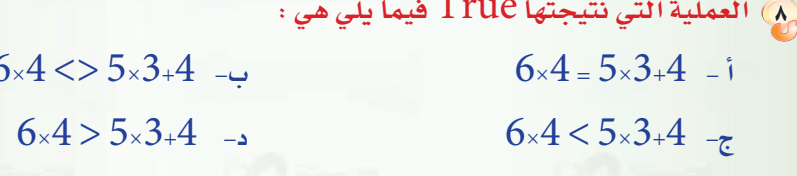

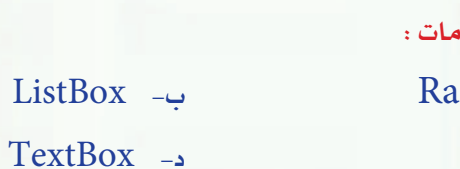

ListBox

و من أدوات إخراج المعلوم .<br>مواليد dioButton - i ChekBox  $-\zeta$ 

.<br>والمسابق المستخدم : المر معين طالما كان الشرط صحيحاً فإننا نستخدم : For.. Next -ب- If .. Then .. ElseIF - i Do .. While  $-\zeta$ د- Select Case

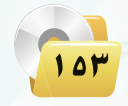

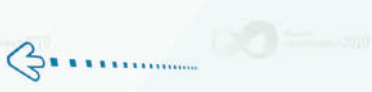

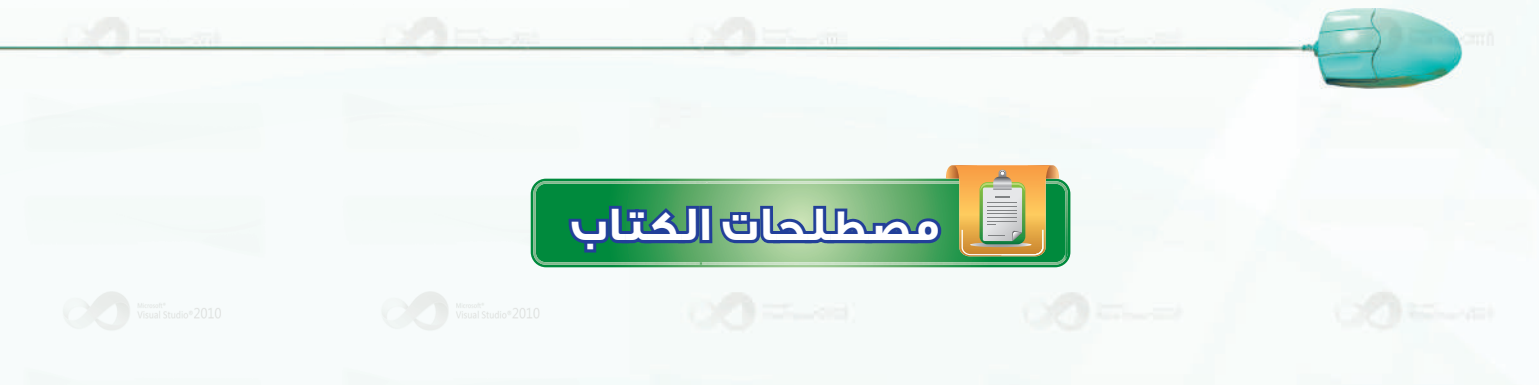

### مصطلحات الوحدة الأولى :

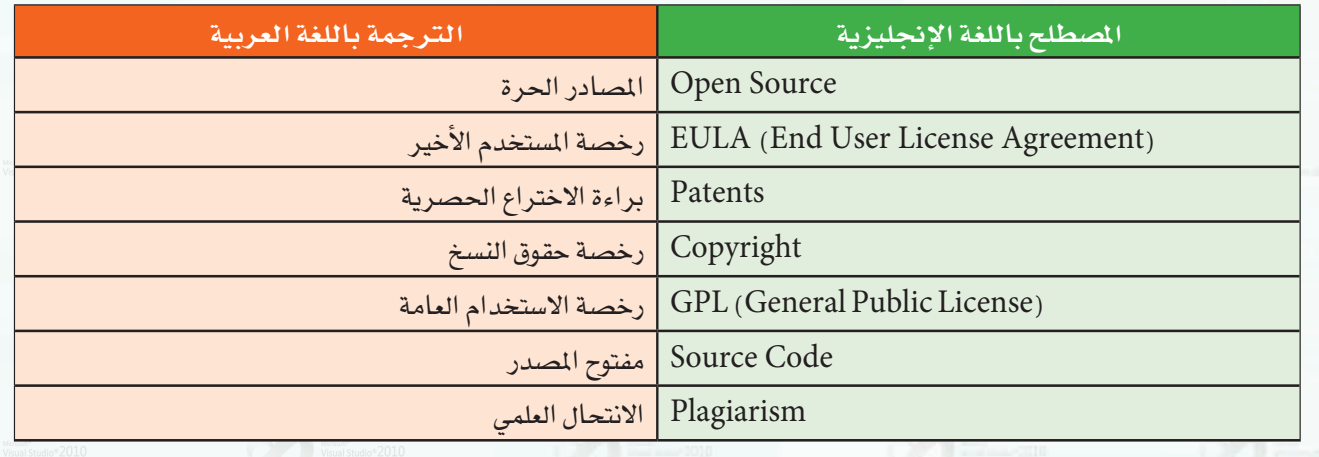

### مصطلحات الوحدة الثانية:

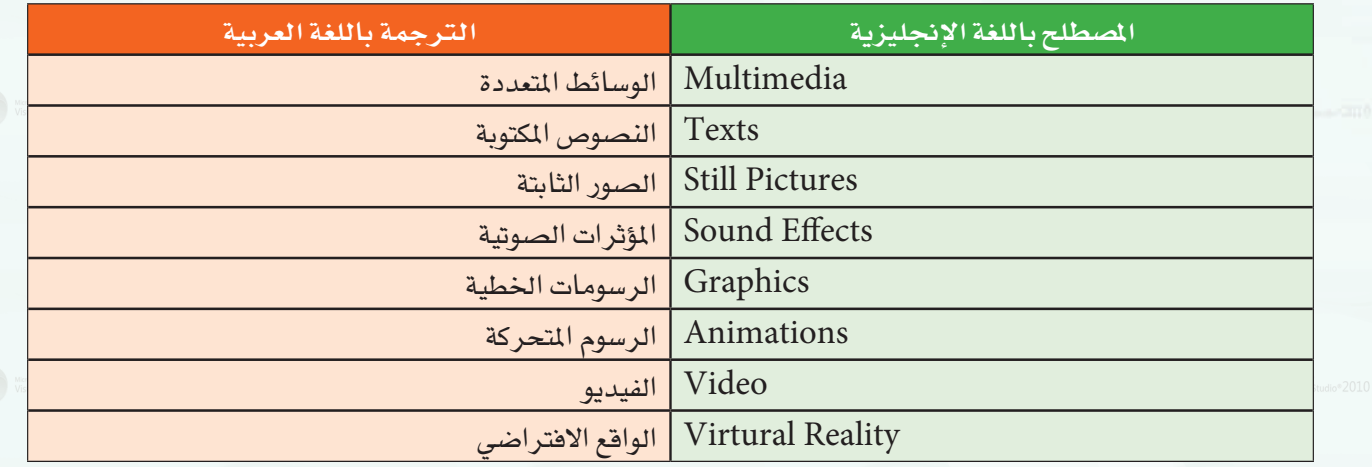

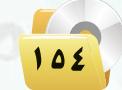

 $3...$ 

## مصطلحات الوحدة الثالثة:

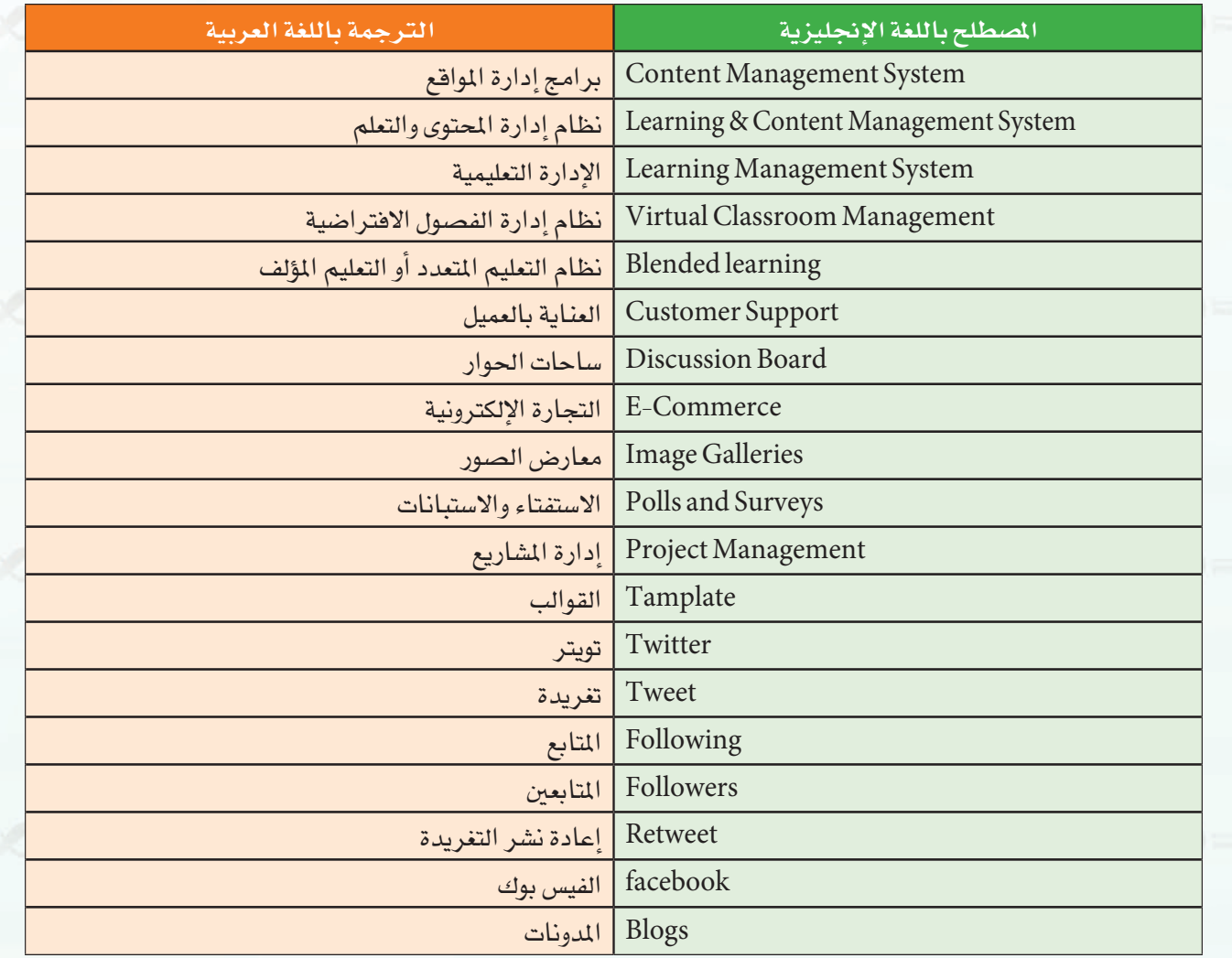

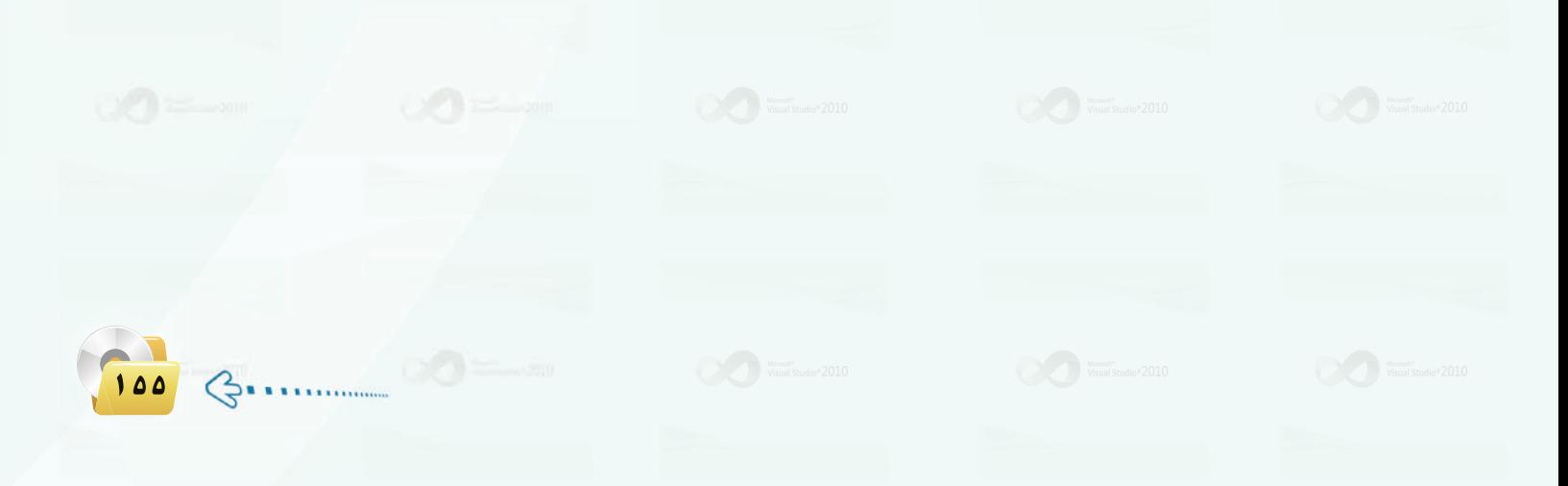

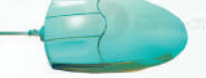

### مصطلحات الوحدة الرابعة:

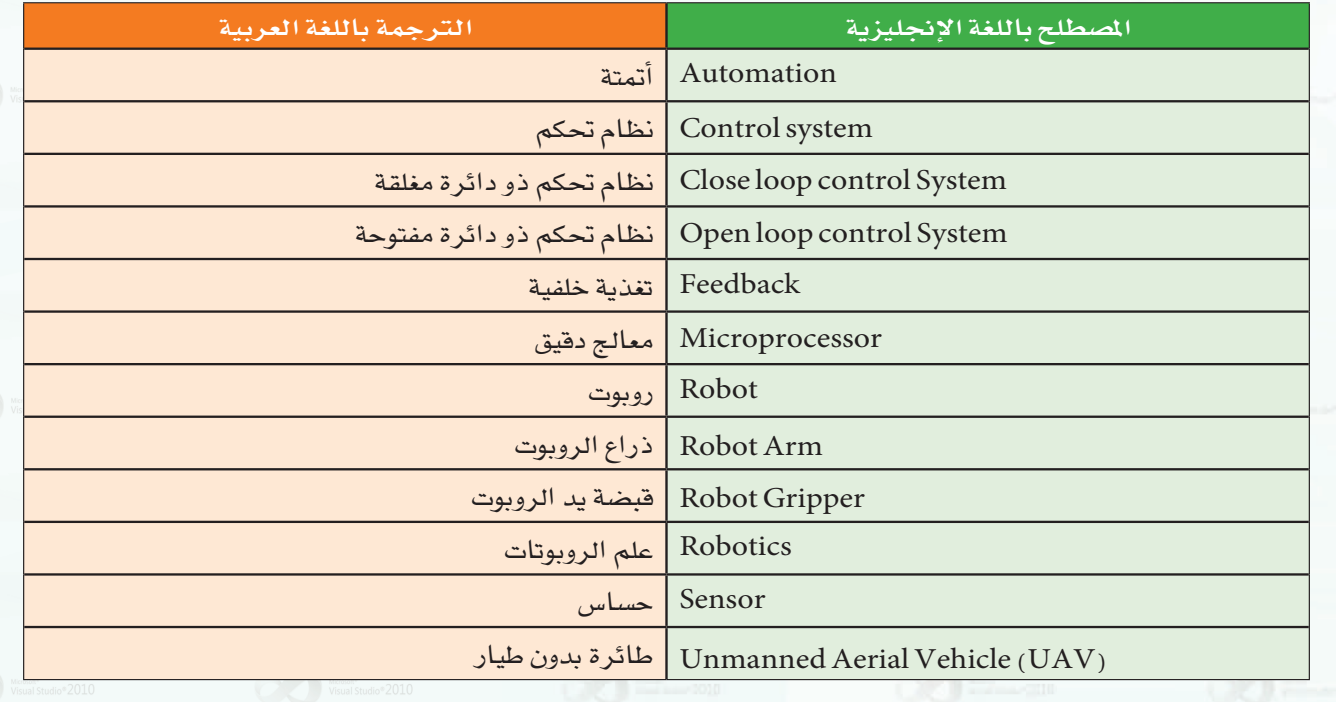

## مصطلحات الوحدة الخامسة:

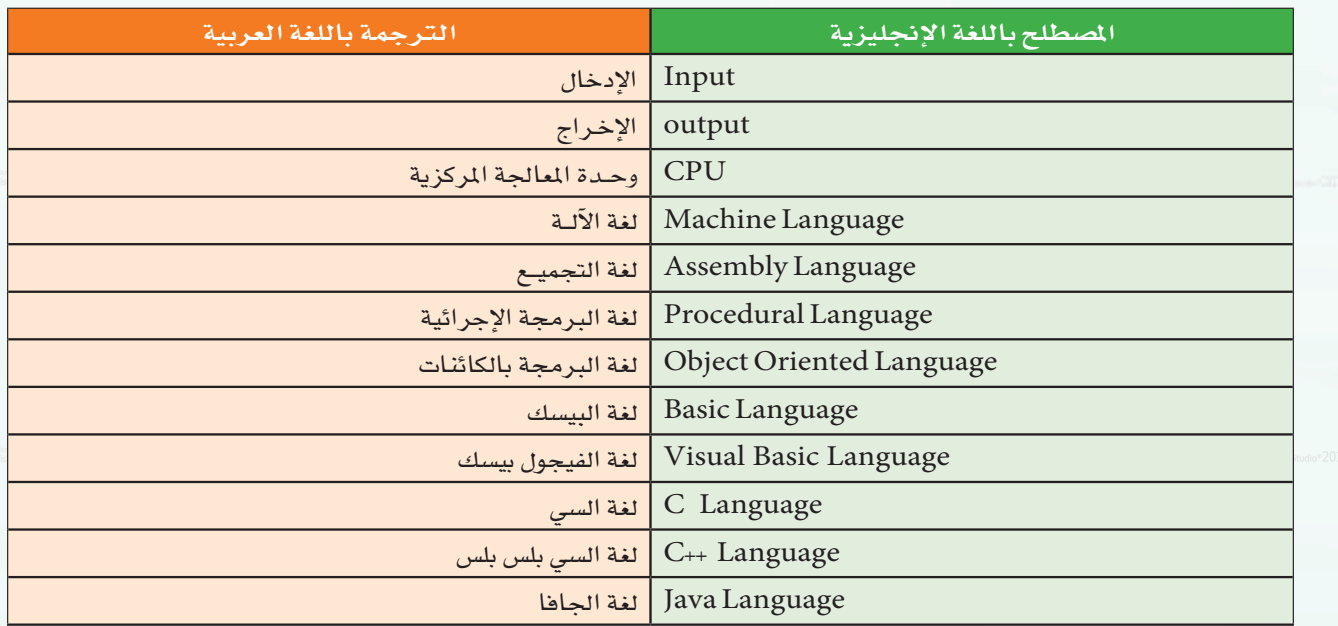

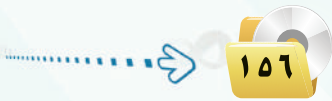

TOV

 $\mathcal{S}$ 

#### مصطلحات الوحدة السابعة:

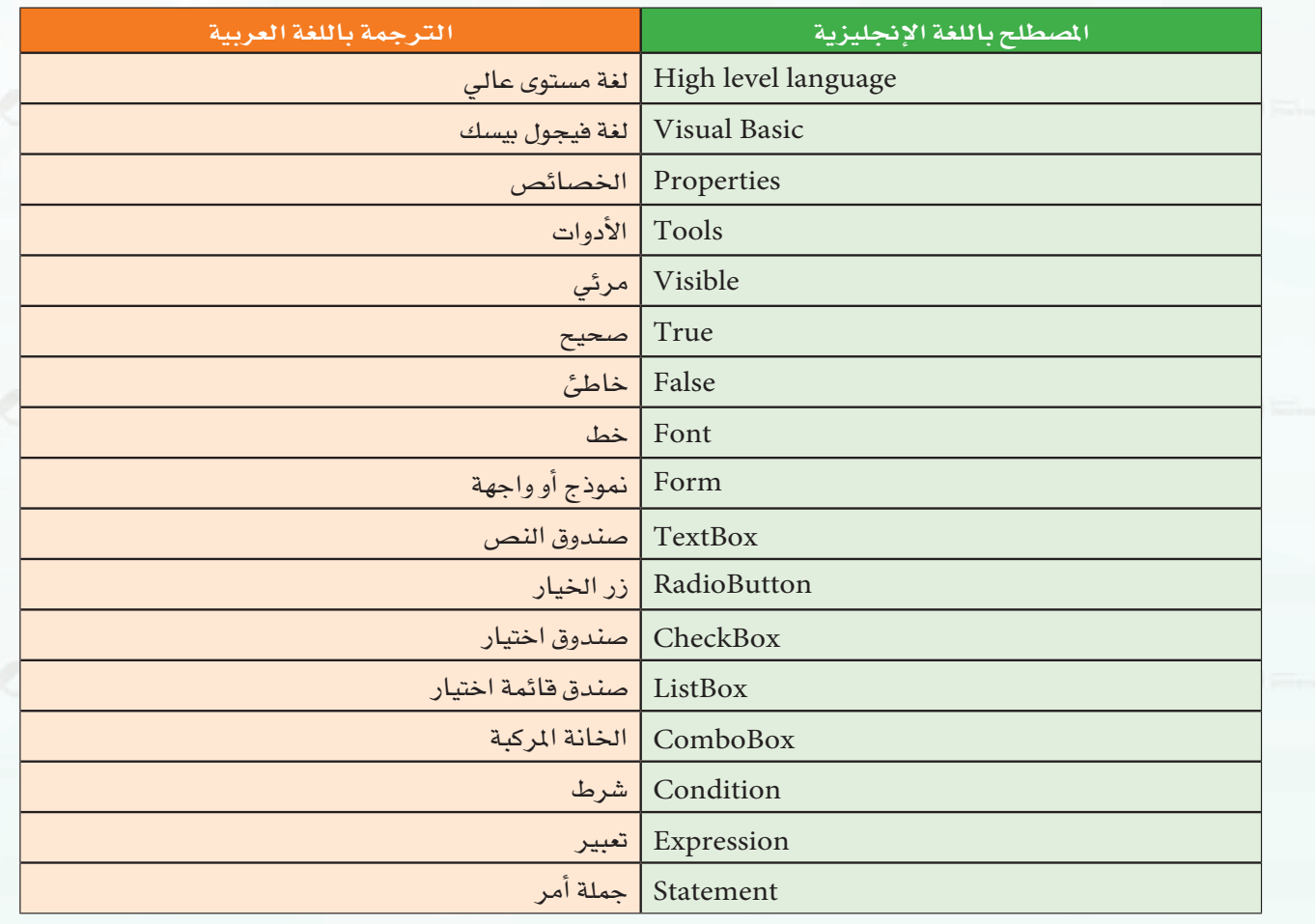

 $\sqrt{2\pi\epsilon/7}$ رقم الإيداع: ١٤٣٥/٢٧٣٥  $4V$ ۹۷۸ - ٦٠٣ - ٥٠٢ - ٤٩٣ - ٩٧٨